## Algorithmen der Spracherkennung auf massiv parallelen SIMD-Rechnern

Diplomarbeit von

Ti!o Sioboda  $(sloboda@ira.uka.de)$ 

am **Institut für Programmstrukturen und Datenorganisation Universität Karlsruhe**

**14. Januar 1992**

**lIauptreferent : Prof. Walter F. Tichy Koreferent Iletreuer Prof. Alex H. Waibel Dipl.-Inform. Lutz Preehelt**

> Prof. Dr. A. Weibel Universität Karlsruhe **Fokuhät für Informatik Poslfuch 6980 0-7500 Korlsruhe 1**

### Zusammenfassung

Moderne Spracherkenner für kontinuierlich gesprochene Sprache, wie die in JANUS verwendeten, benötigen bei Vokabularen um 500 Wörter minutenlange Rechenzeiten auf konventionellen Arbeitsplatzrechnern. Hierbei eine Annäherung an Echtzeit-Spracherkennung zu erzielen war das Hauptziel dieser Arbeit.

Untersucht wurden dabei die rechenintensiven Algorithmen der Spracherkennung: die digitale Signalvorverarbeitung, die Analyse der Sprachsignale - basierend auf neuronalen Netzen - am Beispiel von *Linked Predictive Neural Networks (LPNNs)*, sowie die Suche der N besten Satzhypothesen für die Spracheingabe.

Die parallelisierten Algorithmen wurden auf einer MASPAR MP-1, einem hochparallelen SIMD-Rechner, implementiert. Die parallele Implementation eines *Learning Vector Quantization* (LVQ}-Erkenuers wird skizziert.

Die beschriebenen parallelen Algorithmen lassen sich auch auf andere SIMD-Rechner portieren.

### Abstract

State-of-the-art speech recognizers for continuously spoken language, like the ones used in JANUS, using vocabulary sizes of 500 words, keep conventional workstations busy for minutes. Therefore it was the main goal to get elose to realtime speech rccognition.

The examined, most time consuming algorithms are the digital signal processing, the neural network based speech analysis with Linked Predictive Neural Networks (LPNNs), and thc N-best search of sentence hypotheses for the input speech.

The parallel algorithms were implemented on a MASPAR MP-1, a massively parallel SIMD machine. The parallel implementation of a Learning Vector Quantization  $(LVQ)$  recognizer is scetched.

The parallel algorithms presented can be ported to other massively parallel SIMD machilies.

Hiermit erkläre ich, daß ich die vorliegende Diplomarbeit selbständig und ohne unzulässige Hilfsmittel angefertigt habe. Alle verwendeten Quellen sind im Literaturverzeichnis aufgeführt.

Karlsruhe, den 14. Januar 1992

(Tilo Sioboda)

# Inhaltsverzeichnis

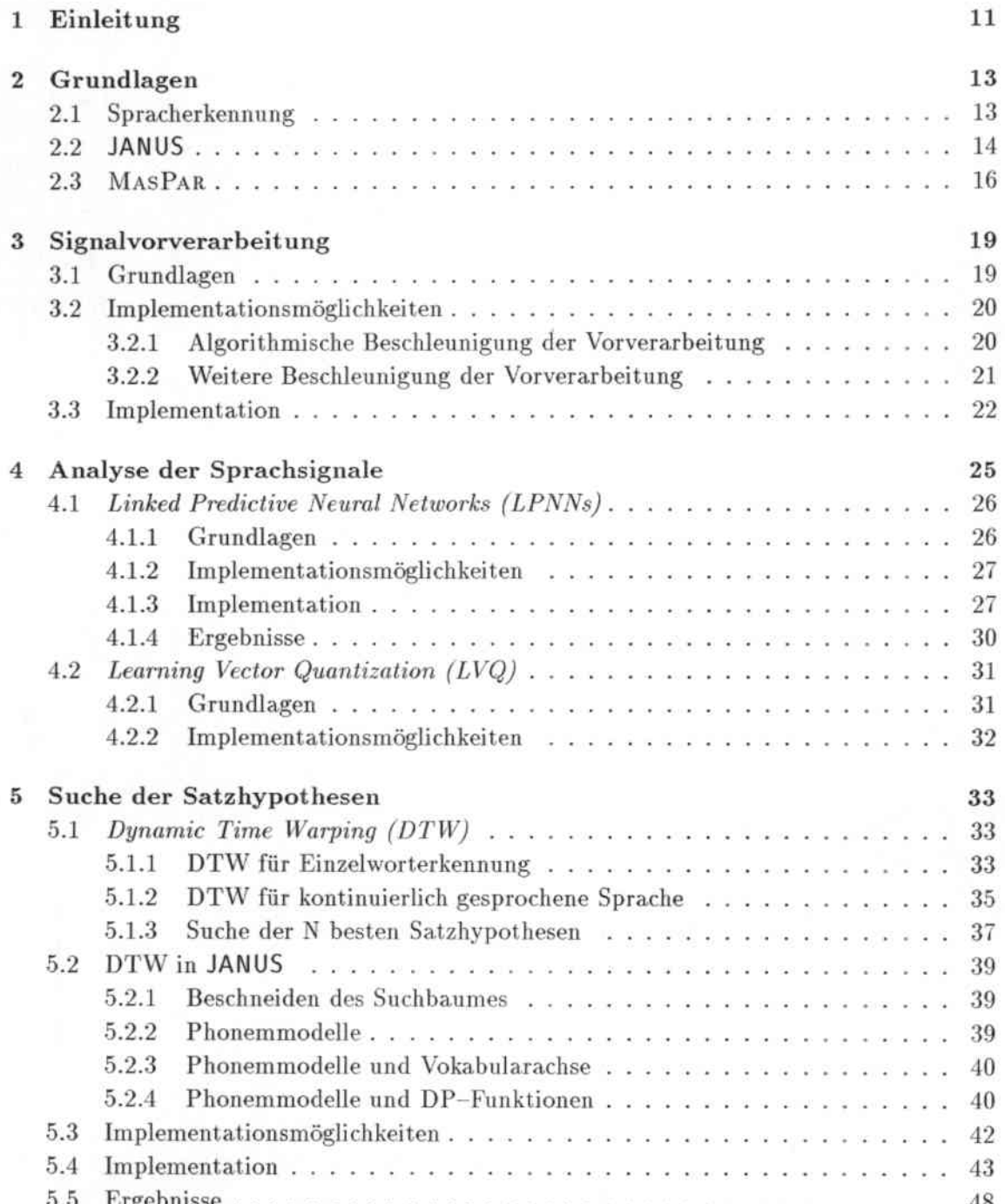

## $\label{thm:2} \begin{array}{ll} \textit{INHALTSVERZEICHNIS} \end{array}$

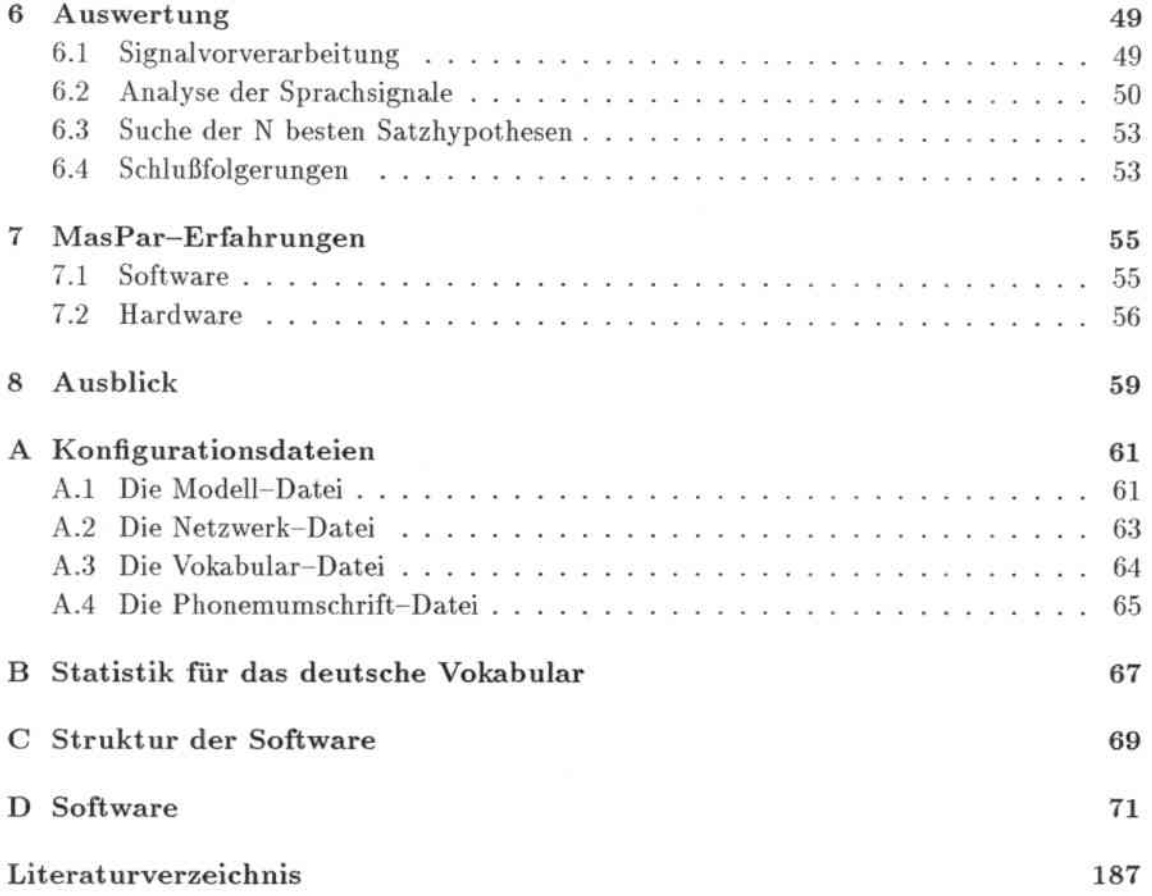

# Abbild ungsverzeichnis

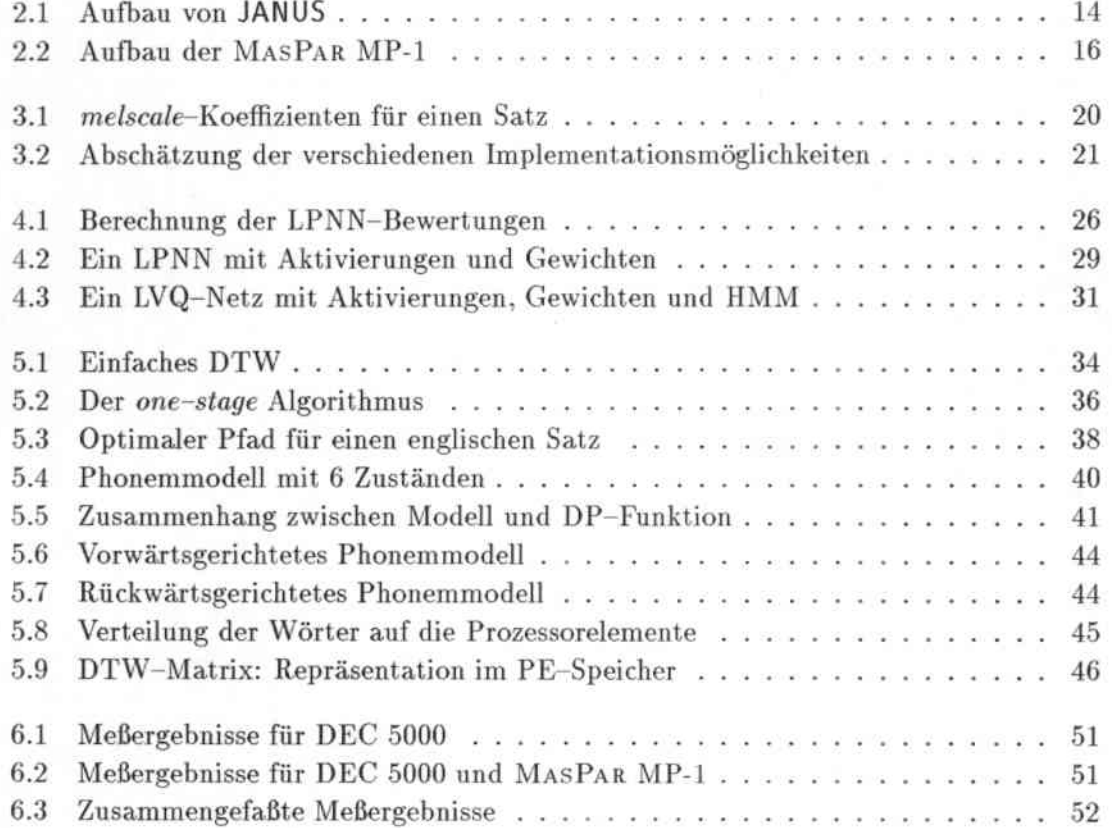

# Tabellenverzeichnis

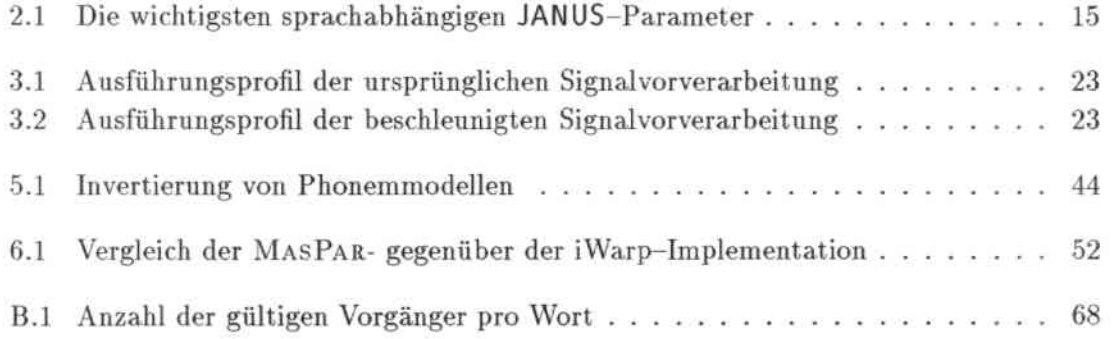

## Kapitel 1

## Einleitung

### Spracherkennung

Bisher kann der Mensch nur umständlich mit Rechnern kommunizieren: über primitive Schnittstellen wie Tastatur und Maus. Es gibt aber viele Situationen, in denen eine Spracheingabe sehr von Nutzen wäre.

Denkbar wären zum Beispiel: Freisprech-Telefonapparate, bei denen man den Namen des Teilnehmers oder die gewünschte Telefonnummer spricht (Autotelefone), automatische Diktiergeräte, die das Diktierte als maschinenlesbaren Text abspeichern können, freihändige Steuerungen von medizinischen Geräten oder von Meßinstrumenten, bei denen man Meßbereiche und Funktionsmodi durch akustische Befehle umschalten kann, Hilfsmittel für Behinderte, wie Steuerungen von Hilfsgeräten; abschließend sei noch die automatische Sprachübersetzung genannt - sie könnte der Kommunikation zwischen Menschen neue Möglichkeiten eröffnen.

### Rechenleistung

Heutige Spracherkenner für kontinuierlich gesprochene Sprache brauchen beachtliche Reehenleistungen: bei Vokabularen um 500 Wörter braucht die Erkennung eines Satzes auf einem konventionellen Arbeitsplatzrechner mehrere Minuten. Eine solche Zeitdauer für die Erkennung wird in einer realen Anwendung nicht toleriert, denn ein Dialog in einer dem Menschen gewohnten Geschwindigkeit ist so nicht möglich.

Zu den zeitaufwendigsten Teilaufgabeu eines Spracherkenners gehören: die digitale Signal. vorverarbeitung, die Analyse der Sprachsignale sowie die Suche der N besten Satzhypothesen mittels dynamischer Programmierung. Um die Zeitdauer für die Erkennung auf ein erträgliches Maß zu reduzieren, muß man diese Teilaufgaben erheblich beschleunigen. Dies kann man durch Einsatz von Parallelrechnern erreichen.

### Parallelrechner

Die zeitaufwendigen Algorithmen im Erkennerteil von JANUS [44]. einem sequentiellen Sprach- zu Sprach Übersetzungssystem, beinhalten Iterationen über der Zeit oder über den Wörtern des Vokabulars. Die Parallelisieruug dieses Problems scheint sehr aussichtsreich. da es eine hohe Datenparallelität beinhaltet. SIMD-Rechner sind für die Lösung derartig datenparalleler Probleme besonders geeignet.

### Ziele

Das unbefriedigende Zeilverhalten des sequentiellen JANUS soll durch Parallelisierung verbessert werden - die Erkennung sollte fast sofort nach der Aussprache des Gesprochenen abgeschlossen werden. Die mögliche Größe des Vokabulars soll dabei vergrößert werden. Hierbei ist auch von Interesse, wie sich der hierbei verwendete SIMD-Rechner, eine MASPAR MP-1, bezüglich seiner Anwendbarkeit verhält.

### Gliederung

Im Kapitel 2 wird kurz auf Sprache und Spracherkennung im Allgemeinen eingegangen. Es wird auch ein Überblick über JANUS und die MASPAR MP-1 gegeben. Die Kapitel 3, 4 und 5 beschäftigen sich mit den drei zeitaufwendigen Teilen der Spracherkennung: der Signalvorverarbeitung, der Analyse der Sprachsignale und der Suche nach den besten Satzhypothesen. In Kapitel 6 werden die Ergebnisse ausgewertet. In Kapitel 7 werden die mit der MASPAR MP-1 gesammelten Erfahrungen zusammengefasst. Ein Ausblick wird in Kapitel 8 gegeben. Anhang A enthält Beispiele für die wichtigsten Konfigurationsdateien von JANUS und einige Erklärungen dazu. Der Anhang B enthält eine Liste der Wörter im verwendeten deutschen Vokabular, sortiert nach der Anzahl ihrer Vorgänger. Im Anhang C befindet sich eine Übersicht über die während dieser Diplomarbeit entstandene Software, die sich in Anhang D befindet.

## Kapitel 2

## Grundlagen

Nach einigen Überlegungen zur Spracherkennung wird eine Übersicht über JANUS gegeben und anschließend die MASPAR MP-1 beschrieben.

### 2.1 Spracherkennung

Die akustische Variabilität der Sprache ist sehr groß: Sprechgeschwindigkeit, Satzmelodie, Tonhöhe, Betonung, Dialekte, Sprechereigenheiten und Prosodie werden vom Menschen weitestgehend unbewusst wahrgenommen. In Spracherkennern können nur die Merkmale ausgewertet werden, die direkte Phoneminformationen beinhalten.

Um die grosse Anzahl an Merkmalen zu verringern, werden außerdem starke Einschränkungen gegenüber der natürlichen Sprache getroffen. Es wird von einer wohldefinierten Sprache, wie Hochdeutsch, ausgegangen. Das Vokabular wird festgelegt und dadurch eingeschränkt. Die Wörter des Vokabulars werden in einer Phonemsfhreibweise gespeichert. Dabei werden Aussprachevarianten festgelegt und Annahmen über die Anzahl und die Feinstruktur von Phonemen gemacht.

Um trotzdem ein flexibles System zu erhalten, werden die meisten Einschränkungen so getroffen, daß sie einfach verändert werden können. Das bedeutet eine große Anzahl von variierbaren Parametern in einem Spracherkenner.

Als Beispiel eines Spracherkenners wird hier der spracherkennende Teil von JANUS verwendet.

#### $2.2$ **JANUS**

Das Sprach-zu-Sprach Übersetzungssystem JANUS<sup>1</sup> ist in der Lage, kontinuierlich gesprochene Sprache mit einem großen Vokabular von etwa 500 Worten zu erkennen und in andere Sprachen zu übersetzen [44].

JANUS gliedert sich in folgende Teile:

Spracheingabe

### $A/D$  – Wandlung

 $ADC-Data$ 

### Signalvorverarbeitung

 $FFT-Daten$ 

### Analyse der Sprachsignale

Bewertungen

### Suche der besten Satzhypothesen

Satzhypothesen

### Zerteilung

Zwischensprache (interlingua)

### Ubersetzung

Zielsprache

### Sprachsynthese

Sprachausgabe

Abbildung 2.1: Aufbau von JANUS

Die Eingabe erfolgt entweder in englischer oder in deutscher Sprache. Nach der digitalen Signalvorverarbeitung (Kapitel 3) folgt die Analyse der Sprachsignale (Kapitel 4), die in JANUS auf neuronalen Netzen basiert. Hier kann zum Beispiel ein Linked Predictive Neural Network (LPNN)-Erkenner zur Vorhersage von Merkmalsvektoren verwendet werden. Die Differenzen zwischen den damit vorhergesagten und den tatsächlichen Merkmalsvektoren werden als Bewertungen<sup>2</sup> betrachtet, die für die Suche der besten Satzhypothesen verwendet werden (Kapitel 5).

<sup>&</sup>lt;sup>1</sup>Eine Kooperation der Universität Karlsruhe, der Carnegie Mellon University(USA), ATR International (Japan) und Siemens

<sup>&</sup>lt;sup>2</sup>Diese Bewertungen können bei anderen Erkennern (zum Beispiel beim Learning Vector Quantization (LVQ)-Erkenner) direkt von neuronalen Netzen erzeugt werden.

Es schließen sich Zerteilung und Übersetzung in eine Zwischensprache an. Die Zwischensprache kann dann ins Englische, Japanische oder Deutsche übersetzt werden, und wird schließlich durch ein Sprachausgabegerät hörbar gemacht.

Die verschiedenen Teile von JANUS sind austauschbar - zum Beispiel kann je nach verwendetem Erkenner, sprecherabhängige oder auch sprecherunabhängige Erkennung erfolgen. Sowohl der im folgenden beschriebene sprecherabhängige LPNN-Erkenner, als auch der mittlerweile fertiggestellte sprecherunabhängige LVQ-Erkenner basieren auf neuronalen Netzen.

Bei einer Spracheingabe von 2,5 Sekunden Dauer, brauchte eine weitestgehend unbelastete DEC 5000 folgende Rechenzeiten: für die Signalvorverarbeitung etwa 3,2 Sekunden; für die Vorwärtsberechnungen der LPNNs 9,8 Sekunden; für die Berechnung der besten Satzhypothese bei 115 Wörtern etwa 2 Sekunden; für die Berechnung der 3 besten Satzhypothesen bei 115 Wörtern 2,5 Minuten und bei 447 Wörtern 28 Minuten<sup>3</sup>. Insgesam braucht die vollständige Erkennung für den genannten Satz, etwa 30 Sekunden für die beste Satzhypothese bis zu 30 Minuten für die 3 besten Satzhypothesen.

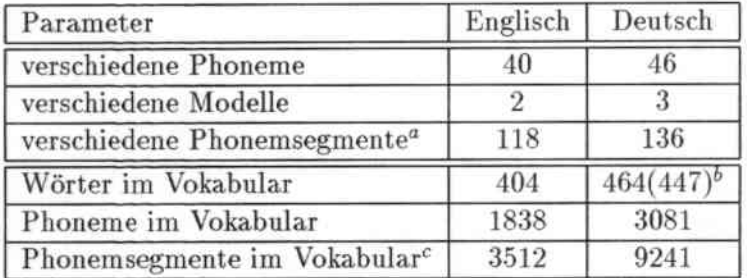

Randbedingungen durch JANUS

"entspricht der Anzahl der LPNNs.

 $b$ ohne $(mit)$  Grammatik

~Phonemsegmente aller \Vörter im Vokabular.

Tabelle 2.1: Die wichtigsten sprachabhängigen JANUS-Parameter

Da JANUS ein Forschungsprojekt ist, beinhaltet es eine Vielzahl von variierbaren Parametern. So werden die Topologie der neuronalen Netze, die Anzahl und die Modellierung der Phoneme, die Zuordnung der neuronalen Netze zu den Phonemmodellen und das Vokabular zur Laufzeit durch Konfigura.tionsdateien festgelegt. Dadurch wird auch die Quellsprache, die erkannt werden soll, festgelegt. Im Anhang A befindet sich eine Liste mit Beispielen für die Dateien, ihrem Format und den durch sie festgelegten Parametern. In der Tabelle 2.1 sieht man, wie die Anzahl der Phoneme, Phonemsegmente. Phonemzustände und Wörtern im Vokabular von der Eingabesprache abhängen. Falls nicht anders gesagt, werde ich mich im folgenden auf das deutsche JANUS mit 46 Phonemen, 136 Phonemsegmenten und 447 Wörtern im Vokabular beziehen.

<sup>&</sup>lt;sup>3</sup>Dieser mit der Anzahl der Wörter im Vokabular quadratische Zeitzusammenhang könnte im bisherigen, sequentiellen Algorithmus durch das Verwenden einer Grammatik (siehe Kapitel 5.2.1) und einer Strahlsuche stark abgeschwächt werden. Allerdings stand kein solcher sequentieller Algorithmus für die Zeitmessungen zur Verfügung. Aus dem Fehlen dieser Verbesserungen erklärt sich auch der grosse Zeitunterschied zwischen dem *first best* und dem  $N$  *best* Algorithmus.

#### **MASPAR** 2.3

Die MASPAR MP-1 ist ein flexibel ausbaubarer SIMD-Rechner [16]. Er gliedert sich in einen separaten Vorrechner, dem Front End (FE), und den eigentlichen Parallelrechner, dem Back End (BE) oder auch Data Parallel Unit (DPU). Der Parallelrechner besteht aus einem sequentiellen Steuerrechner, der Array Control Unit (ACU), sowie den parallelen Prozessorelementen, kurz PEs. Ihre Anzahl kann - je nach Ausbaustufe - zwischen 1024 und 16384 betragen. In der ACU stehen dem Benutzer 128 KByte Speicher zur Verfügung, pro Prozessorelement 16 KByte (optional 64 KByte). Als Vorrechner kann entweder eine VAX 3250 oder eine DEC 5000 angeschlossen werden.

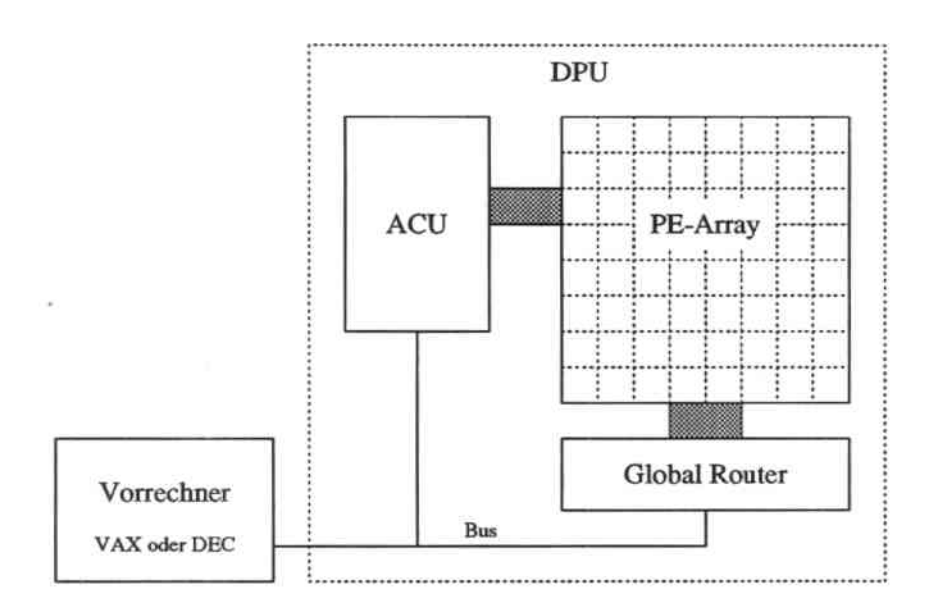

Abbildung 2.2: Aufbau der MASPAR MP-1

Die Prozessorelemente sind rechteckig angeordnet. Zur Kommunikation zwischen den Prozessorelementen stehen zwei getrennte Verbindungsnetzwerke zur Verfügung, das X-Net und der Global Router. Das X-Net stellt eine toroide Verbindung zwischen den in einem Rechteck angeordneten Prozessorelementen her. Die Verbindungen eines Prozessorelementes zu seinen acht nächsten Nachbarn stellen dabei die möglichen Kommunikationsrichtungen dar. Bei einer Kommunikation werden alle daran teilnehmenden Prozessorelemente mit jeweils einem Prozessorelement in einer gegebenen, festen Richtung und in einem gegebenen, festen Abstand verbunden [16]. Der Global Router erlaubt freie Kommunikation zwischen einzelnen Prozessorelementen. Jeweils 4\*4 Prozessorelemente werden, zusätzlich zu ihrer rechteckigen Anordnung, zusammengruppiert. Zwischen diesen Gruppen bestehen Verbindungen. Falls mehrere Prozessorelemente einer Gruppe kommunizieren wollen, werden diese Kommunikationen serialisiert [16]. Optional kann eine parallele Platteneinheit MASPAR Parallel Disk Array (MPDA) [19] angeschlossen werden, die einen parallelen Zugriff auf Dateien ermöglicht.

An der Universität Karlsruhe stehen 4096 Prozessorelemente mit je 16 KByte RAM, sowie eine parallele Platteneinheit zur Verfügung. Als Vorrechner wird eine VAX 3250 verwendet. In Kürze wird der Rechner auf 16384 Prozessorelemente erweitert und erhält eine

### 2.3. MASPAR

DEC 5000 als Vorrechner. An der Carnegie Mellon University steht eine MASPAR mit 4096 Prozessorelementen und einer DEC 5000 als Vorrechner.

Aus dem flexibelen Aufbau der MASPAR und dem Wunsch nach Portierbarkeit der Programme, ergeben sich bei der Implementation zwei Forderungen. Die Programme müssen sich auf die jeweilige Konfiguration einstellen und, wenn möglich, voll skalierbar zu sein. Da die verschiedenen Vorrechner verschiedene Bytereihenfolgen in ihren Zahlendarstellungen verwenden, muß die Ein- und Ausgabe von Dateien in einem maschinenunabhängigen Format erfolgen.

Da Modula-2\* [42, 25], ein paralleler Modula-2 Dialekt, als Programmiersprache noch nicht zur Verfüngung stand wurde MPL [18], ein um parallele Sprachelemente erweiterter C-Dialekt verwendet.

## Kapitel 3

## Signalvorverarbeitung

Die Vorgehensweise bei der Signalvorverarbeitung wird beschrieben. Danach werden einige Impiementationsmöglichkeiten aufgeführt und die erfolgte Implementation begründet.

### 3.1 Grundlagen

Das Sprachsignal wird in JANUS mit 16 kHz abgetastet und in einem 14 Bit  $A/D$ -Wandler in digitale Daten gewandelt. Das bisherige Programm zur digitalen Signalvorverarbeitung lädt die gesamten digitalen Sprachdaten an einem Stück aus dem Pufferbereich des Aufnahmegerätes [7]. Es wird iiber die gesamte Aufnahme äquidistant alle 5 ms ein Fenster fester Breite<sup>1</sup> geschoben und die in den Fenstern auftretenden minimalen und maximalen Werte berechnet. Diese Aussteuerungsdaten werden normiert und die Teile am Anfang und am Ende der Sprachaufnahme, die unter einem bestimmten Aussteuerungspegel liegen, werden abgeschnitten *(clipping).* Über die verbleibenden Daten wird äquidistant alle 5 ms ein Jlamming.Fenster geschohen und eine schnelle Fourier Transformation mit einer festen Fensterbreite berechnet. Aus den daraus pro Zeitpunkt resultierenden 128 Spektral. koeffizienten werden 16 melscale<sup>2</sup> -Koeffizienten [46] für jeden Zeitpunkt berechnet. Man hat nun für alle 5 ms der Spracheingabe je einen Vektor mit 16 melscale-Koeffizienten. Diese Vektoren werden über die Zeit paarweise gemittelt. Als Ausgabe erhält man so für alle 10 ms der Spracheingabe einen Merkmalsvektor mit 16 Koeffizienten. Diese werden so normiert, daß der kleinste in allen Merkmalsvektoren vorkommende Koeffizient Null und der größte Eins ist. Diese Ausgabedaten werden nach der Vorverarbeitung an einem Stück in eine Datei geschrieben, um daun vom Erkennet weiterverarbeitet zu werden.

In Abbildung 3.1 auf Seite 20 sieht man die melscale-Koeffizienten für den englischen Satz *rcould you give* rne *your name and address?",* ~Ian kann dort die vertikale Unterteilung, entsprechend der 16 Koeffizienten, sowie die zeitliche Ausdehnung der einzelnen Phoneme erkennen. Die unten zu sehende Beschriftung besteht aus der Markierung der Phonemgrenzen und den Phonemnamen, Die Markierungen wurden bei diesem Beispielsatz per Hand erstellt.

<sup>&</sup>lt;sup>1</sup> Alle hier auftretenden Fensterbreiten umfassen 256 Abtastpunkte. Die Fensterbreiten und die Länge des Merkmalsvektors sind Konstanten des Programms.

<sup>&</sup>lt;sup>2</sup>Bei den melscale-Koeffizienten handelt es sich um eine logarithmische Quantisierung der Frequenzdaten. Man möchte hierbei die frequenzabhängige Empfindlichkeit des menschlichen Ohrs nachahmen und bildet eine Klasseneinteilung der Spektralkoeffizienten in unterschiedlich große Klassen, deren Werte aufsummiert werden.

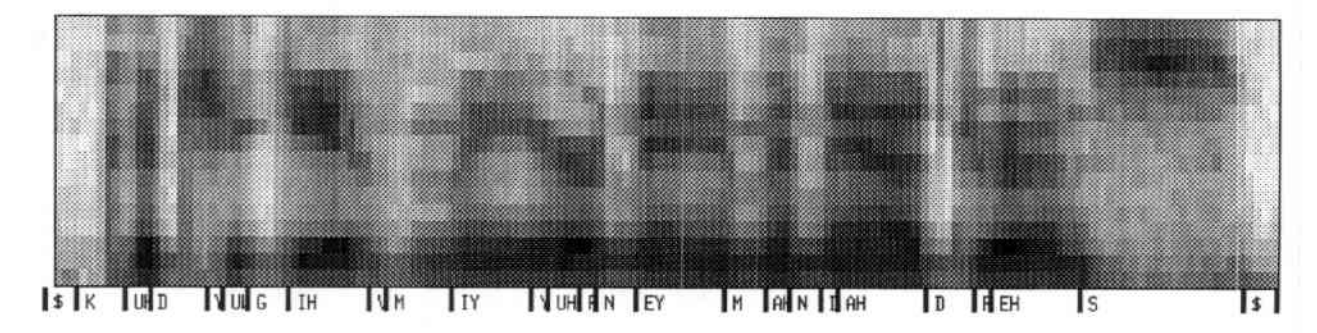

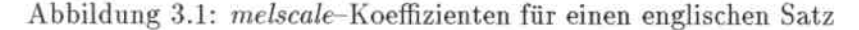

#### $3.2$ Implementationsmöglichkeiten

Die Signalvorverarbeitung einer Spracheingabe von 2,44 Sekunden Dauer, brauchte auf einer DEC 5000 bisher etwa 3,2 Sekunden. Sie beginnt erst nachdem die Eingabe zu Ende gesprochen wurde (siehe Abbildung 3.2.a).

#### $3.2.1$ Algorithmische Beschleunigung der Vorverarbeitung

Das Ausführungsprofil der Signalvorverarbeitung zeigt, daß die Berechnung der (komplexwertigen) FFT etwa 51% der Zeit in Anspruch nahm (siehe Tabelle 3.1, Seite 23). Da die Eingabedaten aber nur reellwertig sind, führt eine komplexwertige FFT doppelt so viele Multiplikationen aus, wie zur Berechnung des Ergebnisses notwendig sind.

Allein durch die Verwendung einer schnellen Hartley Transformation (FHT) [5] anstelle einer schnellen Fourier Transformation (FFT) [6, 29], kann eine erhebliche Beschleunigung erzielt werden.

Hiebei ist die diskrete Fourier Transformation (DFT) :

$$
F(\nu) = \frac{1}{N} \sum_{\tau=0}^{N-1} f(\tau) \exp\left(-i\frac{2\pi\nu\tau}{N}\right) = \frac{1}{N} \sum_{\tau=0}^{N-1} f(\tau) \left(\cos\left(\frac{2\pi\nu\tau}{N}\right) - i\sin\left(\frac{2\pi\nu\tau}{N}\right)\right) (3.1)
$$

wobei die Multiplikation, wie auch die Ein- und Ausgaben komplexwertig sind und die diskrete Hartley Transformation (DHT):

$$
H(\nu) = \frac{1}{N} \sum_{\tau=0}^{N-1} f(\tau) \cos\left(\frac{2\pi\nu\tau}{N}\right) = \frac{1}{N} \sum_{\tau=0}^{N-1} f(\tau) \left(\cos\left(\frac{2\pi\nu\tau}{N}\right) + \sin\left(\frac{2\pi\nu\tau}{N}\right)\right) \tag{3.2}
$$

wobei die Multiplikation, wie auch die Ein- und Ausgaben reellwertig sind.

Eine weitere Beschleunigung lässt sich, durch die Verwendung von Nachschlagetabellen für die Sinus- und Kosinusfunktion, sowie für die gespiegelte Binärdarstellung der Zahlen  $0 \dots N - 1$ , bei einer FHT-Fensterbreite von N, erzielen.

Insgesamt sollte in Folge der genannten, algorithmischen Verbesserungen die Signalvorverarbeitung weniger Zeit in Anspruch nehmen, als das Sprechen der Eingabe (siehe Abbildung  $3.2.b$ ).

### 3.2. IMPLEMENTATIONSMÖGLICHKEITEN

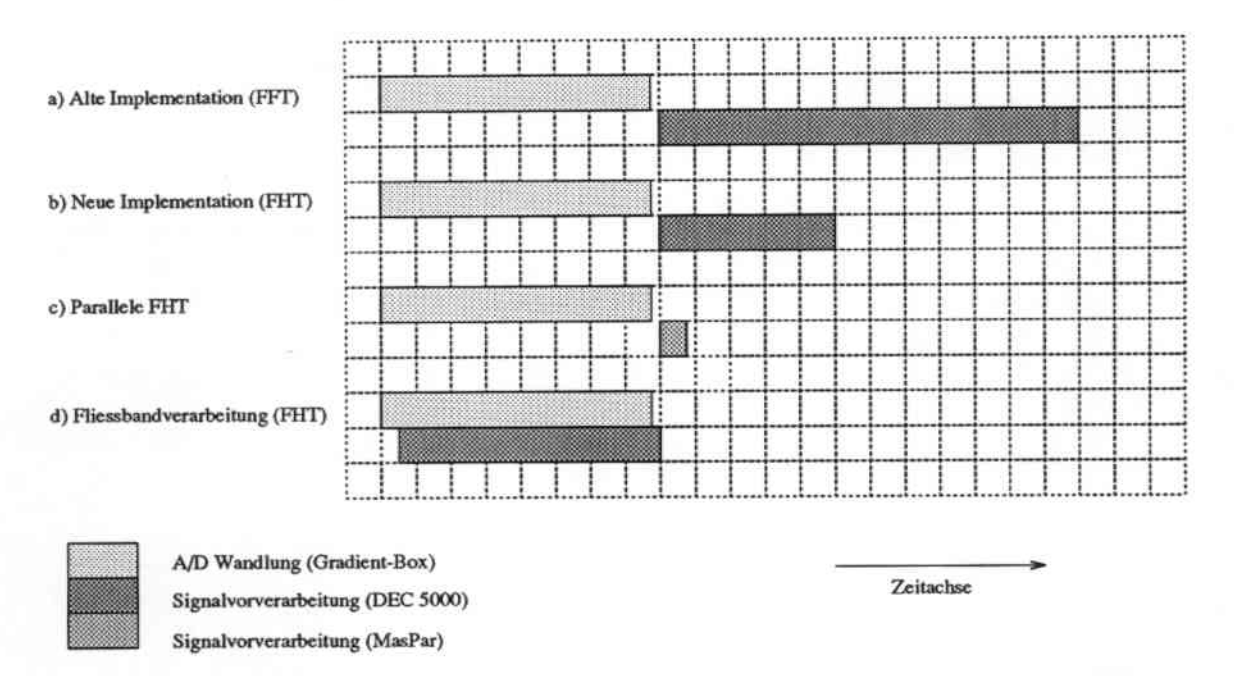

Abbildung 3.2: Abschätzung der verschiedenen Implementationsmöglichkeiten

#### Weitere Beschleunigung der Vorverarbeitung  $3.2.2$

Eine weitere Beschleunigung der Signalvorverarbeitung, kann man durch Parallelisierung der Transformationsfunktion<sup>3</sup> erreichen. Hierdurch wird der Zeitaufwand für die Transformation sehr klein (siehe Abbildung 3.2.c).

Eine Alternative zur weiteren Beschleunigung besteht in der Anwendung von Fließbandverarbeitung (pipelining). Da in die digitale Signalvorverarbeitung immer Blöcke von jeweils 256 Werten einfließen, über die jeweils eine Transformation berechnet wird, kann man diese Blöcke unmittelbar nach ihrer Aufnahme durch das Aufnahmegerät an den Arbeitsplatzrechner übertragen und dort transformieren während bereits der nächste Block aufgenommen wird. So kann schon kurze Zeit nach Beenden der Sprachaufnahme die letzte Transformation abgeschlossen werden (siehe Abbildung 3.2.d). Anschließend können dann die restlichen Schritte der Vorverarbeitung erfolgen, die laut Ausführungsprofil weitaus weniger Zeit in Anspruch nehmen (siehe Tabelle 3.1, Seite 23). Auf diese Weise kann man wenige Millisekunden nach dem Ende der Sprachaufnahme die Vorverarbeitung beenden und die Merkmalsvektoren erhalten.

Die Parallelisierung der Transformationsfunktion lässt sich am besten durch Anwendung von Teile und Herrsche auf den rekursiven Algorithmus bewerkstelligen. Die Parallelisierung alleine würde vermutlich kaum schneller sein als die Fließbandverarbeitung in Kombination mit einem Arbeitsplatzrechner, da bei der Verwendung eines Parallelrechners die Aufnahmedaten hin und die Ergebnisse zurück übertragen werden müssten.

<sup>&</sup>lt;sup>3</sup>Wie sich erst gegen Ende der Diplomarbeit herausstellte, ist inzwischen eine Bibliothek von der Firma MASPAR erhältlich, die verschiedene Arten von ein- und zweidimensionalen FFTs beinhaltet. Dort ist es möglich, mehrere FFTs gleichzeitig und unabhängig voneinander zu berrechnen, pro Prozessorelement eine (der hochparallele Fall); des weiteren ist es möglich eine FFT auf allen Prozessorelementen zu berrechnen (minimale Wartezeit pro FFT); und schließlich ist es möglich, mehrere FFTs gleichzeitig und jeweils auf mehreren Prozessorelementen zu berechnen, um so den Speicher optimal auszunutzen (maximaler Durchsatz). Diese Bibliothek stand mir allerdings nicht zur Verfügung.

Die Fließbandverarbeitung kann auch mit der parallelen Transformation kombiniert werden. Dies wäre allerdings nicht sinnvoll. da man die Beschleunigung durch die parallele FHT nicht mehr bemerken würde (der sequentielle Algorithmus ist hierfür schnell genug). Außerdem würde man Zeit durch die Dateiiibertragung von und zum Parallelrechner verschwenden.

Die Kombination zwischen der Fließbandverarbeitung und dem Beredmen der Signalvorverarbeitung auf einem Arbeitsplatzrechner ist hier die sinnvollste Lösung. Sie ist kostengünstiger da nur ein herkömmlicher Arbeitsplatzrechner zur Vorverarbeitung benötigt wird. Sie ist auch praktischer da sie das gleichzeitige Sammeln von Sprachdaten (inklusive der Vorverarbeitung) an mehreren Arbeitsplatzrechnern ermöglicht. Dieser Fall kommt häufig vor.

### 3.3 Implementation

Durch die Verwendung einer schnellen Hartley Transformation (FHT) anstelle einer schnellen Fourier Transformation (FFT) sowie durch die Einführung der genannten Nachschlagetabellen konnte eine Beschleunigung um den Faktor 2 erzielt werden. Die gesamte Signalvorverarbeitung fiir eine Spracheingabe der Länge 2,44 Sekunden braucht jetzt nur noch 1,6 Sekunden - also weniger Zeit als das Sprechen erfordert.

Damit wird bei zusätzlicher Fließbandverarbeitung die verbleibende Rechenzeit nach Beendigung der Spracheingabe sehr kurz. Die Fließbandverarbeitung zur Signalvorverarbeitung wird momentan im Rahmen einer Studienarbeit [38J implementiert und zeigt schon das erwartete Zeitverhalten.

Da die Kombination der Flicßbandverarbeitung und der Vorverarbeitung auf einem Arbeitsplatzrechner praktischer als die parallele Implementation ist, wurde auf letztere verzichtet.

### 3.3. IMPLEMENTATION

|         |         |       | (insgesamt 8.0900 Sekunden) | Ausführungsprofil makeFFT Revision 1.1       |
|---------|---------|-------|-----------------------------|----------------------------------------------|
| %time   | seconds | cum % | cum sec                     | procedure (file)                             |
| 50.7    | 4.10    | 50.7  | 4.10                        | fft $(makeFFT.c)$                            |
| 31.0    | 2.51    | 81.7  | 6.61                        | sin(sincos.s)                                |
| 4.9     | 0.40    | 86.7  | 7.01                        | cos(sincos.s)                                |
| 4.4     | 0.36    | 91.1  | 7.37                        | $main$ (make $FFT.c$ )                       |
| 3.1     | 0.25    | 94.2  | 7.62                        | ham $(makeFFT.c)$                            |
| $2.2\,$ | 0.18    | 96.4  | 7.80                        | ptp_amp (makeFFT.c)                          |
| 0.9     | 0.07    | 97.3  | 7.87                        | mkcoeff (makeFFT.c)                          |
| 0.6     | 0.05    | 97.9  | 7.92                        | log (log.s)                                  |
| 0.6     | 0.05    | 98.5  | 7.97                        | read (/read.s)                               |
| 0.5     | 0.04    | 99.0  | 8.01                        | fwrite (/fwrite.c)                           |
| 0.2     | 0.02    | 99.3  | 8.03                        | fflush (/fclose.c)                           |
| 0.2     | 0.02    | 99.5  | 8.05                        | write (/write.s)                             |
| 0.2     | 0.02    | 99.8  | 8.07                        | bcopy $(./$ bcopy.s $)$                      |
| 0.1     | 0.01    | 99.9  | 8.08                        | write_float (makeFFT.c)                      |
| 0.1     | 0.01    | 100.0 | 8.09                        | $f_{\text{labuf}}(./\text{f} \text{sbuf.c})$ |

**Tabelle 3.1: Ausführungsprofil der ursprünglichen Signalmfverarheitung**

| Ausführungsprofil makeFFT Revision 1.4<br>(insgesamt 4.4900 Sekunden) |         |       |         |                                      |  |  |
|-----------------------------------------------------------------------|---------|-------|---------|--------------------------------------|--|--|
| %time                                                                 | seconds | cum % | cum sec | procedure (file)                     |  |  |
| 72.4                                                                  | 3.25    | 72.4  | 3.25    | fht (makeFFT.c)                      |  |  |
| 8.0                                                                   | 0.36    | 80.4  | 3.61    | fht_pow_spec (makeFFT.c)             |  |  |
| 4.5                                                                   | 0.20    | 84.9  | 3.81    | ham $(makeFFT.c)$                    |  |  |
| 3.6                                                                   | 0.16    | 88.4  | 3.97    | $ptp$ <sub>amp</sub> (make $FFT.c$ ) |  |  |
| 3.6                                                                   | 0.16    | 92.0  | 4.13    | $main$ (make $FFT.c$ )               |  |  |
| 3.1                                                                   | 0.14    | 95.1  | 4.27    | mkcoeff(maxEFT.c)                    |  |  |
| 1.8                                                                   | 0.08    | 96.9  | 4.35    | log (log.s)                          |  |  |
| 1.1                                                                   | 0.05    | 98.0  | 4.40    | read $(./\text{read.s})$             |  |  |
| 0.7                                                                   | 0.03    | 98.7  | 4.43    | fwrite (/fwrite.c)                   |  |  |
| 0.4                                                                   | 0.02    | 99.1  | 4.45    | bcopy $($ /bcopy.s)                  |  |  |
| 0.4                                                                   | 0.02    | 99.6  | 4.47    | write_float (makeFFT.c)              |  |  |
| 0.2                                                                   | 0.01    | 99.8  | 4.48    | init_fht (makeFFT.c)                 |  |  |
| 0.2                                                                   | 0.01    | 100.0 | 4.49    | open $(./open.s)$                    |  |  |

**Tabelle 3.2: Ausführungsprofil der beschleunigten Signalvorverarbcitung**

## Kapitel 4

## Analyse der Sprachsignale

Ziel der Sprachanalyse sind Bewertungen für jedes Phonem oder Phonemsegment<sup>1</sup>, zu jedem Zeitpunkt. Diese Bewertungen werden als Kosten für die Phoneme zum jeweiligen Zeitpunkt betrachtet. Mit diesen Bewertungen wird später die DP-Matrix, die für die Suche verwendet wird, initialisiert (siehe Kapitel 5).

Zur Analyse der Sprachsignale können in Spracherkennern verschiedene Ansätze verfolgt werden:

- probabilistische Verfahren wie Hidden Markov Models (HMMs) [26, 11, 3, 15]
- · neuronale Ansätze wie:
	- D Linked Predictive Neural Networks (LPNNs) [39, 40, 41]
	- $\triangleright$  Time Delayed Neural Networks (TDNNs) [43]
	- D Multi Stage Time Delayed Neural Networks (MS-TDNNs) [9, 10]
- gemischte Verfahren wie Learning Vector Quanitization (LVQ) [33, 20, 14]

Zu Beginn dieser Arbeit stand an der Universität Karlsruhe nur ein sprecherabhängiger LPNN-Erkenner (sowohl für englische, wie auch für deutsche Sprache) zur Verfügung. Mittlerweile existiert in Karlsruhe ein sprecherunabhängiger LVQ-Erkenner (ebenfalls für englische und deutsche Sprache), der darüber hinaus auch eine wesentlich bessere Erkennungsleistung hat [47]. Implementiert wurde hier ein paralleler LPNN-Erkenner.

Die Grundlagen zu LPNNs, die Einbettung und die Besonderheiten in JANUS, die Implementationsmöglichkeiten, sowie die Implementation werden im folgenden beschrieben. Möglichkeiten zur Implementation eines parallelen LVQ-Erkenners werden aufgezeigt.

<sup>&</sup>lt;sup>1</sup>In JANUS wird jedes Phonem in mehrere Phonemsegmente unterteilt. Bei deutscher Sprache treten 46 Phoneme mit zusammen 136 Phonemsegmenten auf.

#### $4.1$ Linked Predictive Neural Networks (LPNNs)

#### Grundlagen 4.1.1

Linked Predictive Neural Networks (LPNNs) werden zur Vorhersage von Merkmalsvektoren verwendet. Für jedes Phonemsegment wird versucht für jeden Zeitpunkt der Spracheingabe den aktuellen Merkmalsverktor vorherzusagen. Man erhält so 136 vorhergesagte Vektoren pro Zeitpunkt. Für jeden Zeitpunkt sagt dabei jedes LPNN für genau ein Phonemsegment einen Vektor voraus. Die gesuchten Bewertungen für die Phonemsegmente für einen Zeitpunkt erhält man durch Berechnung der euklidischen Abstände zwischen den vorhergesagten Vektoren und dem tatsächlich aufgetretenen Merkmalsverktor.

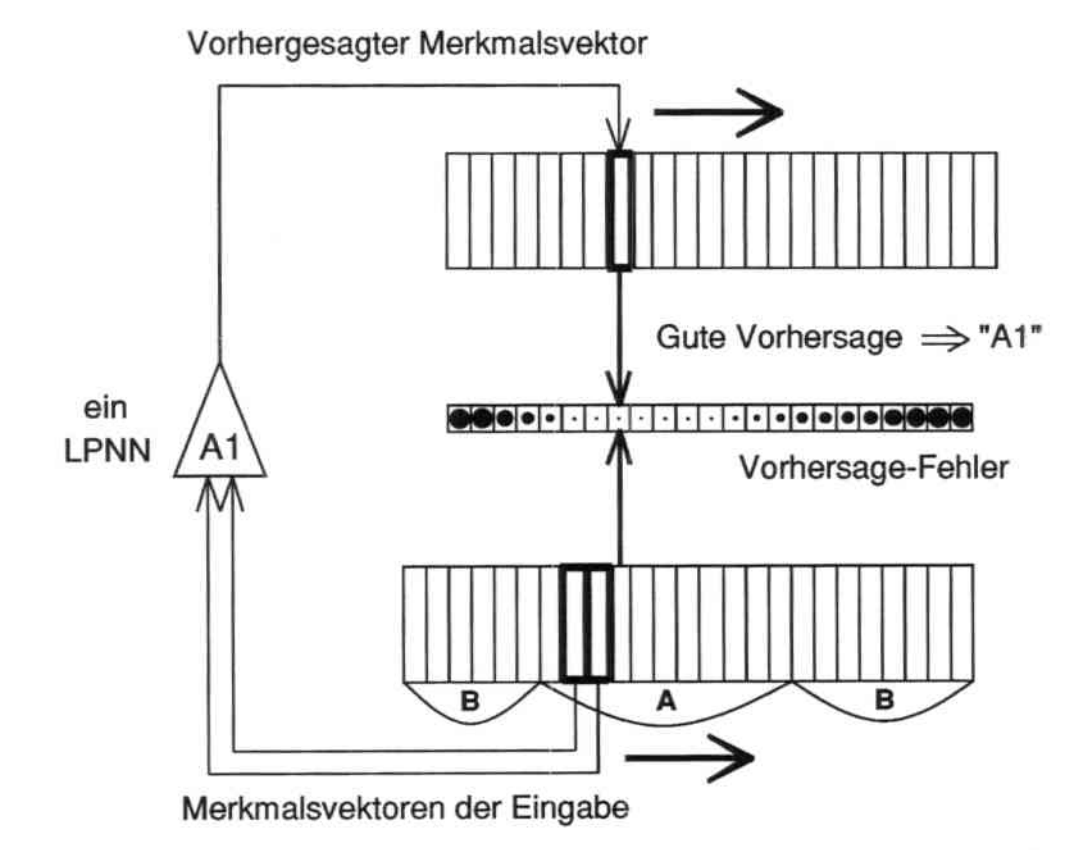

Abbildung 4.1: Berechnung der LPNN-Bewertungen

Die Abbildung 4.1 zeigt eines der LPNNs (symbolisiert durch ein Dreieck), das aus zwei zeitlich zurückliegenden Merkmalsvektoren den Merkmalsvektor für den aktuellen Zeitpunkt vorhersagt. Der euklidische Abstand ist der Vorhersage-Fehler für dieses LPNN "A1" in der Abbildung 4.1 durch die Größe der Punkte angedeutet. Die Größe der Eingabeschicht beträgt in diesem Beispiel 32 Neuronen (zwei zurückliegende Zeitpunkte mit jeweils 16 Koeffizienten der Merkmalsvektoren). Die Zwischenschicht hat 12 Neuronen und die Ausgabeschicht, die einen Merkmalsvektor erzeugt, enthält 16 Neuronen.

In JANUS ist die Topologie der neuronalen Netze variierbar. Sie wird durch eine Konfigurationsdatei festgelegt (Netzwerk-Datei, siehe Anhang A.2). Normalerweise werden neuronale Netze mit 64 Neuronen in der Eingabeschicht, 12 Neuronen in der Zwischenschicht und 16 Neuronen in der Ausgabeschicht verwendet. Dabei werden vier Merkmals-

### 4.1. LINKED PREDICTIVE NEURAL NETWORKS (LPNNS) 27

vektoren als Eingabe für die erste Schicht von Neuronen verwendet, nämlich von zwei zeitlich zurückliegenden Zeitpunkten und von zwei zukünftigen Zeitpunkten. Der mittlere Zeitpunkt ist dabei der Vorherzusagende. Im Prinzip interpoliert solch ein LPN1\. Diese Eingabekonfiguration ergab sich durch Experimente im Laufe der Entwicklung von JANUS.

### 4.1.2 Implementationsmöglichkeiten

Um die Vorwärtsberechnungcn der neuronalen Netze zu parallelisieren, könnte man die Neuronen eines Netzes auf mehrere Prozessorelemente verteilen. Dies würde allerdings zu einem Kommunikationsaufwand an den zerschnittenen Kanten der neuronalen Netze führen. Eine solche Implementation wurde für vergleichsweise grosse neuronale Netze in [8] und  $[48]$  durchgeführt<sup>2</sup>.

Andererseits kann man die neuronalen Netze so auf die Prozessorelemente verteilen, daß jeweils ein neuronales Netz auf einem Prozessorelement berechnet wird. Dabei werden keine Kanten der neuronalen Netze zerschnitten — es entsteht keine zusätzliche Kommunikation.

Allerdings treten bei deutscher Sprache 136, bei englischer Sprache nur 118 LPNNs auf. Um die MASPAR trotzdem zu füllen, kann man diese parallelen LPNN-Berechnungen zusätzlich für mehrere Zeitabschnitte der Spracheingabe gleichzeitig ausführen.

Die Länge einer Spracheingabe beträgt zwischen einer halben Sekunde und zehn Sekunden. Wie in Kapitel 3 beschrieben, besteht die Eingabe aus Merkmalsvektoren mit einem zeitlichen Abstand von 10 Millisekunden. Die Eingabe der Sprachanalyse besteht also zwischen 50 und 1000 MerkmaJsvektoren, für die von den 136 LPNNs Vorhersagen getroffen werden müssen. Insgesamt werden zwischen 6800 und 136000 Vorwärtsberechnungen und euklidische Abstände berechnet.

Ein hochparaJleler Rechner kann im Fall, daß ein neuronales Netz pro Prozessorelement beredlllet wird, bereits durch einen sehr kurzen Satz voll ausgelastet werden. Bei der MASPAR MP-} mit 16383 Prozessorelementen beträgt die entsprechende Satzlänge 1,2 Sekunden.

### 4.1.3 Implementation

Die wichtigsten, der Implementation zugrunde liegenden Parameter sind:

- Die Netzwerktopologie der LPNNs
- Die Anzahl der Phonemsegmente (LPNNs)
- Die Anzahl der Prozessorelemente

Für die Implementation wurde der zweite Ansatz gewählt, weil der Zeitaufwand für die Kommunikation bei Parallelrechnern erheblich ist uud die Auslastung auch bei einem neuronalen Netz pro Prozessorelement gewährleistet ist.

<sup>&</sup>lt;sup>2</sup>Die in [48] erreichte Leistung betrug dabei maximal 80 MCPS auf einer Connection Machine CM-2 mit 65536 Prozessorelementen.

Besonders berücksichtigt wurden bei der Implementation die effiziente Berechnung der neuronalen Netze und die Aufteilung der Prozessorelemente.

### LPNN-Vorwärtsberechnungen

Abbildung 4.2 auf Seite 29 zeigt ein LPNN mit seinen Neuronen und deren Aktivierungen  $a$ , sowie den Verknüpfungen und den zugehörigen Gewichten  $w$ . Im folgenden bezeichnen hochgestellte Indizes den laufenden Index, so zum Beispiel die Nummer eines Neurons in einer der drei Schichten. Tiefgestellte Indizes bezeichnen die Schicht im Neuronalen Netz. (siehe Fußnote auf Seite 29).

Auf Seite 29 sieht man die Vortwärts-Berechnungen für ein LPNN. Die beiden Summenformeln (4.1) und (4.2) entsprechen den Berechnungen für die Verknüpfungen zwischen der Eingangs- und der Mittelschicht, beziehungsweise zwischen der Mittel- und der Ausgangsschicht eines dreischichtigen neuronalen Netzes. Die Summenformeln lassen sich mühelos als Vektor- und Matrix-Operationen interpretieren (Gleichungen (4.3) und (4.4)). Erstere als eine Multiplikation des Eingabevektors  $\vec{a}_1$  mit der Gewichtsmatrix  $W_{12}$  und der folgenden Addition des Schwellwertvektors der Zwischenschicht  $\tilde{\theta_2}$  — auf den resultierenden Vektor wird komponentenweise die Sigmoid-Funktion angewendet; entsprechend auch die zweite Summenformel.

Die Neuronen der LPNNs und ihre Aktivierungen wurden im bisherigen sequentiellen Programmteil von JANUS in verketteten Listen abgespeichert. Für die parallele Berechnung der neuronalen Netze wird jetzt eine Vektor×Matrix Multiplikation verwendet, bei der Multiplikationen mit Null und mit Eins vermieden werden. Dies führt bei nur spärlich verbundenen neuronalen Netzen zu einer deutlichen Beschleunigung.

Da für den nächsten Bearbeitungschritt, die Suche der Satzhypothesen, nur noch Bewertungen benötigt werden, wurden zusätzlich zu den parallelen Vorwärtsberechnungen auch die euklidischen Abstände parallel berechnet.

Das Programm erhält folglich die FFT-Daten für den gesprochenen Satz und liefert die Bewertungen, entsprechend dem euklidischen Abstand zwischen Vorhersagen und Merkmalsvektoren für alle LPNNs und für alle Zeitpunkte der Spracheingabe.

### 4.1. LINKED PREDICTIVE NEURAL NETWORKS (LPNNS)

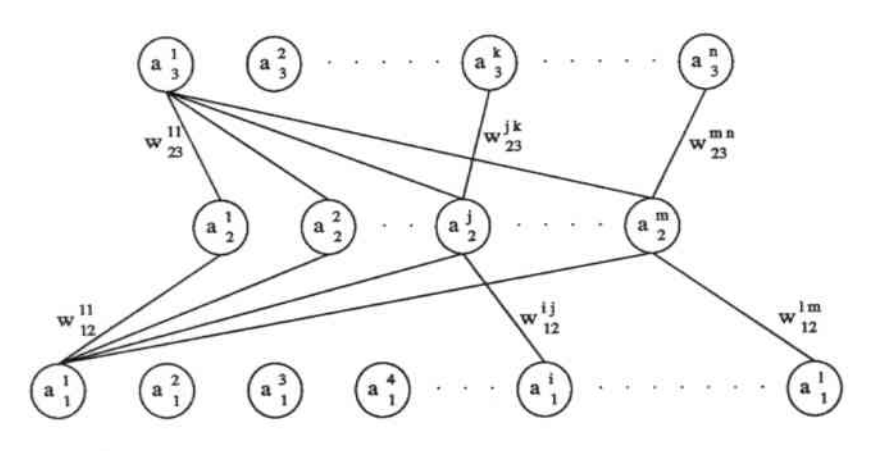

Abbildung 4.2: Ein LPNN mit Aktivierungen und Gewichten

Berechnet wird<sup>3</sup>:

$$
a_2^j = sig(\sum_{i=1}^m a_1^i * w_{12}^{ij} + \theta_2^j)
$$
 (4.1)

und

$$
a_3^k = sig(\sum_{j=1}^n a_2^j * w_{23}^{jk} + \theta_3^k)
$$
\n(4.2)

mit der Sigmoid-Funktion:

$$
sig(x) = \frac{1}{1 + e^{-x}}
$$

Das entspricht :

 $\vec{a}_2^T = sig(\vec{a}_1^T * W_{12} + \vec{\theta}_2^T)$  $(4.3)$ 

und

$$
\vec{a}_3^T = sig(\vec{a}_2^T * W_{23} + \vec{\theta}_3^T) \tag{4.4}
$$

wobei

$$
\vec{a}_1^T * W_{12} + \vec{\theta}_2^T = (a_1^1, \ldots, a_1^l) * \begin{bmatrix} w_{11}^{11} & w_{12}^{12} & w_{13}^{13} & \cdots & w_{1n}^{1m} \\ w_{12}^{21} & w_{12}^{22} & w_{12}^{23} & \cdots & w_{1n}^{2m} \\ w_{12}^{31} & w_{12}^{32} & w_{12}^{33} & \cdots & w_{1n}^{3m} \\ \vdots & \vdots & \vdots & \ddots & \vdots \\ w_{12}^{l1} & w_{12}^{l2} & w_{12}^{l3} & \cdots & w_{1n}^{l m} \end{bmatrix} + (\theta_2^1, \ldots, \theta_2^m)
$$

und

$$
\vec{a}_2^T * W_{23} + \vec{\theta}_3^T = (a_2^1, \ldots, a_2^m) * \begin{bmatrix} w_{23}^{11} & w_{23}^{12} & w_{23}^{13} & \cdots & w_{23}^{1n} \\ w_{23}^{21} & w_{23}^{22} & w_{23}^{23} & \cdots & w_{23}^{2n} \\ w_{23}^{31} & w_{23}^{32} & w_{23}^{33} & \cdots & w_{23}^{3n} \\ \vdots & \vdots & \vdots & \ddots & \vdots \\ w_{23}^{m1} & w_{23}^{m2} & w_{23}^{m3} & \cdots & w_{23}^{mn} \end{bmatrix} + (\theta_3^1, \ldots, \theta_3^n)
$$

29

<sup>&</sup>lt;sup>3</sup>Im folgenden bezeichnen hochgestellte Indizes den laufenden Index. Tiefgestellte Indizes bezeichnen die Ebene im Neuronalen Netz;  $a_1^3$  ist die Aktivierung des dritten Neurons in der Eingabeschicht  $N_1^3$ .  $w_{12}^{34}$ ist das Gewicht zwischen dem dritten Neuron in der Eingabeschicht N<sub>1</sub> und dem vierten Neuron in der in der Zwischenschicht  $N_2^4$ .  $W_1$  bezeichnet die Matrix mit den Gewichten zwischen der Eingabe- und der Zwischenschicht.  $\vec{\theta}_2$  bezeichnet den Vektor der Schwellwerte der Zwischenschicht. Analog hierzu die Vektoren der Aktivierungen :  $\vec{a}_1,\,\vec{a}_2,\,\vec{a}_3.$ 

### Aufteilung der Prozessorelemente

Die Aufteilung der L LPNNs auf die P Prozessorelemente erfolgt bei der Programminitialisierung und ist sprachabhängig. Pro Prozessorelement wird ein LPNN berechnet. Bei deutscher Sprache werden 136 LPNNs (LPNN<sub>0</sub>,...,LPNN<sub>135</sub>) so oft wie möglich auf die vorhandenen Prozessorelemente repliziert. Bei einer MASPAR MP-1 mit 4096 Prozessorelementen werden 4080 Prozessorelemente verwendet. Das entspricht den kompletten Bewertungen für 30 Zeitpunkte der Spracheingabe, die gleichzeitig berechnet werden.

Von den 4096 Prozessorelementen  $PE_0, \ldots, PE_{4095}$  berechnen die Prozessorelemente:

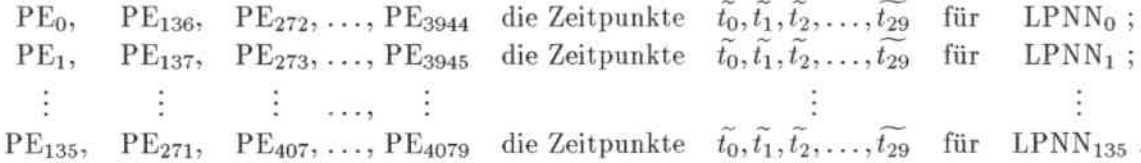

Hierbei sind  $\tilde{t}_0, \tilde{t}_1, \tilde{t}_2, \ldots, \tilde{t}_{29}$  30 Mengen von Zeitabschnitten, die folgende Zeitabschnitte der Sprachengabe enthalten:

$$
\widetilde{t_0} = t_0, t_{30}, t_{60}, \ldots; \widetilde{t_1} = t_1, t_{31}, t_{61}, \ldots; \cdots; \widetilde{t_{29}} = t_{29}, t_{59}, t_{79}, \ldots
$$

Die Prozessorelemente P $E_{4080}, \ldots, PE_{4095}$  sind deaktiviert (das entspricht weniger als 0,4%) der Prozessorelemente).

Ist dann eine Spracheingabe länger als ( $P$  div  $L$ ) Zeitpunkte<sup>4</sup>, dann werden die Ergebnisse pro Prozessorelement (pro LPNN) lokal gespeichert. Am Ende der Berechnungen für die momentane Spracheingabe werden die Ergebnisse parallel in eine Datei geschrieben. So wird auf die Ausgabedatei nur einmal pro Prozessorelement zugegriffen.

Bei dieser Implementation werden nur 8 KBytes Speicher pro Prozessorelement benötigt. Der überwiegende Teil wird dabei für die Vektoren und die Gewichtsmatrizen benötigt. Der vergleichsweise geringe Speicherplatz pro Prozessorelement bei der MASPAR MP-1 stellte hier kein Problem dar.

#### Ergebnisse  $4.1.4$

Insgesamt wurde eine Beschleunigung um den Faktor 22 gegenüber der Berechnung auf einer DEC 5000 erreicht. Bei vollständig verbundenen neuronalen Netzen wurde eine maximale Leistung von 50 MCPS bei einer MASPAR MP-1 mit 4096 Prozessorelementen erreicht. Da das Programm voll skalierbar ist, wird auf einer MASPAR MP-1 mit 16384 Prozessorelementen eine maximale Leistung von etwa 200 MCPS möglich sein. Diese Spitzenleistung wird nur bei Sätzen erreicht, deren Länge durch die Anzahl der gleichzeitig berechneten Zeitpunkte teilbar ist. Im ungünstigsten Fall werden im letzten Durchlauf nur die Berechnungen für einen einzigen Zeitpunkt durchgeführt. Die erreichte mittlere Leistung von 41,4 MCPS liegt nur knapp unter dem Spitzenwert.

Ein Vergleich zu einer MIMD-Implementation der LPNNs befindet sich im Kapitel 6.

<sup>&</sup>lt;sup>4</sup>Bei deutscher Sprache 30 Zeitpunkte.

### Learning Vector Quantization (LVQ)  $4.2$

Hier wird kurz auf einen neuen, sprecherunabhängigen Ansatz zur Spracherkennung eingegangen, der erst gegen Ende dieser Arbeit vorgestellt wurde und bessere Erkennungsleistungen als der LPNN-Erkenner erreicht.

Der auf Learning Vector Quantization (LVQ) [14, 21] basierende Erkenner [33] verwendet ebenfalls ein Phonemmodell mit 6 Zuständen und 3 Phonemsegmenten. Die Besonderheit bei diesem gemischten LVQ-HMM-Ansatz ist, daß man ihn sowohl als neuronalen wie auch als statistischen Ansatz erklären und berechnen kann (siehe [34, 33]). Das Phonemmodell wird dabei als Hidden Markov Model (HMM) [26] interpretiert. Es werden die gleichen Merkmalsvektoren mit 16 Koeffizienten wie beim LPNN-Erkenner verwendet.

#### Grundlagen  $4.2.1$

Im folgenden werden der Aufbau und die Berechnungen für den LVQ-Erkenner skizziert<sup>5</sup>:

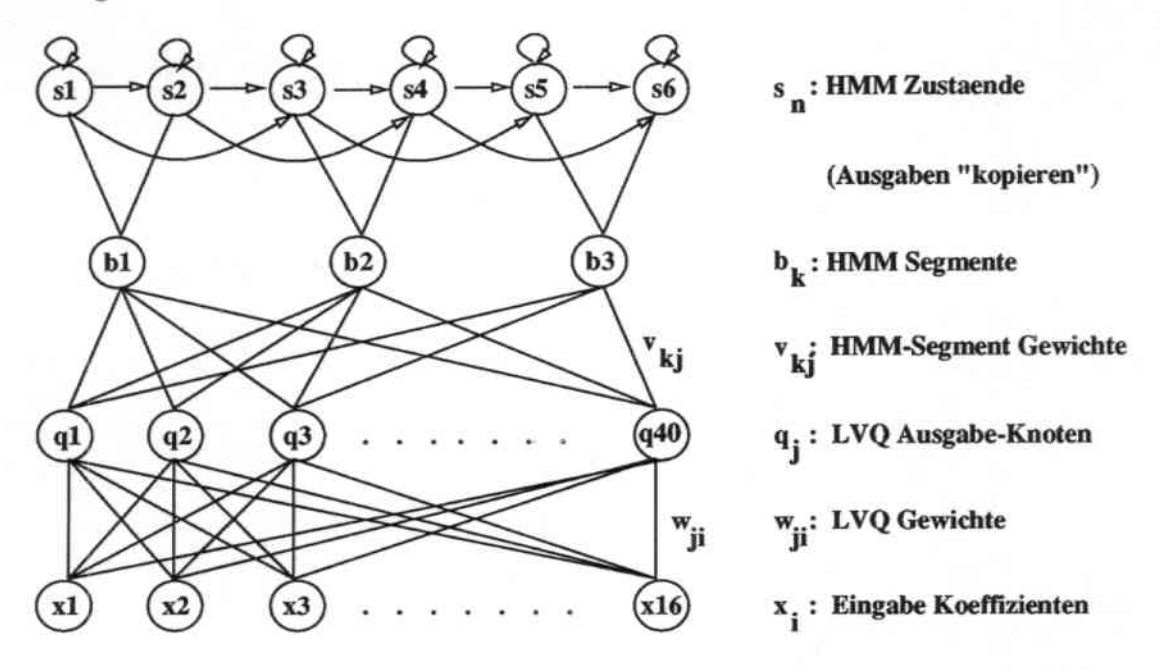

Abbildung 4.3: Ein LVQ-Netz mit Aktivierungen, Gewichten und HMM

Pro Phonem existieren zwei voneinander unabhängige LVQ-Netze:

Für jeden Zeitpunkt t der Spracheingabe bekommt das erste LVQ-Netz den Merkmalsvektor des Zeitpunkts t, das zweite bekommt die Differenz zwischen den zwei Merkmalsvektoren der Zeitpunkte t-2 und t+2 als Eingabe. Das zweite LVQ-Netz erhält so Informationen über die Dynamik der Spracheingabe.

Ein LVQ-Netz umfaßt drei Schichten und ein an die Ausgabeschicht angekoppeltes HMM. Die Eingabeschicht umfaßt 16 Knoten, die mittlere Schicht umfaßt etwa 40 Knoten und die Ausgabeschicht umfaßt 3 Knoten.

<sup>&</sup>lt;sup>5</sup>Die oberste Schicht in der Abbildung 4.3 wird für die folgende Erklärung der Vorwärtsberechnungen nicht benötigt! (Diese Schicht zeigt das Phonemmodell, daß hier als HMM bezeichnet wird.)

Die Vorwärtsberechnungen erfolgen entsprechend dem LVQ2-Algorithmus [20, 22]: Zwischen der Eingabe- und der Zwischenschicht werden keine Gewichte benutzt, sondern 40 Referenzvektoren. Zwischen diesen 40 Referenzvektoren und dem Eingabevektor werden die Abstände berechnet. Es wird nur der Knoten mit dem kleinsten Abstand aktiviert. Zwischen der mittleren und der letzten Schicht gibt es Gewichte. Der aktivierte Knoten wird mit den drei der zu ihm gehörenden Gewichte multipliziert - man erhält so je 3 Zwischenergebnisse pro LVQ-Netz.

Da pro Phonem zwei LVQ-Netze berechnet werden, stehen zwei mal drei Zwischenergebnisse zur Verfügung. Je zwei davon werden gewichtet summiert, so daß insgesamt drei Ausgaben entstehen. Sie stellen die gesuchten Bewertungen für die Phonemsegmente dar.

### Größenvergleich zwischen LVQs und LPNNs

Beim LVQ-Erkenner werden drei Bewertungen pro Phonem durch ein Paar von LVQ-Netzen errechnet. Bei deutscher Sprache gibt es insgesamt 92 LVQ-Netze. Beim LPNN-Erkenner werden drei Berwertungen pro Phonem durch drei getrennte LPNNs errechnet. Hier gibt es insgesamt 136 LPNNs.

Ein LVQ-Netz ist etwas größer als ein LPNN. Dafür sind allerdings die Vorwärtsberechnungen beim LVQ-Erkenner weniger umfangreich.

### 4.2.2 Implementationsmöglichkeiten

Ein Verteilen der Knoten der LVQ-Netze auf verschiedene Prozessorelemente würde, wie auch bei LPNNs, zu starker Kommunikation führen.

Man kann auch die LVQ-Netze entweder einzeln oder paarweise auf Prozessorelemente verteilen und dort parallel berechnen. Um den SIMD-Rechner zu füllen kann man (wie bei den LPNNs) identische Netze replizieren und so die Berechnungen für verschiedene Zeitpunkte der Spracheingabe parallelisieren.

Verteilt man immer zwei der 92 LVQ-Netze auf ein Prozessorelement kann man auf einer MASPAR MP-1 mit 4096 Prozessorelementen 89 Zeitabschnitte gleichzeitig berechnen. Verteilt man je ein LVQ-Netz auf ein Prozessorelement kann man 44 Zeitabschnitte gleichzeitig berechnen. Das hat in erster Linie Auswirkungen auf die Kurve der Rechenzeit über der Dauer der Spracheingabe. Diese verläuft bei beiden Varianten treppenf6rmig. Bei einem LVQ-Netz pro Prozessorelement fallen die Stufen allerdings kleiner aus - es liegen im Mittel weniger Prozessorelemente brach.

Die abschließenden Verknüpfungen der Paare von Zwischenergebnissen der LVQ-Netze kann man durch eine X-Net Kommunikation bewerkstelligen. Dabei greifen alle Prozessorelemente gleichzeitig auf den Nachbarprozessor zu. Die Hälfte der Prozessorelemente berechnet dann die gewichtete Summe. Diese Kommunikation ist etwa viermal so schnell wie eine Gleitkommamultiplikation. Diese eine Kommunikationsoperation pro Vorwärtsberechnung fällt nicht stark in 's Gewicht.

Es ist zu erwarten, daß durch ein Verteilen von je einem LVQ-Netz auf ein Prozessorelement die größte Beschleunigung zu erzielen ist. Dabei werden die Prozessorelemente für fast alle Zeitabschnitte der Spracheingabe voll ausgelastet. Die Beschleunigung wird daher vermutlich ähnlich wie bei den parallelen LPNN-Vorwärtsberechnungen ausfallen.

## Kapitel 5

## Suche der Satzhypothesen

Im folgenden wird eine Einführung in die Suche nach Satzhypothesen bei der Spracherken. nung gegeben. Anschließend werden Besonderheiten von JANUS erläutert, die zu starken Einschränkungen der Implementationsmöglichkeiten führen. Im Anschluß daran werden die Probleme und Überlegungen bei der Implementation besprochen und die tatsächliche Implementation beschrieben.

## 5.1 *Dynamic Time Warping (DTW)*

### 5.1.1 DTW für Einzelworterkennung

Unter *Dyoamic Time Warping (DTll')* oder auch *Dynamic Progmmming (DP),* dynamischem Programmieren, versteht man im allgemeinen die Längenanpassung zweier unter. schiedlich langer Muster. Dabei wird der optimale Pfad zwischen einer Eingabe und einem Muster gesucht. Solch eine Anpassung ist notwendig, wenn man zeitlich verzerrte Muster miteinander vergleichen möchte. Ziel dabei ist, für jedes Referenzmuster eine Bewertung zu finden, die angibt wie gut es zur Eingabe paßt.

In früheren Ansätzen für die Spracherkennung [27] bediente man sich dieser Technik, um die gesprochene Sprache mit festen Referenzmustern zu vergleichen.

In Abbildung 5.1 auf Seite 34 sieht man die Spracheingabe entlang der x-Achse (Zeitachse) sowie ein Referenzmuster entlang der y-Achse (Vokabularachse). Die dazwischen aufgespannte Matrix nennt man *DP-Matrix*. Sie wird Punkt für Punkt mit den euklidischen Abständen zwischen dem Muster und der Eingabe gefüllt. Dann wird für alle Zeitpunkte der Eingabe nacheinander, also Spaltenweise von links nach rechts und in jeder Spalte von unten nach oben, für jeden Punkt der billigste Vorgänger gesucht. Dabei sucht man an (vorher fest vorgegebenen) relativen Koordinaten und addiert den Wert des billigsten Vorgängers zum Wert des aktuellen Punktes. Da versucht wird die Eingabe an ein Heferenzmuster anzupassen, muß der optimale Pfad in der DP-Matrix links unten beginnen und rechts oben enden. Man erhält so in der rechten oberen Ecke eine Gesamtbewertung, die um so kleiner ist, je besser die Eingabe zum Referenzmuster paßt. Die relativen Koordinaten werden durch die sogenannte DP-Funktion festgelegt.

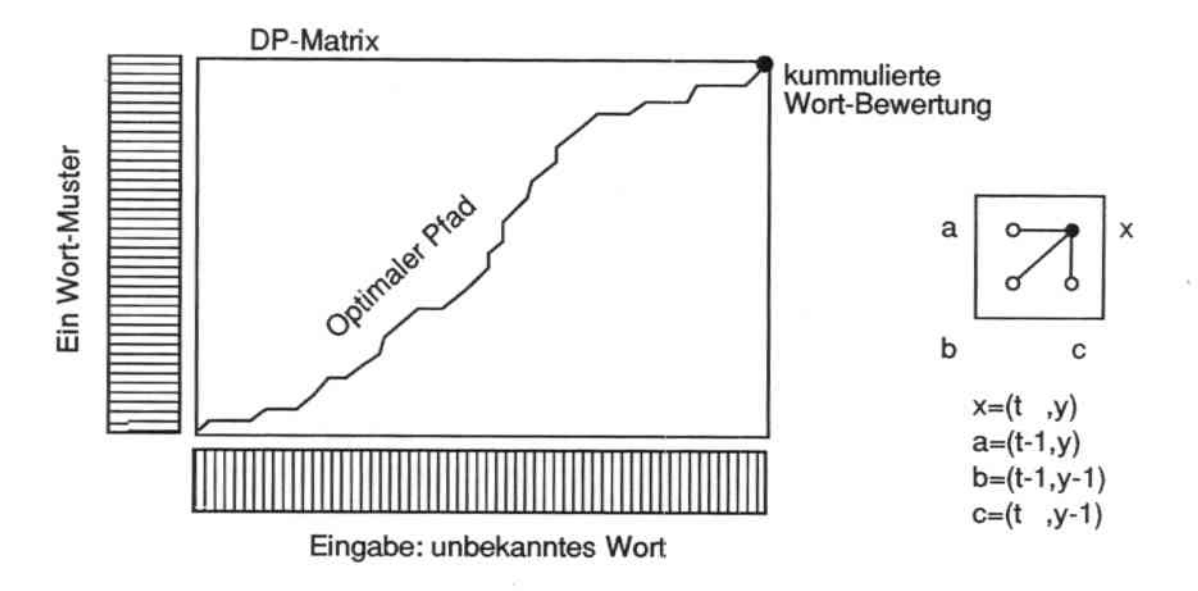

Abbildung 5.1: Einfaches DTW - Zeitanpassung zweier Muster

Die in Abbildung 5.1 gezeige DP-Funktion lautet zum Beispiel:

$$
S(x) = B(x) + min{S(a), S(b), S(c)}
$$

Hierbei ist  $B(x)$  die Bewertung für den Punkt x und  $S(x)$  ist die kumulierte Summe am Punkt x. Diese DP-Funktion greift symmetrisch um die Diagonale auf benachbarte Werte  $zu$  — man nennt solche DP-Funktionen daher symmetrisch.

Der wiederholte Zugriff auf den Ast zu Punkt c kann allerdings zu einem Pfad führen, der senkrecht in der DP-Matrix verläuft. Dies bedeutet aber, daß ein kleiner Zeitabschnitt der Eingabe auf das gesamte Muster abgebildet werden kann. Folglich kann das Muster in diesem Fall nicht richtig angepaßt werden. Aus diesem Grund verwendet man oft keine symmetrische DP-Funktion, sondern eine asymmetrische. Würde man im Beispiel den Ast zum Punkt c weglassen, erhielte man die neue, asymmetrische DP-Funktion:

$$
S(x) = B(x) + \min\{S(a), S(b)\}
$$

DP-Funktionen können darüber hinaus auch Strafen für die einzelnen Äste definieren:

$$
S(x) = B(x) + \min\{S(a) + p_{a \to x}, S(b) + p_{b \to x}\}\
$$

Wobei  $p_{a\rightarrow x}$  die Übergangsstrafe von Punkt a zum Punkt x ist; entsprechend ist  $p_{b\rightarrow x}$  die Übergangsstrafe von  $b$  zu  $x$ . Hierdurch kann eine Richtung in der DP-Matrix bevorzugt werden.

In [31] finden sich weitere Überlegungen zu möglichen DP-Funktionen.

In einem musterbasierten Einzelworterkenner würde man Referenzmuster für alle Worte im Vokabular speichern und mittels dynamischen Programmierens eine Bewertung für jedes dieser Muster ermitteln. Die so gefundenen Bewertungen könnte man dann miteinander vergleichen und dasjenige mit den geringsten Kosten als erkannte Worthypothese für die Spracheingabe betrachten.

Solche musterbasierten Ansätze haben unter anderem den Nachteil, daß man viele lange Referenzmuster einsprechen und speichern muß. Andere Ansätze wie HMM-Erkenner und

### 5.1. DYNAMIC TIME WARPING (DTW)

auf neuronalen Netzen basierte Erkenner verwenden Bewertungen für Phoneme oder Teile von Phonemen. Die Anzahl der verschiedenen Phoneme ist im allgemeinen weit geringer als die Anzahl der Wörter des Vokabulars. Es werden also weniger und kürzere Einheiten zur Erkennung herangezogen. Im folgenden werden nur noch solche Ansätze beschrieben.

Der bisher beschriebene einfache DTW-AJgorithmus hat außerdem den Nachteil, daß das Eingabe-Wort zuerst aus dem gesprochenen Satz isoliert werden muß. Das gelingt allerdings nur zuverlässig bei abgehackt gesprochener Sprache.

### 5.1.2 DTW für kontinuierlich gesprochene Sprache

Bei kontinuierlich gesprochener Sprache treten keine künstlichen Pansen zwischen den Wörtern auf. Hier ist es nicht möglich Teile der Spracheingabe zu isolieren um sie dann mit Referenzmustern zu vergleichen.

Um kontinuierlich gesprochene Sprache verarbeiten zu können muß eine Möglichkeit gefunden werden, die einzelnen Wörter der Spracheingabe trotzdem zu erkennen und zu trennen. Hierzu wurden bereits einige Algorithmen vorgestellt [30, 23}.

Zur Verdeutlichung der Suche wird hier der *Ofle-siage* Algorithmus [23] detaillierter beschrieben (siehe Abbildung 5.2 a.uf Seite 36). Mit diesem Algorithmus wird die Satzhypothese1 mit der besten Gesamtbewertung für den kontinuierlich gesprochenen Eingabe-Satz gefunden.

Zur Vereinfadung werden in diesem Beispiel die Buchstaben der Wörter als Phoneme betrachtet und es wird eine einfache DP-Funktion ohne Strafen verwendet.

Die DP-Matrix enthält auf der y-Achse alle Wörter des Vokabulars in ihrer Phonemdarstellung (hier Buchstaben). Für jeden Zeitpunkt der Spracheingabe wurden während der Sprachanalyse (Kapitel 4) Bewertungen für die einzelnen Phoneme berechnet. Mit diesen Bewertungen wird die DP-Matrix initialisiert.

Die Wörter des Vokabulars können nur mit ihrem ersten Phonem anfangen und mit ihrem letzten Phonem enden. Daher werden alle anderen Phonem-Bewertungen in der DP-Spalte *<sup>t</sup>* = 0 mit einem Wert nahe Unendlich initialisiert. Da der optimale Pfad derjenige mit der minimalen kumulierten Summe ist, wird so verhindert, daß ein Pfad woanders als am Anfang eines Wortes anfängt.

Analog hierzu muß am Ende der DTW-Berechnungen auch nur bei jeweils dem letzten Phonem eines Wortes nach Kandidaten für den optimalen Pfad gesucht werden.

Es wird nun, ähnlich wie beim musterbasierten DTW, spaltenweise ab der Spalte  $t = 1$ Phonem für Phonem nach dem günstigsten Vorgänger gesucht - entsprechend der gegebenen DP-Funktion. Zum Beispiel für das Phonem N im Wort EBEN (vgl. Abbildung 5.2) kommen N und E als Vorgänger in Betracht. Anders beim Phonem E am Anfang des Wortes: hier muß bei der Suche nach dem kostengünstigsten Vorgänger-Phonem über eine Wortgrenze hinweg gesucht werden (vgl. Abbildung 5.2). Anstelle jetzt nur beim Phonem E des eigenen Wortes zu suchen. miissen zusätzlich alle End-Phoneme aller Wörter des Vokabulars (DAS, IST, SO, EBEN) in Betracht gezogen werden. An einem Wortübergang

 ${}^{1}$ Eine Folge von Wörtern des Vokabulars.

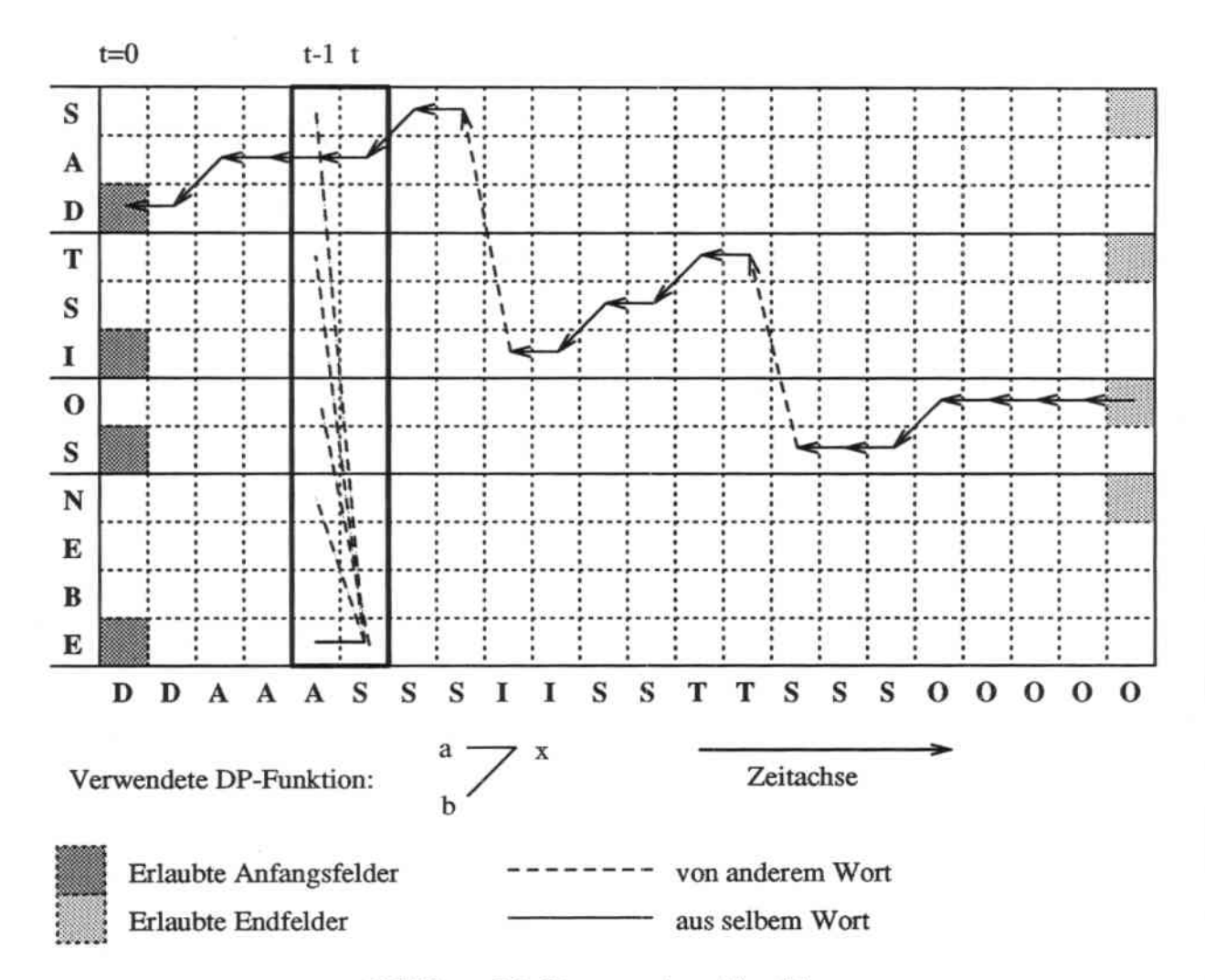

Abbildung 5.2: Der one-stage Algorithmus

müssen im Beispiel die vier End-Phoneme S, T, O und N im Vokabular und das Anfangs-Phonem im momentanen Wort (entsprechend des Astes  $a \rightarrow x$  der DP-Funktion) betrachtet werden. Solch ein Wortübergang ist hier für eine Stelle der DP-Matrix durch gestrichelte Linien angedeutet (vgl. Abbildung 5.2).

Es treten also zwei Arten von DP-Funktionen auf, eine innerhalb der Wörter und eine an Wortübergängen.

Für jeden Zeitpunkt (jede Spalte in der DP-Matrix) müssen alle wortinternen Übergänge und zusätzlich an den Wortanfängen auch alle Übergänge von allen Wörtern des Vokabulars zu allen Wörtern des Vokabulars untersucht werden. Dieser quadratische Aufwand ist der Grund für die Verwendung von relativ kleinen Vokabularen bei der Erkennung kontinuierlich gesprochener Sprache.

Die Suche nach dem besten Vorgänger erfolgt spaltenweise, also sequentiell entlang der Zeitachse. Die Berechnungen für einen Zeitpunkt t finden also nur im Bereich der Spalten  $t-1$  und t statt. Bei der Berechnung der Spalte t muß die Spalte  $t-1$  bereits vollständig berechnet sein um Wortübergänge zu ermöglichen<sup>2</sup>.

36

<sup>&</sup>lt;sup>2</sup>Im one-stage Algorithmus können deshalb nur DP-Funktionen verwendet werden, die ausschließlich auf zeitlich zurückliegende Felder zugreifen. Außerdem kann das in der Literatur zu parallelen Algorithmen

### 5.1. DYNAMIC TIME WARPING (DTW) 37

In jedem Feld der DP-Matrix wird der Weg zum günstigsten Vorgänger gespeichert. Wenn man so für jeden Punkt der DP-Matrix einen Rückwärtszeiger zum günstigsten Vorgänger berechnet hat, kann man aus diesen Rückwärtszeigern den optimalen Pfad gewinnen.

Das letzte Wort der Satzhypothese findet man, indem man die kumulierten Summen für die End-Phoneme der Wörter des Vokabulars in der hintersten DP-Spalte vergleicht (die hell schraffierten Felder in der Abbildung 5.2). Das Wort mit der geringsten Summe ist das End-Wort der Satzhypothese. Die gesamte Satzhypothese bekommt man, indem man die Rückwärtszeiger bis zur OP-Spalte *t* = 0 zurückverfolgt.

Hier raus ergibt sich automatisch die Trennung der gesprorhenen Spracheingabe: Eine Wortgrenze tritt genau dort auf, wo ein Wort übergang der billigste Weg zum vorangehenden Feld in der DP-Matrix ist (siehe Abbildung 5.2).

In Abbildung 5.3 kann man den optimalen Pfad (als helle Linie) erkennen. In der DP-Matrix sind hier die kleinsten Abstände zum Vorgängerfeld als Graustufen eingetragen. Helle Felder entsprechen einem kleinen Abstand. Um die Grafik zu erstellen wird zuerst die normale Erkennung durchgeführt. Der erkannte Satz wird dann nachträglich noch einmal in seiner Phonemdarstellung auf der y-Achse eines musterbasierten DTW aufgetragen. Der gesamte erkannte Satz wird als Referenzmuster aufgefaßt und ein dazu passender optimaler Pfad berechnet. Den hohen Hechenaufwand beim *one-stage* Algorithmus kann man im sequentiellen Fall durch Strahlsuche beschneiden. Auch durch das Einfiihren von Listen erlaubter Vorgänger- beziehungsweise Nachfolgewörter kann man den Aufwand an den Wortübergängen veringern. Trotzdem bleibt der Algorithmus sehr rechenzeitaufwendig.

Der Speicheraufwand für die DP-Matrix ist beträchtlich, wenn man pro Matrixelement eine kumulierte Summe und den Riickwiirtszeiger speichert. Die bisher kumulierte Summe wird aber nur in den zwei jeweils zuletzt berechneten Spalten der DP-Matrix benötigt. Wenn man die kumulierten Summen nur in den beiden für die momentanen Berechnungen nötigen DP-Spalten speichert und außerdem nur in den Wortanfangs-Zcilen die Rückwärtszeiger speichert, kann man den Speicherbed.arf erheblich reduzieren,

Den *OTlc-stage* Algorithmus für die beste Satzhypothese nennt man auch *first best,* den für die Suche der N besten Satzhypothesen nennt man auch *N ocst* Algorithmus. Der einfacheren Erklärung wegen wird auch in der folgenden Beschreibung der Suche der N besten Satzhypothesen von einer mit Bewertungen gefüllten DP-Matrix ausgegangen.

### 5.1.3 Suche der N besten Satzhypothesen

Es reicht im allgemeinen nicht aus, nur die beste Satzhypothese für eine Spracheingabe zu finden. \Venn die Sprachaufnahme akustische Fehler (zum Beispiel Hintergrundgeräusche) aufweist kann das dazu führen. daß die am besten hewertete Satzhypothese ungrammati. kalisch ist. Die Satzhypothese kann dann in späteren Verarbeitungsschritten nicht zerteilt werden. Um solch eine fehlerbehaftete Aufnahme trotzdem bearbeiten zu können, hilft es wenn die N besten Satzhypothesen zur Verfügung stehen. Die richtige Satzhypothese befindet sich dann oft unter den weniger gut bewerteten.

Der beschriebene *one-stage* Algorithmus läßt sich für die Suche von N besten Satzhypothesen ausbauen [37).

vorkommende "Diagonalisierungs-Verfahren" zur DP-Parallelisierung auf SIMD-Rechnern daher beim one-stage Algorithmus nicht angewendet werden.

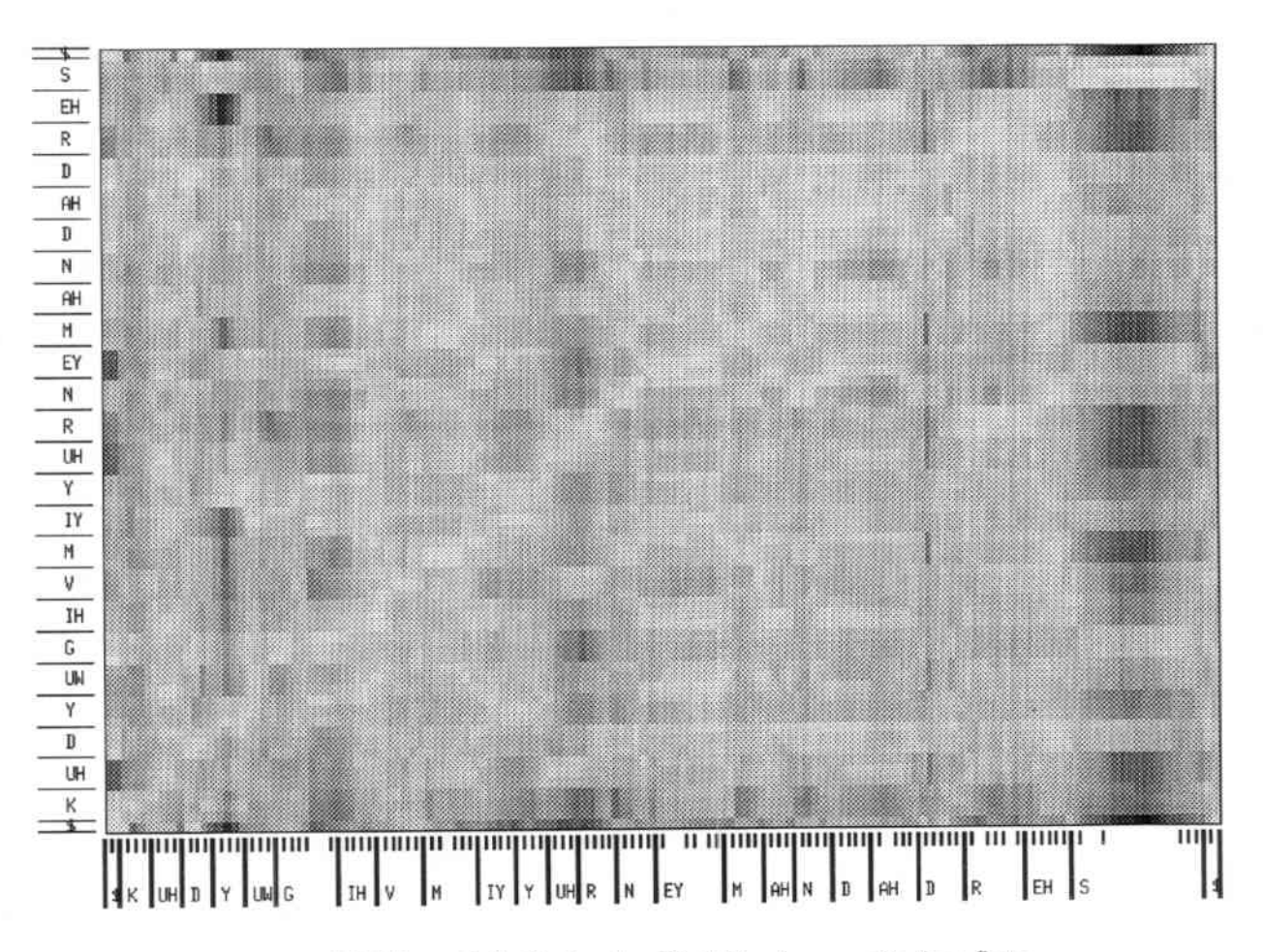

Abbildung 5.3: Optimaler Pfad fiir einen englischen Satz

An jedem Punkt der DP-Matrix werden N Rückwärtszeiger und N kumulierte Summen gespeichert. Die jeweils erste Summe in jedem Feld wird mit der jeweiligen Phonem bewertung für den jeweiligen Zeitpunkt initialisiert; die restlichen *N -* 1 Summen pro Feld \verden mit einem Wert nahe Unendlich initialisiert.

Wie beim *first best* Algorithmus werden in der DP-Spalte t = 0 alle ersten Summen die nicht zu einem Anfangs-Phonem gehören mit einem Wert nahe Unendlich initialisiert.

Die Vorgehensweise ist nun ähnlich wie beim *first best* Algorithmus, nur daß anstelle den günstigsten Vorgänger für ein Feld zu suchen. die N-besten-Listen mit den kumulierten Summen und Rückwärtszeigern in eine N-besten-Liste gemischt werden. Die darin verbleibenden Übergänge sind die N günstigsten für dieses Feld.

1.föchte man aus den in der letzten nP-Spalte pro Wort resultierenden N-besten Listen die N besten Satzhypothesen gewinnen, dann müssen dort die insgesamt N besten kumulierten Summen gesucht werden. Durch Rückverfolgen der Rückwärtszeiger erhält man anschließend die N besten Satzhypothesen.

Der Speicheraufwand läßt sich hier wiederum reduzieren. indem man nur in den heiden für die Berechnung momentan notwendigen DP-Spa1ten die K kumulierten Summen uud die N Rückwärtszeiger speichert. Außerdem muß man pro Wortanfangs-Zeile in der DP-Matrix die N Rückwärtszeiger pro Feld speichern. Die kumulierten Summen werden bei der Rückverfolgung der Zeiger nur in der letzten DP-Spalte gebraucht.

### 5.2. DTW IN JANUS

Wie beim first best Algorithmus, läßt sich auch hier durch Verwendung von Strahlsuche und durch Listen von gültigen Vorgängerwörtern eine Beschleunigung erzielen. Überlegungen zu weiteren Verbesserungen für die N-besten-Suche auf sequentiellen Rechnern sind in [35, 2] beschrieben.

### DTW in JANUS  $5.2$

Es werden einige Besonderheiten von JANUS erläutert, die zu starken Einschränkungen der Implementationsmöglichkeiten führen.

#### Beschneiden des Suchbaumes  $5.2.1$

### Wortpaar-Grammatik und Bigramme

Oft sind bei einem Spracherkenner ein Vokabular und eine Menge von Beispielsätzen gegeben. Die Menge der gültigen Nachfolgewörter für jede Stelle der Beispielsätze kann man leicht berechnen. Damit kann man im one-stage Algorithmus den Aufwand an den Wortübergängen beschneiden. Möchte man nur Sätze erkennen, die den Beispielsätzen ähnlich sind, reicht es aus an Wortübergängen nur noch die gültigen Nachfolgewörter in Betracht zu ziehen.

In JANUS kann die Anzahl der Wortübergänge durch Verwendung von Wortpaaren oder Bigrammen [12] eingeschränkt werden. Das führt zu besseren Erkennungsleistungen und zu geringeren Rechenzeiten. Beim parallelen Algorithmus soll die Möglichkeit offengehalten werden diesen Mechanismus später zu implementieren.

### Strahlsuche

Im sequentiellen first best DTW-Algorithmus von JANUS kann Strahlsuche verwendet werden. Das heißt, daß Zustandsübergänge nur dann erfolgen, wenn die Differenz zwischen der entstehenden kumulierterten Bewertung und dem bisherigen besten Pfad kleiner als ein vorgegebener fester Wert ist. Bei einer einfach ausgelasteten SIMD-Maschine würde das Beschneiden der Pfade zu einem Abschalten von Prozessorelementen führen. Hierdurch kann man keine Beschleunigung erreichen. Die Strahlsuche bringt in diesem Fall keine Verbesserung.

#### Phonemmodelle 5.2.2

Eine Besonderheit an JANUS ist die Verwendung von Phonemmodellen, ähnlich Hidden Markov Models (HMMs) [26].

Die Phonemmodelle dienen dazu, die Variabilität der Phoneme im Sprachkontext zu modellieren: Anfang und Ende eines Phonems sind stärker von den benachbarten Phonemen abhängig als der mittlere Teil. Es ist deshalb sinnvoll, das Phonem in mehrere Abschnitte mit eigenen Bewertungen zu unterteilen.

Die durchschnittliche Länge eines Phonemes beträgt etwa 60 Millisekunden. Da ein Merkmalsvektor auf der Zeitachse genau einem Zeitabschnitt von 10 Millisekunden entspricht,

•

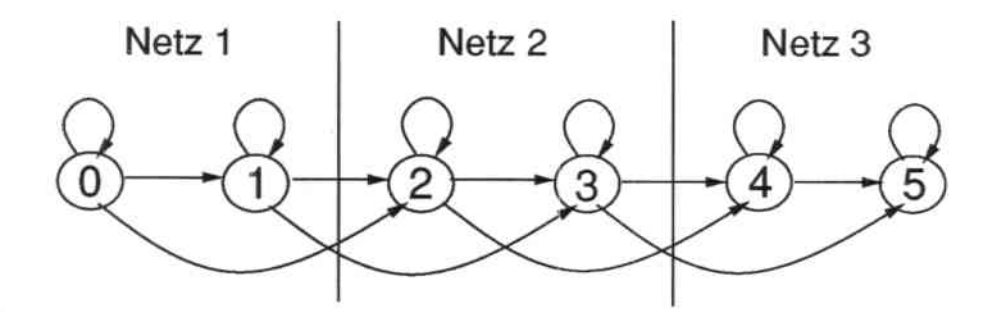

Abhildung 5.4: Phonemmodell mit 6 Zuständen

wird meist eine Unterteilung in sechs Zustände gewählt, so daß ein Phonem im Mittel auf der Zeit. und Vokabularachse gleichviele Zustände hat. Da nicht jedes vorkommende Phonem genau 60 Millisekunden lang ist, muß es möglich sein, Phonemzustände zu überspringen oder in einem Phonemszustand zu verweilen (entsprechend einem steileren oder flacheren Pfad in der DP-Matrix). Dabei kann man die Übergänge auch mit Übergangsstrafen versehen, um zum Beispiel das zu lange Verweilen in einem Phonemzustand zu verhindern.

Im allgemeinen reichen die vorhanden Trainingsdaten nicht, um für die selteneren Phoneme sechs verschiedene neuronale Netze zu trainieren - die Anzahl der Trainingsvektoren pro Phonemabschnitt wäre zu klein. Deshalb werden je zwei Zustände zu einem *Phonemsegment* zusammengefasst, und erhalten beide dieselbe Bewertung.

Die Zuordnung der Modelle zu den Phonemen geschieht, wie auch die gesamte Definition der Modelle und Phoneme, in der JANUS-Konfigurationsdatei *modelfile*. (Siehe auch Anhang A.1). Jedes Phonem kann im Prinzip einzeln modelliert werden.

Das Phonem "Stille'" nimmt eine Sonderrolle unter den Phonemen des Vokabulars ein: Es wird im allgemeinen durch ein Phonemmodell mit nur zwei Zuständen modelliert. Außerdem gibt es bei JANUS das Wort "Stille". In JANUS müssen gültige Satzhypothesen mit "Stille" anfangen und enden — dies führt zu besseren Erkennungsleistungen.

### 5.2.3 PhonemmodeJle und Vokabularachse

In JANUS werden auf der Vokabularachse keine Wortmuster verwendet, sondern Wörter die aus aneinandergehängten Phonemmodellen bestehen. Jedem Phonemsegment wird für jeden Zeitpunkt in der Eingabe eine Bewertung zugeordnet werden (Kapitel 4).

Stellt man sich ein einfaches Vokabular mit dem einen Wort *Testwort* und einem Phonemmodell mit sechs Zuständen vor (siehe Abbildung *5A),* dann sind auf der Vokahularachse die 48 Phonemzustände aufgereiht. Je zwei der Zustände entsprechen einem Phonemsegment. In die DP-Matrix werden dann, wie beschrieben, die Bewertungen für jeden Phonemzustand für jeden Zeitpunkt der Spracheingabe eingetragen.

### 5.2.4 Phonemmodelle und DP-Funktionen

Die DP-Funktion innerhalb eincs Phonems hängt direkt mit dem jcweiligen invertierten Phonemmodell zusammen (siehe Abbildung 5.5). Die erlaubten Übergänge von einem

### 5.2. DTW IN JANUS

Zustand zu den vorhergehenden entsprechen den Ästen der DP-Funktion für diesen Phonemzustand. Die Übergangsstrafen entsprechen denen der DP-Funktion.

Da jedes Phonem im Vokabular im Prinzip einzeln modelliert werden kann, bedeutet dies, daß innerhalb der verschiedenen Phoneme verschiedene DP-Funktionen definiert sein können. Die so definierten DP-Funktionen unterscheiden sich allerdings meist nur durch die verwendeten Strafen.

Insgesamt bedeutet dies für die tatsächliche DTW-Implementation, daß in jedem Phonem auf der Vokabularachse andere DP-Funktionen verwendet werden können. Da in JANUS nie Phonemmodelle übersprungen werden, greifen die DP-Funktionen dabei immer auf das benachbarte Phonemmodell zu.

Zusätzlich zu den in der DP-Funktion definierten Strafen gibt es in JANUS eine konstante Strafe für Phonemübergänge, sowie entweder konstante oder wortpaarabhängige Strafen für Wortübergänge (siehe Kapitel 5.2.1, Seite 39). Diese beiden Strafen werden gegebenenfalls zusätzlich zu der in der DP-Funktion definierten Strafe addiert.

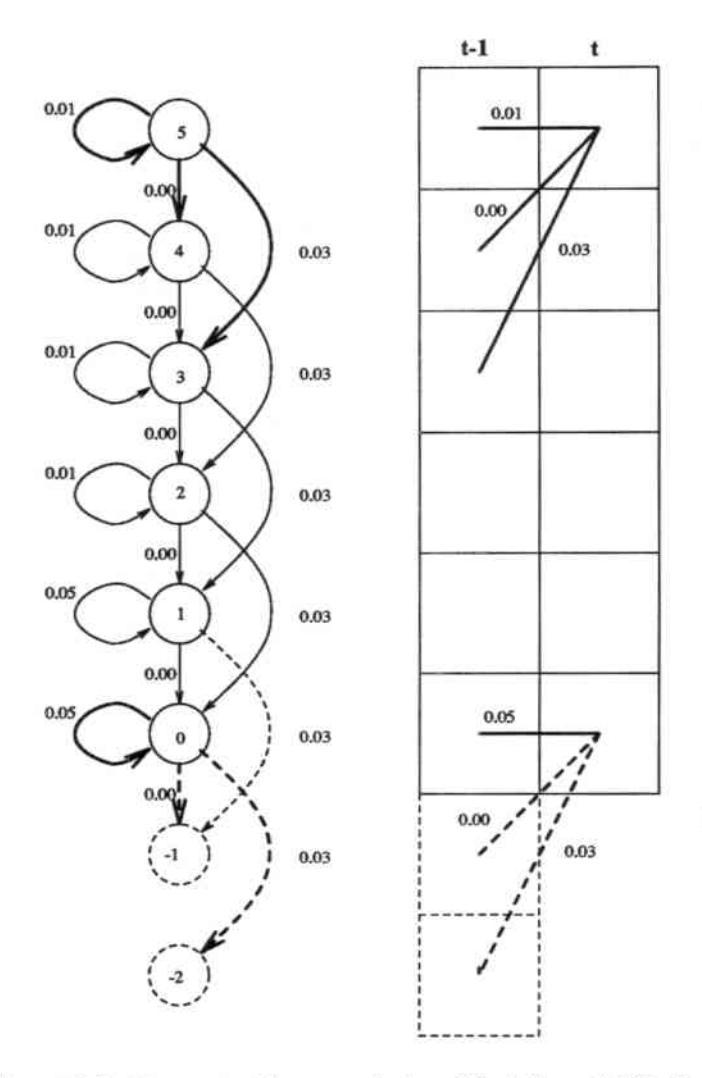

Abbildung 5.5: Zusammenhang zwischen Modell und DP-Funktion
## 5,3 Implementationsmögliehkeiten

Im folgenden werden die Überlegungen zur SIMD-Implementation aufgeführt.

#### Verteilung der \Vörter auf die Prozessorelemente

Wie in der Erklärung des one-stage Algorithmus schon erwähnt, müssen die DP-Spalten nacheinander berechnet werden. Ein paralleles Bearbeiten von verschiedenen Zeitabschnitten ist also nicht möglich. Weil die verwendete DP-Funktion nur auf zeitlich zurückliegende Felder zugreift, ist es möglich alle Punkte der Vokabularachse parallel zu bearbeiten.

Ganze Wörter auf Prozessorelemente zu verteilen führt wegen der unterschiedlichen Länge der Wörter dazu, daß die Rechenzeit pro Prozessorelement unterschiedlich ist. Für eine SIMD-Maschine ist diese Verteilung ungünstig.

Eine Alternative, bei der dieses Problem nicht auftritt ist, die einzelnen Wörter auf mehrere Prozessorelemente zu verteilen, wobei man ganze Phonemmodelle oder Mengen von Zuständen eines Phonems auf jeweils ein Prozessorelement legt. Hierdurch läßt sich auch ein SIMD-Rechner mit vielen Prozessorelementen auslasten.

Beim one-stage Algorithmus treten drei Arten von Übergängen auf: Phoneminterne-,... Phonem-zu-Phonem- und Wort-zu-Wort-Übergänge. Da die Berechnungen spaltenweise erfolgen, kann man diese Übergänge innerhalb einer Spalte in einer beliebigen Reihenfolge: berechnen.

Erlaubt der verwendete SIMD-Rechner die gleichzeitige Kommunikation aller Prozessorelemente mit ihrem Vorgänger3, dann können die Teile der Wörter des Vokabulars sukzessive auf die Prozcssorelemcnt verteilt werden. Die Übergänge innerhalb eines Wortes können dann mit nur einem Kommunikationsschritt erfolgen. Dies ist möglich, weil in das Überspringen von Phonemen nicht erlaubt ist. Die Wort-zu-Wort-Übergänge kann man am besten mittels einer broadcast-Kommunikation durchführen: jeder Wortende-Prozessor gibt seine Daten für die DP-Spalte *i-I* an alle Wortanfangs-Prozessorelemente, die sie dann gleichzeitig in ihre lokale Liste für den Wort-Übergang mischen. Diese Methode der Verteilung der Daten über den Instruktionsbus sollte schneller sein als logarithmisches Verteilen.

Wenn genügend Speicher pro Prozessorelement vorhanden ist, kann die bearbeitbare Anzahl von Wörtern auf annähernd die Anzahl der Prozessorelemente erhöht werden. Verteilt man die Wörter so auf die Prozessorelemente, daß nie zwei Wortanfangs- und nie zwei Wortende-Phoneme auf einem Prozessorelement zu liegen kommen, dann muß beim Wortübergang pro Prozessorelement nur jeweils ein Wortende-Phoneme Daten abschicken und nur ein Wortanfangs-Phoneme Daten empfangen. Diese Verteilung der Wörter führt zu maximaler Parallelität beim Verteilen der Daten für die Wortübergänge. Wenn die Kommunikation am Wortiibergang der wesentliche Kostenfaktor ist, dann spielt die zusätzliche lokale Sequentialisierung auf den Prozessorelementen eine geringere Rolle.

 ${}^{3}$ Bei linearer Aufzählungsreihenfolge der Prozessorelemente.

#### *5.4. l.\InEAlENTATION*

#### Speicheraufteilung

Wie schon bei der Beschreibung des one-stage Algorithmus angedeutet, brauchen für jeden Zeitpunkt der DTW-Berechnung nur zwei Spalten der DP-Matrix im Speicher gehalten werden. Außerdem müssen die Wortanfangs-Zeilen mit den Rückwärtszeigern gespeichert werden.

Da. der Speicher pro Prozessorelement bei den meisten SIMD-Rechnern knapp ist, wäre dies für eine Implementation ungünstig. Die Rückwärtszeiger könnten immer nur über einen gewissen Zeitabschnitt im PE-Speicher gehalten werden. Die restlichen Zeiger müßten auf eine Datei ausgelagert werden. Bei der Rückwärtssuche nach den besten Pfaden müßten sie wieder geladen werden. Das würde zu einer wesentlichen Zeitverzögerung führen. Außerdem wäre der Speicherbedarf bei den Wortanfangs-Prozessoren wesentlich größer als bei den restlichen Prozessorelementen.

Eine Alternative besteht darin, zusätzlich zu jeder kumulierten Summe, in den Feldern der zwei DP-Spalten auch die gesamte bisherige Satzhypothese abzuspeichern. Hierbei wird nur noch ein Vorwärtsdurchlauf beim one-stage Algorithmus benötigt. Die Satzhypothesen stehen am Ende direkt zur Verfügung. Das hat den Vorteil, daß kein Dateizugriff erfolgen muß. Es hat aber auch den Nachteil, daß die Satzhypothesen in ihrer Länge beschränkt werden.

Da bei den meisten SIMD-Rechnern nur wenig Speicherplatz pro Prozessorelement zur Verfügung steht und außerdem eine deutliche Beschleunigung des one-stage Algorithmus erzielt werden soll, wird im folgenden von der zweiten Speicherrepräsentation ausgegangen.

Die Bewertungen für die Spracheingabe. mit denen die DP-Matrix initialisiert wird. sind sehr umfangreich. Da mit Spracheingaben bis zu 10 Sekunden gerechnet wird, müssen bis zu 1000\*136 Bewertungen (544 KBytes) verarbeitet werden. Je nach verwendetem SIMD-Rechner muß diese Datenmenge blockweise bearbeitet werden. Sowohl das Einlesen auf die Prozessorelemente als auch das Einlesen auf den sequentiellen Steuerrechner ist denkbar. In letzterem Fall müssen die Phonem-Bewertungen noch an die Prozessorelemente verteilt werden, die das jeweilige Phonem berechnen.

#### 5.4 Implementation

Die Implementierung des *one-stage* Algorithmus auf der MASPAR MP-1 wird im folgenden beschrieben. Keben den bisherigen Überlegungen zur Implementation des *N best onestage* Algorithmus, bestand die Schwierigkeit in der Vereinheitlichung des Zugriffs auf die Übergangstabelle für die Phollemmodelle. Das Ziel war einen einheitlichen Aufruf für das Mischen der X-besten-Listen zu erhalten.

#### Invertierung von Phonemmodellen

Die Zustandsübergänge in den Phonemmodellen sind in der Konfigurationsdatei vorwärtsgerichtet definiert (Anhang *A.l).* Für jeden Zustand sind die Übergänge zu den Folgezuständen angegeben. Für die parallele Implementation hat es sich als wesentlich praktischer erwiesen, rückwärtsgerrichtete Übergänge zu verwenden. Dies ermöglicht mit einem Zugriff auf die Übergangstabelle alle Übergänge zu möglichen Vorgängern zu erhalten.

In Tabelle 5.1 sieht man links die Übergangstabelle für ein vorwärtsgerichtetes Modell mit den Folgezuständen und Übergangsstrafen. Übergänge zum nachfolgenden Phonemmodell sind durch die Zustandsnummern  $+1$  und  $+2$  angedeutet. Dasselbe Modell sieht man auch in Abbildung 5.6. Hierbei deuten gestrichelte Zustände und Übergänge benachbarte Phonemmodelle auf der Vokabularachse an. Rechts in Tabelle 5.1 sieht man das invertierte Phonemmodell. Übergänge zum vorhergehenden Phonemmodell sind mit -1 und -2 angedeutet. Abbildung 5.7 zeigt das invertierte Modell.

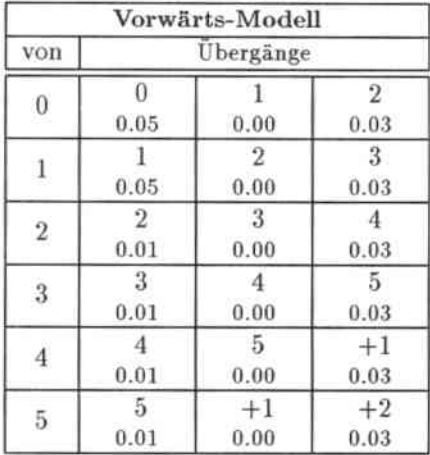

| Rückwärts Modell |           |                        |                        |  |
|------------------|-----------|------------------------|------------------------|--|
| von              | Ubergänge |                        |                        |  |
| $\theta$         | O<br>0.05 | -1<br>0.00             | $-2$<br>0.03           |  |
|                  | O<br>0.00 | 0.05                   | $-1$<br>0.03           |  |
| $\sqrt{2}$       | 0.03      | 0.00                   | $\overline{2}$<br>0.01 |  |
| 3                | 0.03      | $\overline{2}$<br>0.00 | 3<br>0.01              |  |
| 4                | 2<br>0.03 | 3<br>0.00              | 0.01                   |  |
| 5                | 3<br>0.03 | 0.00                   | 5<br>0.01              |  |

Tabelle 5.1: Invertierung von Phonemmodellen

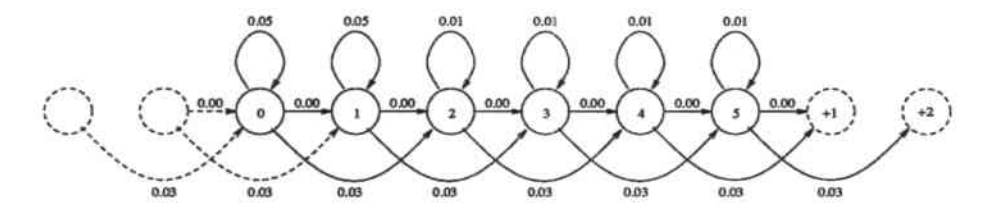

Abbildung 5.6: Vorwärtsgerichtetes Phonemmodell

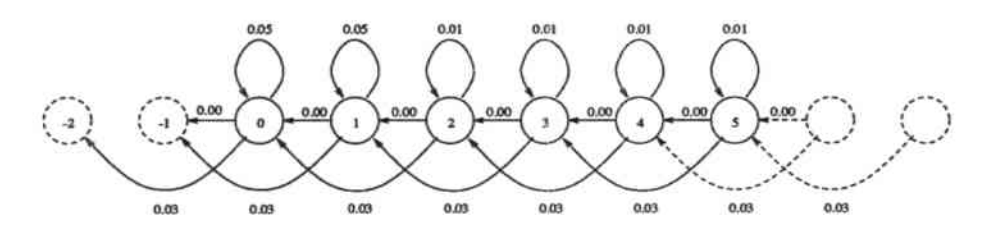

Abbildung 5.7: Rückwärtsgerichtetes Phonemmodell

Wesentlich für das Invertieren der Modelle ist, daß in allen Phonemmodellen alle Übergänge und Übergangsstrafen die aus einem Phonemmodell herausreichen identisch definiert sind. Dies ist in JANUS immer erfüllt.

#### Verteilung der Wörter auf die Prozessorelement

Beim gegebenen deutschen Vokabular mit 464 Wörtern (siehe Tabelle 2.1 auf Seite 15) und einer MASPAR MP-1 mit 4096 Prozessorelementen bietet sich das Verteilen der einzelnen Phoneme im Vokabular auf die einzelnen Prozessorelemente an. Allerdings ist die Kommunikation entlang der linearen Aufzählungsreihenfolge der Prozessorelemente bei der MASPAR MP-1 nicht vorgesehen - nur die Kommunikation im zweidimensionalen PE-Gitter (mit dem X-Net). Dies kann man für die gleichzeitige Berechnung der Phonemzu-Phonem-Übergänge ausnutzen, indem man zum Beispiel die Zeilen des PE-Gitters so gut wie möglich mit kompletten Wörtern füllt. Man hätte auch die eindimensionale Kommunikation durch jeweils zwei  $X$ -Net Kommunikationen nachbilden können — was aber langsamer gewesen wäre. Durch die zweidimensionale Anordnung der Daten braucht man

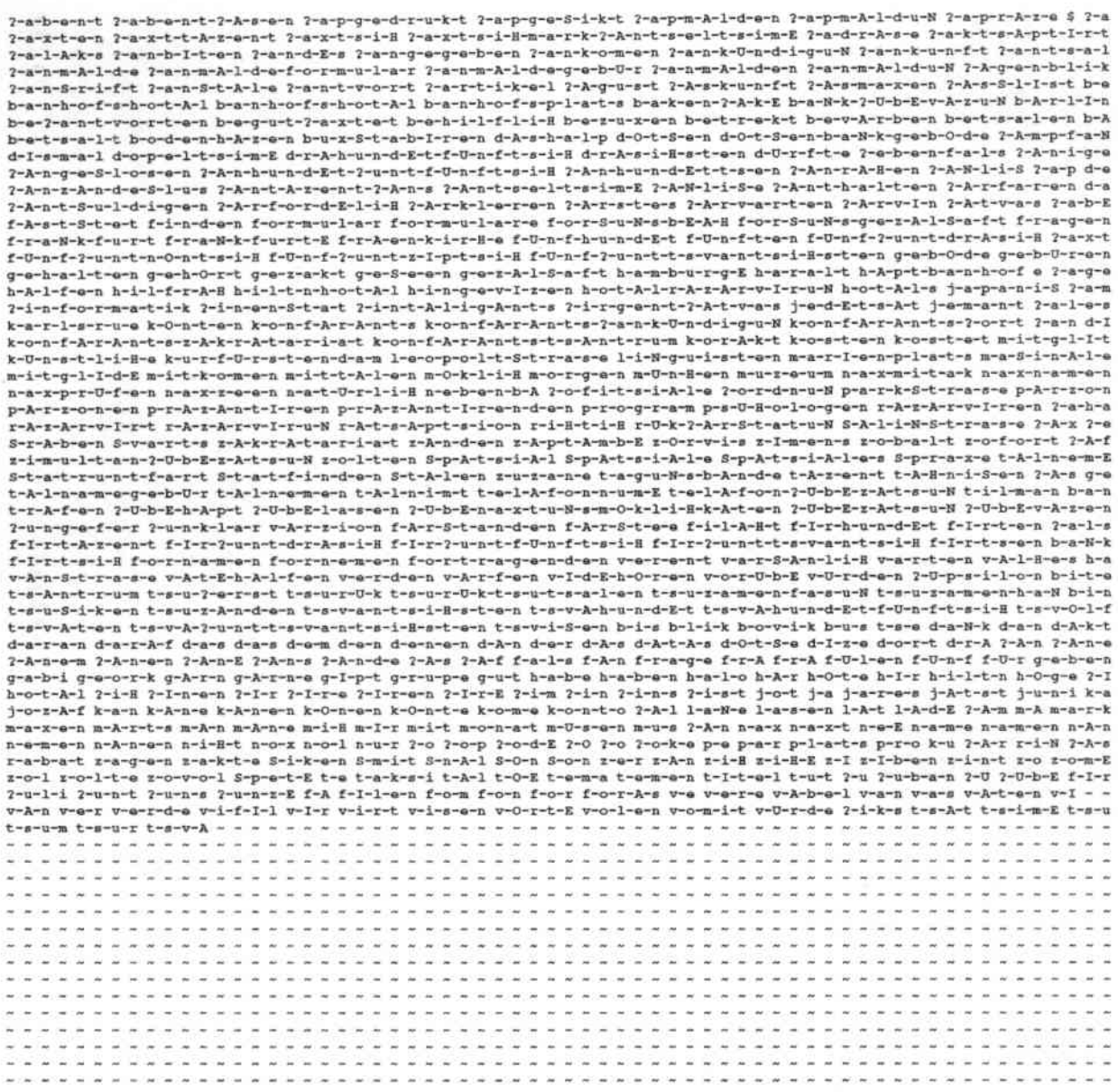

Abbildung 5.8: Verteilung der Wörter auf die Prozessorelemente

einen geeigneten Parkettierungs-Algorithmus<sup>4</sup>. Mittels einer einfachen Heuristik läßt sich eine annehmbare Füllung der Zeilen erreichen (siehe Abbildung 5.8). Hier wurden die Wörter des Vokabulars in zwei Durchläufen auf die Prozessorelemente verteilt: zuerst alle Wörter mit mehr als 5 Phonemen, dann die kürzeren Wörter. Dabei wird außerdem in beiden Durchläufen darauf geachtet, daß am Ende der Zeile kein einzelnes Prozessorelement leer bleibt (ausgenommen im zweiten Durchlauf in der letzten Zeile).

Die MASPAR sieht keine broadcast-Kommunikation zur Übertragung ganzer Datenblöcke in den MPL Bibliotheks-Routinen vor. Daher wurde sie durch Kopieren der Daten von einem Prozessorelement an die ACU und dann von dort an alle aktiven Prozessorelemente nachgebildet.

### Speicheraufteilung

Wegen des besseren Zeitverhaltens werden pro Prozessorelement ganze Satzhypothesen pro DP-Element gespeichert. In Abbildung 5.9 sieht man ein einzelnes Feld der DP-Matrix. Es besteht aus einer N-besten-Liste mit den kumulierten Summen und den Satzhypothesen. Eine DP-Spalte besteht dabei aus 9 N-besten-Listen5: 6 Listen für

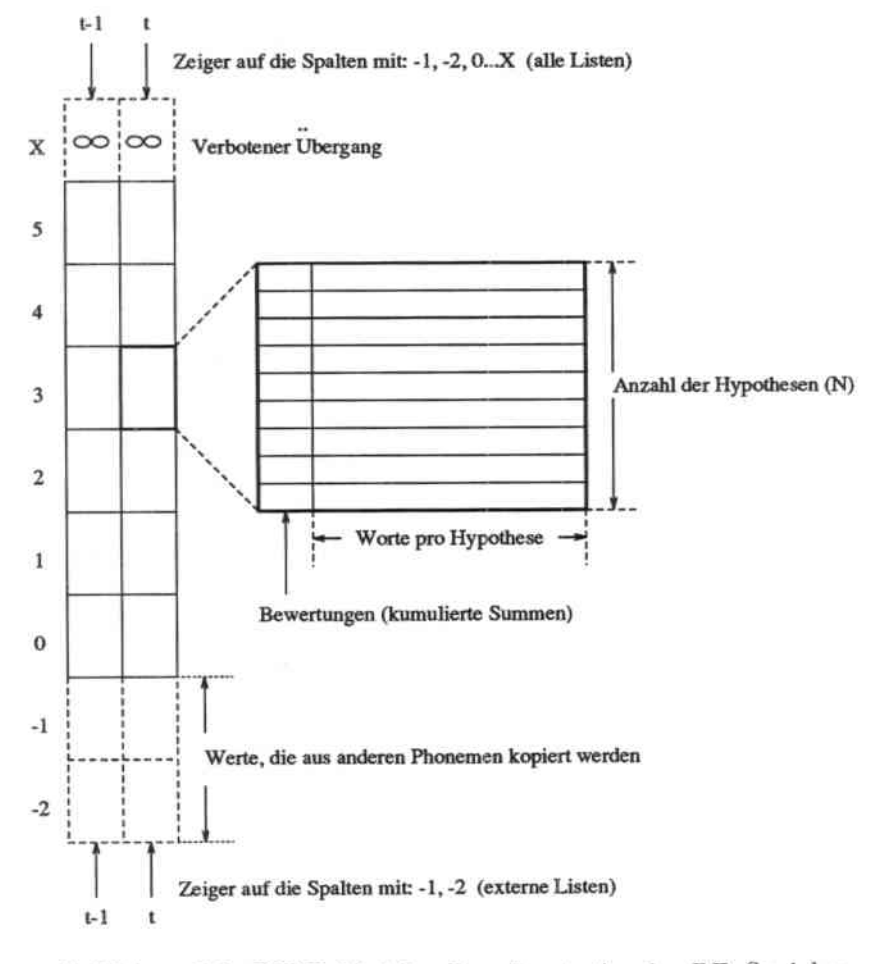

Abbildung 5.9: DTW-Matrix: Repräsentation im PE-Speicher

<sup>&</sup>lt;sup>4</sup>Ein knapsack-Problem.

<sup>&</sup>lt;sup>5</sup> Die hier auftretenden Zahlen sind Konstanten des Programms und können einfach geändert werden

#### 5.4. IMPLEMENTATION

die maximal 6 phoneminternen Zustände und 2 Listen zur Zwischenspeicherung externer Listen sowie einer Liste "X", die nur Bewertungen nahe Unendlich enthält. Letztere waren nötig um einen einheitlichen Aufruf für die Misch-Routine zu gewährleisten - auch im Fall daß ein Übergang in der Zustandsübergangstabelle nicht definiert ist. Der Wert X ist dabei gleich der Anzahl der maximal erlaubten Zustände.

In der Abbildung 5.9 sind vier Zeiger angedeutet. Diese indizieren die beiden DP-Spalten. Je zwei Zeiger indizieren Spalten für den Zeitpunkt  $t-1$  und zwei weitere Zeiger indizieren Spalten für den Zeitpunkt t. Die zwei oberen Zeiger indizieren jeweils eine gesamte Spalte. Diese beiden Zeiger werden während des Fortschreitens entlang der Zeitachse vertauscht. Die beiden unteren Zeiger indizieren jeweils nur die DP-Elemente -1 und -2. Die Elemente -1 und -2 speichern externe N-besten-Listen für Phonem- und Wort-Übergänge. Bei jedem externen Übergang werden die Elemente der finalen Zustände des vorhergehenden Phonems in diese Elemente kopiert und diese werden mit den Elementen für  $t-1$  gemischt. Anschließend werden die Zeiger für die externen Listen vertauscht.

Die Berechnung der Übergänge erfolgt in folgender Reihenfolge:

1. alle Wortübergänge

Alle Wortanfangs- und Wortende-PEs nehmen daran teil. Alle Wortende-PEs schicken ihre finalen Listen sequentiell per broadcast an alle Wortanfangs-PEs. O(Anzahl der Wörter) Pro Gruppe von empfangenen Listen mischen die Wortanfangs-PEs diese zu ihren externen Listen.

2. ein Übergang vom Vorgänger-Phonem

Alle Prozessorelemente außer Wortanfangs-PEs nehmen daran teil. Sie holen sich die zwei finalen Listen ihres Vorgängers O(1) und mischen sie anschließend zu den eigenen beiden externen Listen.

3. interne Übergänge

Alle Prozessorelemente mischen alle ihre N-besten-Listen inklusive der beiden externen Listen.

Durch diese Vorgehensweise werden die Phoneminternen-, die Phonem-zu-Phonem- und die Wort-zu-Wort-Übergänge gleichmäßig behandelt. Die in der Übergangstabelle verbotenen Zustände werden in Zugriffe auf die Liste "X" umgesetzt. Das Mischen einer N-besten-Liste mit der Liste "X" führt zu keiner Veränderung, weil sie nur Werte nahe Unendlich enthält. Hierdurch werden alle Aufrufe der Misch-Routine einheitlich gehandhabt. Durch diese Vereinheitlichungen müssen keine Abfragen gemacht werden — keines der Prozessorelemente der SIMD-Maschine wird hierzu abgeschaltet.

Zusätzlich zu den Teilen der beiden DP-Spalten müssen die Übergangstabelle und die Liste der Vorgängerworte<sup>6</sup> auf den Prozessorelementen gespeichert werden.

Bei der MASPAR MP-1 können die bis zu 1000 \* 136 Bewertungen weder komplett auf den Prozessorelementen noch komplett auf der ACU gespeichert werden. Da der parallele Lesebefehl pp\_read() zu langsam ist (siehe Kapitel 7) werden die Bewertungen blockweise in die ACU gelesen und für jeden Abschnitt der Zeitachse an alle Prozessorelemente mittels broadcast verteilt.

<sup>&</sup>lt;sup>6</sup>Falls eine Wortpaar- oder Bigramm-Grammatik verwendet wird.

Der geringe Speicher der MASPAR MP-1 zwingt zu einem Kompromiß zwischen der Wahl von *N* und der Wahl der Satzhypothesenlänge. Diese beiden Parameter<sup>7</sup> bestimmen in erster Linie den Speicherplatzbedarf für die beiden DP-Spalten.

## Stille

Das in JANUS eine Einschränkung im one-stage Algorithmus gemacht wird, wurde bereits angemerkt: gültige Satzhypothesen müssen mit dem Wort "Stille" anfangen und enden. Die hat bei der Implementation den Vorteil, daß nur die N-besten-Liste des Worts "Stille" ausgegeben werden muß.

Falls eine Wortpaar- oder Bigramm-Grammatik verwendet wird, müssen die Listen der giiltigen Vorgä.ngerworte pro Wortanfangs-Prozessorelement gespeichert werden. Aus der Statistik für das deutsche Vokabular (Anhang B) geht hervor, daß die Anzahl der gültigen Vorgänger von Stille überdurchschnittlich groß ist. Die unterschiedliche Anzahl der möglichen Vorgängerworte bedeutet, daß im allgemeinen das Durchsuchen der Vorgängerlisten pro Prozessorelement unterschiedlich lange dauern wird.

Dieses Verhalten kann man dadurch mildern, daß man das Phonem "Stille" repliziert - allerdings mit kleineren, disjunkten Vorgängerlisten. Dies ist bei "Stille" besonders einfach möglich, weil es ein Wort mit nur einem Phonem ist. Durch das Replizieren kann die mittlere Dauer heim Durchsuchen der Vorgängerlisten gesenkt werden.

## 5,5 Ergebnisse

Die Implementation des parallelen *N best* Algorithmus benötigt für die Suche nach den 3 besten Satzhypothesen bei 446 Wörtern im Vokabular und bei einern 2,4 Sekunden langen Satz etwa 5,8 Minuten. Das entspricht einer Beschleunigung um den Faktor 5 gegenüber der entsprechenden, gemessenen Zeitdauer des sequentiellen Algorithmus. Natürlich ist dies nur ein punktueller Vergleich — das Zeitverhalten des parallelen Algorithmus ist nur proportional zur Anzahl der Wörter.

<sup>7</sup>Zur Programm-Übersetzungszeit können diese Konstanten des Programms festgelegt werden.

## Kapitel 6

## Auswertung

### 6.1 Signalvorverarbeitung

Durch die algorithmische Beschleunigung findet die sequentielle Vorverarbeitung nun in kürzerer Zeit als das Sprechen der Eingabe statt. Erst diese Beschleunigung machte die Implementation einer Fließbandverarbeitung sinnvoll.

Die Fließbandverarbeitung auf einem Arbeitsplatzrechner war hier sinnvoller als die parallele Implementation der Signalvorverarbeitung, da die bei der Fließbandverarbeitung zu erzielende Verarbeitungsgeschwindigkeit nicht wesentlich verbessert werden könnte. Außerdem können durch die Fließbandverarbeitung mehrere Sprachaufnahmen gleichzeitig (inklusive der Vorverarbeitung) an mehreren Arbeitsplatzrechnern gemacht werden.

Erste Ergebnisse der Studienarbeit zur Fließbandverarbeitung (38] zeigen, daß es inzwischen möglich ist, etwa eine halben Sekunde nach dem Beenden der Spracheingabe die Vorverarbeitung abzuschließen. Diese Zeitspanne ist unabhängig von der Länge der Spracheingabe.

Damit ergeben sich folgende Zeiten zwischen Beenden der Spracheingabe und Ende der Vorverarbeitung für einen 2,4 Sekunden langen Satz:

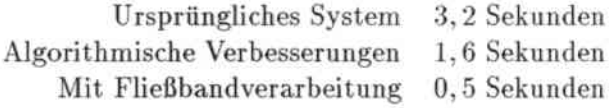

Diese Beschleunigung macht sich besonders bei Vorführungen von JANUS positiv bemerk. bar.

### 6.2 Analyse der Sprachsignale

#### Vergleich der verschiedenen Versionen

Für die Erkennung einer 2.6 Sekunden langen Eingabe braucht JANUS: ohne MasPar:

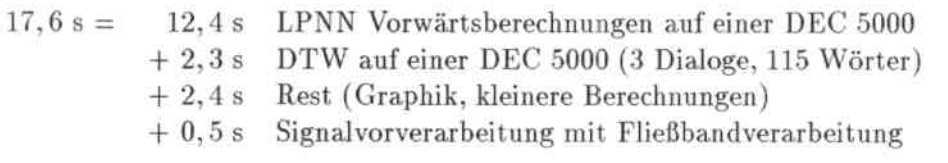

mit MasPar:

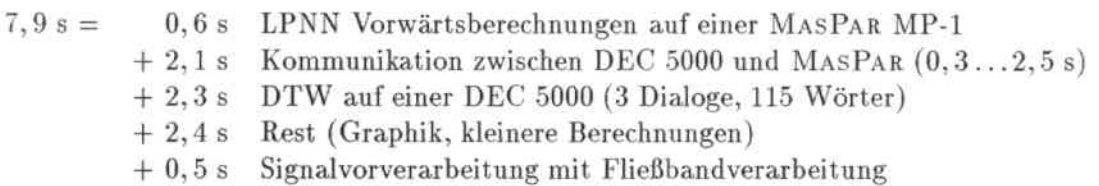

Die Kommunikation zwischen MASPAR und der DEC 5000, auf der JANUS läuft, erfolgt über ein gemcinsames Dateisystem. Sie braucht je nach Auslastung des Netzes zwischen 0.3 und 2,5 Sekunden pro bearbeitetem Satz. Diese Zeit würde entfallen, wenn JANUS auf einer DEC 5000 als MASPAR- Vorrechner laufen könnte. Damit würde der Spracherkenner in JANUS alleine durch die Berechnung der LPNNs auf der MASPAR etwa 3 mal schneller als bei der Verwendung einer einzelnen DEC 5000 laufen.

Bei den hier gezeigten Abbildungen (Seite 51) sind jeweils die Geraden zwischen dem Nullpunkt und dem Punkt (5 sek, 5 sek) besonders interessant. Nur Teilaufgaben. deren Rcchenzeiten weit unter dieser Gerade liegen, können in einem "Echtzeit"-Spracherkenner sinnvoll eingesetzt werden. Die hier gezeigten Meßergebnisse wurden auf einer ansonsten weitestgehend unbelasteten DEC 5000 und auf einer ansonsten freien MASPAR gemessen.

#### DTW und LPNNs im ursprünglichen JANUS

Abbildung 6.1 zeigt, daß die Gesamtzeiten für die Spracherkennung hier deutlich über der "Echtzeit"-Geraden liegen. Die Teilaufgabe DTW bezieht sich hier auf die Suche der besten Satzhypothese. Diese wird zwar relativ schnell berechnet, miissen aber noch erheblich beschleunigt werden um die Summe der Ausführungszeiten so zu minimieren, daß sie unter der "Echtzeit"-Geraden liegen. Die N-besten Suche ist hier wegen des Maßstabs nicht angegeben (die Auflösung der restlichen Teilaufgaben wäre sonst zu gering).

#### Analyse der Sprachsignale: LPNNs auf der MASPAR

In Abbildung 6.2 wurden die Vorwärtsberechnungen der LPNNs auf der MASPAR berechnet; die restlichen Teilaufgaben wurden auf einer DEC 5000 berechnet. Man sieht, daß die Gesamtausführungszeiten in folge der enorm beschleunigten LPNN-Berechnungen stark gesunken sind. Bei einem 2 Sekunden langen Satz werden die LPNN-Bewertungen für 200 Zeitpunkte berechnet. Eine DEC 5000 braucht dafür etwa 9,5 Sekunden, die MASPAR MP-1 hingegen nur etwa 0.43 Sekunden. Die Abbildung 6.3 zeigt die zusammengefaßten Meßergebnisse.

#### 6.2. ANALYSE DER SPRACHSIGNALE

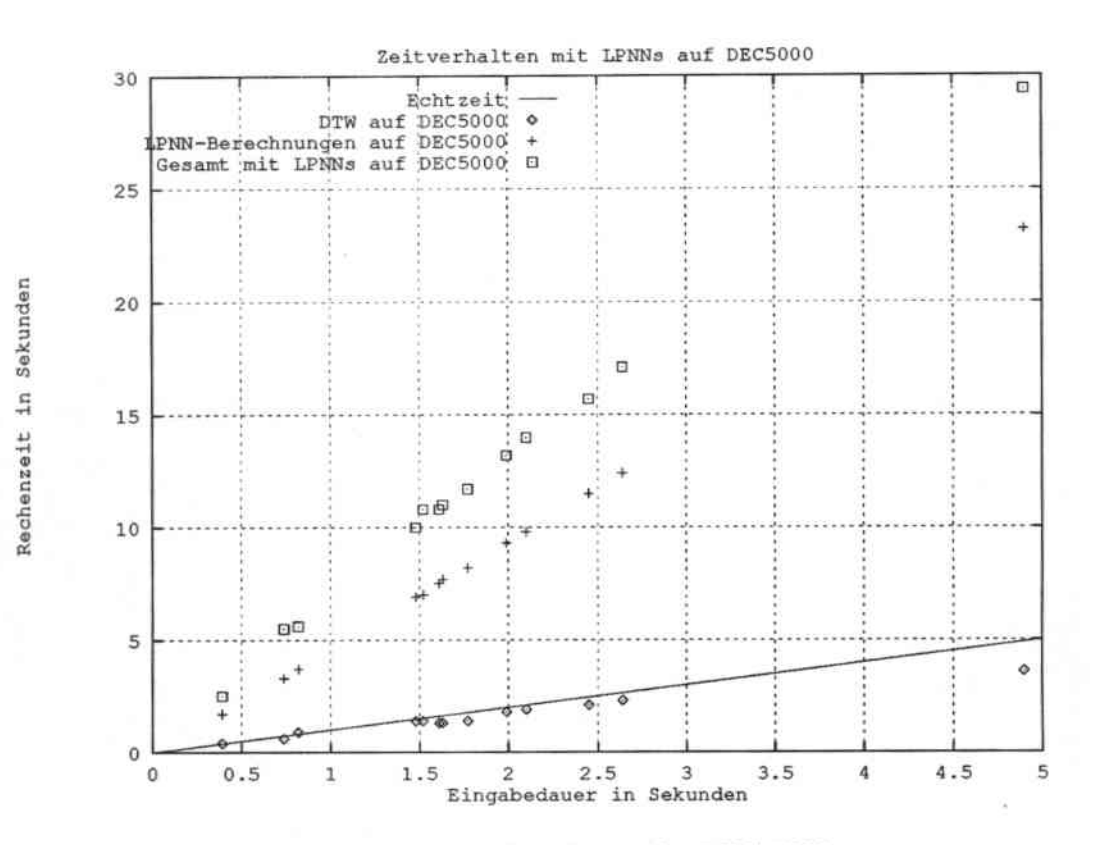

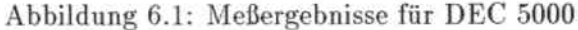

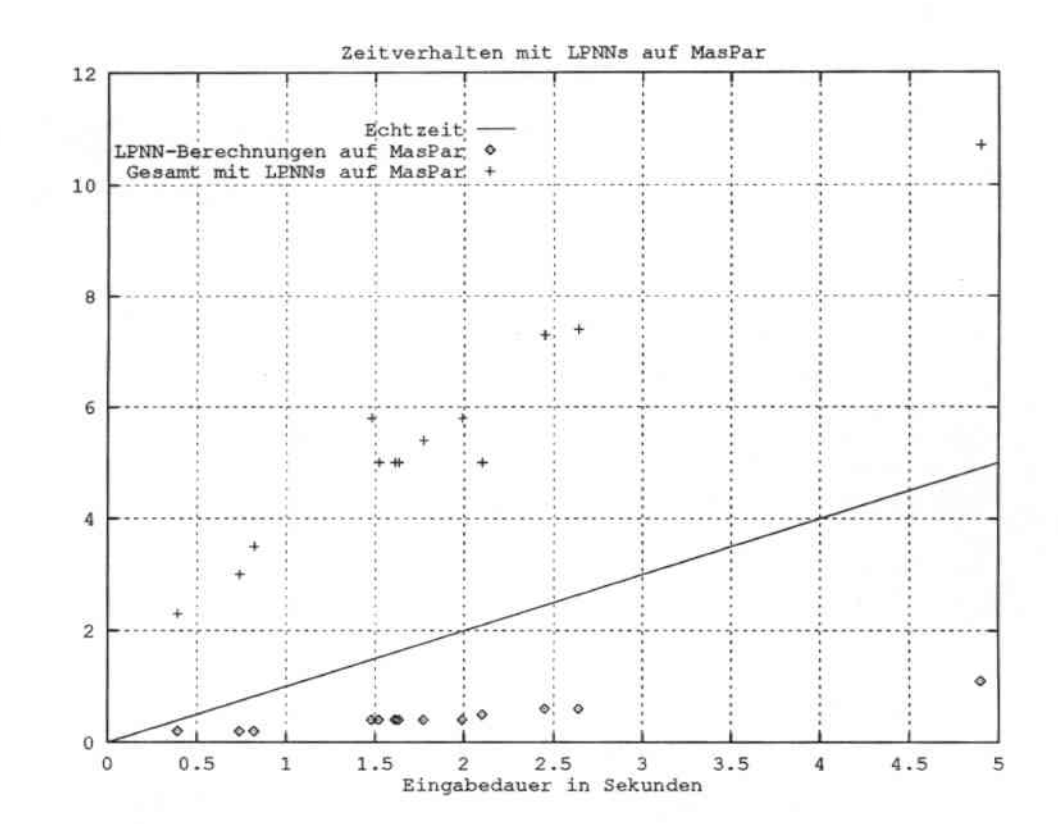

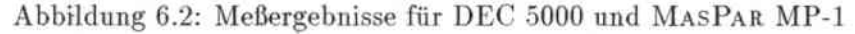

Rechenzeit in Sekunden

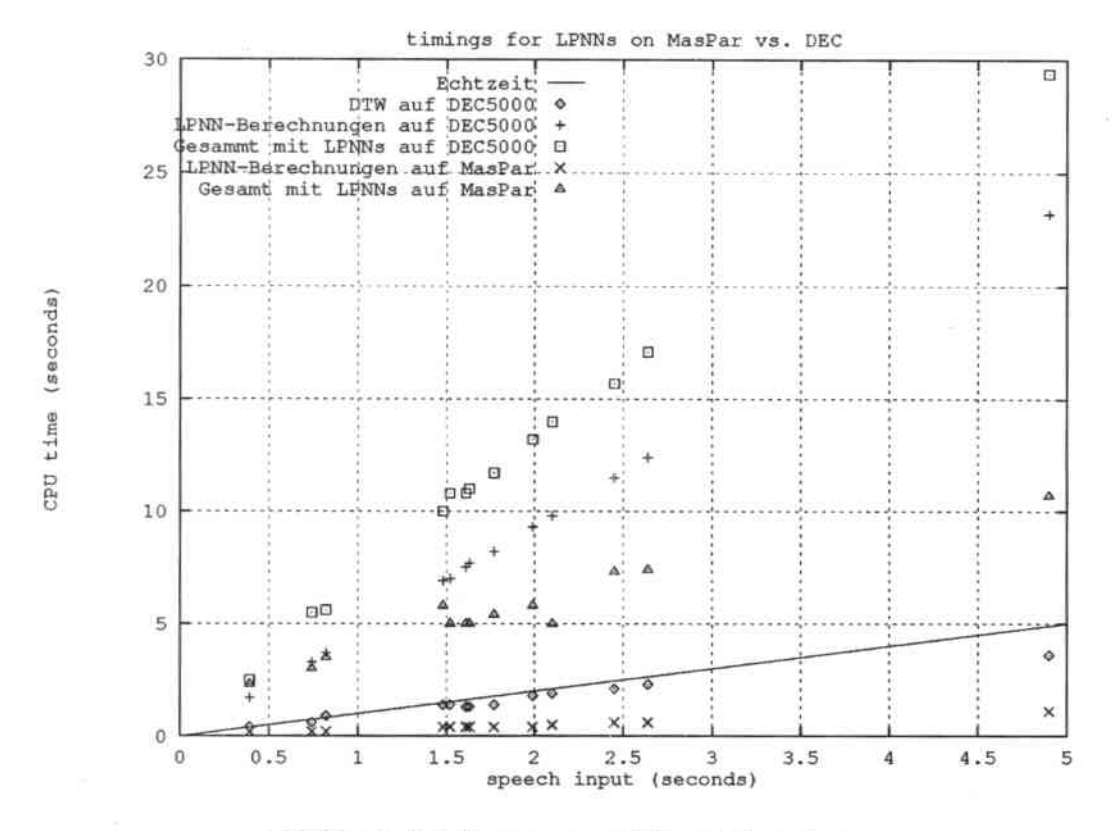

Abbildung 6.3: Zusammengefaßte Meßergebnisse

Vergleich zwischen iWarp und MASPAR

Zur gleichen Zeit wie diese Arbeit entstand an der Carnegie Mellon University eine parallele Implementation derselben Teilaufgabe auf einer iWarp, einer MIMD-Maschine mit 64 Prozessorelementen. Die dort erzielte mittlere Leistung beträgt 15,6 MCPS [32].

|                             | mittlere Leistung<br>[MCPS] | Kosten<br>[ <i>pro</i> 1000 <i>CPS</i> ] |
|-----------------------------|-----------------------------|------------------------------------------|
| MASPAR<br>SIMD, 4096 PEs)   | 41.4                        | \$13.8                                   |
| iWarp<br>$(MIMD, 64$ $PE8)$ | 15.6                        | \$29.6                                   |

Tabelle 6.1: Vergleich der MASPAR- gegenüber der iWarp-Implementation

Da es sich bei der Vorwärtsberechnung der LPNNs um ein stark datenparalleles Problem handelt, entspricht die fast dreimal höhere Geschwindigkeit der MASPAR MP-1 gegenüber der iWarp (bei weniger als der Hälfte der Kosten) den Erwartungen die man an SIMD-Maschinen stellt. SIMD-Rechner zeichnen sich bei stark datenparallelen Problemen gegenüber MIMD-Rechnern sowohl durch ihre einfachere Programmierung als auch durch ihre günstigere Kosten-zu-Nutzen Relation aus.

## 6.3 Suche der N besten Satzhypothesen

Die Zeitdauer (bei einem LPNN-Erkenner), die JANUS für die Erkennung eines kontinuierlich gesprochenen Satzes von 2,4 Sekunden Dauer braucht, beträgt einige Minuten. Die genaue Zeitspanne hängt quadratisch von der Anzahl der Wörter im Vokabular ab. Sie beträgt bei 115 Wörtern 3 Minuten und bei 447 Wörtern 30 Minuten.

Für einen 2,4 Sekunden langen Satz braucht die parallele Suche für 447 Wörter im Vokabular bei der Berechnung der drei besten Satzhypothesen 5,8 Minuten. Das ist etwa 5 mal  $schneller<sup>1</sup>$  als der sequentielle N *best* Algorithmus in JANUS, aber immer noch deutlich oberhalb des erwünschten Echtzeitverhaltens.

Immerhin kann man durch die erzielte Beschleunigung in erträglicher Zeit das Verhalten der Erkennungsgenauigkeit bei mehr als drei Hypothesen ausprobieren.

### 6.4 Schlußfolgerungen

Die untersuchten Algorithmen verhielten sich heim Ansatz sie zu parallelisieren sehr unterschiedlich:

- Im Fall der Signalvorverarbeitung wäre eine Parallelisierung erfolgversprechend gewesen, es war aber möglich das Problem eleganter und billiger durch Fließbandverarbeitung zu lösen .
- Aufgrund der hohen Datenparallelität des Problems konnten die Vorwärtsberechnungen für die neuronalen Netze (LPNNs) erwartungsgemäß erheblich beschleunigt werden. Dazu hat besonders beigetragen, daß hierbei keinerlei Kommunikation zwischen Prozessorelementen nötig war.

Das trotzdem nur ein Faktor 22 an Geschwindigkeit erreicht wurde, deutete die Grenzen der MASPAR MP-1 an. Eine größere Geschwindigkeit wäre bei dieser Anwendung allerdings auch nicht sinnvoll gewesen .

• Vom parallelen N-best DTW wurde erwartet, erheblich schneller als das sequentielle Programm zu sein. Die Erwartungen waren hier viel zu hoch. Der hohe Anteil an Kommunikation führte zu einer wesentlich geringeren Beschleunigung als im Falle der LPNNs.

Der erreichte Faktor 5 zwischen dem sequentiellen und dem parallelen Algorithmus war eher dürftig, in Anbetracht der Tatsache, daß die Ausführung nochmal um ein Faktor 170 schneller werden müsste, damit die Ausfiihrungszeit unter der Dauer der Spracheingahe liegt.

Eine genaue Untersuchung der gegebenen Algorithmen und Erfahrungen mit dem zu verwendenden Parallelrechner sind nötig um eine aussagekräftige Abschätzung über die erziel bare Beschleunigung geben zu können.

Nicht alle Rechenzeitprobleme lassen sich durch die Verwendung heutiger SIMD-Rechner lösen.

•

 $\rm ^1$ Natürlich ist dies nur ein punktueller Vergleich — das Zeitverhalten des parallelen Algorithmus ist nur proportional zur Anzahl der Wörter.

ś

## Kapitel 7

# MasPar-Erfahrungen

#### $7.1$ Software

#### **MPL**

MPL hat sich als eine benutzbare Programmiersprache erwiesen. Zwar unterstützt die momentane Version noch nicht ANSI-C, ein entsprechender Übersetzer wird jedoch bald zur Verfügung stehen. Das Fehlen eines auf MPL angepaßten "lint" fiel störend auf.

## Portierbarkeit

Die während diese Arbeit entstandenen Programme werden an der MASPAR MP-1 der Carnegie Mellon University verwendet. Diese MASPAR MP-1 hat einen DEC 5000 Vorrechner und kein MPDA.

Die Programme waren problemlos Portierbar. Das Fehlen des MPDA war beim Einlesen der Gewichtsdateien nicht spürbar (siehe unten).

### MASPAR Programming Environment (MPPE)

Der MPPE ist ein Debugger auf Quellcodeebene, er stellt dem Benutzer eine sehr hohe Funktionalität zur Verfügung. Gerade bei datenparallelen Programmen kann es sehr hilfreich sein die Daten zu inspizieren.

Leider ist der MPPE für die Benutzung zu langsam. Schon bei den einfachsten Operationen bei der Benutzung der Maus-Oberfläche sind Reaktionszeiten von etwa 10 Sekunden die Regel. Eine neue Version des MPPE wird in kürze installiert — sie soll auf einem externen Arbeitsplatzrechner lauffähig und dadurch schneller sein.

## Prozeßablaufsteuerung

Die Prozess-Ablaufplanung der MASPAR MP-1 stellt nur Zeitscheiben einer gegebenen. festen Länge (zwischen einer und zehn Sekunden) zur Verfügung. Es werden dabei nur Prozesse verwaltet, die zusammen in den vorhandenen PE-Speicher passen. Normalerweise ist es nicht vorgesehen, daß ein Prozeß zwischenzeitlich einen anderen Prozeß rechnen läßt.

.Nach Absprache mit der Firma MASPAR konnte jedoch eine Möglichkeit gefunden werden, den eigenen Prozeß zeitweise von der DPU zu verdrängen (Siehe Anhang D, GiveUp\_fe.c). So kann ein anderer Prozess vorgezogen werden, obwohl das die eigentliche Ablaufplanung nicht vorsieht.

## 7.2 Hardware

## Speicher

Bei der Implementation des parallelen DTW wurden mehrfach die Grenzen des zur Verfügung stehenden Speichers, sowohl auf den Prozessorelementen als auch auf der ACU, erreicht. Ein Speicher von 64 KBytes pro Prozessorelement wäre hier hilfreich gewesen.

Leider ist der Speicberausbau der Prozessorelemente sehr kostenintensiv und ein Ausbau des ACU-Speichers nicht vorgesehen.

## Kommunikation

Beim DTW trat das Problem auf, einen Datenblock von einem Prozessorelement an eine 11enge VOll Prozessorelementen zu verteilen. Die schnellste Möglichkeit dafür wäre ein *broadcast* gewesen (siehe Kapitel 5.3). Der Broadcast ganzer Datenblöcke wird nicht durch die MPL-Bibliothek unterstützt - die einzelnen Elemente der Datenblöcke mussten daher einzeln kopiert werden. Es ist anzunehmen, daß Bibliotheksroutinen für Datenblöcke hier eine Beschleunigung bringen würden.

Beim DTW wäre auch eine Kommunikation entlang der eindimensionalen Reihung der Prozessorelemente wünschenswert gewesen. Die Grundoperationen für die X-Net Kommunikation sind allerdings nur für das zweidimensionale PE-Gitter vorgesehen. Man kann die eindimensionale Kommunikation durch jeweils zwei *X-Net* Kommunikationen nachbilden - was aber um den Faktor 2 langsamer ist.

Die *Global Router* Kommunikation wurde hier nicht verwendet.

## MASPAR Parallel Disk Array (MPDA)

Beim Laden der Gewichtsdatei wurde zuerst die parallele Lese-Operation pp\_read() verwendet [18, Kapitel 4]. Da aber eine für die parallele Speichereinheit wesentliche VME-Bus Karte fehlte, war das Einlesen der Gewichte sehr langsam - es dauerte etwa 50 Sekunden.

#### 7.2. HARDWARE

Durch sequentielles Einlesen der Gewichtsdatei auf der ACU und durch gruppenweise Verteilung der Gewichte jedes LPNNs an die dafür zuständige Gruppe von Prozessorelementen, konnte das Einlesen auf nur 4,8 bis 5,2 Sekunden reduziert werden.

## Rechenleistung

Die bei der Berechnung der LPNN-Bewertungen erzielte Geschwindigkeit war für die Anwendung "Spracherkennung" beeindruckend. Die Gesamtgeschwindigkeit von JANUS wurde, auch wenn nur die LPNN-Berechnungen ausgetauscht wurden, deutlich erhöht.

Der Faktor 22 zwischen einer MASPAR MP-1 und einer DEC 5000 war auf den zweiten Blick allerdings nicht sehr groß - zumal beim parallelen Algorithmus keinerlei Kommunikation verwendet wurde. Das ist im wesentlichen auf die geringe Rechenleistung der einzelnen Prozessorelemente zurückzuführen.

## Kapitel 8

# Ausblick

o

Die folgenden Möglichkeiten zur Erweiterung beziehungsweise zur Verbesserung bieten sich an:

- Der sprecherunabhängigen LVQ-Erkenners kann weitestgehend analog zu den LPNNs implementiert werden .
- Man kann unter Absprache mit MASPAR versuchen, die Kommunikation an den Wortübergängen des parallelen DTW zu beschleunigen (das scheint allerdings nicht sehr aussichtsreich).

Falls das gelingt kann:

- t> die Anzahl der Würter im Vokabular erweitert werden.
- t> das parallele DTW um die Wort paar-Grammatik beziehungsweise um Bi~ gramme erweitert werden .
- Sobald die DEC 5000 als Vorrechner für die MASPAR verfügbar ist, kann man die sequentiellen Teile von JANUS dort laufen lassen und so die Zeit für den Dateitransfer bei den LPNN- beziehungsweise LVQ-Berechnungen verkürzen.
- Zur Kommunikation zwischen JANUS \lud der i\.IASPAR MP-l können auch *sockets* verwendel werden.

## Anhang A

# Konfigurationsdateien

## A.l Die Modell-Datei

In der Modell-Datei *(modelfile)* werden die zur Phonemmodellierung wichtigen Parameter festgelegt, die sowohl in der Analyse der Sprachsignale, wie auch in der Suche der besten Satzhypothesen verwendet werden.

Im Vorspann der Datei stehen außer der Versionsnummer des Dateiformates drei wichtige Grössen: die Anzahl der hier definierten Phonemmodelle, Phoneme und der neuronalen Netze. Diese Informationen sind im Rest der Datei nocheinmal implizit enthalten. Um bei der Initialisierung der LPNX- Berechnungen nicht die gesamte Datei auswerten zu müssen, wurden diese drei Größen in das Dateiformat aufgenommen. Bei den LPNN-Berechnungen erfolgt keine Konsistenzprüfung, aber in JANUS.

Die im folgenden angegebene Modelldatei für die deutsche Sprache enthält 3 Modellbeschreibungen. Diese Phonem modelle haben die Namen: 2-state, 6-state, r-model. Sie unterscheiden sich in der Anzahl ihrer Zustände und in den Übergangsstrafen.

Jedes Phonemmodell wird einzeln definiert. Man erkennt, daß in jede Modell doppelt so viele Zustände, wie neuronale Netze definiert werden. In der darauf folgenden Zuordnungstabelle wird fest gelegt, durch welche neuronalen Ketze, die einzelnen Zustände berechnet werden. Abschliessend folgt die Zustandsübergangstabelle mit den Ühergangsstrafen. Es werden nur die erlaubten Übergänge definiert.

Nach den Definitionen der Phonem modelle folgt eine Liste der erlaubten Phoneme. Jedes Phonem hat einen Namen, eine einbuchstabige Abkürzung, sowie ein ihm zugeordnetes Phonemmodell. Zum Beispiel hat das "A" den Namen AE, die Namensabkürzung A und wird durch das *6-state* Modell modelliert.

Auffällig sind die beiden Phoneme SIL und ?, das das Phonem für Stille *(silence)* und der sogenannte *glottal stop*. Dabei handelt es sich um ein Geräusch, das vom Vokaltrakt des Menschen erzeugt wird, wenn ein Vokal am Anfang eines Wortes auftritt. Wenn man zum Beispiel ein "A" ausspricht baut sich noch bevor der Laut ausgesprochen wird, sich im Bereich des Kehlkopfes ein Druck auf. Dieser Druck wird dann plötzlich freigelassen und der Laut "A" wird geformt. Dieser freiwerdende Druck führt zu einem charakteristischen Geräusch, das *glottal slup* genannt wird.

Beispiel einer Modelldatei (modelfile):

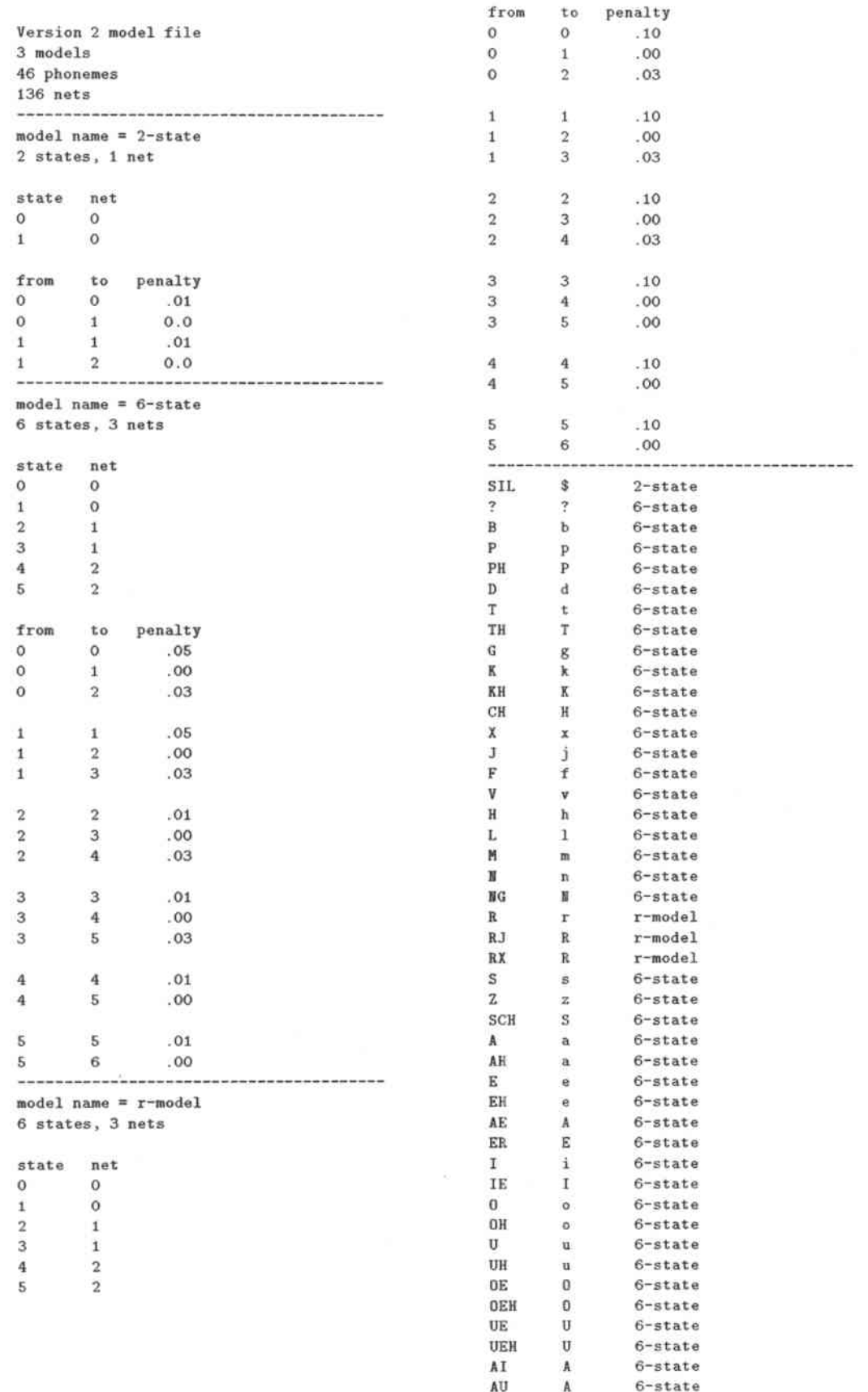

 $\,0\,$ 

 ${\rm EU}$ 

 $6$ -state

#### Die Netzwerk-Datei  $A.2$

Die Netzwerkdatei (network file) wird für die LPNN-Berechnungen benötigt. Aus ihr werden die Informationen über die Größe der Gewichtsmatrizen entnommen. Sie beschreibt die Struktur und Topologie der neuronalen Netze und ihre Eingabeschicht. Zuerst wird definiert, welche Merkmalsvektoren der Spracheingabe den einzelnen neuronalen Netzen als Eingabe dienen (hier 2 vergangene und 2 zukünftige Merkmalsvektoren). Dann wird die Anzahl der Neuronen in der Eingabeschicht, der Zwischenschicht und in der Ausgabeschicht. Darauf folgen die Nummern der Neuronen in der Eingabe- und in der Ausgabeschicht. Die einzelnen Schwellwerte aller Neuronen werden durch Verbindungen zu einem Neuron mit der Nummer "Null", mit konstanter Aktivierung "Eins", dargestellt. Neuron "Null" gehört also nicht wirklich zur Eingabeschicht. Es folgen die Listen der gültigen Verbindungen - hierbei bedeutet a - b : c - d, daß die Neuronen a bis b vollständig mit den Neuronen c bis d verbunden sein sollen. Die unten definierte Topologie ist zum Beispiel dünn vernetzt.

Beispiel einer Netzwerkdatei (networkfile):

Version 1 network file. 4 input frames:  $-2 -1 +1 +2$ 3 network layers: 64 12 16 in:  $0 - 64$  $out: 77 - 92$  $0 - 0 : 65 - 92$  $1 - 5 : 65 - 65$  $2 - 6 : 66 - 66$  $3 - 7 : 67 - 67$  $4 - 8 : 68 - 68$  $5 - 9 : 69 - 69$  $6 - 10 : 70 - 70$  $7 - 11 : 71 - 71$  $8 - 12 : 72 - 72$  $9 - 13 : 73 - 73$  $10 - 14 : 74 - 74$  $11 - 15 : 75 - 75$  $12 - 16 : 76 - 76$  $17 - 21 : 65 - 65$  $18 - 22 : 66 - 66$  $19 - 23 : 67 - 67$  $20 - 24 : 68 - 68$  $21 - 25 : 69 - 69$  $22 - 26 : 70 - 70$  $23 - 27 : 71 - 71$  $24 - 28 : 72 - 72$  $25 - 29 : 73 - 73$  $26 - 30 : 74 - 74$  $27 - 31 : 75 - 75$  $28 - 32 : 76 - 76$  $33 - 37 : 65 - 65$  $34 - 38 : 66 - 66$  $35 - 39 : 67 - 67$ 

 $36 - 40 : 68 - 68$  $37 - 41 : 69 - 69$  $38 - 42 : 70 - 70$  $39 - 43 : 71 - 71$  $40 - 44 : 72 - 72$  $41 - 45 : 73 - 73$  $42 - 46 : 74 - 74$  $43 - 47 : 75 - 75$  $44 - 48 : 76 - 76$  $49 - 53 : 65 - 65$  $50 - 54 : 66 - 66$  $51 - 55 : 67 - 67$  $52 - 56 : 68 - 68$  $53 - 57 : 69 - 69$  $54 - 58 : 70 - 70$  $55 - 59 : 71 - 71$  $56 - 60 : 72 - 72$  $57 - 61 : 73 - 73$  $58 - 62 : 74 - 74$  $59 - 63 : 75 - 75$  $60 - 64 : 76 - 76$  $65 - 69 : 77 - 77$  $65 - 69 : 78 - 78$  $65 - 69 : 79 - 79$  $65 - 69 : 80 - 80$  $65 - 69 : 81 - 81$  $66 - 70 : 82 - 82$  $67 - 71 : 83 - 83$  $68 - 72 : 84 - 84$  $69 - 73 : 85 - 85$  $70 - 74 : 86 - 86$  $71 - 75 : 87 - 87$  $72 - 76 : 88 - 88$  $72 - 76 : 89 - 89$  $72 - 76 : 90 - 90$  $72 - 76 : 91 - 91$  $72 - 76 : 92 - 92$ 

#### Die Vokabular-Datei  $A.3$

Diese Konfigurationsdatei wird für die DTW-Berechnungen gebraucht. In ihr wird das gültige Vokabular in seiner Phonemumschrift definiert. Die Vokabulardatei (dictfile) ist zeilenweise aufgebaut. Jede Zeile enthält eine Aussprachevariante eines Wortes. Links steht das jeweilige Wort, danach folgen die zugehörigen Phonemnamen.

Der Anfang der Vokabular-Datei (dictfile):

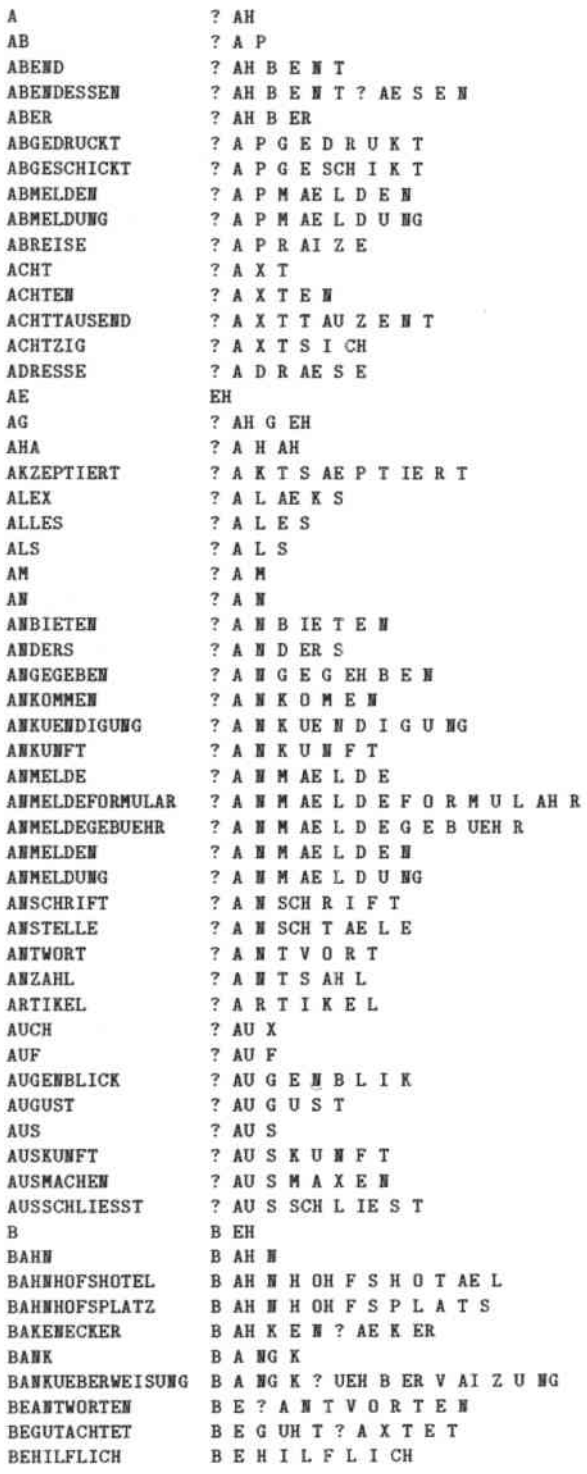

#### Die Phonemumschrift-Datei  $A.4$

Die Phonemumschrift-Datei wird für die Initialisierung der DTW-Berechnungen benötigt. Zur Beschreibung der einzelnen Wörter in der Vokabulardatei von JANUS können weitaus mehr Phoneme verwendet werden, als in der Modelldatei angegeben sind. Im JANUS-Vokabular wird das sogenannte Arphabet benutzt. Um die Vielzahl von Phonemen auf die, in der Modelldatei erlaubten zu reduzieren, und um auch fremde Vokabulardateien verwenden zu können, braucht man Regeln zur Umschrift der Phoneme der Vokabulardatei. Die Phonemumschrift-Datei (rewritesfile) legt diese Umschrift fest. Diese Regeln werden iterativ so lange auf die Wörter im Vokabular angewendet, bis sich keine weitere Änderung ergibt. Die so umgeschriebenen Phonemdarstellungen der Wörter werden im DTW benutzt.

Beispiel einer Phonemumschrift-Datei (rewritesfile):

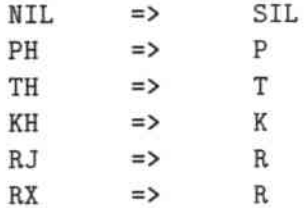

## Anhang B

# Statistik für das deutsche Vokabular

Auf der nächsten Seite befindet sich eine Statistik der Anzahl der Vorgängerworte eines Wortes im Vokabular entstand unter Zuhilfenahme der Wortpaar-Grammatik (siehe Kapitel 5.2.1). In der untersten Zeile sieht man das Wort "Stille", das 125 mögliche Vorgänger hat. Das bedeutet daß das Prozessorelement welches das Phonem "Stille" berechnet bei der Verwendung einer Wort paar-Grammatik eine Liste mit 125 Vorgängern speichern müsste. Diese Unausgewogenheit würde sich nachteilig auf die Rechenzeit auswirken (beim Durch. suchen der Listen). Das kann umgangen werden indem man mehrere Prozessorelemente das Phonem "Stille" berechnen läßt, die zueinander disjunkte und kürzere Vorgängerlisten bekommen. Die Längste Vorgängerliste wäre somit 29 Wörter lang (siehe unten).

| Wörter         | Anzahl der     |
|----------------|----------------|
|                | Vorgänger      |
| 20             | $\overline{0}$ |
| 286            | $\mathbf{1}$   |
| 70             | $\overline{2}$ |
| 26             | 3              |
| 19             | $\overline{4}$ |
| 13             | $\overline{5}$ |
| $\overline{7}$ | $\overline{6}$ |
| 5              | $\overline{7}$ |
| $\overline{4}$ | 8              |
| $\overline{4}$ | $\overline{9}$ |
| $\mathbf{1}$   | 10             |
| $\overline{4}$ | 11             |
| $\mathbf{1}$   | 12             |
| $\mathbf{1}$   | 14             |
| $\overline{1}$ | 16             |
| $\mathbf{1}$   | 17             |
| $\overline{1}$ | 18             |
| 1              | 21             |
| 1              | 29             |
| 1              | 125            |

Tabelle B.1: Anzahl der gültigen Vorgänger pro Wort

## Anhang C

# Struktur der Software

Im Anhang D befinden sich die während dieser Arbeit entstandenen Software.

Bei den Dateinamen gelten dabei die folgenden Namenskonventionen bezüglich der Endungen:

- · xyz.h gemeinsame Definitionsdatei
- xyz\_fe.h front end Definitionsdatei
- xyz\_fe.c front end Programm Datei
- · xyz\_be.h back end Definitionsdatei
- xyz\_be.m back end Programm Datei

Die Software ist wie folgt gegliedert:

- Allgemeine Teile
	- > ts\_std.h eine allgemeine Definitionsdatei
	- b timing\_be.h und timing\_be.m zur Zeitmessung der back end Programme
	- > GiveUp\_fe.c enthält eine Routine die die MASPAR MP-1 Prozeßablaufsteuerung dazu veranlaßt, einen aktiven Prozeß von der MASPAR MP-1 zu verdrängen (kommt in die Warteschlange)
	- p fileI0\_be.h und fileI0\_be.m bilden ein Modul für maschinenunabhängige Ein- und Ausgabe von Binärdaten
- Signalvorverarbeitung
	- $\triangleright$  ad.h
	- $\triangleright$  adc\_rw.h
	- $>$  makeFFT.c
- Analyse der Sprachsignale mittels LPNNs
	- > std\_fe.c enthält nur den Aufruf des eigentlichen Haupprogramms auf dem back  $end$
	- > 1pnn\_be.h und 1pnn\_be.m bilden das eigentliche Hauptprogramm
	- > MatVec\_be.h und MatVec\_be.m bilden ein Modul für Matrix- und Vektor-Operationen
- Suche der N besten Satzhypothesen
	- b definitions.txt enthält einige Variablen- und Typen-Konventionen die in diesem Programm gelten
	- ▷ dp.h ist eine allgemeine Definitionsdatei
	- ⊳ dp\_fe.h und dp\_fe.c beinhalten die Initialisierung, die Konvertierung von Datenformaten und das Verteilen der Wörter auf die Prozessorelemente.
	- ⊳ dp\_be.h und dp\_be.m beinhalten die parallelen Programmteile für das DTW.
	- D BAWLfiles fe.h und BAWLfiles fe.c bilden ein Modul in dem die Konfigurationsdateien genau so wie in JANUS eingelesen werden und in den gleichen Datenstrukturen gespeichert werden. In dp.be.m befinden sich einige Routinen, die diese in neue Darstellungen Umrechnen umrechnen.

# **Anhang D**

# **Software**

D.l Allgemeine Teile

ts\_std.h

#ifndef \_TS\_STD\_H\_<br>#define \_TS\_STD\_H\_ \* things, they left out of the C "language" :-) \* A cardinal number is unsigned. \* Usually you just need cardinal numbers,<br>\* you hardly ever need integers.<br>\*/ #ifdef \_MPL /\*-- for MasPar's MPL language --------typedef unsigned long long x\_card;<br>typedef long long x\_int; /\* really long cardinal - 8 Bytes \*/<br>/\* really long integer - 8 Bytes \*/ typedef unsigned long long X\_CARD;<br>typedef long long x\_INT; /\* really long cardinal - 8 Bytes \*/<br>/\* really long integer - 8 Bytes \*/ #define singular #endif \_MPL /\*---typedef unsigned long address; typedef unsigned char byte; /\* each byte has 8 bits - you know, these tiny bits ... \*/ typedef unsigned long  $1$ <sub>card</sub>:  $/*$  long cardinal - 4 Bytes \*/ typedef unsigned int<br>typedef unsigned short<br>typedef unsigned char \*\* cardinal - 4 Bytes \*/<br>
\*\* short cardinal - 2 Bytes \*/<br>
\*\* tiny cardinal - 1 Byte \*/  $card;$ <br> $s\_card;$  $t$ <sub>-card</sub>; /\* long integer - 4 Bytes \*/<br>/\* integer - 4 Bytes \*/<br>/\* small integer - 2 Bytes \*/<br>/\* tiny integer - 1 Byte \*/ typedef long  $1$ \_int; typedef short  $s$ \_int; typedef char  $t_$ int; typedef char<br>typedef char boolean;  $/*$  synonym for boolean  $*/$  $bool:$  $/*--$  nun GROSS : --typedef unsigned long **ADDRESS:** typedef unsigned char BYTE: /\* each byte has 8 bits - you know, these tiny bits ... \*/ typedef unsigned long<br>typedef unsigned int<br>typedef unsigned short<br>typedef unsigned char  $\begin{array}{ll} \n\text{/* long cardinal - 4 Bytes */} \\
\text{/* cardinal - 4 Bytes */} \\
\text{/* short cardinal - 2 Bytes */} \\
\text{/* tiny cardinal - 1 Byte */} \\
\end{array}$ L\_CARD; CARD; S\_CARD;<br>T\_CARD;  $\begin{array}{lll} \text{/* long integer} & -4 \text{ bytes } */ \\ \text{if integer} & -4 \text{ bytes } */ \\ \text{if order} & -2 \text{ bytes } */ \\ \text{if order} & -2 \text{ bytes } */ \\ \text{if order} & -1 \text{ byte } */ \\ \end{array}$ typedef long L INT: typedef short<br>typedef char  $S-IMT;$ <br> $T-IMT;$ **BOOLEAN;** typedef char<br>typedef char BOOL; /\* synonym for boolean \*/  $1 + - - - - - - - - - - -$ #define FALSE<br>#define TRUE  $\Omega$  $\mathbf{1}$ #define NOT #define AND<br>#define OR  $\&$  $\mathbf{1}$ #define BitAnd & #define BitOr<br>#define BitExor<br>#define BitComp /\* complement \*/<br>/\* negation \*/ #define BitNeg #define NIL 0<br>#define EOS 0 /\* denotes end of string \*/ #define then<br>#define elif else if #define mod<br>#define MOD  $\frac{1}{2}$ #define div<br>#define DIV /\*-- Macros : ---#define EVEN(a) (((a % 2)==0) ? (TRUE) : (FALSE))<br>#define ODD(a) (((a % 2)==1) ? (TRUE) : (FALSE))

#### **D.1. ALLGEMEINE TEILE**

#define MAX(a,b) (((a)>(b)) ? (a) : (b))<br>#define MIN(a,b) (((a)<(b)) ? (a) : (b))<br>#define ABS(x) (((x)> 0) ? -(x) : (x))  $\begin{array}{ll}\n\texttt{\#define}\ \texttt{streq(s1,s2)} & (\texttt{stromp (s1,s2)} == 0) \\
\texttt{\#define}\ \texttt{strneq(s1,s2)} & (\texttt{strcmp (s1,s2)} := 0)\n\end{array}$ /\* string equality \*/<br>/\* string inequality \*/ /\*-- assertions : ------------------#ifndef NODEBUG #define Assert(expr,str)\<br>if (!(expr))\<br>fprintf(stderr,"\n >> ASSERTION FAILED !! %s - in file '%s' at line %d <<\n\n", str, \_\_FILE\_\_, \_\_LINE\_\_); #define AssertAndExit(expr,str,exit\_value)\<br>
if (!(expr))\<br>
{fprintf(stderr,"\n >> ASSERTION FAILED !! %s - in file '%s' at line %d <<\n\n", str, \_\_FILE\_\_, \_\_LINE\_\_);\<br>
fprintf(stderr,"\n ###### EXITING WITH RETURN VALUE % #else #define Assert(e)<br>#define AssertAndExit(expr,str,ev) #endif NODEBUG #endif \_TS\_STD\_H\_

timing\_be.h

```
timing.h
                            created 1991 by Tilo Sloboda (sloboda@ira.uka.de)
 ä
 # Note:timing.h
                            andtiming_be.h
                timing.c
                           and
                                  timing_be.m
 ä
      Are identical copies of each other ! The only possible difference is the include <time.h>
 ÷
 #<br># Description : universal module for timing   ;   using gettimeofday()<br>#
 # usage :
   static double<br>static Timer
 ##
                    duration = 0.0; >> duration isn't used in this example <<
                    MyTimer;
   reset_timer(&MyTimer);<br>start_timer(&MyTimer);<br>doit;
 :
 ä
    duration = stop_timer(kMyTimer);>> duration isn't used in this example <<
 ż
    print_timer("elapsed time: ", #MyTimer);
 # Last changes :<br># 16.Sept 91 Tilo<br># 17.Sept 91 Tilo
                       created<br>changed timers to be restartable (cummulative timing)<br>and added reset_timer(), print_timer() routines.<br>replaced the Timer-Array and get_timerId ... by a new Timer type<br>so now one has just to define as many timers, 
 ä
    24. Sept 91 Tilo
 ż
     6.0ct 91 Tile
 2-- RCS Info -----------
                                   $State: Exp $<br>$Author: sloboda $ $1000
 # $RCSfile: timing.h,v $ $Revision: 1.5 $<br># $Date: 1991/10/06 18:36:24 $ $Author: sl
                                                            $Locker: $
 *<br>
* $Log: timing.h, * *<br>
* $Log: timing.h, * *<br>
* Revision 1.5 1991/10/06 18:36:24 sloboda<br>
* documentation now correct.
 # Revision 1.4 1991/09/24 00:59:09 sloboda<br># replaced the Timer-Array and get_timerId ... by a new Timer type<br># so now one has just to define as many timers, as he wants ...<br># BEWARE of the new VAR-parameters "t" !!!
 # Revision 1.3 91/09/17 22:34:43 sloboda<br># working version ...
 # Revision 1.2 91/09/17 22:12:16 sloboda<br># cummulative timing now possible, print_timer(), reset_timer() routines added.
 # Revision 1.1 91/09/17 21:44:35 sloboda
 # Initial revision
 #ifndef _TIMING_H_<br>#define _TIMING_H_
\sqrt{\ast}= Includes =======
#include <sys/time.h>
                                /* um Zeitmessungen zu machen ... */<br>/* an der MasPar evtl nur time.h */
#include "ts_std.h"
typedef struct
    struct timeval start;<br>struct timeval stop;
    struct timezone zone;<br>double delta;
    double
  €
    Timer:
PUBLIC ROUTINES
 \sharpextern void
                reset_timer ():
```
timing\_be.m

```
timing be.m
                          created 1991 by Tilo Sloboda (sloboda@ira uka de)
 ä
 ÷
   Note:
                                  timing_be.h<br>timing_be.m
                 timing.h
                            and
                 timing.c
                           and
 1
      Are identical copies of each other ! The only possible difference is the include <time.h> and "timing.h"
 ä
   Description : universal module for timing ; using gettimeofday()
 ¥
   usage :
 ä
    static double<br>static Timer
                     duration = 0.0; >> duration isn't used in this example <<
 ä
                    MyTimer:
    reset_timer(&MyTimer);
    start_timer(&MyTimer);<br>doit;
 ##
 ä
    duration = stop_timer(&MyTimer); >> duration isn't used in this example <<
 ä
 ÷
    print_timer("elapsed time: ", &MyTimer);
  Last changes :<br>16.Sept 91 Tilo<br>17.Sept 91 Tilo
 \frac{1}{4}created
                       created<br>changed timers to be restartable (cummulative timing),<br>and added reset_timer(), print_timer() routines.<br>replaced the Timer-Array and get_timerId ... by a new Timer type<br>so now one has just to define as many timers,
 ä
    24. Sept 91 Tilo
    6.0ct 91 Tile
 \ddot{\phantom{1}}- RCS Info ---------
 #
  $RCSfile: timing.c,v $ $Revision: 1.5 $ $State: Exp $<br>$Date: 1991/10/06 18:36:58 $ $Author: sloboda $ $Locker: $
 ##
  $Log: timing.c,v $<br>Revision 1.5 1991/10/06 18:36:58 sloboda<br>minor bugs removed, documentation now correct
 \overline{\phantom{a}}Revision 1.4 1991/09/24 00:58:32 sloboda<br>replaced the Timer-Array and get_timerId ... by a new Timer type<br>so now one has just to define as many timers, as he wants ...<br>BEWARE of the new VAR-parameters "t" !!!
 #
  Revision 1.4
 ä
 ä
 ##
   Revision 1.3 91/09/17 22:34:57 sloboda
   working version.
 # Revision 1.2 91/09/17 22:13:23 sloboda<br># cummulative timing now possible, print_timer(), reset_timer() routines added.
   Revision 1.1 91/09/17 21:44:30 sloboda
 $
 $
   Initial revision
 /* um Zeitmessungen zu machen ... */<br>/* an der MasPar evtl nur time.h */<br>/* NUR FUER DIE printf's */
#include <sys/time.h>
#include <stdio.h><br>#include "ts_std.h"<br>#include "timing_be.h"
                                             /* "timing_be.h" fuer die MasPar */
/*== Private Constants =====
RCSid[] = "Sheader";
static char
/*== Public Variables =========
PUBLIC ROUTINES
 reset_timer
   Parameters :
     IH : \&tTimer
   Description :<br>resets the timer t to zero.
```
#### **D.1. ALLGEMEINE TEILE**

```
History :<br>17.Sept.91 Tilo<br>24.Sept 91 Tilo
                                                created
                                                changed it for Timer type
                    void reset_timer (t)
        Timer *t;
 1
    \begin{array}{ll} \texttt{t->start.tv\_sec = 0L;}\\ \texttt{t->start.tv\_usec = 0L;}\\ \texttt{t->stop.tv\_sec = 0L;}\\ \texttt{t->step.tv\_usec = 0L;}\\ \texttt{t->delta} & = 0.0; \end{array}/*********************
       start_timer
      Parameters :<br>
<sup>a+</sup> Timer
      Description :<br>starts the timer t
      History :
          16.Sept.91 Tilo<br>24.Sept 91 Tilo
                                                created
                                             changed it for Timer type
                                      --------
 void start_timer(t)<br>Timer *t;
 €
      struct timeval
      struct timeval * tp;<br>struct timezone * tz;
   tp = \frac{k(t - \lambda) + 1}{k}; tz = \frac{k(t - \lambda) + 1}{k};
  if (-1 == gettimeofday(tp, tz))<br>then printf(" ERROR 1 IN start_timer !\n ");<br>else if (tp == NULL)<br>then printf(" ERROR 2 IN start_timer !\n ");
 3
      stop_timer
      Parameters :<br>\frac{1}{2} . Timer
      Returns
         time elapsed in seconds between start_timer() and stop_timer() call.
      History
         16.Sept.91 Tilo<br>17.Sept 91 Tilo<br>24.Sept 91 Tilo
                                                created
                                               changed, to enable cummulative timing<br>changed it for Timer type
\begin{array}{ll}\n\texttt{double stop_timer(t)}\\
\texttt{Timer *t;}\\
\end{array}long
     long s, us;<br>struct timeval * tp;<br>struct timezone * tz;
                                                       /* for MasPar ... */
                                   result;
     double
  tp = \& (t->stop); tz = \& (t->zone);\begin{array}{ll} \text{if } (-1 == \text{getting}(\text{top}_1, tz)) \\ \text{then } \text{printf}(\text{``ERROR 1 IN stop_time } !\text{\\}) \\ \text{else if } (tp == \text{NULL}) \\ \text{then } \text{printf}(\text{``ERROR 2 IN stop_time } !\text{\\}) \end{array};else {<br>#ifdef _DEBUG_TIMING_
                                    printf("\nstart.s =%ld\t start.us=%ld\n", t->start.tv_sec, t->start.tv_usec);<br>printf("stop.s =%ld\t stop.us=%ld\n\n", t->stop.tv_sec, t->stop.tv_usec);
#endif
                                    s = (t - stop.tv\_sec) - (t - sstart.tv\_sec);<br>us = (t - sstop.tv\_usec) - (t - sstart.tv\_usec);while (us < 0L)<br>{us += 1000000L; s -= 1L;}
                                    t->delta += ((double)s+((double)us/1ES));
                                                                                                                             /* += for cummulative timing */#ifdef _DEBUG_TIMING_
                                                 " X1d sec\tX1d usec\t=> X1d usec\tX10.6f sec\n",<br>s,us, (us + 1000000*s), t->delta);
                                    printf("
#endif
 result = t-\lambda delta;/* for MasPar ... */
```
### ANHANG D. SOFTWAR

```
return (result);
print_timer
  Parameters :<br>IN : #t timerId<br>str comment string
  Returns :<br>prints a comment and the time elapsed in seconds, which was accumulated by this timer.
  \begin{tabular}{ll} History: \\ 17. Sept 91 & Tilo \\ 24. Sept 91 & Tilo \end{tabular}created<br>changed it for Timer type
 void print_timer (message, t)<br>char * message;<br>Timer * t;
\mathfrak{c}printf ("%s %10.6f seconds\n", message, t->delta);
\mathbf{r}/*
                     -------------
```
#### **D.1. ALLGEMEINE TEILE**

GiveUp\_fe.c

```
\begin{array}{c}\n\bullet \\
\bullet \\
\bullet \\
\bullet\n\end{array} \text{GiveUp\_fe.c}help for the MasPar job scheduler
$State: Exp $<br>$Locker: $
#include <sys/types.h><br>#include <signal.h>
   see man pages :<br>man 2 kill<br>man 2 getppid<br>man 2 sigvec
/٠
۰
\ddot{\phantom{a}}int GiveUp() /* send a "give up" signal to the parent process */
kill(getppid(), SIGUSR2);
```
ÿ

#### fileTO be h

```
# fileIf he h
                                 created 1991 by Tilo Sloboda (sloboda@ira.uka.de)
 š
     This software is part of the parallel JANUS software, based on Joe Tebelskis "routines.c" for the LPNN JANUS system.
 ×
 # Description
     Support for reading/writing canonical binary files on any type of machine
 ä
     This stuff is based on Joe Tebelskis file IO routines, he used in "routines.c" for JANUS.<br>The basic idea is to use some convertion routines between the assumed ideal dataformat and the actual,<br>machine dependent dataformat.
 ×
 :
 u u :
 \frac{1}{4}Three different formats of byte representations are known (so far) :
     SUM:position : 0, 1, 2, 3,<br>bytes : i_a, i_b, i_c, i_d,
 *********
     DEC.
                position : 0 1 2 3<br>bytes : a, b, b, b, a,
          \simVAX :
                position : 0, 1, 2, 3,<br>bytes : 7b, 7a, 7d, 7c,
 ******
     The VAXes have (additional) a different floating representation. So some extra effort is necessary to
     transfer the float formats.
     For the MasPar-fileIO routines, just DEC like and VAX like io is interessting.
 ×
 ī
 # Note
     check_machine_type() should be called first in any program, that uses this module
 ×
  {\small \begin{tabular}{ll} Last changes: \textbf{26}.\textbf{Sept 91} & \textbf{14:40 tilo} \end{tabular}}now you have to define one of DEC, VAX to the compiler by mpl_cc-option -D<br>to compile code for this machine (i.e. cc -DVAX ... ), default is -DDEC.<br>new macros FLOAT_SWAP, p_FLOAT_SWAP, SUM option available, no default anym
 ä
     10.0ct 91 20:45 Tilo
  -- RCS Info --------
 # $RCSfile: fileI0_be.h, v $ $Revision: 1.3 $<br># $Date: 1991/11/29 12:30:57 $ $Author: slobo
                                                                 $State: Exp $
                                                                   $Locker:
                                       $Author: sloboda $
 # $Log: fileI0_be.h,v $<br># $Log: fileI0_be.h,v $<br># Revision 1.3 1991/11/29 12:30:57 sloboda<br># the byte swapping for floats is now handled by the macro FloatSwap.<br># DO NOT use the read- and write-Float routines.
 # Revision 1.2 1991/10/10 12:40:26 sloboda<br># now you have to define one of DEC, VAX to the compiler by mpl_cc-option -D<br># to compile code for this machine ( i.e. cc -DVAX ...)
 # Revision 1.1
                  91/07/15 20:54:08 sloboda
 # Initial revision
 #ifndef _FILEIO_BE_H
#define FILEIO_BE_H_
/*== Includes =========
#include <errno.h>
/*== Public Constants =======
/*== Public Types ================
/*== Public Variables ===================
/* this type is just for internal use in the following macros ...<br>I'll hide this type later !<br>*/
typedef
                                  /* union for type conversions */
union
  { float fval;<br>int ival;<br>short sval;
                                              \frac{1}{1}4-byte float<br>4-byte int
                                                                    \ast/2-byte short
                                                                    \bullet .
                                                     4-byte string */
    unsigned char cval [4];
  3
    unionT:
PUBLIC MACROS
 \ddot{\phantom{a}}#ifdef VAX
```
#### **D.1. ALLGEMEINE TEILE**

# define READ\_FLOAT\_SWAP(f) \ define READ\_FLOAT\_SWAP(f) \<br>
u\_ionT u,v;\<br>
u\_fval = (float)f;\<br>
v.cval[0] = u.cval[1]<br>
v.cval[1] = (u.cval[1] =<br>
v.cval[2] = u.cval[3];\<br>
v.cval[2] = u.cval[2];\<br>
f = v.fval;\ /\* VAX: shuffle the bytes \*/\<br>/\* adjust to weird'o VAX format \*/\  $\begin{array}{ll}\n3 & \text{define } p\_READ\_FLOAT\_SWAP(f) \setminus \\
\{ & \text{ plural } unionT u, v; \setminus \\
 & u.fval = (\text{plural float})f; \setminus \\
 & v.cval[0] = u.cval[1]; \\
 & v.cval[1] = (u.cval[0] == 0 ? 0 : u.cval[0] + 1);\n & v.cval[3] = u.cval[3]; \setminus \\
 & f = v.fval;\setminus\n\end{array}$ -3 /\* VAX: shuffle the bytes \*/\<br>/\* adjust to weird'o VAX format \*/\  $\mathcal{P}$ # define WRITE\_FLOAT\_SWAP(f) \ define WRITE\_FLOAT\_SWAP(f) \<br>u\_ionT u,v;\<br>u\_fval = (float)f;\<br>u\_fval = (float)f;\<br>v.cval[0] = (u.cval[1]==0 ? 0 : u.cval[1]-1); /\* VAX: shuffle the bytes \*/\<br>v.cval[2] = u.cval[0];<br>v.cval[3] = u.cval[2];\<br>v.cval[3] = u.cva  $\lambda$ # define p\_WRITE\_FLOAT\_SWAP(f) \<br>
{ plural unionT u,v;\<br>
u.fval = (plural float)f;\<br>
v.cval[0] = (u.cval[1]==0 ? 0 : u.cval[1]-1); /\* VAX: shuffle the bytes \*/\<br>
v.cval[1] = u.cval[1]==0 ? 0 : u.cval[1]-1); /\* VAX: shuffl  $\overline{\mathbf{3}}$ #else #ifdef DEC # define READ\_FLOAT\_SWAP(f) \ define READ\_FLOAT\_SWAP(f)<br>
union uny;<br>
utyal = (float)f;<br>
v.cval[0] = u.cval[3];<br>
v.cval[1] = u.cval[2];<br>
v.cval[2] = u.cval[1];<br>
v.cval[3] = u.cval[0];<br>
f = v.fval; €  $/*$  DEC: reverse the bytes  $*/\sqrt{ }$  $\rightarrow$ }<br>define p\_READ\_FLOAT\_SWAP(f) \<br>{ plural unionT u,v;\<br>u\_fval = (plural float)f;\<br>v.cval[0] = u.cval[3];<br>v.cval[2] = u.cval[1];\<br>v.cval[3] = u.cval[0];\<br>f = v.fval;\ ×  $\overline{\mathcal{L}}$  $/*$  DEC: reverse the bytes  $*/\sqrt{}$ ા define WRITE\_FLOAT\_SWAP(f) \ define WRITE\_FLOAT\_SWAP(<br>
u ionT u,v;<br>
u fval = (float)f;<br>
v.cval[0] = u.cval[3];<br>
v.cval[1] = u.cval[2];<br>
v.cval[2] = u.cval[2];<br>
v.cval[3] = u.cval[0];<br>
f = v.fval; € /\* DEC: reverse the bytes  $*/\sqrt{}$ 3 f<br>
define p\_WRITE\_FLOAT\_SWAP(f) \<br>
{ plural unionT u,v;\<br>
u\_fval = (plural float)f;\<br>
v.cval[0] = u.cval[2];\<br>
v.cval[1] = u.cval[2];\<br>
v.cval[2] = u.cval[1];\<br>
v.cval[2] = u.cval[1];\<br>
f = v.fval;\  $\ddot{\phantom{a}}$ /\* DEC: reverse the bytes  $*/\sqrt{}$  $\rightarrow$ #else #ifdef SUN \* define READ\_FLOAT\_SWAP(f)<br>\* define p\_READ\_FLOAT\_SWAP(f)<br>\* define WRITE\_FLOAT\_SWAP(f)<br>\* define p\_WRITE\_FLOAT\_SWAP(f) \* arise<br>
\* define READ\_FLOAT\_SWAP(f)<br>
\* define p\_READ\_FLOAT\_SWAP(f) printf(stderr, "UNKNOWN<br>
\* define WRITE\_FLOAT\_SWAP(f) printf(stderr, "UNKNOWN<br>
\* define p\_WRITE\_FLOAT\_SWAP(f) printf(stderr, "UNKNOWN<br>
\* define p\_WRITE\_FL M A C H I N E<br>M A C H I N E<br>M A C H I N E<br>M A C H I N E  $\begin{pmatrix} \mathbf{h}^{\prime\prime} \\ \mathbf{h}^{\prime\prime} \\ \mathbf{h}^{\prime\prime} \end{pmatrix};$  $\ddot{\ddot{\phantom{}}\phantom{}}$ #endif #endif # **PUBLIC ROUTINES**
```
extern void check_machine_type();
extern void freadOK();
extern void readOK();extern void pp_write_float();
extern void p\_write\_float();
extern void write_float();
extern plural float pp_read_float();
extern plural float p_read_float();
extern float \qquad \qquad read_float();
extern short read_short();
extern void read\_string();
*endif
```
#### **D.1. ALLGEMEINE TEILE**

/\*== Private Variables ===========

#### fileTO be.m

```
created 1991 by Tilo Sloboda (sloboda@ira.uka.de)
 # fileI0_be.m
     This software is part of the parallel JANUS software, based on Joe Tebelskis "routines.c" for the LPNN JANUS system.
 # Description
     Support for reading/writing canonical binary files on any type of machine
 \astThis stuff is based on Joe Tebelskis file IO routines, he used in "routines.c" for JANUS.<br>The basic idea is to use some convertion routines between the assumed ideal dataformat and the actual,<br>machine dependent dataformat.
 ×
 ##
 ##
     Three different formats of byte representations are known (so far) :
     SUN :
                position : 0 1 2 3<br>bytes : 'a' 'b' 'c' 'd'
 ##
 ##
                position : 0 1 2 3<br>bytes : d, d, c, d, d, d,
     DEC
           \rightarrow#
 \ddot{ }#
                position : 0 1, 2, 3<br>bytes : b, b, a, d, c,
     VAX :
 .
 ä
 ##
     The VAXes have (additional) a different floating representation. So some extra effort is necessary to
     transfer the float formats.
 ÷
     For the MasPar-fileIO routines, just DEC like and VAX like io is interessting.
 \mathbf{r}# Note :
 ×
     check_machine_type() should be called first in any program, that uses this module
 ×
   Last changes :<br>26.Sept 91 14:40 tilo
                                   now you have to define one of DEC, VAX to the compiler by mpl_cc-option -D<br>to compile code for this machine (i.e. cc -DVAX ...), default is -DDEC.<br>no default anymore ; MasPar front end can be a SUN-like machine too (if eve
     10.0ct 91 21:50 Tilo
 \text{1--} RCS Info ------------
 # $RCSfile: fileI0_be.m,v $ $Revision: 1.3 $<br># $Date: 1991/11/29 12:32:10 $ $Author: sloboda $
                                                                $State: Exp $
                                                                  $Locker:
   $Log: fileIO_be.m,v $<br>Revision 1.3 1991/11/29 12:32:10 sloboda<br>the byte swapping for floats is now handled by the macro FloatSwap.<br>DO WOT use the read- and write-Float routines.
 ä
 #
   Revision 1.2 1991/10/10 12:41:04 sloboda<br>now you have to define one of DEC, VAX to the compiler by mpl_cc-option -D<br>to compile code for this machine (i.e. cc -DVAX ...)
 # Revision 1.1<br># Initial revision
                  91/07/15 20:54:21 sloboda
 /*============
    MEMO:
             The routine p_write_float and pp_write_float (maybe write_float too) are UNSTABLE !!! they crash !
             DON'T USE THEM !
                                  cause : (plural double) insead of (plural float) is assumed by the mpl_cc for fct.parameters
   /*== Includes ==============
#include <stdio.h><br>#include <string.h>
#include "fileI0_be.h"<br>#include "ts_std.h"
/*== Private Constants ========
                                      #ifdef DEC
  define COMPILED_AS "DEC"
#else
#ifdef VAX
  define COMPILED_AS "VAX"
÷
#else
#ifdef SUN
  define COMPILED_AS "SUN"
                                   /* oooops ??? a SUN-like MasPar front end ??? we'll let them, if they have one ! :- ) */
#else
  define COMPILED_AS "???"
                                   /* no default anymore */
#endif
#endif
#endif
----------------------------------
```
S

```
static char RCSid[] = "Sheadermath>":
              Size0fFloat = sizeof(float),<br>SizeDfShort = sizeof(short);
                                                    /* = sizeof(float) only calculated at the beginning */
static int
/*== Public Variables ==========
PUBLIC DEBUGGING ROUTINES
 ä
 check_machine_type()
                                 EXPORTED
                  checks, whether the type of machine we're running on is the same, as the program was compiled for.<br>if so, it returns the name of the machine in the string "MachType"<br>if not, it prints a error message to stderr and exits th
   Description :
   Parameters
              : noneHistory
     26. Sept 91 tilo created, based on jmt's get_machine_type()
              void check_machine_type (MachType)
           *MachType;
     char
ł
     unionT u:
 u.fval = 123.456; /* assign a known float. How is it represented? */
         (u.cval[3] == 121)/* if 121 is in byte #3, we're on a RT or SUN<br>/* wow, they have a SUN-like front end !!! :-)<br>/* if 121 is in byte #0, we're on a DEC
 \frac{1}{2}.. (u.cval15J == 121)<br>
then stropy(MachType, "SUH");<br>
else if (u.cval[O] == 121)<br>
then stropy(MachType, "DEC");<br>
else if (u.cval[2] == 121)
                                                                                            \frac{1}{\ast}/* if 121 is in byte #2, we're on a VAX
                                                                                            \ast/{ strcpy(MachType," - U M K N O W M M A C H I M E - ");<br>frintf(stderr, "\n>>> ERROR : %s in \"__FILE__\"", MachType);<br>} exit(-1);
        then strcpy(MachType, "VAI");
                                                                                            \ast/
 else
    printf ("\n%s %s\n", COMPILED_AS, MachType);
 if strneq(COMPILED_AS, MachType) then<br>{ fprintf(stderr, "\n>>> ERROR : recompile this program with cc-option \"-D%s\"\n\n", MachType);
     fprintf(\text{stderr}, \text{exit}(-1))ï
1
PUBLIC ROUTINES
                        (which should be transformed into macros)
 ż
 PRIVATE SINGULAR
   freadOK
   Description :
      Checks the result of fscanf; if there was a problem, abort the program.
   Parameter:
     result result of a prior call to fscanf.
   History:
     3. July 89 jmt Created.<br>8. July 91 tilo minor change
                                      (old name : readOK)
void
freadOK (result)
 int result;
  if (result == EOF) { fprintf(stderr, "\n >>> unexpected EOF !!\n"); exit (0); }
                          -----------------------
                         PRIVATE SINGULAR
   readOK
```
#### **D.1. ALLGEMEINE TEILE**

```
Description:
      Checks the result of basic UNIX-i/o routines; if there was a problem, abort the program.
   Parameter:
     result result of a prior call to UNIX-i/o routine.
             a string containig some information about the context, is given to perror
     str
   History:<br>19. July 91 tilo created
 +228888888void
readOK (result, str)
         result;
   int
   char * str;\overline{\mathcal{L}}if (result == -1) { perform(str); exit (-1); }
J.
PUBLIC ROUTINES
 \ddot{\phantom{a}}read_short: Reads a short integer from a binary file. Works on any machine.
   Parameters: fd = binary file pointer. (Assumed to be already open.)
               The next short integer in the file.
   Returns:
   Wistory:<br>20.0ct 89 jmt Created.<br>19.July 91 tilo changed it to low level file i/o, and just for the VAX ...
short read_short (fd)<br>int fd:
Ŧ
    unionT u.v:
  readOK(read (fd, \mathfrak{e}(\mathfrak{u}, \mathfrak{u})), SizeOfShort), " in read_short"); /* read the next 2 bytes */<br>v.cval[0] = u.cval[1]; /* DEC or VAX: reverse the bytes */<br>v.cval[1] = u.cval[0];
  return (v.sval);
                                             ------------
   read_string: Reads a string from a UNIX file, where it is prefixed with its length and terminated with EOS.
   Parameters:
     f = binary file to read from. The<br>str = address of destination string.
                                    The file must be already open.
     f
    %len = number of bytes, that was processed.
   History:
     istory:<br>12.0ct 89 jmt Created.<br>19.Jan 90 jmt Use read_short, not fread, to read the length.<br>19.July 91 tilo changed it to low level file i/o
void read_string (fd, str, bytes)<br>int fd, *bytes;<br>, char *str;
ł
     short len;
  len = read_short (fd); /* read length of string */<br>if (len % 256 == 0) len = len >> 8; /* kludgy bug fix: swap bytes if incorrect format from old days */<br>readOK(read (fd, str, len + 1), " in read_string" ); /* read that ma
PUBLIC ROUTINES (not used anymore ! 24.0ct 91)
 pp_write_float: Writes floats parallel into a binary file, with parallel filepointers. works only on VAXes.
  Parameters:
                  fd = binary file descriptor. (Assumed to be already open.)
  History
    19.July 91 tilo<br>24.Sept 91 tilo<br>24.Oct 91 tilo
                      created, for low level file i/o, and just for the VAX ... and parallel changed it to run on a MasPar with DEC front end.<br>now the FLOAT_SWAP macros are used, for simplification.
void pp_-write_float (fd, f)<br>int fd:
    int<br>plural float f;
₹
```

```
p_WRITE_FLOAT_SWAP(f);
pp_write (fd, &f, SizeOfFloat);
    p_write_float: Writes floats parallel into a binary file, one active PE after the other. works only on VAXes.
    Parameters:
                        fd = binary file descriptor. (Assumed to be already open.)
    History
      20. July 91 tilo<br>24. Sept 91 tilo<br>24. Oct 91 tilo
                              created, for low level file i/o, and just for the VAX ... and parallel<br>changed it to run on a MasPar with DEC front end.<br>now the FLOAT_SWAP macros are used, for simplification.
void p_write_float (fd, f)<br>int fd;<br>plural float f;
  p_WRITE_FLOAT_SWAP(f);
p_write (fd, &f, SizeOfFloat);
    write_float: Writes a float into a binary file. works only on VAXes.
    Parameters: fd = binary file descriptor. (Assumed to be already open.)
    History:
       20.0ct 89<br>19.July 91
                       jmt<br>tilo
                                Created.
                                changed it to low level file i/o, and just for the VAX ...<br>changed it to run on a MasPar with DEC front end.<br>now the FLOAT_SWAP macros are used, for simplification.
       24. Sept 91<br>24. Oct 91
                       tilo
       24.0<sub>ct</sub>tilo
void write_float (fd, f)
      int fd;<br>float f;
   WRITE_FLOAT_SWAP(f);
  write (fd, &f, SizeOfFloat);
\overline{3}pp_read_float: Read floats parallel from a binary file, with parallel filepointers . works only on VAXes.
                         fd = binary file descriptor. (Assumed to be already open.)
    Parameters:
    Returns:
                         The next float in the file.
    History:<br>19.July 91
                                created, for low level file i/o, and just for the VAX ... and parallel<br>changed it to run on a MasPar with DEC front end.<br>now the FLOAT_SWAP macros are used, for simplification.
                      tilo
       24. Sept 91<br>24. Oct 91
                       tilo
                       tilo
plural float pp_read_float (fd)
      int fd;
€
     plural float f;
   readOK( pp_read (fd, af, SizeOfFloat), " in read_float"); /* read the next 4 bytes
                                                                                                                              \ast/
   p_READ_FLOAT_SWAP(f);
   return(f);p_read_float: Read floats parallel from a binary file, one PE after the other. works only on VAXes.
                     fd = binary file descriptor. (Assumed to be already open.)
    Parameters:
                        The next float in the file.
    Returns:
    History
                                created for low level file i/o, and just for the VAX ... and parallel<br>changed it to run on a MasPar with DEC front end.<br>now the FLOAT_SWAP macros are used, for simplification.
       21.July 91<br>24.Sept 91<br>24.Oct 91
                       tilo
                       tilo
                      tilo
plural float p_read_float (fd)
      int fd;
 \overline{\mathbf{f}}plural float f;
    readOK( p_read (fd, £f, SizeOfFloat) , " in read_float"); /* read the next 4 bytes
                                                                                                                           *1p_READ_FLOAT_SWAP(f);<br>return(f);
 \mathbf{I}--------
  | read_float: Reads a float from a binary file. works only on VAXes.
```
## **D.1. ALLGEMEINE TEILE**

Parameters: fd = binary file descriptor. (Assumed to be already open.) Returns: The next float in the file. Mistory:<br>20.0ct 89 jmt<br>19.July 91 tilo<br>24.8ept 91 tilo<br>24.0ct 91 tilo Created.<br>changed it to low level file i/o, and just for the VAX ...<br>changed it to run on a MasPar with DEC front end.<br>now the FLOAT\_SWAP macros are used, for simplification. float read\_float  $(fd)$ <br>float  $f$  $\overline{\mathcal{L}}$ float f;

readOK(read (fd, &f, SizeOfFloat), " in read\_float"); /\* read the next 4 bytes  $^*$ /  $\begin{array}{l} \texttt{READ\_FLOAT\_SWAP(f)}\,;\\ \texttt{return(f)}\,; \end{array}$ j.

ş

```
- 4
                                                            * HISTORY
\begin{array}{ll}\n\texttt{if} \texttt{ndef} & \texttt{AD\_H}\n\\ \texttt{define} & \texttt{AD\_H}\n\end{array}struct ad_head {<br>short ad_hdrsize: /* Size of header, including this<br>** this field, in short words */<br>short ad_channels;<br>short ad_channels;<br>short ad_rate; /* In quarter usec */<br>int d_samples;<br>int little_indian; /* True if 
#define CURRENT_AD_VERSION 1
#define ADA_RANGE (1<<16)<br>#define QUS_PER_MS 4000 /* Quarter usec / msec */
#define SAMPS_PER_MS(r) (QUS_PER_MS/(r))
 typedef struct ad_head ad_head_t;
#endif _AD_H_
```
adc rw.h

```
/* AD_READ - read an adcfile
  * HISTORY
     17-Nov-87 Fil Alleva (faa) at Carnegie-Mellon University<br>Changed so that binaries can read and written with out
  * regard to byte order problems.
  * 6-Wov-86 Fil Alleva (faa) at Carnegie-Mellon University<br>* Changed not to allocate mem if *buf is != 0.
     9-Mar-83 Fil Alleva (faa) at Carnegie-Mellon University<br>Modified to read new file format and place the buffer on a page
  * boundary.
  \frac{1}{2}#include "ad.h"<br>#include <sys/types.h><br>#include <sys/file.h><br>#include <sys/stat.h><br>#include <stdio.h>
 #define TRUE 1<br>#define FALSE 0
 #define SWAPW(x) (((x)<<8) | (0xFF & ((x)>>8)))<br>#define SWAPL(x) ((((x)<<24)&0xFF000000) | (((x)<<8)&0x00FF0000) | \<br>(((x)>>8) & 0x0000FF00) | (((x)>>24)&0x000000FF))
 /* LITTLE_INDIAN - returns non 0 if this is a little indian machine.
  * DESCRIPTION
  * Returns non-zero when this code is compiled and run on<br>* a machine that formats shorts and integers with the least significant<br>* byte at address 0. Otherwise it returns 0.<br>*/
 static
little_indian ()
      char b[4];<br>register long *1 = (long *) b;
      *1 = 1;<br>return ((int) b[0]);\,/* AD_READ - read an adc file
                                                                                ----------------
  \bullet/ad_read (dir, file, buf, head)
 char *dir;<br>char *file;<br>short **buf;
register ad_head_t *head;
       register
                                fd;
       register<br>register short *aptr;<br>register int do_byte_swap = FALSE;<br>char fullname[1024];
       struct stat
                              fstatb;
if ((fd = open(file, 0_RB0BLY, 0)) < 0) {<br> fprint(f (stderr, "ad\_read: Couldn't open %s\n', file));return (-1);\frac{1}{2}* read header
      read(fd, head, sizeof(ad_head_t));
        \ast* Check the header size
      if (head->ad_hdrsize == 0) {
/*
 * There is no header therefore this file must have been written on a * little indian machine (vax).
 *head->little_indian = TRUE;
     \} else {
/* There is a header, check the version number.
if (head-\text{bad\_version} == 0) {
      \sqrt{ }* Version O files were only written on VAX's and other little
        * indian machines. Later versions of the header have the<br>* little_indian field.
        \bullethead->little_indian = TRUE;
\mathcal{F}\frac{1}{1}
```
ć

ANHANG D. SOFTWAR

```
* check head->little_indian and machine type and set do_byte_swap<br>* accordingly.<br>*/
 *f ((head->little_indian &# little_indian()) ||<br>| (!head->little_indian &# !little_indian()))
do_byte_swap = FALSE;else
do\_byte\_swap = TRUE;if (do_byte_swap) {
\frac{1}{\frac{1}{\sqrt{2}}\sqrt{2}}<br>\frac{1}{\sqrt{2}}\sqrt{2}<br>\frac{1}{\sqrt{2}}\sqrt{2}<br>\frac{1}{\sqrt{2}}\sqrt{2}<br>\frac{1}{\sqrt{2}}\sqrt{2}<br>\frac{1}{\sqrt{2}}\sqrt{2}<br>\frac{1}{\sqrt{2}}\sqrt{2}<br>\frac{1}{\sqrt{2}}\sqrt{2}<br>\frac{1}{\sqrt{2}}\sqrt{2}<br>\frac{1}{\sqrt{2}}\sqrt{2}<br>\frac{1}{\sqrt{2}}\sqrt{2}<br>\frac{1}{\sqrt{2}}\sqrt{2}*/<br>head->ad_hdrsize = SWAPW(head->ad_hdrsize);<br>head->ad_version = SWAPW(head->ad_version);<br>head->ad_channels = SWAPW(head->ad_channels);
nead->ad_rate = SWAPW(head->ad_rate);<br>head->ad_rate = SWAPW(head->ad_rate);<br>head->ad_samples = SWAPL(head->ad_samples);<br>head->little_indian = SWAPL(head->little_indian);
if ((head->ad_hdrsize > 1024) || (head->ad_hdrsize < 0)) {<br>fprintf(stderr, "ad_read: file = %s, header size = [%d], bad value\n",<br>file, head->ad_hdrsize);<br>close(fd);<br>return (-i);
         if (head->ad_hdrsize == 0) {
11 \dead->d_edia<br>head->ad_channels = 1;<br>head->ad_channels = 1;<br>head->ad_rate = 250;<br>head->ad_samples = 0;
         7
         /*<br>* Header or not skip to the begining of the data.
         lseek(fd, head-> ad_hdrsize > 2, 0);/*
           * Compute the number samples in this file from an fstat if the header is<br>* inadequit.
            \frac{1}{2}if (head-\frac{3}{d} samples == 0) {
 if (fstat(fd, &fstatb)) {<br>fprintf (stderr, "ad_read: could not get file status on [%s]\n",<br>file);
         rile);<br>close (fd);<br>return (-1);
 head->ad_samples = (fstatb.st\_size / 2) - head->ad\_ndrsize;1.5* Use valloc so that the buffer returned can be used by the analog to
            * digital converter.
 */<br>
aptr = (short *) malloc(head->ad_samples * 2);<br>
if (aptr == 0) {<br>
fprintf (stderr, "ad_read: Memory allocation failed.\n");<br>
close (fd);<br>
close (fd);
         return (-1);
 \,} else
 aptr = *buf;
            * Read the data all in swell foop.
 it<br>
int samples_read;<br>
/* printf("\ntrying to read data\n file %x buf %x num_samples %d\<br>
dir %s file %s\n\n",<br>
fd,aptr,head->ad_samples,dir,file);<br>
*/
 samples_read = read(fd, aptr, head->ad_samples << 1) >> 1;
 if (samples_read < 0) { /* some kind o' read error has occurred */<br>
perror("ad_read");<br>
return -1;
  \mathbf{a}if (samples_read != head->ad_samples) {<br>fprintf (stderr, "ad_read: Premature eof on %s [%d %d]\n",<br>file, head->ad_samples, samples_read);<br>close(fd);<br>return (-1);
  \mathcal{Y}٦
          close(fd);whuf = aptr;<br>if (do_byte_swap)<br>swab (aptr, aptr, head->ad_samples*2);
```
 $return (0);$  $\}$ 

 $\mathcal{F}$ 

```
ad_write (filename, ah, ad_buf)<br>char *filename;<br>char *ad_buf;<br>ad_head_t *ah;<br>{<br>ict fil
\begin{array}{c} \texttt{fd = open (filename, 0_CREAT10_TRUB_CWRONLY, 0644)}; \\ \texttt{if (fd < 0) {} \\ \texttt{fprintf (stderr, "ad\_write: Couldn't open %s\n", filename);} \\ \texttt{return (-1)}; \end{array}\begin{array}{ll} \tt ah\text{-}{}{}{b}ad\_hdrsize = size of (ad\_head\_t) >> 1; \\ \tt ah\text{-}{}{}{b}ad\_version = CURREMT_AD\_VERSION; \\ \tt ah\text{-}{}{}{b}1itt1e\_indian = 1itt1e\_indian() \; ; \end{array}
```
write (fd, ah, sizeof (ad\_head\_t));<br>write (fd, ad\_buf, ah->ad\_samples\*2);<br>close (fd);<br>return (0);

ĉ

# $mak$ e $FFT.c$

```
makeFFT: Makes an FFT file from an ADC file (demo version, NEW NORMALIZATION). Performs automatic endpoint detection.
    Description:
 \overline{z}\ddot{\mathbf{z}}Usage:<br>makeFFT [-i adcfile] [-o fftfile] [-s framesize] [-v verbosity]
 ä
 ī
    Flags:
            s:<br>
adcfile = complete path & filename of the input adc sample file.<br>
fftfile = complete path & filename for the output fft file.<br>
clip = clip endpoints manually? Default = 0 = automatic clipping.<br>
framesize = how many coe
 \frac{1}{4}-aŧ
 ×
        -\alphaä
 ÷
    Input ADC file format:<br>The ADC file contains a small header, followed by a whole bunch of shorts (data points).<br>The header is described by the structure "ad_head" in the include file /../blitz/usr/dbs/src/c/src/mk_wave/ad.
  ÷
    Output FFT file format:<br>Each FFT file, such as "data_file.adc", is a binary file in the following format:<br><16 floats> = 16 floats, 4 bytes each, representing the coefficients of frame #0.<br><16 floats> = 16 floats, 4 bytes e
  \ddot{\phantom{a}}ä
  ä
    Example
         "makeFFT -i /../thunder/usr/bojan/demo/data_file.adc -o ./data_file.FFT"
  ä
                with:1:<br>0 read-in an "data_file.adc" from the "/../thunder/usr/bojan/demo/" directory and<br>0 create an FFT file "data_file.FFT" in the current working directory.
  ä
 ä
 ä
    Note:
 \ddot{\phantom{a}}The FFT computation yields frames 5 msec apart, but the final frames produced by this program are 10 msec apart.<br>Hence the word "frame" is potentially confusing. To distinguish these two meanings, this program consistently
 ×
  ä
    History:<br>24. Mar 90 bojan<br>23. May 90 jmt<br>13. July 91 tilo<br>5. Sept 91 mw, til<br>42. Sept 91 tilo
  ä
                                             Created, based on LPNN's file "makeFFTs.c".<br>Used standardized "ad_read", rather than nonstandard "areadshort". Eliminated "exchange_bytes" flag<br>about 21% speedup of the FFT. (it would be 30%, if sincos() would be available
  ä
  4
                              min, tilo<br>tilo
  ŧ
          13.Sept 91
  ×
  #-- RCS Info -------
  # $RCSfile: makeFFT.c,v $ $Revision: 1.4 $<br># $Date: 91/09/13 00:57:10 $ $Author: sloboda $
                                                                                            $State: working $<br>$Locker: sloboda $
  # $Log: makeFFT.c.v $<br># Revision 1.4 91/09/13 00:57:10 sloboda<br># introduced Fast Hartley Transformation, instead of FFT. introduced routines to compute the power spectrum<br># for fft and for fht.
  # This revision is twice as fast as the original revision 1.1, both compiled with -0 option.
  #<br># Revision 1.3 91/09/05 15:46:26 sloboda
  # a real speedup, due to a table lookup in a sine table, rather than function calls of sin(), cos()<br># a real speedup, due to a table lookup in a sine table, rather than function calls of sin(), cos()
  # Revision 1.2 91/07/14 03:17:03 sloboda<br># this version is about 21% faster than the original version (if it's running on a DEC 5000).<br># it would be about 30% faster, if there would be a sincos() routine available on the D
  * Revision 1.1 91/07/13 16:29:30 sloboda<br>* Initial revision
  #include <stdio.h><br>#include <string.h><br>#include <math.h><br>#include <math.h><br>#include <stps://time.h><br>#include <stps://time.h><br>#include <stps://time.h>
#include <sys/types.h><br>#include <sys/types.h><br>#include <sys/stat.h><br>#include "ad.h"<br>#include "adc_rw.c"
 #define then
 #define mod
                          \mathcal{U}--- Constants -------
#define M_PI 3.14159265358979323846<br>#define M_2PI 6.28318530717958647
                                                                                                                   tilo's change */
                                                                /* mathematical constants
                            6.28318530717958647692
```
 $Q_{A}$ 

```
#define MAX_BND 4 /* begin, end boundary array */<br>#define SIL_MARGIN 130 /* msec of leading silence */<br>#define MAX_FILENAMELEN 100 /* max length of a filename */<br>#define MAX_FRMS 10000 /* maximum number of frames */
  #define MAX_FRAMESperWORD 1500 /* max number of 10 msec frames in a word sample */<br>#define MAX_COEFSperFRAME 16 /* max number of spectral coefficients in a frame */<br>#define MAX_FRAMESperWORM 10 /* max number of 10 msec fra
 #define SAMPL_RATE 16 /* sampling rate in kHz */<br>#define FRAM_RATE 16 /* size of fram in msec */<br>#define DSP_WND_SIZ 16 /* size of fram in msec */<br>#define FRAM_RAT 5 /* fram rate in msec */<br>#define FRAM_RATE * FRAM_RATE * 
                                                                                                                           NOTE fram width takes FRAM_SIZ minutessantly a base-z summer.<br>The fram width takes FRAM_SIZ milliseconds of data; depending on<br>the sampling rate, this may be more than DSP_WIM_SIZ, causing the<br>hamming windowing routine and
  #define CHOPP_TIME 10.0 /* exact time-axis frame time increment after coefficient merging */<br>#define SAMPL_P (SAMPL_RATE * FRAM_RAT) /* endsample adjustment constant for the final phoneme */
  #define TRUE 1<br>#define FALSE 0
         Common macros:
  #define streq(s1,s2) (strcmp (s1,s2) == 0)<br>#define strneq(s1,s2) (strcmp (s1,s2) != 0)
                                                                                                                          * string equality */<br>/* string inequality */
        Stuff for reading/writing canonical binary files on any type of machine:
                                                                                          /* RT or SUM machine type */<br>
/* PMAX machine type */<br>
/* VAX machine type */<br>
/* what type of machine are we currently running on? */<br>
/* union for type conversions */<br>
/* 4-byte float */<br>
/* 4-byte int */<br>
/* 2-byte shor
  #define RT_SUN
 #define PMAX<br>#define VAX
                                                          \overline{\mathbf{3}}int machine;<br>union unionT {
          float fval;
                                                                                          \frac{1}{1+z}int ival;<br>short sval;
                                                                                                       2-byte short */<br>4-byte string */unsigned char cval [4];
  \mathcal{F}.
  /*--------------------- Global Variables ------------
 char adcfile [MAX_FILENAMELEN]; /* name of input ADC files */<br>char fftfile [MAX_FILENAMELEN]; /* name of the output FFT files */
 FILE *a, /* adc input file */<br>*f; /* FFT output file */
 float sample [MAX_FRAMESperWORD] [MAX_COEFSperFRAME]; /* spectral coefficients for one sentence sample */<br>float coeff [MAX_FRAMS] [MAX_COEFSperFRAME]; /* melscale coefficients for one word */<br>int bound[MAX_BWD]; /* start1,
 float fht_in [DSP_WWD_SIZ]; /* input to the Hartley Transformation (real numbers) *<br>float fht_out [DSP_WWD_SIZ]; /* output of the Hartley Transformation (real numbers)<br>float pow_spct [DSP_WWD_SIZ]; /* power spectrum */
\bullet/* pointer for the sine in the table<br>
/* pointer for minus sin in the table<br>
/* pointer for the cosine in the table<br>
/* table with the bit-reverse numbers<br>
to the base DSP_WWD_SIZ<br>
*/
               *ms_Ptr,<br>*ms_Ptr;<br>8itRev [DSP_WMD_SIZ];
int
 1 + - - - - - - - - - - - -short *ad_buf; /* pointer to a malloc'ed buffer which will hold a file's ADC data */<br>float ptp [MAX_FRMS]; /* maximum point-to-point values per fram */<br>ad_head_t head; /* adc file header */
             numsamples; /* number of data samples in a given ADC file */<br>chop_numfrms; /* number of frams that should fit between startsample and endsample */<br>fram_count_norm;<br>fram_count_norm;<br>np = DSP_WMD_SIZ; /* number of data point
int
int
int
int
int
int clip; /* manual clip? */<br>float starttime,endtime; /* when does word begin/end (msec)? */<br>int startsample,endsample; /* index of first/last ADC data value to use */<br>float maxval, minval; /* statistics for normalizing co
```
€

ANHANG D. SOFTWAR

```
float scale; /* scaling factor for normalization */
          framesize;<br>maxframes; /* maximum number of frames in any sample */<br>machine; /* machine type */<br>explosity flag */
int
                                                                   /* number of spectral coefficients in a frame */
int
int
         verbose;<br>frm; /* debug frame counter */<br>frameN; /* frame counter */
                                                                   /* verbosity flag */int
 int
int
char *strP; /* string pointer */<br>int i,j,k; /* temps */
float startTimEntry, /* manual entries for start and end times */
          endTimEntry;
/*------------------------ Functions ---
void init_fft ();<br>void fft (); /* FFT a time series */<br>void fft_pow_spec ();
                                                                   /* initializes the sine_tab, cosine tables for the fft routine */
                                                                   /* compute the power spectrum from the fft data */
                                                                   /* initialize sin, cos lookup tables for the fht routine */<br>/* FHT a time series (Fast Hartley Transformation) */<br>/* compute the power spectrum from the fht data */
void init_fht ();<br>void fht ();<br>void fht_pow_spec ();
float mkcoeff (); /* rounding subroutine */<br>float round (); /* rounding subroutine */<br>int find_log (); /* etermine the most-significant non-zero bit of an integer */<br>int areadshort (); /* read an ADC (raw i6-bit a/d data)
                                                                   /* compute Melscale spectral coefficients from power spectrum coefficients */
 1 + -Main program:
main (argc, argv)
int \, argc;<br>char *argv[];
         printf ("Usage: makeFFT [-i adcfile] [-o fftfile] [-c clip] [-s framesize] [-v verbosity]\n"); */
 1*/* initialize the sine lookup tables for the fht routine */
   init fht(np):
   machine = get\_machine\_type();<br>framesize = 16;
    clip = 0;k = 1;<br>
while (argc > k)<br>
if (argv[kH][0] = '-')<br>
switch (argv[kH][1]) {<br>
case 'i': strcpy (adcfile, argv[k++]);<br>
case 'o': strcpy (adcfile, argv[k++]);<br>
case 'o': clip = atoi (argv[k++]);<br>
case 'o': clip = atoi (argv[k++
            Read ADC data file contents into a malloc'd buffer and return a pointer to the buffer<br>along with the number of samples in the file (ie. the effective buffer size).<br>Then exchange all bytes in the file if necessary.
        if (ad_read (NULL, adcfile, &ad_buf, &head) < 0) return; /* read ADC data */
 if (ad_read (NULL, adcTile, aau_oui, anox)<br>
if (verbose)<br>
printf ("head: hdrsize=""d, version=""d, channels="""d, rate=""d, samples=""d, littleindian=""d\n",<br>
head.ad_rate, head.ad_channels, head.ad_channels, head.ad_rate,
             Compute power spectra and Melscale coefficients for buffered a/d data in a single pattern, fram-by-fram:
        if ((4000/head.ad_rate) != SAMPL_RATE ) {<br>printf ("Sample rate inconsistency, is: %dkHz, should be: %dkHz\n", SAMPL_RATE, 4000/head.ad_rate);<br>exit (0);
        \overline{\mathbf{r}}1 -Compute the number of frams you can fit (and process) in this entire DSP window (note that DSP_WMD_SIZ is not the size of the entire window, rather it is the number of data points in the FFT window).
```

```
fram_count = maxframes = 0; /* initialization */<br>
np_log_two = find_log (np); /* compute point-to-point amplitudes: IN */<br>
chop_numfrms = ptp_amp (ad_buf, numsamples, /* compute point-to-point amplitudes: IN */<br>
normalize
        if (clip) {<br>
printf ("Starttime (ms): ");<br>
scanf ("Xf", &startTimEntry);<br>
printf ("Endtime (ms): ");<br>
scanf ("Xf", &endTimEntry);
            startsample = startTimEntry*SAMPL\_RATE; endsample = endTimEntropy*SAMPL\_RATE;if (startsample < 0) startsample = 0;<br>if (endsample > numsamples) endsample = numsamples;<br>printf ("Performing FHT... "); fflush (stdout);<br>chop_numfrms = (endsample-startsample-DSP_WWD_SIZ)/(FRAM_RAT*SAMPL_RATE)+1;
% startsample = 5440;<br>endsample = 38160;<br>chop_numfrms = 406; /* st=3840 stp=36240 chop=402 debugging adjustment for testing on Version2 C1.1.adc */
         for (i=startsample; i<=endsample-FRAM_WIDTH; i+=FRAM_OFFSET) {
   If (verbose)<br>
if (verbose)<br>
printf ("DSP (%3d) from %d(%dms) to %d(%dms)\r",<br>
fram_count, i, i/SAMPL_RATE, i+FRAM_WIDTH-1, (i+FRAM_WIDTH-1)/SAMPL_RATE);<br>
fram_count, i, i/SAMPL_RATE, i+FRAM_WIDTH-1, (i+FRAM_WIDTH-1)/SAMPL_
   k = 1;<br>for (j=i; j \le i + \text{FRAM\_YIDTH}; j++) {<br>\begin{array}{c} p \text{rint} f("M, a, ad_buf[j]) ; \\ \text{if} ((k++) % 20) == 0) \text{ print} (("\n") ; \end{array}printf ("n");
             for (j=0; j < np; j++) fht_in[j] = fht_out[j] = 0.0; /* clear the global complex computation array */<br>ham (fht_in, &ad_buf[i], FRAM_WIDTH); /* load a fram into the array and Hamming window it */
            if (verbose > 1) {<br>for (j=0; j<FRAM_WIDTH; j++)<br>printf ("%f ", fht_in[j]);<br>printf ("\n");
             j.
             fht (np, np_log_two, fht_in, fht_out); /* FHT the array */
             if (verbose > 1) {
                      for (j=0; j (np; j++)<br>printf ("kf Kf)n", fht_in[j], fht_out[j]);<br>printf ("n");
             3
                    Compute the real power spectrum (linear, not logarithmic) from the Hartley Transformation :
                                                                                                          fht_pow_spec(np, fht_out, pow_spct);
            if (verbose > 1) {<br>for (j=0; j\leq np/2; j++)<br>printf ("Md.)%3.1f ", j, pow_spct[j]);<br>printf ("\n');
                                                                                                                                                /* display the power spectrum coefficients on stdout */
            1 -Convert the power spectrum into Melscale coefficients.<br>See Waibel (ATR TR-I-0006) sec. 2.1 and<br>Waibel & Yegnanarayana (1981) for details.
           \begin{array}{rl} \texttt{coeff}[\texttt{fram_count}][0] = \texttt{mkcoeff}(\texttt{pou}.\texttt{spot},0,2)\,; \\ \texttt{coeff}[\texttt{fram_count}][1] = \texttt{mkcoeff}(\texttt{pou}.\texttt{spot},2,6)\,; \\ \texttt{coeff}[\texttt{fram_count}][2] = \texttt{mkcoeff}(\texttt{pou}.\texttt{spot},0,10)\,; \\ \texttt{coeff}[\texttt{fram_count}][3] = \texttt{mkcoeff}(\texttt{pou}.\texttt{spot},10,14)\,; \\ \texttt{coeff}[\texttt{fram_count}][4] = \texttt{mkcoeff}(\texttt{pou}.\texttt
```
č

```
if (verbose > 0) {<br>
printf ("(%d)\n", frm++);<br>
for (j=0; j<br/>(%d)\n", cOEFSperFRAME; j++)<br>
printf ("%f\n", coeff[fram_count][j]);<br>
printf ("\n");
                                                                                                 /* print melscale coefficients to stdout */
          fram_count++; /* fram completed */
       \overline{\mathbf{3}}if (fram_count != chop_numfrms) {<br>printf ("error: fram_count = %d, but chop_numfrms = %d. Not the same.\n", fram_count, chop_numfrms);<br>exit (-1);
        1.4 -Calculate intial 10 sample vectors of SIL in order to compute the average
           sample vector for later noise compensation.
                                                                                                   fram_count_norm = 0;<br>for (i=0; i<=MAX_FRAMESperNORM*10*SAMPL_RATE-FRAM_OFFSET; i+=FRAM_OFFSET) {<br>if (verbose)<br>if (verbose)
              verbose/<br>printf ("DSP-N (%3d) from %d(%dms) to %d(%dms)\n", fram_count_norm, i, i/SAMPL_RATE,<br>i+FRAM_WIDTH-1, (i+FRAM_WIDTH-1)/SAMPL_RATE);
                                                                                                                    /* clear the global complex computation array */<br>/* load a fram into the array and Hamming window it */
          for (j=0; j\langle np; j++) fht_in[j] = fht_out[j] = 0.0;<br>ham (fht_in, &ad_buf[i], FRAM_WIDTH);
                                                                                                                   /* FHT the array */fht (np, np_log_two, fht_in, fht_out);
          fht_pow_spec(np, fht_out, pow_spct);
           1 + -Convert the power spectrum into Melscale coefficients.<br>See Waibel (ATR TR-I-0006) sec. 2.1 and<br>Waibel & Yegnanarayana (1981) for details.
                                                                                                          ---------
          \begin{array}{ll} \texttt{normCoeffA} \left\{ \texttt{fram\_count\_norm} \left[ 0 \right] = \texttt{mkcoeff} \left( \texttt{pou\_spet}, 0, 2 \right) \right\} \\ \texttt{normCoeffA} \left\{ \texttt{fram\_count\_norm} \left[ 1 \right] = \texttt{mkcoeff} \left( \texttt{pou\_spet}, 2, 6 \right) \right\} \\ \texttt{normCoeffA} \left\{ \texttt{fram\_count\_norm} \left[ 2 \right] = \texttt{mkcoeff} \left( \texttt{pou\_spet}, 0, 10 \right) \right\} \\ \texttt{normCoeffA} \left\{ \texttt{fram\_count\_/* normalization fram completed */fram_count_norm++;
       \overline{\mathbf{3}}--------------------
        for (j=0; j\leq framesize; j++)<br>normCoeff[j] = 0;
                                                                                                                    /* clear normalization coefficient */
       for (j=0; j\leq framesize; j++)<br>for (i=0; i\leq fram_count_norm; i++)<br>normCoeff[j] += normCoeffA[i][j];
                                                                                                                   /* calculate average coefficient */
          or (j=0; j<framesize; j++)<br>normCoeff[j] /= fram_count_norm;
       for (j=0;/* average the normalizing coefficient */
       frame \mathbb{I} = frameCount / 2;<br>if (fram \in \mathbb{I} > maxframe \in) maxframes = framell;
                                                                                                                    /* two frams will be collapsed into one frame */<br>/* remember max number of frames in any sample */
       for (i=0; i<frameN; i++)<br>for (j=0; j<framesize; j++)<br>for (j=0; j<framesize; j++)<br>sample[i][j] = (coeff[2*i][j] + coeff[2*i+1][j])/2;<br>sample[i][j] = (coeff[2*i][j] + coeff[2*i+1][j])/2 - normCoeff[j]; /* subtract for silen
\frac{1}{2}1 +; STEP 2: Find minval and maxval for normalization.
       maxval = -HUGE;<br>minval = HUGE;For (i=0; i<framell; i++)<br>for (i=0; i<framell; i++)<br>for (i=0; i<flamell; i++) {<br>f(sample[i][j] < minval) minval = sample[i][j];<br>if (sample[i][j] > maxval) maxval = sample[i][j];
               3
                                                                                                     /* scaling factor */
       scale = maxval - minval:
```

```
if (varbase)r (verbose) {<br>printf ("minval = "x", maxval = "x", scale = "x") \nSilence = ", minval, maxval, scale);<br>for (j=0; j<framesize; j++)<br>printf (""x", normCoeff[j]);<br>printf ("\n");
          \mathbf{r}\frac{1}{2}; STEP 3: Scale the sample vectors.
         frm = 1;<br>
for (i=0; i<frameN; i++) {<br>
if (verbose) printf ("(%d)\n", frm++);<br>
for (j=0; j<framesize; j++) {<br>
sample[i][j] = (sample[i][j] - minval) / scale;<br>
if (verbose) {<br>
printf ("%6f", sample[i][j]);<br>
if (j%8==7) print
          f_{rm} = 1\mathcal{F}\mathcal{F}\sqrt{*}Write sample into a binary FFT file:
         if ((f = fopen (fftfile, "w")) == \texttt{WLL}) {<br>
\gamma printf ("Cannot open FFT file %s.\n", fftfile); exit(0);
         printf ("Writing %s\n", fftfile);<br>for (i=0; i<frameM; i++) /* for each frame: */<br>for (j=0; j<framesize; j++) /* for each<br>write_float (f, sample[i][j]); /* stite
                                                                        for each coefficient: */<br>
for each coefficient: */<br>
write it into the FFT file */
         fclose (f); /* close the file */<br>free (ad_buf);
                                                                                                       /* free the malloc'ed buffer */
  \frac{1}{4} /* main */
                                                                                              get_machine_type: Figures out what type of machine we're running on.
     Parameters: none.
     Returns:
         One of: RT_SUN, PMAX, or VAX (values 1, 2, 3).
     Histor
         10/20/89 jmt Created.
                                                   THE RAN WAS CONFIDENT OF THE REAL PROPERTY OF THE WAY TO PERFORM THE THE REAL PROPERTY OF THE PROPERTY OF THE PARTY OF THE REAL
                                                                                                                                             .<br>If the third one was approach the three teams and best she had not been and the started and the teams are also
  int get_machine_type ()
  union unionT u;
  if (size<br>of(float) != 4)<br>{printf ("Problem: size<br>of float = %d\n", size<br>of(float)); exit(0);}<br>if (size<br>of(int) != 4)
  If \{print("Problem: sizeof int = \frac{x}{\lambda}, sizeof(int)); exit(0); \}<br>
if \{sizeof(short) != 2\}<br>
{printf ("Problem: size<br>
f short = \frac{x}{\lambda}, size<br>
(short)); exit(0); }
  u.fval = 123.456;<br>if (u.cval[3] == 121) return (RT_SUN);<br>if (u.cval[0] == 121) return (PMAX);<br>if (u.cval[2] == 121) return (VAX);
                                                                                        /* assign a known float. How is it represented? */<br>/* if 121 is in byte #3, we're on a RT or SUN */<br>/* if 121 is in byte #0, we're on a PMAX */<br>/* if 121 is in byte #2, we're on a VAX */
  /*=============
                                                                                                 ******************************
   ; write_float: Writes a float into a binary file. Works on any machine.
   Parameters:
        fp = binary file pointer. (Assumed to be already open.)
  History:<br>: 10/20/89 jmt Created.
                                                    void write_float (fp, f)<br>FILE *fp;
 float f;
 union unionT u.v:
unavel<br>
switch (machine) {<br>
case RT_SUM: v.fval = u.fval; break;<br>
case PMAX: v.cval[0] = u.cval[3];<br>
v.cval[1] = u.cval[2];<br>
v.cval[2] = u.cval[1];<br>
v.cval[3] = u.cval[0]; break;
                                                                                                                                  /* RT or SUN: already in correct format */<br>/* PMAX: reverse the bytes */
```
Ç

```
case VAX: v.cval[0] = (u.cval[1]=0 ? 0 : u.cval[1]-1);<br>
v.cval[1] = u.cval[0];<br>
v.cval[2] = u.cval[3];<br>
v.cval[3] = u.cval[2]; break;<br>
default: {printf ("Unknown machine type \chi_d", machine); exit(0);}
                                                                                                  /* VAX: shuffle the bytes */
furite (&v.fval, sizeof(float), 1, fp);
mkcoeff: Compute melscale coefficients from power spectrum coefficients.<br>(See A. H. Waibel (ATR-TR-1-0006) for conceptual details.)
  Parameters: ??
  Returns: ??
  History:<br>1986 ahw Created.
  ---------
                                                              float mkcoeff(samples, startsample, endsample)
float samples[];
int startsample, endsample;
   int i:
   float coeff;
  if (startsample == 0) coeff = samples[0];<br>else coeff = samples[startsample]/2.0;<br>coeff += samples[endsample]/2.0;
  for (i=startsample+1;i<=endsample-1;i++) coeff += samples[i];<br>coeff = log10 ((double) coeff);<br>return (coeff);
\lambdafind_log: Determines the most significant non-zero bit of an integer.<br>(This is equivalent to computing the base-2 order of magnitude of the integer, not equivalent to its<br>base-2 logarithm. However, in the context it is use
   Parameters:np = integer?
   Returns:
      Most significant non-zero bit of an integer.
 int find_log (np)
int np;
   int np_log;<br>unsigned itemp;
   itemp = np\begin{array}{ll}\n\text{11cm} & -\text{m}^1, \\
\text{np\_log} = 0; \\
\text{while (item > 1) {\text{ { item}}} \text{ >= 1; np\_log++;} \\
\text{return (np\_log)};\n\end{array}\overline{1}int chckiw=0:
                    ; ham: Hamming windowing routine.
  Parameters:<br>
r = windowed data by hamming window<br>
nad = AD data (16 bit integer)<br>
iw = sample number in hamming window (8 <= iw <= 1024)
   Globals assumed:
      chckiw may be set previously (default = 0).
   Returns:
      O if everything is okay, 1 if there is an error.
  History: "June 22, 19??" Shikano Wrote the original version.
                                                                                         ------------------
 \begin{array}{ll}\n\text{ham}(r,\text{nad},iw) \\
\text{short} & \text{nad} \square \\
\text{int} & \text{iv}\n\end{array}int iw;<br>float r[];<br>{int i;<br>{int i;<br>double cos();<br>if(chckiw != iw)
```

```
{ chckiw = iw;<br>
d = M_PI / (iw-1);<br>
for (i=0 ; i<iw ; i++ )<br>
wind[i] = (0.54+0.46*cos((double)(d*(2*i-iw+1))));
for ( i=0 ; i < i w ; i++ )<br>r[i] = wind[i]*nad[i];<br>return(0);
 fht: FHT routine (Fast Hartley Transformation)
    Parameters :
       in :
                   number of data points in the DSP window<br>1d(W) log to base 2<br>nput array with real values, that has to be transformed
                \mathbf{H}1dN
                 input
       out :
       output array with the transformation.
    Wote: init_fht() has to be called at the beginning of the program.
   History
       13. Sept 91 tilo created. lookup-table for sin(x), cos(x) is used.
    /* itterative , fast hartley transformation ;<br>in the examples I assume N=256, 1dN=8 */
 void fht (N, 1dN, input, output)
                           N, 1dN:
              int
             float *input, *output;
 ł
             double *sine, *cosine;<br>float tempi[DSP_WMD_SIZ],<br>temp2[DSP_WMD_SIZ];
                                                                                                        /* pointers into the lookup tables<br>/* two arrays for intermediate results
                                                                                                                                                                         \frac{1}{2}empzios - mmuziki,<br>*src, *tar, *t, *src_beg, *tar_beg;<br>*src, *tar, *t, *src_beg, *tar_beg;<br>i, j, k, Mr, offset;<br>Mdiv4, Mdivn, 1dn, n,<br>ndiv2, ndiv2m1, 1dMm1;
                                                                                                        /* pointers into the arrays<br>/* src source, tar target, t +<br>/* all for intermediate results
              float
                                                                                                                                                      t temp
                                                                                                                                                                         \frac{1}{\ast}float
              float
             int<br>int
                                                                                                         /* n is length of target array<br>/* ndiv2 is length of source array
                                                                                                                                                                         \ast\ddot{\phantom{1}}/* m1 means minus 1
    1dNm1 = 1dN - 1;<br>
Ndiv4 = (N>>2):
    /*--- compute all Ndiv4 quadruples, and do the bit reversal, O(N) ---*/
    tar = temp1; of fset = 0;offset
    for (i=0; i<del>Id</del>div4; i++)/* "offset" in the comments is : offset = i*Ndiv4 */
            f0 = input[BitRev[offset++]];<br>f1 = input[BitRev[offset++]];<br>f2 = input[BitRev[offset++]];<br>f3 = input[BitRev[offset++]];
                                                                                                        /* in[offset], in[offset+1], in[offset+2], in[offset+3] */
            t0 = f0 + f1; t1 = f2 + f3; t2 = f0 - f1; t3 = f2 - f3;
            \begin{array}{ll} * \texttt{tar++} &= \texttt{t0 + t1}; \\ * \texttt{tar++} &= \texttt{t2 + t3}; \\ * \texttt{tar++} &= \texttt{t0 - t1}; \\ * \texttt{tar++} &= \texttt{t2 - t3}; \end{array}/* out [0] = in [0] +in [1] +in [2] +in [3]<br>
/* out [1] = in [0] -in [1] +in [2] -in [3]<br>
/* out [2] = in [0] +in [1] -in [2] -in [3]<br>
/* out [3] = in [0] -in [1] -in [2] +in [3]
      3
    /*--- merging stages : 0((1dN-2) * N) --- */src = src\_beg = temp1;<br>
tar = tar\_beg = temp2;n = 8; ndiv2 = 4;<br>Ndivn = (Ndiv4 >> 1);
                                                                   /* ndiv2 is the length of the source array; n is the length of the target array */
    for (ldn=3; 1dn<=1dN; 1dn++)/* count the stages that have to be computed */<br>/* starts with ldn=3 ; Ndivn = (N>>ldn) = 32 ; ndiv2 = 4 ; n = 8 */
          \begin{array}{ll} \mathtt{ndiv2ml} = \mathtt{ndiv2 - 1}; \\ \mathtt{q} = \mathtt{src} + \mathtt{ndiv2}; \end{array}for (Nr=0; Nr<Ndivn; Nr++)
                                                                         /* count the number of sub-arrays that where put together in this stage */
                /*--- merge two n-tuples to 2n-tuples, 0(\mathbb{I}) ---*/ /* offset is (\mathbb{I}r * n) */
                \begin{array}{lll} \text{cosine} & = & c\_P \text{tr}\,;\\ \text{sine} & = & s\_P \text{tr}\,; \end{array}k = 0:
                 for(j=0; j<2; j++)/* two times */
```

```
\mathcal{L}_{\mathcal{L}}p2 = src;<br>p3 = p2 + ndiv2;/* ndiv2 times */
                    for(i=0; i <ndiv2; i++)\begin{array}{lll} \sqrt{1+x^2-1} & & & & \end{array}<br>
\begin{array}{lll} \sqrt{1+x^2-1} & & & \end{array}<br>
\begin{array}{lll} \sqrt{1+x^2-1} & & \end{array}<br>
\begin{array}{lll} \sqrt{1+x^2-1} & & \end{array}<br>
\begin{array}{lll} \sqrt{1+x^2-1} & & \end{array}<br>
\begin{array}{lll} \sqrt{1+x^2-1} & & \end{array}<br>
\begin{array}{lll} \sqrt{1+x^2-1} & & \end{array}<br>
\begin{array}{lll} \sqrt{1+x^/* p4 = q + (k & ndiv2m1); */
                          *tar++ = (*p2++) + (*cosine) * (*p3++) + (*sine) * q[k k ndiv2ml];k \leftrightarrow ndiv2m1;
                          cosine += Ndivn;<br>sine += Ndivn;
                      \mathcal{Y}9^{4} + n; src + n;
                                                                                     /* increase src and q by offset */
        n \leq 1; ndiv2 \leq 1; Ndivn \geq 1;
                                                                       /* length of source array, length of target array gets doubled */
         if (ldn<ldNm1)
             then \{\text{tar} = \text{src}\text{bg}\}\; src = \text{tar}\text{bg}\right); \text{tar}\text{bg} = \text{tar}\}\; \text{src}\text{bg} = \text{src}\};
                                                                       /* toggle source, target arrays */
             else \begin{cases} \n\tan x = 0 \\
\tan x = 0\n\end{cases} tar = 01tput; src = tar_beg;
                                                                       /* if 1dn = 1dNm1 : target has to be the output array */
     \,\mathcal{P}init_fht: initialization routine for the fht routine
  to be called just once, when the program starts<br>Parameters:<br>in: If number of data points in the program starts
                         number of data points in the DSP window
  Globals initialized :
           s_Ptr, c_Ptr, sin_tab, cos_tab, BitRev are initialized.
  Comment :
                  initializes the sin, cos lookup tables,
                 and the BitRev lookup table,<br>which are used by the fht routine.
  History :
      12. Sept 91 tilo created
  void init_fht ( N )
                \mathbf{N};
                           /* length of the table */
     int
ł
     int
                i;
                           /* temporal table index */
     int
                a, b, p;double * ptr,<br>* ptri,
                           /* temporal table pointer */
                sc1,
                            /* scaling factor */
                x:
 sc1 = M_2PI / N;
  x = 0.0;/* point to the beginning of the sin table */ptr = sin\_tab;<br>ptr1 = cos\_tab;
  for (i=0; i\leq 1; i++), x == scl*ptr++ = sin(x);
                                                             /* buildup the sin, cos tables */
   *ptr1++ = \cos(x);<br>}
  s-Ptr = sin-tab;<br>c-Ptr = cos-tab;
                                                            /* initialize the pointers to the beginning of the tables */
  \begin{array}{l} \texttt{for} \ (\texttt{i=0}; \ \texttt{i<II}; \ \texttt{i++})\\ \{ \ \begin{array}{ll} \texttt{a=i}; \ \texttt{b=0}; \\ \texttt{for} \ (\texttt{p=(II>>1)}; \ \texttt{p>0}; \ \texttt{p>>=1}) \end{array} \end{array}/* for all Numbers 0... N-1 */
                                                            /* buildup the table with the bit-reversed numbers to the base N */
           {<br>b += p*(a mod 2);<br>a >>= 1;
           1
       BitRev[i] = b;\mathcal{F}ÿ
                                                                             -----------------------------
 /*=====================
   fht_pow_spec: compute the power spectrum of a FHT
   {\small \begin{array}{l} \texttt{Parameters}:\texttt{in}:\\ \texttt{in}: \end{array}}number of data points in the DSP window (has to be N !)<br>array, that holds the fht data
      in:
                  in
```

```
_{\text{out}}:
               pow
                         array with the power spectrum
  Comment: P(f) = 1/2 * (H(f)^2 + H(-f)^2)
  History :<br>13.Sept 91 tilo created
 /* P(f) = 1/2 * (H(f)^{-2} + H(-f)^{-2}) */
void fht_pow_spec(N, in, pow)
      int
             \Pi;
      float *pow, *in;
\mathcal{F}float x, y;<br>float *p, *q;<br>int n;
  p = in;<br>
q = in + N-1;<br>
y = *p;<br>
for (n=0; n<N; n++)/* y = in[0] */x = *p++;<br>*pow++ = 0.5 * (x*x + y*y);
       y' = *q--;x
\overline{\mathbf{3}}fft: FFT routine.
  Parameters :
    in:
                number of data points in the DSP window<br>1d(\mathbb{N}) log to base 2<br>-1 for forward fft, 1 for inverse fft
            \mathbf{y}1dW
     mode
     in / out:\frac{\text{real}}{\text{max}}eal array of real parts<br>array of imaginary parts
  Note : init_fft() has to be called at the beginning of the program.
  \xi_{22} \xi_{27} \xi_{27} \xi_{27} \xi_{27}Exactly<br>
The Text of the stated, without documentation, but with goto's.<br>
13. July 91 tilo used registers and \neq /= >>= ... for 21% speedup.<br>
changed the shape of the mainloop (goto's considered harmful...)<br>
3. Sept 91
void fft (real, imag, N, 1dN, mode)
  register float *real, *imag;
                int
                intldN , mode;
                                                       /* mode, -1 for forward, 1 for inverse */
4
             lmx , Mdiv2 , Mminus1 ;<br>step;
    int
    int
   double scl , arg,<br>*sp, *sp_start, *cp; /* pointers to sine and cosine values */
    real = 1;\frac{1}{1}mag -= 1;<br>\frac{1}{1}mx = N;
    sc1 = M_22PI / N;
    cp = c_Ptr;<br>if (mode == 1)
       then sp_start = s_Ptr;<br>else if (mode == -1)
                  then sp_start = ms_Ptr;<br>then sp_start = ms_Ptr;<br>else { fprintf(stderr, "\nERROR , wrong argument for mode in fft() !\n"); exit(0); };
   sp = sp_stat;<br>step = 1;
   { register int i, j; /*<br>register double t1, t2, sine, cosine;<br>register int 10, 1m, 1i, 1ix;
                                                    /* array indices for merging data */
         for (10 = 1 ; 10 \le 1 dN ; 10++)/* outer loop */\existsix = \existsmx;
                                                         /* lmx = lmx / 2; */<br>/* reset the pointers to the beginning of the "tables" */
lmx \n>>= 1sp = sp_{start}; cp = c_{r}Ptr;for ( \ln = 1 ; \ln \leq \ln x ; \ln++ )/* middle loop */cosine = *cp; sine = *sp;
                                                    /* get the sine, cosine values from the table */sp \leftrightarrow = step; cp \leftrightarrow = step;
                                                                                  /* increment the pointers to the "tables" */
```
ANHANG D. SOFTWAR

```
for ( 1i = 1ix ; 1i \leq 1 ; 1i += 1ix ) /* inner loop */
i = 1i - 1ix + 1m;
j = i + 1mx;<br>
t1 = real[i] - real[j];<br>
t2 = imag[i] - imag[j];\begin{array}{ll} \texttt{real}[i] & \texttt{:= real}[j];\\ \texttt{imag}[i] & \texttt{:= } \texttt{imag}[j]; \end{array}real[j] = \frac{1}{2} (cosine * t1) + (sine * t2);<br>\frac{1}{2} = \frac{1}{2} (cosine * t2) - (sine * t1);
step *= 2;
                                                                             /* double the step distance */
     \mathcal{F}{ register int i, j, k;<br>register double t1, t2;
j = 1;<br>
Mdiv2 = N / 2;<br>
Mminus1 = N - 1;<br>
for ( i = i ; i <= Nminus1 ; i++ )
                      if (i < j)\begin{array}{c}\n\{\n\text{t1 = real}[j]:\n\\
\text{t2 = imag}[j]:\n\end{array}/* swap real[j] and real[i] */<br>/* swap imag[j] and imag[i] */
    real[j] = real[i];<br>
imag[i] = imag[i];<br>
real[i] = t1;<br>
imag[i] = t2;k = Mdiv2;<br>while (k < j)
    j = k;<br>k > p = 1:
                                              \frac{1}{2} \frac{1}{2} = \frac{1}{2} \frac{1}{2} \frac{1}{2} \frac{1}{2}\} += k;
                                                                         /* i = i + k * /\,if (\text{mode} == 1)for (i = 1 ; i \leq 1 ; i++)\begin{array}{ll} \texttt{real[i]} \ / \texttt{= } \mathbb{N}; \\ \end{array} imag[i] /= \mathbb{N};ļ
     \rightarrowreturn;
                     init_fft: initialization routine for the fft routine<br>to be called just once, shen the program starts
    Parameters :<br>
in: II number of data points in the DSP window
    Globals initialized :
              s_Ptr, ms_Ptr, c_Ptr, sin_tab are initialized.
    Comment :
                     initializes the sine lookup table,<br>which is used by the fft routine<br>because of the symetry of sine, cosine we're using<br>just one sine-table<br>cos(x) = sin(x+pi/2); sin(-x) = sin(x+pi)History :
         5. Sept 91 tilo created
                                                                                                     void init_fft ( N )
                 N;
                                /* length of the table */
      int
 \epsilon/* temporal table index */<br>/* temporal table pointer */<br>/* scaling factor */
      int
                    \mathbf{i}:
      \begin{array}{ll}\n\text{int} & \text{if } \\ \n\text{double} & \text{if } \\ \n\text{sci}\n\end{array}x;
   sc1 = M_2PI / N:
   x = 0.0;<br>
p = sin\_tab;/* point to the beginning of the sine table */
   for (i=0; i<II; i++), x == scl
```

```
*_{D++} = \sin(x):
  \begin{array}{ll} \texttt{s\_Ptr} & = & \texttt{\&} (\sin \texttt{tab}[0] \quad ) \texttt{;} \\ \texttt{ms\_Ptr} & = & \texttt{\&} (\sin \texttt{tab}[\texttt{II/2}]) \texttt{;} \\ \texttt{c\_Ptr} & = & \texttt{\&} (\sin \texttt{tab}[\texttt{II/4}]) \texttt{;} \\ \end{array}/* initialize the pointers to the beginning ... */<br>/* ... of the three functions sin(x), sin(-x), cos(x) */
                                          );
 /*======================
                                                                                       ,,,,,,,,,,,,,,,,,,,,,,,,,,,,,,
    fft_pow_spec: compute the power spectrum of a FFT
   Parameters :
                 ers.<br>
N number of data points in the DSP window (N/2 is sufficient)<br>
re, im two arrays, that hold the fft data
        in:
                              array with the power spectrum
       out:
                    DOW
    Comment: P(f) = F_re(f)^{-2} + F_im(f)^{-2}it's sufficient to call this routine with N/2 instead of N
  History :<br>: 12.Sept 91 tilo created
  void fft_pow_spec(N, re, im, pow) /* P(f) = F_re(f)^2 + F_im(f)^2\ddot{\bullet}int N;<br>float *pow, *re, *im;
 \epsilonregister<br>float r,i;<br>int n;
    for (n=0; n<sub>1</sub>; n++)r = *re++;<br>i = *im++;
           *pow++ = r*r + i*i;
       \overline{\mathbf{1}}\mathbf{r}begend_det: Beginning/endpoint detector.
    Parameters:
    IN: ptp = array of peak-to-peak amplitude values. numrms = number of frames.00T:<br>00T:<br>und = boundaries. [0] and [3] are coarse boundaries, [1] and [2] are fine boundaries.
    bound
    Algorithm:<br>This routine first finds a big jump (THRESH2) and then tries to find a smaller jump (THRESH1)<br>to determine the precise, fine location of the beginning/end of the ADC data.
   ------
                                                                                            ,,,,,,,,,,,,,,,,,,,,,,,,,,,,,,,,,
                                                                                                                                                       begend_det (ptp, numfrms, bound)
 float *ptp;<br>int numfrms, *bound;
#define THRESH1 0.05<br>#define THRESH2 0.2 /* 0.3 sometimes failed, 0.2 is more sensitive. */<br>#define TIM_BEG_IMT 20 /* begin time interval in msec */<br>#define TIM_EMD_IMT 100 /* end time interval in msec */
int i, j, frm_beg_int, frm_end_int;<br>int start1, start2, end1, end2;<br>int bnd_num;<br>float *ptr1,*ptr2;
\begin{array}{l} \texttt{frm\_begin} t = \texttt{TIM\_BBC\_INIT/FRAN\_RAT};\\ \texttt{frm\_end\_int} = \texttt{TIM\_EUD\_INT/FRAM\_RAT};\\ \texttt{for} (\texttt{i=0;i<10;i++) bound[i]} = 0;\\ \texttt{bnd\_num} = 0; \end{array}start1 = start2 = end1 = end2 = 0;
/* find begin point */<br>/*-------------------
ptr1 = ptp;<br>ptr2 = &ptp[frm_beg_int];<br>for (i=frm_beg_int;i<numfrms;i++) {<br>if (*ptr2 > ((*ptr1)+THRESH2)) {start2 = i-1; break;}<br>ptr1++; ptr2++;
ptr1 = ptp;<br>ptr2 = kptp[frm_beg_int];
purz = wprplirm_beg_intj;<br>startl= start2;<br>for (i=frm_beg_int;i<start2;i++) {<br>if (*ptr2 > ((*ptr1)+THRESH1)) {start1 = i-1; break;}<br>ptr1++; ptr2++;
```
 $\frac{1}{2}$ 

```
106
```

```
\rightarrow/* find end point */1 + -}<br>ptr1 = &ptp[numfrms-1];<br>ptr2 = &ptp[numfrms-1-frm_end_int];<br>end1 = end2;<br>for (i=numfrms-1;i>end2;i--) {<br>if (*ptr2 > ((*ptr1)+THRESH1)) {end1 = i-frm_end_int; break;}<br>ptr1--; ptr2--;
 bound [0] = start1;<br>bound [1] = start2;<br>bound [2] = end2;<br>bound [3] = end1;
if (start1 == 0) printf ("No type 1 startpoint found\n");<br>if (start2 == 0) printf ("No type 2 startpoint found\n");<br>if (end2 == 0) printf ("No type 2 endpoint found\n");<br>if (end1 == 0) printf ("No type 1 endpoint found\n"
 ptp_amp: Computes an array of point-to-point amplitudes.
    Parameters:
        TH:
    ad\_but = array of ADC samples.<br>numsamples = size of ad\_buf.
        OUT:= array of point-to-point amplitudes.
    ptp
    Returns:
        Length of ptp array.
   ptp_amp (ad_buf, numsamples, ptp)<br>short *ad_buf;
 int numsamples;<br>float ptp[];
  int i, j, numfrms;
 int sampl_shift, window_length;<br>int start_frame;
 short ptpmax, ptpmin;<br>float *ptr1, ftemp;<br>short *ptr2,*startptr;
 sampl_shift = FRAM_RAT * SAMPL_RATE;<br>window_length = SAMPL_RATE * FRAM_SIZ;<br>ftemp = FRAM_SIZ/FRAM_RAT;<br>start_frame = (int) (ftemp/2.0);
 numfrms = (numsamples - window_length + sampl_shift) / sampl_shift;<br>if (numfrms > MAX_FRMS)<br>{printf ("Failure in ptp_ampl: Frame Number exceeds array bounds\n"); return (-1);}
ptr1 = ptp;<br>for (i=0;i<start_frame;i++) *ptr1++ = 0.0;<br>ptr2 = ad_buf;<br>for (i=start_frame;i<numfrms;i++) {<br>ptpmax = -HUGE;<br>ptpmax = -HUGE;<br>startptr = ptr2;<br>for (j=0;j<br/><br/>computed);i++) {<br>for (j=0;j<br/>(startptr = ptr
  ptr2++*ptr1++ = (float) (ptpmax - ptpmin);<br>ptr2 = startptr + sampl_shift;
  return (numfrms);
                                                                                                                                                                            --------------------------------
  1 + 2 + 3 + 3 = 3; normalize: Normalizes an array of values.
    Parameters:<br>farray = array of floats.<br>numfrms = size of farray.<br>factor = normalization factor. If factor = 0, farray is normalized by its largest absolute value.
```
;<br>; Returns: Maximum absolute value in farray before normalization. (Or factor, if factor != 0.) float normalize (farray, numfrms, factor)<br>float \*farray,factor;<br>int numfrms;<br>{  $int i,j;$ <br>float \*fptr,max;  $\begin{array}{rl} \text{if}\ (\text{factor} == 0.0)\ (\text{fptr} = \text{farray};\\ \text{max} = -\text{HUGE};\\ \text{for}\ (\text{i}=0;\text{i}\text{numfrms};\text{i}++)\ (\text{if}\ (\text{fptr} > \text{max})\ \text{max} = * \text{fptr};\\ \text{if}\ (\text{-fftptr}) > \text{max})\ \text{max} = -(* \text{fptr});\\ \text{fptr++};\\ \text{ }\end{array}$ }<br>
else max = factor;<br>
fptr = farray;<br>
for (i=0;i<numfrms;i++)<br>
\*fptr++ /= max;<br>
return (max);<br>
}

# D.3. ANALYSE DER SPRACHSIGNALE MITTELS LPNNS

# D.3 Analyse der Sprachsignale mittels LPNNs

std\_fe.c

```
1*--
                                                         ----------
 ------------+/
extern mpl_main();
^{\tt main()}_{\{}callRequest(mpl_main, 0);
\overline{\mathcal{X}}
```
# D.3. ANALYSE DER SPRACHSIGNALE MITTELS LPNNS

 $1pm$ -be.h

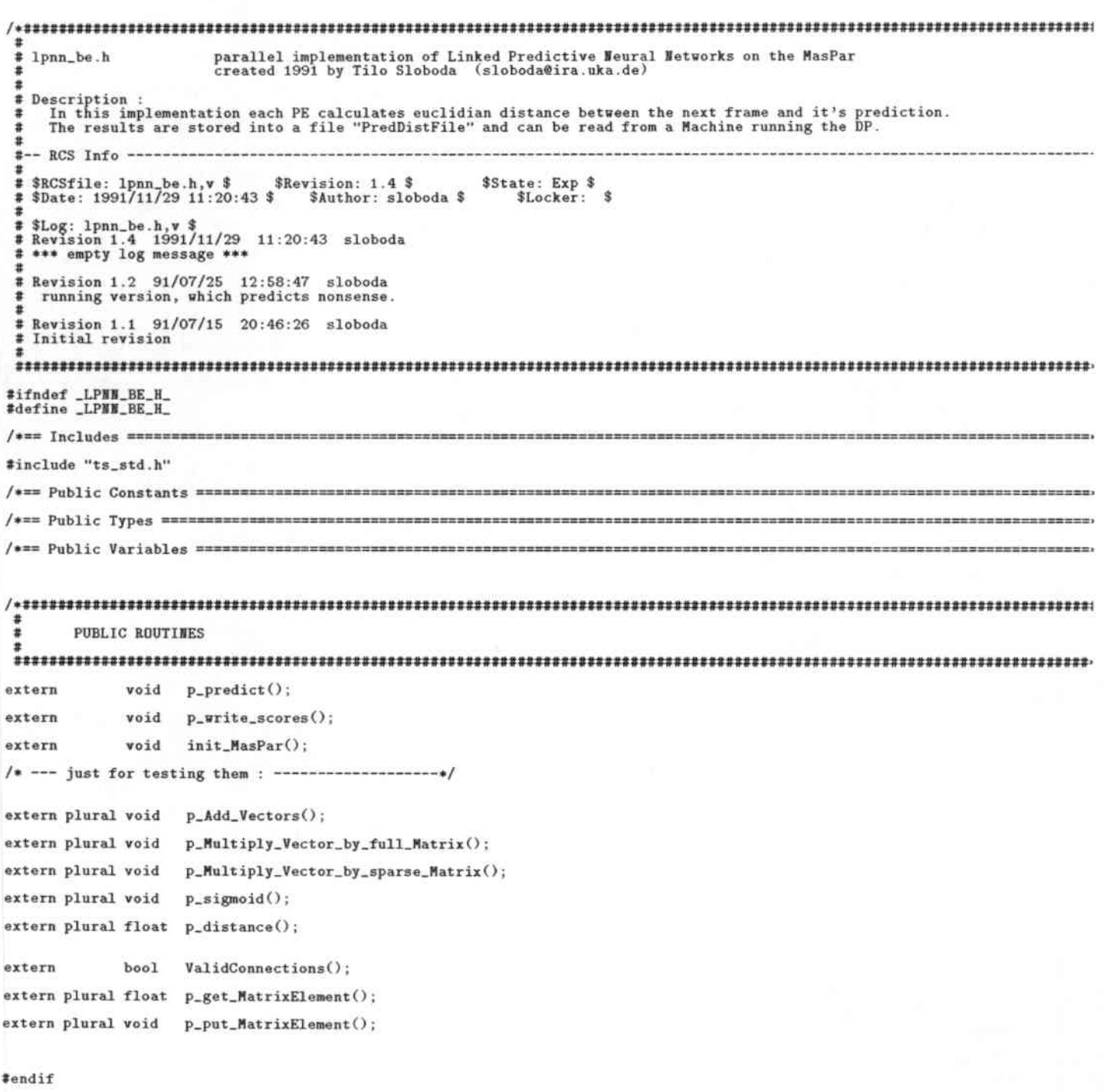

 $11\,$ 

lpnn\_be.m

```
# lpnn be.m
                                    parallel implementation of Linked Predictive Heural Networks on the MasPar
 Copyright (C) 1991 by
                                              Tilo Sloboda.
                                                                      (slohoda@ira.uka.da)NO CITING REFORE JAN 1992
 ÷
       All rights reserved.
 ##
       This software was developed at the
                       University of Karlsruhe
 ÷
                       Dept. of Informatics<br>Inst. f. Program Structures<br>and Data Organisation
 :
 \frac{1}{4}P.O. Box. 6980<br>7500 Karlsruhe 1<br>WEST GERMANY
 :
 ŧ
 £,
       This software is part of a parallel JANUS implementation on a<br>MasPar machine, based on Joe Tebelskis LPNN JANUS system.
 \frac{1}{4}ž
       It may be used for demo purposes by members of the JANUS project.<br>It's for internal use only.
 ÷
 ×
       It may be copied only to members of the JANUS project<br>in accordance with the explicit permission to do so<br>and with the inclusion of the copyright notices.
 ä
 ÷
 ż
       This software or any other copies thereof may<br>not be provided or otherwise made available to any other person.
 ä
 ä
       Results accomplished by this software may not be cited,<br>provided or otherwise made available to any other person<br>before I published my masters thesis (January 1st, 1992).<br>If cited, my Hame and the University of Karlsruhe h
 \ddot{ }ä
 溝
 ä
       No title to and ownership of the software is hereby transferred.
 ä
       DO NOT MAKE CHANGES TO THE SOFTWARE WHITHOUT EXPLICIT PERMISSION.
 \ddot{\phantom{a}}Description
       Surface in this implementation each PE calculates euclidian distance between the next frame and it's prediction.<br>The results are stored into a file "data.scores" and can be read from a Machine running the DP.
 \frac{1}{2}#
    Note
       see the file lpnn_be.h for a description of the public constants, types, variables.<br>see the file Data_Structures for a description of the internal datastructures.<br>see the file DemoSynchronisation for a description of the f
  ä
  ##
    Implementation Note :
       From now on, we the Weightmatrices are stored transposed (see "MatVec_be.m"), which means that for A[i][j] index i varies faster than index j.<br>(different from C's standard way to store matrices)
  $
  ŧ
  堂
                                                debugging it. the order of the weights was wrong! re-wrote the read_weights routine.<br>Changed all filenames to have no path<br>changed the file formats of the bawl formats:<br>weights file version 1; model file version 2; network
    Last change :<br>27. July 91 15:25<br>28. July 91 17.35<br>3. Sept 91 21:48
  溝
                                    Tilo
  \ddot{\phantom{a}}Tile
                                     Tilo
  $
                          01:02Tilo
        24. Sept 91
  \ddot{ }×
        26.Sept 91<br>27.Sept 91
                          22:46<br>18:22Tilo<br>Tilo
  \ddot{ }11.0ct 91<br>24.0ct 91
                                     Tilo
  11 11
                          18:15
                            4:21 Tilo
        24.0ct 91
                          18:15
                                    Tilo
  ##
        21.Nov 91<br>25.Nov 91
                          16:28 Tilo<br>20:40 Tilo
  ä
         2.Dec 91 13:05 Tilo
  #-- RCS Info -------------
  * $RCSfile: 1pnn_be.m,v $ $Revision: 1.8 $ $State: Exp $ $ $Date: 1991/12/02 12:35:27 $ $Author: sloboda $ $Locker: $
  # $Log: 1pnn_be.m,v $<br># Revision 1.8 1991/12/02 12:35:27 sloboda<br># removed a bug in allocate_PE_mem().
```
#### **D.3. ANALYSE DER SPRACHSIGNALE MITTELS LPNNS**

```
# Revision 1.7 1991/11/29 11:21:23 sloboda<br>
# The matrix and vector operations were moved to the file MatVec_be.m (new!)<br>
# The read_FFT was simplified, due to changes in fileI0_be.m<br>
# read_FFT was simplified, due to chan
     nost variables are now static.<br>A GiveUp proutine was introduced in the main control loop - so two identical<br>incarnations of this program can be run for two different languages, and they
  \ddot{}share the CPU time
  # Revision 1.6 1991/10/10 12:45:55 sloboda<br># timing routines changed ; the low level file io stuff was moved to "fileIO_be.m"<br># - which is now for DEC and VAX front end ; introduced the -DVAX option in read_FFT too.
  # Revision 1.5 91/09/03 22:26:44 sloboda<br># BAWL compatible version - all input files have BAWL format
  * Revision 1.4 91/09/03 19:38:58 sloboda<br>* First Version which is working, weightsfile format is old-LPMN
  ä
  ÷
     Revision 1.3
                            91/07/25 12:58:05 sloboda
   ¥
      running version, which predicts nonsense.
  * Revision 1.2 91/07/19 03:11:45 sloboda<br>* This version is not running yet. Most of the functions are tested. But some glue is missing.<br>* P_Predict(), p_write_block, p_read_block should be finnished ...
  * Revision 1.1 91/07/15 20:46:32 sloboda<br>
* Initial revision
  \frac{1}{4} == Includes =========
 #include <mpl.h>
#include <stdio.h><br>#include <ppeio.h><br>#include <sys/types.h>
                                                       ** the parallel file i/o stuff */<br>** wird von sys/stat.h gebraucht */<br>** stat , information structure for unix files */
#include <sys/types.h<br>#include <sys/tat.h><br>#include <sys/file.h><br>#include <erno.h><br>#include <string.h><br>#include <math.h>
                                                      /* some things they left out of C */
#include '
                 'ts std.h'
#include "ts_std.n"<br>#include "thmn_be.h"<br>#include "thming_be.h"<br>#include "fileIO_be.h"<br>#include "MatVec_be.h"
                                                      /* low level, machine dependent file io routines */<br>/* matrix and vector operations, used for the NHs */
 /*== Private Constants =====
#define FrameSize 16
                                                                                  /* max. number of layers per neural network */<br>/* max. number of input connections to one neural network */<br>/* max. number of weight matrices
 #define MaxLayers
                                        4
#define MaxInputConn 16<br>#define MaxMatrices Max
                                      MaxLayers-1
#define MaxThetas
                                      MaxLayers-1
                                                                                  /* max. number of theta vectors, index starts with 0
                                                                                                                                                                                    ^{\ast/}#define MaxScores<br>#define MaxFrames
                                                                                 /* max. number of scores that can be calculated per PE<br>/* max. number of 10 msec input frames of speech
                                      48
                                     1000
                                                                                                                                                                                    \frac{1}{2}#define PMODE
                                     0666
                                                                                 /* everybody can read and write */
#define READ_ONLY<br>#define WRITE_ONLY<br>#define READ_WRITE
                                       \circ/* UNIX basic file i/o modi */
                                       1
                                       \overline{2}#define MODEL_FILENAME "model"<br>#define NET_FILENAME "network"<br>#define WEIGHTS_FILENAME "weights"
#define SCORES_FILENAME
                                           "data.scores"
#define SCORES_SEM_NAME "data.scores-ready"<br>#define FFT_FILENAME "data.FFT"
#define FFT_SEM_NAME
                                          "data.FFT-ready"
/*== Private Types =============
static char
                        RCStd[] = "Sheader";
static int
                         WrNets.
                                                                                             /* actual number of NN's (depending on modelfile) */
                                                                                             /* actual number of net layers<br>/* size of each of the layers<br>/* number of first neuron in layer<br>/* number of last neuron in layer
                         WrLayers,
                                                                                                                                                                                  \frac{*}{*}LayerSize
                                                    [MaxLayers],
                                                   [MaxLayers],<br>[MaxLayers],
                                                                                                                                                                                  \frac{1}{\ast}FirstNeuron
                         LastNeuron
                                                                                             * number of connections in the Weightmatrices */<br>* number of processors used for the NN's */<br>* number of input frames, that are processed in parallel */
                         NrConns
                         NrProcsUsed,<br>FramesPerRun,
```

```
/* actual number of input connections to one NN */<br>/* relative indices of the actual NN input frames */<br>/* how many frames at the end should be skipped in the fft file */<br>/* how many frames at the beginning should be skipp
                    WrInputConn.
                    InputConn<br>PosFrameSkip
                                        [MaxInputConn],
                    WegFrameSkip:
                                                                         /* the number of floats in all Weightsmatrices */<br>/* the number of floats in all ActivationVectors */<br>/* the number of floats in all ThetaVectors */
static int
                    NrWeights,<br>NrActivations,
                    NrThetas:
static
static<br>plural float * WeightsPtr<br>* ActivationsPtr<br>* ThetasPtr
                                                                         /* pointers to plural weight matrices */<br>/* pointers to plural activation vectors */<br>/* pointers to plural thetas vectors, index starts with 0 */
                                         [MaxMatrices],
                                        [MaxLayers],<br>[MaxThetas],
                    MominalFrame
                                         FrameSize
                    Score
                                        [MaxScores];
                                                                         /* the final score for each run and each PE is stored here */
                                                                         /* number of input "speech" frames<br>/* number of frames, that will be predicted<br>/* array of input "speech" frames (FFT-frames)
static int
                    NrSpeechFrames,
                    ErProdFrames
                    SpeechFrame[MaxFrames * FrameSize]:
static float
static int
                    Size0ffloat = sizeof(float)/* = sizeof(float) only calculated at the beginning */
                    SizeOfShort = sizeof(short);SizeOfFrame = FrameSize * sizeof(float);/* size of a frame in bytes */
static int
static Timer
                    timer0:
                                                                         /* for timing only ... */static double time0:
                                                                         /* FOR DEBUGGING ONLY !!!
                    PF = 1static int
                                                                               to watch the processing element with the Nr. PE */
/* == Public Variables ###PRIVATE ROUTINES
 read_Model
                                        PRIVATE SINGULAR
   Description :<br>Reads a "Version 2" model file, which describes all the phoneme models to be built.
    Parameter
        modelfile
                      name of model file
    Globals initialized :
                       number of NN's to be modeled.
        NrNets
    Note
        just the overall Number of NN's is interessting.
    History
        4. Juli. 91<br>2. Sept 91
                      Tilo<br>Tilo
                                   created<br>changed file format to BAWL format version 2
       27. Sept 91
                     Tilo
                                   changed the test for the version number
void
read_Model (modelfile)
  char
             *modelfile;
ł
   FILE
             *f; /* modelfile pointer */
                                                                /* for printf results*/
             Result:
   int
             Result;<br>models,phonemes;<br>version[16], str[48];
   int
   charThe model file has two parts. Just read the number of neural nets
   \begin{array}{lll} f = \texttt{fopen}(\texttt{modelfile}, "r^n); & \texttt{/* open modelfile */} \\ \texttt{if (f == NULL) then { fprintf(\texttt{stderr}, "\\ n >>> \texttt{couldn't open modelfile !} \\\ & \texttt{exit(-1)}; & \texttt{/* oops !} */ \end{array} \\\texttt{if (f == NULL) then { fprintf(\texttt{stderr}, "\\ n >>> \\\ & \texttt{orops !} */ \end{array}\mathcal{Y}printf (" Reading model file : \"Xs\" \n", modelfile);<br>fflush(stdout);
   /* read "Version 2 model file" : ** note : MasPar's fscanf has a bug : doesn't append a null char to strings ! ** */<br>Result = fscanf (f, "%s %s %s", str, version, str, str);
             (Result==EOF) then { fprintf(stderr, "\n >>> unexpected EOF ! \n\n");
   if
                                         exit(-1);/* 000ps ! * /(Result==0) then<br>{ fprintf(stderr, " >>> Result is 0; please change this file to use the format \"Version 2\" !\n\n");<br>\ exit(-1);
   else if (Result==0)
              \rightarrowif (version[0] != '2')<br>then { fprintf(stderr, "\n >>> Version \"Xs\" ; please change this file to use the format \"Version 2\" !\n",version);
```
#### **D.3 ANALYSE DER SPRACHSIGNALE MITTELS LPNNS**

```
fprintf(stderr, " >>> strlen(%s) = %d \n", version, strlen(version) );<br>fprintf(stderr, " >>> s[0]=%x s[1]=%x \n", version[0], version[1]);<br>fprintf(stderr, " >>> strlen(%s) = %d \n\n", "2", strlen("2") );
              \begin{matrix}\n\text{exit}(-1) \\
\text{exit}(-1)\n\end{matrix}printf(" Version %c\n", version[0]);
  freadOK (fscanf (f, " %d %s", &models, str)); /* read "2 models" or "1 model" */<br>printf (" "%d models", models);
  freadOK (fscanf (f, " %d %s", &phonemes, str)); /* read "40 phonemes" */<br>printf (" %d phonemes", phonemes):
  freadOK (fscanf (f, " %d %s", &HrNets, str)); /* read "118 nets" */<br>printf (" %d nets\n", NrNets);
  fclose (f); /* close modelfile */<br>printf(" finished reading the modelfile and closed it.\n\n");
Ĵ
                                                                                                                                                                           read_Net
                                              PRIVATE SINGULAR
    Description
       reads netfile and creates the datastructures for the plural NN's.<br>In the weightsmatrices, only the used connections are initialized to 1, unused connections to 0.
    Parameters : netfile
                                       name of the netfile
    Globals initialized:
       WrInputConns, InputConns, LayerSize, FirstNeuron, LastNeuron, NegFrameSkip, PosFrameSkip, NominalIdx,
       NrConns, Weightmatrices are pre-initialized
    Globals assumed
       Writets must be initialized before read Net is called. It is necessary for the plural malloc.
   History :<br>8. Juli 91 Tilo<br>2. Sept 91 Tilo<br>27. Sept 91 Tilo<br>24. Oct 91 Tilo
                                       created
                                      created<br>changed file format to BAWL format version 1<br>changed the test for the version number<br>changed the call to p_put_MatrixElement
 void
read_Net(netfile)
              * netfile;
    char
    FILE
             * f;
                 \begin{smallmatrix} \texttt{version[16]} \\ \texttt{str[100]}; \end{smallmatrix}char
    int
                 Result:
                                                                          /* for printf results*/
                  i, a, b;
    int
    The net file has two parts. First we read what version, which input frames and how many layers each HH has
        fopen(netfile,"r");
  if (f == NULL) then \{ \text{fprintf}(\text{stderr}, "h \gg) \text{ couldn't open netfile} ! \ln\{n'\};\ 2 \text{ sait}(-1);printf(" Reading net file : \"Xs\" \n", netfile);<br>fflush(stdout);
 I read the header "version ..."
  /* read "Version 1 network file" : ** note : MasPar's fscanf has a bug : doesn't append a null char to strings ! ** */<br>Result = fscanf (f, "% % % % % %", str, version, str, str);
            (Result==EOF) then { fprintf(stderr, "\n >>> unexpected EOF ! \n\n");<br>exit(-1): \frac{1}{4} ooops ! */
  if
                                          \begin{array}{c} \text{critiff(s)} \\ \text{exit(-1)} \end{array}/* ooops :else if (Result==0) then<br>{ fprintf(stderr,
                                  then /* prohibit old file formats */<br>lerr, ">>> Result is 0 ; please change this file to use the format \"Version 1\" !\n\n");
                 exit(-1);\mathcal{F}if (version[0] := '1')(version[0] != '1') /* strneq(version, "1") */<br>then { fprintf(stderr, "\n >>> Version % ; please change this file to use the format \"Version 1\" ! \n\n", version);
             \begin{matrix}\n\text{exit(-1)} \\
\text{exit(-1)}\n\end{matrix}printf(" Version %c\n", version[0]);
 I read the input frames of the NN
```
ANHANG D. SOFTWAR

```
for (i=0; i<sub>K</sub>InputConn; i++) /* loop... */
  \overline{\mathbf{3}}if (InputConn[0] < 0)<br>then NegFrameSkip = (- InputConn[0]);<br>else NegFrameSkip = 0;
\begin{array}{ll} \texttt{if (InputConn[NInputConn-1] > 0)}\\ \texttt{then } PosFrameSkip = InputConn[NInputConn-1];\\ \texttt{else } PosFrameSkip = 0; \end{array}read the number and the size of the layers;
 initialize : LayerSize, FirstNeuron, LastNeuron
freadOK (fscanf (f, "Xd Xs Xs", &NrLayers, str,str)); /* read "3 network layers:" */<br>printf( "\n \Xd network layers: ", NrLayers);
for (i=0; i<WrLayers; i++) /* loop... */
   freadOK (fscanf (f, "%d", &LayerSize[i])); /*<br>printf( "%d ",LayerSize[i]);
                                                                   read "64 12 16" = list of layersizes *//* initialize : FirstNeuron, LastNeuron : */<br>FirstNeuron[0] = 1;<br>LastNeuron[0] = LayerSize[0];
LastNeuron(v) - Layers; i++)<br>for (i=1; i<NrLayers; i++)<br>{ FirstNeuron[i] = LastNeuron[i-1] + 1;<br>LastNeuron[i] = LastNeuron[i-1] + LayerSize[i];
   \overline{\mathbf{r}}/* read "in: 0 - 64", and ignore it */<br>/* read "out: 77 - 92", and
freadOK (fscanf (f, "Xs Xd - Xd", str, ka, kb));<br>freadOK (fscanf (f, "Xs Xd - Xd", str, ka, kb));
                                                                                                                                , and ignore it */
 calculate the amount of memory for the vectors and matrizes, allocate it in the PE's memory, initialize the pointers
 allocate_PE_mem (LayerSize, NrLayers);
                                                                                     /* all allocated memory is initialized to 0.0 */
 read the connections, that are used, initialize MrConns
€
        int fromA, fromZ, toA, toZ;<br>int MatIdx, iStart, iStop, jStart, jStop;<br>int i, j, Erg;
                                                                          /* to count overall number of connections, we have in the III */
  IrConns = 0:
                                                                                                         /* read thetas
                                                                                                                              "0 - 0 : 65 - 92" */
  Erg = fscanf (f, "Xd - Xd : Xd - Xd", ka,kb, ktoA, ktoZ);print("Xd - Xd : Xd - Xd\n",a,b,toA,toZ);
  while (4 == fscant (f, "Nd - Id : Id - Id", kfromA, kfromZ, ktoA, ktoZ))/* read wheights "1 - 32 : 33 - 42" */
         est whether fromA, fromZ belong to the same layer L1, whether toA, toZ belong to the same layer L2 and whether L1, L2 belong to the same matrix :
     * print("Xd - Xd : Xd - Xd\n", fromA, fromZ, toA, toZ);if (ValidConnections(fromA, fromZ, toA, toZ, &MatIdx ,&iStart, &iStop, &jStart, &jStop))<br>then for (i=iStart; i<=iStop; i++)<br>for (j=jStart; j<=jStop; j++)
                                                                                                            /* count the connections, we have */<br>/* WeightsMatrix[MatIdx][i][j] = 1.0; */
                       \{ NrConns<sup>++</sup>:
                         p_+put\_MatrixElement(\text{WeightEPtr}[\text{MatIdx}], \text{LayerSize}[\text{MatIdx}], \\ \text{i, j, (plural float)1.0)};\lambdaelse fprintf(stderr, "\n >>> garbage in netfile ! %d - %d : %d - %d\n", fromA,fromZ, toA,toZ); /* fatal error */
    \rightarrow\overline{\mathbf{a}}fclose (f); /* close network file */<br>printf(" "Ad connections are used\n", NrConns);<br>printf(" finished reading the netfile and closed it.\n\n");
 /* printMatrix(0, PE, "matrix 64 x 12 :"); */
```
#### **D.3 ANALYSE DER SPRACHSIGNALE MITTELS LPNNS**

 $\mathfrak{z}$ 

```
allocate PE mem
                                      PRIVATE SINGULAR
   Description :
      Socialized in a mount of memory, that is needed for the neural nets<br>Calculates the amount of memory, initializes the memory and the pointers into it.<br>if there is not enough memory, the program will be aborted with an error
   Parameters :
      IIrLavers
      LayerSize
    Globals initialized :
      NeightsPtr, ActivationsPtr, ThetasPtr<br>WeightsPtr, ActivationsPtr, ThetasPtr<br>NrWeights, NrActivations, NrThetas
                                                                  the number of floats
   History
      16. Juli 91 Tilo<br>2. Dec 91 Tilo
                                    created
                                  removed a bug in the malloc() call
intallocate_PE_mem(LayerSize, NrLayers)<br>int LayerSize[], NrLayers;
¥
                               MemUnits, MemBytes, WeightsSize, ActivationsSize, ThetasSize;
        unsigned
        1n<br>plural float * fp, * tp;
  /* --- calculate the amount of memory needed : --- */
  MemUnits = WeightsSize = ActivationsSize = ThetasSize = 0;
  /* the weights matrizes : */<br>for (i=0; i<WrLayers-1; i++)<br>WeightsSize += (LayerSize[i]*LayerSize[i+1]);
  for
  /* the activation vectors : */<br>for (i=0; i<br/>SirLayers; i++)<br>ActivationsSize += LayerSize[i];
  /* the theta vectors : */<br>for (i=1; i<WrLayers; i++)<br>ThetasSize += LayerSize[i];
                                                                                       /* ThetasPtr[0] points to theta vector of second layer */
  MemUnits = WeightsSize + ActivationsSize + ThetasSize;<br>MemBytes = MemUnits * SizeOfFloat;
                                                                                       /* overall sum of floats */<br>/* overall sum in bytes */
  WrThetas
                     = ThetasSize
                                                                                       /* initialize global variables */
  Writerights = WeightsSize;<br>WrActivations = ActivationsSize;
  printf("\n MrWeights %d , MrActivations %d , MrThetas %d\n", MrWeights, MrActivations, MrThetas);
  printf(" %d floats will be allocated\n", MemUnits);
  /* ------ allocate the memory : ------ */
  fp = (plural float *) p_malloc(Members);if (fp==NULL)
      then \{\text{fprint}(\text{stderr}, "\\n \gg) \text{ ERROR in } \text{read\_Met}\text{':} \text{couldn't allocate enough PE-memory } !\\n') ; \text{exit(-1)};else { tp = fp;<br>for (i=0; i<MemUnits; i++)<br>*tp++ = 0.0;
                                                                                      /* initialize the memory to 0.0 */
  /* --- initialize the pointers to the weight matrices : --- */
  WeightsPtr[0] = fp;for (i=1; i \leq k \leq n-1; i++)<br>WeightsPtr[i] = WeightsPtr[i-1] + (\text{LayerSize}[i-1]*\text{LayerSize}[i]);/* --- initialize the pointers to the activation vectors : --- */
 \text{ActivationsPtr}[0] = fp + WeightsSize;for (i=1; i\leq NrLayers; i++)<br>ActivationsPtr[i] = ActivationsPtr[i-1] + LayerSize[i-1];
 /* --- initialize the pointers to the theta vectors : --- */
 \texttt{The taskPtr[0]} = \texttt{fp} + \texttt{WeightsSize} + \texttt{ActivationsSize};for (i=1; i<WrLayers-1; i++)<br>ThetasPtr[i] = ThetasPtr[i-1] + LayerSize[i];
```

```
PRIVATE SINGULAR
     free_PE_mem
      Description :
         frees the allocated memory.
      Globals used :
                                              are all set to NIL<br>are all set to NIL<br>are all set to NIL
         WheightsPtr<br>ActivationsPtr
         ThetasPtr
     History :<br>16.Juli 91 Tilo
                                                 created
      plural void
free_PE_mem()
         int i;
    free(WeightsPtr);
   for (i=0; i<MaxMatrices; i++)<br>WeightsPtr[i] = NIL;
    for (i=0; i<MaxLayers; i++)
             \begin{array}{ll} {\tt ActivitiesPtr[i]}={\tt HIL};\\ {\tt The taskPtr[i]}={\tt HIL}; \end{array}\mathcal{F}\mathcal{Y}/****************************
      ValidConnections
                                                                  PRIVATE SINGULAR
      Description :
         Tests whether from A, from Z belong to the same layer L1, whether to A, to Z belong to the same layer L2 and whether L1, L2 belong to the same matrix.<br>If all this is true, then the index of the Weightsmatrix is returned an
          indices i, j in this matrix.
      Parameters :
         IN : from A, from Z,0UT:<br>
xMatrixIdx
                                                   the index of the matrix, to which the connection list belongs to.
                 Afrom<sub>-1</sub>, &to<sub>-1</sub>, start, stop values for the index i in the Weightsmatrix<br>
Afrom<sub>-1</sub>, &to<sub>-1</sub> start, stop values for the index j in the Weightsmatrix
      Globals used :
            NrLayers<br>FirstNeuron
            LastNeuron
      History
          18. July 91 Tilo
                                                   created
      bool
                                   \begin{array}{lllll} & & \text{if } * & \text{if } *ValidConnections (fromA, fromZ, toA, toZ,
                    fromA, fromZ, toA, toZ,<br>* MatrixIdx,<br>* from_i, * to_i, * from_j, * to_j;
             int
 \mathcal{L}int i, j;<br>bool ok;
      *MatrixIdx = 0;<br>*from_i = 0; *to_i = 0;<br>*from_j = 0; *to_j = 0;
      ok = FALSE;<br>
for (i=0; ((i<WrLayers) && !ok); i++)<br>
ok = ( (fromA <= fromZ)<br>
&& (fromA >= FirstNeuron[i]) && (fromA <= LastNeuron[i])<br>
&& (fromZ >= FirstNeuron[i]) && (fromZ <= LastNeuron[i])<br>
...
                                                                                                                                                 /* does fromA come before fromZ ? */
                                                                                                                                                /* is from in this layer?<br>/* is from 2 in this layer too?
                                                                                                                                                                                                                    \ddot{\bullet}\mathcal{E}:
                                                                                                                                                 /* to get the last iteration's i */
       if (! ok) then return (FALSE);
       ok = FALSE;<br>
for (j=0; ((j<WrLayers) && !ok); j++)<br>
ok = ((toA <= FirstNeuron[j]) && (toA <= LastNeuron[j])<br>
&& (toA <= LastNeuron[j])<br>
&& (toZ >= FirstNeuron[j]) && (toZ <= LastNeuron[j])<br>
,<br>
,<br>
,
                                                                                                                                                /* does to A come before to Z ? */<br>/* is to A in this layer ? */<br>/* is to Z in this layer too ? */
                                                                                                                                                 /* to get the last iteration's j */
       \frac{1}{1} (! ok)
```
#### D.3 ANALYSE DER SPRACHSIGNALE MITTELS LPNNS

```
then return(FALSE):
                                                                                                                   /* are layer i and j successors ? */<br>/* then give back the matrix index */<br>/* and the start, stop values for */<br>/* the indices i, j */
         then return transfer \frac{1}{1+1}<br>else if \frac{1}{1+1} then \frac{1}{1+1} that rix Idx=i;
                                 *Matrixidx=1;<br>*from_i = fromA - FirstNeuron[i];<br>*to_i = fromZ - FirstNeuron[i+1];<br>*from_j = toA - FirstNeuron[i+1];<br>*to_j = toZ - FirstNeuron[i+1];
                                 return(TRUE);
                              \mathcal{L}else return(FALSE);
\mathcal{F}read_Weights
                                              PRIVATE SINGULAR
    Description
       secription:<br>reads netfile and loads the weights into the datastructures for the plural NN's.<br>First some rubbish and the thetas are read sequentially, then the weights are read<br>in parallel. The weights are stored at the pos
     Parameters : weightsfile
                                               the name of the weightsfile.
     Globals initialized :
       WrProcsUsed
       FramesPerRun
     Globals assumed
       The weightsmatrices must be initialized before read_Weights is called.<br>It is assumed that the used connections in the weightsmatrices are initialized to 1 (not necessary in this version),<br>all other connections are assumed 
    Implementation Note :<br>For all Nets 0..NrNets-1 the thetas and weights are read.
    Note
        low-level UNIX i/o routines are used instead of file i/o routines, because MasPar doesn't support
       the higher level routines.
    History
                                         created, already for transposed matrices.<br>errors corrected...<br>rearranged ... Joe said, that it is an other order of the weights in the weights-file.<br>no, it was still a wrong order. Here's an other one ... it works ... ! (o
       18.July 91<br>
24.July 91<br>
25.July 91<br>
27.July 91<br>
27.July 91
                          Tilo
                          Tilo<br>Tilo
                          Tilo<br>Tilo
       3. Sept 91<br>10. 0ct 91
       10.0ct 91<br>11.0ct 91
                          Tilo<br>Tilo
                                         introduced timing of this routine.
                                         new way of reading the weights (one large Buffer per NN is read sequentially).<br>This is faster, because the MPDA isn't installed correct (needs one more board to speed it up).<br>This routine is faster than the old one, on Mas
 +==========================
void read_Weights(weightsfile)
                            * weightsfile;
       char
€
       int
                               wfd:
                                                                               /* file descriptor for weightsfile */
                               rows, len, i, j, Iterations,<br>ThetasRead, WeightsRead;<br>BytesPerMM, FloatsPerMM, MM;
       int
                                                                               /* to keep track of the thetas, weights, we read from file */<br>/* for handling the float-buffer for the sequentiall read operations */
        int
                               skip, offset;<br>*t, *w, *wEnd;<br>*Buffer, *BufferPtr;
       long
       plural float<br>float
                               timer;
       Timer
 | allocate the buffer for the floats of one NN
                                                                                                                                -----------------------------------
FloatsPerNN = NrThetas + NrConns;<br>BytesPerNN = SizeOfFloat * FloatsPerNN;
                                                                               /* the size of a block is NrThetas plus number of the connections used */
Buffer = (float *) malloc( BytesPerNN );
if (Buffer==NULL)
     then { fprintf(stderr,"\n >>> ERROR in \"read_Weights\": couldn't allocate enough ACU-memory (%d bytes) !\n",BytesPerNN);
                exit(-1)\mathcal{F}open the weights file, start timer
  wfd = open (weightsfile, READ_OMLY);<br>readOK(wfd, weightsfile);
                                                                                                      /* aborts if there was any error */printf(" Reading weights file : \"%s\" \n", weightsfile);
  reset_timer(&timer)
  start_timer(&timer)
     read the version number, then the two filenames at the beginning and the number of iterations. (singular)
```

```
\overline{A}char str[256];read_string(wfd, str, &len);<br>
if ( strneq(str, "Version O") & * ( strneq(str, "Version O") )<br>
strneq(str, "Version 1") )<br>
then { fprintf(stderr, "\n >>> ERROR in \"read_Weights\": Can't handle this old file format !\n");
                exit(-1)\begin{array}{c}\n\text{exists(" % \texttt{m}'', \texttt{m}'', \texttt{m}'', \texttt{m}'')\n} \n\end{array}/* print the version number */skip = len;read_string(wfd, str, &len);<br>printf(" % s, ", str);<br>skip += len;
                                                                       /* ignore the network - filename
                                                                                                                               \star/
 read_string(wfd, str, &len);<br>printf("%s, ", str);<br>skip += len;
                                                                       /* ignore the model - filename */Iterations = read_short(wfd);<br>printf("%d_iterations\n", Iterations);<br>skip += SizeOfShort;
                                                                       /* number of iterations, in the training *//* printf(" "Ad leading bytes in weightsfile will be skipped.\n", skip); */
                                                                       SECTION CONTINUES
  position the singular file pointer ... and here we go ...
 FramesPerRun = nproc / NrNets;<br>NrProcsUsed = NrNets * FramesPerRun;
                                                                       /* FramesPerRun = number of PE's / number of NN's in the model */<br>/* calculate how many PE's we need for this task */
  printf(" predictions for %d frames will be calculated per run.\n %d predictions for each frame\n", FramesPerRun, NrNets);<br>printf(" %d PE's will be used.\n", NrProcsUsed);<br>printf(" reading the weights ... \n");
                                                                                                                                      (deactivate unused PE's) */if (iproc < NrProcsUsed) then
                                                                      /* for all Nets do in parallel :
        1* -| skip the singular filepointer over the leading header :
         offset = \text{label(wfd, skip, L\_SET)};
                                                                                               /* skip the leading bytes, we allready read */
         if (offset == -1L)<br>{/* perror("Fehler beim lseek"); */<br>printf("Fehler %d beim lseek\n", errno);
                          xit(-1);
      /* printf("\n skipped over header and positioned filepointers\n"); */
            for all PEs, which will calculate the same neural network :
         for (HN=0; NH < NrHets; NH++)<br>if ((iproc mod NrHets)==NH) then
                                                                                                  /* for Neural Nets 0. . NrNets-1
                                                                                                        activate all PEs in this equivalence class */
                    if (read(wfd, Buffer, BytesPerNN) == -1 )<br>then { perror("ERROR in \"read_Weights\": couldn't read buffer"); exit(-1);}
                    I for all neurons, assemble the inputs (bias and weights) :
                    ThetasRead = 0; t = ThetasPtr[0];<br>WeightsRead = 0; w = WeightsPtr[0];<br>wEnd = WeightsPtr[0];<br>BufferPtr = Buffer;
                                                                                                         /* for all matrizes
                    for (i=0; i <b>NrLayers-1</b>; i++)<br>{ rows = LayerSize[i+1];<br>len = LayerSize[i];target neuron Mr
                                                                                                         1*source neuron Nr
                                                                                                                                                                          \frac{1}{2}\frac{1}{2}for (j=0; j<rows; j++)for all target neurons
                                                                                                                     swap the bytes of next float, if necessary */<br>plural copy one bias (theta) */
                                 READ_FLOAT_SWAP(*BufferPtr);
                                *t++ = *BufferPtr++;<br>ThetasRead++;
                           /* printf("Theta %2d = %8.5f\n", ThetasRead, proc[PE]. *--t); t++; */
                                \begin{array}{ll}\n\texttt{wEnd} & \texttt{+= len;}\\ \n\texttt{while} & \texttt{(w < wEnd)}\\ \n\texttt{if} & \texttt{(+w == (plural float) 1.0)}\\ \n\texttt{then} & \texttt{(\texttt{num} 1, 0, 0)}\n\end{array}1*while connections left */
                                                                                                                        swap the bytes of next float, if necessary */<br>plural copy weight, step to next position */
                                                    READ_FLOAT_SWAP(*BufferPtr);
                                                                                                         \frac{1}{1+1}***** = *BufferPtr++;<br>WeightsRead++;
                                                3
                                        else W++;
                             \rightarrow\mathcal{F}
```
## D.3. ANALYSE DER SPRACHSIGNALE MITTELS LPNNS

```
\overline{\mathbf{1}}stop_timer(&timer);<br>print_timer(" elap
                                    elapsed time :", ktimer);
            /* The following assertions do still hold, because the matrices are all initialized in parallel, which results in the same number of "ones" in equivalent matrices in the different PEs.
              \ast/
                                                                                   "[0] in read_weights");<br>"[1] in read_weights");<br>"[2] in read_weights");<br>"[3] in read_weights");
            Assert((ThetasRead == NrThetas),<br>Assert((t <= ThetasPtr[0] + NrThetas),
                                                                                                                                /* test if everything is ok */
            Assert ((WeightsRead == WrConns),<br>Assert ((WeightsRead == WrConns),
            printf(" finished reading the weightsfile and closed it. \n\n");
            I free the allocated buffer
           free(Buffer);
        3
           FOR DEBUGGING
     FOR DEBUGGING :<br>printMatrix(0, PE, "matrix 64 x 12 :");<br>printMatrix(1, PE, "matrix 12 x 16 :");<br>printVector(ThetasPtr[0], 12, PE, "theta vector 1 :");<br>printVector(ThetasPtr[1], 16, PE, "theta vector 2 :");
  1 +\overline{1}PRIVATE SINGULAR
     read FFT
     Description :<br>reads FFT file
     Parameters : fftfile the name of the FFT file.
     Globals used :
        NegFrameSkip
     Globals initialized :<br>WrSpeechFrames, WrPredFrames<br>SpeechFrame[]
     History :<br>25.July 91 Tilo<br>27.Sept 91 Tilo<br>24.Oct 91 Tilo
                                       created.<br>changed it to run on a MasPar with DEC front end.<br>simplified the code, by using the macro READ_FLOAT_SWAP
  void read_FFT(fftfile)<br>char * fftfile;
₹
         FILE * f;
        _{int}^{10at} * _{1}^{p};<br>int _{1}^{1}, erg;
   p = SpeechFrame;<br>
MrSpeechFrames = MrPredFrames = 0;<br>
f = fopen(fftfile, "r");<br>
if (f != MULL)
                                                                                                                            /* pointer to the first speech-frame */
       ł
          printf("\n Reading the FFT file : \"%s\" \n", fftfile);
          while (0 < (erg = fread(p, SizeOfFrame, 1, f)) )<br>{ for (i=0; i<FrameSize; i++)<br>READ_FLOAT_SWAP( *(p+1) );
                                                                                                                           /* read a whole frame */NrSpeechFrames++;
         fclose(f);<br>printf(" %d frames, covering %6.3f seconds of speech.\n",<br>"IrSpeechFrames, ((float)NrSpeechFrames/100));<br>printf(" finished reading the FFT file and closed it.\n\n");
3
   p\_predict_1PRIVATE SINGULAR
    Description :
    Globals used :
        WegFrameSkip
     Globals initialized
        NrSpeechFrames, NrPredFrames
    History :
        25. July 91 Tilo
                                           created.
             ,,,,,,,,,,,,,,,,,,,,,,
```

```
void p_predict_1(run)
¥
        int n;
   for (n=0; n<sub>K</sub>rLayers-1; n++)p_Multiply_Vector_by_sparse_Matrix( ActivationsPtr[n], WeightsPtr[n], LayerSize[n], LayerSize[n+1],<br>ActivationsPtr[n+1] );
         p_Add_Vectors( ActivationsPtr[n+1], ThetasPtr[n], LayerSize[n+1], ActivationsPtr[n+1]);
         p_sigmoid( ActivationsPtr[n+1], LayerSize[n+1] );
      \alpha/* calculate distance for run i : */<br>Score[run] = p_distance( NominalFrame, ActivationsPtr[NrLayers-1], LayerSize[NrLayers-1] );
  p_predict
                                     PRIVATE SINGULAR
    Description :
    Globals used
        NegFrameSkip
    Globals initialized
       WrSpeechFrames, WrPredFrames
    History
        25. July 91 Tilo
                                      created.
    void p_predict()
\overline{\mathbf{f}}int i, j, k, r, k, m, html = i, j, k, r, k, r, html = i, delta [MaxInputConn+1];<br>plural float * map[MaxInputConn+1],
                                                                                                  /* these arrays are too large, but NrInputConn */<br>/* which would be appropriate is no constant */
                 f_{\text{lost}} * p;plural int RelativeFrameNr:
a11for (i=0; i<sub>K</sub>MaxScores; i++)<br>Score[i] = 0.0;
                                                                                                     /* initialize the scores */<br>/* I should initialize it with the nomonal value */
   MrPredFrames = MrSpeechFrames - MegFrameSkip - PosFrameSkip;
                                                                                                     /* calculate how many frames must be predicted */
   printf(" == > %d frames will be predicted, %d at a time.\n\n", NrPredFrames, FramesPerRun);
   RelativeFrameNr = (iproc / NTlets);
                                                                                                      /* relative frame Mr. of the frame, each PE is working on *
   /* initialize the deltas : *<br>for (i=0; i<WrInputConn; i++<br>delta[i] = InputConn[i];<br>delta[WrInputConn] = 0;
   /* initialize the mapping according to the deltas : */<br>for (i=0; i\leq NrInputConn; i++)<br>map[i] = ActivationsPtr[0] + FrameSize * i;<br>map[NrInputConn] = NominalFrame;
   if (\text{delta}[0] < 0)<br>then j = -\text{delta}[0];<br>else j = 0;/* the number of the first frame to be predicted */
   if (delta[MrInputConn-1] > 0)then EndFrame = WrSpeechFrames - delta[NrInputConn-1];<br>else EndFrame = WrSpeechFrames;
                                                                                                       /* the frame after the last frame to predict */reset_timer(&timer0);<br>start_timer(&timer0);<br>run = 0;<br>do { r = 0;<br>do { if (be) ::
                                                                                                       /* number of the current frame in this run */
            r = 0;<br>
do { if (RelativeFrameNr == r)<br>
for (i=0; i<NrInputConn+1; i++)<br>
{ p = map[i];<br>
q = (SpeechFrame + (j+delta[i]) * FrameSize);<br>
for (k = 0; k<FrameSize; k++)<br>
*p++ = *q++;
                                                                                                       /* do the mapping ... cha, cha */
                                                                                                       /* copy frame to the ActivationVector and Nominal frame *,
                          \mathcal{Y}\begin{array}{c} r \leftrightarrow ;\\ \text{while } ((r \prec \text{FrameSPerRun}) \text{ \& } (j \prec \text{EndFrame})); \end{array}
```
## D.3. ANALYSE DER SPRACHSIGNALE MITTELS LPNNS

```
if (RelativeFrameNr < r)<br>p-predict_1(run);<br>run++;
                                                                  /* calculate the predictions and the distances */run++;<br>while (j < EndFrame);
     \mathbf{3}time0 = stop_timer(&timerO);<br>printf(" elapsed time for the parallel predictions : %10.3f seconds\n\n", time0);
  * printf(" connections : %10.31f ; connections per second : %10.31f \n\n",<br>* (double)(WrNets*NrConns*NrPredFrames), ((double)(NrNets*NrConns*NrPredFrames)/ time0));
  \ddot{\bullet}\rightarrowPUBLIC ROUTINES
 \ddot{ }p_write_BrainDump
                             EXPORTED PLURAL
   Description :
     excription:<br>writes all vectors and matrices, of all PE's (one PE after the other - in iproc order)<br>onto a file on the MPDA. (MasPar Parallel Disk Array)
   Parameters : \Delta11 Variables, that will be stored ....
   History :
     24.0ct 91 Tilo
                         created
       p_read_BrainDump
                            EXPORTED PLURAL
   Description :
     reads all vectors and matrices, of all PE's (one PE after the other - in iproc order) from a file on the MPDA. (MasPar Parallel Disk Array)
   Parameters : \Delta11 Variables, that will be read ...
   \begin{array}{lll} \texttt{History}: \\ \texttt{24.0ct} & \texttt{91} & \texttt{Tilo} \end{array}created
   EXPORTED PLURAL
   p_write_scores
   Description :<br>writes all activation vectors of the last layer, of all PE's (one PE after the other - in iproc order)<br>onto a file on the MPDA. (MasPar Parallel Disk Array)
   Parameters : scoresfile name of the scoresfile
   Globals used :
     SizeOfFloat
     Score
     WrWets
     MrPredFrames
     WrProcsUsed
    FramesPerRun
  History :<br>
19.July 91 Tilo<br>
21.July 91 Tilo<br>
24.Oct 91 Tilo
                         created
                         finished it
                         removed the call of p_write_float. p_WRITE_FLOAT_SWAP is used instead.
    -------------------------------
visible extern
void p_write_scores(scoresfile)
     char * scoresfile;
\overline{\mathcal{L}}int
           fd,
           FullRuns, Rest;
    FILE * xd;<br>plural float f;
                              /* NUR ZUM TEST */a11/* select all processing elements */
 fd = create(scoresfile, PMODE);/* create new file or overwrite old file */
```

```
readOK(fd, scoresfile);
                                                                                          /* aborts, if there was any error
                                                                                                                                           \star/* xd = fopen("/da0a/janus/ascii.scores", "w"); */
                                                                                             /* create new file or overwrite old file */FullRuns = NrPredFrames /  FramesPerRun;<br>Rest = NrPredFrames % FramesPerRun;
                                                     /* DIV ; number of runs, where the machine was filled */<br>/* MOD ; number of frames in the extra run ... */
  if (iproc < NrProcsUsed) then<br>for (i=0; i<FullRuns; i++)
                                                     /* for all frames, that filled the machine...; deactivate unused PE's */<br>/* for each frame ... */
       \left\{\underset{*}{*}_{p\text{-}fprintf(xd,'''\&1.17f\&n''}, \text{Score[i]})\right\}*/<br>f = Score[i];<br>p_WRITE_FLOAT_SWAP(f);<br>p_write (fd, &f, SizeOfFloat);
                                                      /* write the scores in iproc order */
  if (iproc < (Rest * NrNets)) then
                                                      /* write the rest ... ; deactivate unused PE's */
       \}_{*} p_fprintf(xd,"\,1.17f\n", Score[i]);
         f = Score[i]:
         p_WRITE_FLOAT_SWAP(f);<br>p_WRITE_FLOAT_SWAP(f);<br>p_write (fd, &f, SizeOfFloat);
                                                      /* write the scores in iproc order */
       \alphaclose(fd);
 /* fclose(xd); */\overline{\phantom{a}}j
init_MasPar
                                 EXPORTED
                                             SINGULAR
   Description :
      initializes the back end, reads init files and allocates memory ...
   Globals :
                  will be initialized after this routine.
   History
     19. July 91 Tilo
                              created
 void init_MasPar()
 /* in this first version, I use static memory for the speech sample ... */
  read_Model( MODEL_FILENAME );
  read_Net( NET_FILENAME );
  read_Weights( WEIGHTS_FILENAME, NET_FILENAME );
3
   mpl main
                             EXPORTED SINGULAR
   Description :
     sceduling routine for the whole job ...
   History
     22. July 91<br>24. Sept 91
                   Tilo
                               created
                               now the type of the front end is checked and displayed.<br>timing for p_write_scores introduced, included the copyright notice
                    Tilo
      27. Sept 91 Tilo
visible extern
yoid mpl_main()
#ifndef BRUTE
visible extern int GiveUp();<br>#endif
       FILE * fft_sem;
                fd_scores_sem;<br>mach[40];
       int
       charTimer
                 timer1:
       double timel;
  /* DO NOT CHANGE : */
  printf("\n
                                                                                                            \n
  printf(
                                                                                                           \frac{1}{n}W
                                                                                                           \sqrt{n}"
  printf(
             \boldsymbol{\alpha}Parallel Predictions for LPNN based Speech Recognition.
  printf(
  printf(
  printf(
             \ddot{\phantom{1}}
```
## D.3. ANALYSE DER SPRACHSIGNALE MITTELS LPNNS

```
\begin{array}{l} \backslash \mathbf{n}^{n} \\ \backslash \mathbf{n}^{n} \\ \backslash \mathbf{n}^{n} \\ \backslash \mathbf{n}^{n} \\ \backslash \mathbf{n}^{n} \\ \backslash \mathbf{n}^{n} \\ \backslash \mathbf{n}^{n} \\ \backslash \mathbf{n}^{n} \end{array} ;printf(<br>printf(
                \frac{1}{10}Copyright (C) 1991 by Tilo Sloboda, (sloboda@ira.uka.de)
                 _{\rm H}All rights reserved - see Copyright file. NO CITING BEFORE JAN. 1992
   printf(
                \mathbf{m}printf(
                          This software was developed at the
   printf(
                                                              University of Karlsruhe<br>Dept. of Informatics<br>Inst. f. Program Structures<br>and Data Organisation<br>P.O. Box. 6980<br>7500 Karlsruhe 1<br>WEST GERMANY
                 W
   printf
                 \cdotprintf(
                                                                                                                                           \begin{pmatrix} n^{\prime} \\ n^{\prime} \end{pmatrix};<br>
\begin{pmatrix} n^{\prime} \\ n^{\prime} \end{pmatrix};<br>
\begin{pmatrix} n^{\prime} \\ n^{\prime} \end{pmatrix};56
   printf(
                 \mathbf{u}printf
                 \alphaprintf
                 \ddot{\phantom{1}}printf(
                 \mathbf{u}printf(
                \overline{\phantom{a}}printf(
                                                                                                                                            \langle n^n \rangle\alphaprintf(
                          This software is part of a parallel JANUS implementation on a<br>MasPar machine, based on Joe Tebelskis LPNN JANUS system.
                                                                                                                                            (n<sup>n</sup>)\mathbf{u}printf(
                                                                                                                                           \langle n^n \rangle\mathbf{u}printf(<br>printf(
                                                                                                                                            \binom{n}{n}\overline{1}\langle \overline{\mathbf{u}}^n \rangle:
                          It may be used for demo purposes by members of the JANUS project only.
                \ddot{ }printf(
                                                                                                                                           \ln^nprintf(
                 \mathbf{u}+(n\ln^n);
                            printf(
                1881
   printf(" Checking type of MasPar front end ... ");<br>check_machine_type(mach);<br>printf("it's a 4s front end !\n\n", mach);
                                                                                                         /* check, whether the program was compiled right */
                                                                                                        /* initialize global variables, allocate memory */
   init_MasPar();
   while (TRUE)
         printf("
                                                                                                        printf(" start polling for input file ..."); fflush(stdout);
         fft_sem = fopen( FFT_SEM_NAME, "r");<br>while (fft_sem == NULL)
                                                                                                          /* wait for FFT semaphore file */
                                                                                                         /* wait for FFT semaphore file */fft\_sem = fopen( FFT\_SEM\_HAME, "r");
#ifndef BRUTE
                                                                                                          /* be a nice process - give up sometimes. */<br>/* No brackets allowed here for "GiveUp" !!! */
                callRequest (GiveUp, O);
#endif
         fclose(fft_sem);
         printf(" found FFT semaphore file !\n");<br>unlink( FFT_SEM_NAME );
                                                                                                          /* delete FFT semaphore file */
                                                                                                          /* read FFT file */read_FFT(FFT_FILENAME);
                                                                                                           /* predict the frames */p-predict();
         reset_timer(&timer1);<br>start_timer(&timer1);
         p_write_scores(SCORES_FILENAME);
                                                                                                          /* creates and writes the scores file */time1 = stop_time(Itimer1);/* delete FFT file */unlink(FFT_FILENAME);
                                                                                                          /* create semaphore file for the scores -rrr-rw+r */
         fd_scores_sem = creat( SCORES_SEM_NAME, PMODE);
         close(fd_scores_sem);
      printf(" wrote the scores files (in %6.3f sec.)\n\n", time1);
```
## MatVec be.h

```
parallel implementation of matrix and vector operations for the MasPar<br>created 1991 by Tilo Sloboda (sloboda@ira.uka.de)
# MatVec_be.h
# Implementation Note :
  The matrices are stored transposed,<br>which means that for A[i][j] index i varies faster than index j.<br>(different from C's standard way to store matrices)
â
2-- RCS Info ------------------
1
* $RCSfile: MatVec_be.h, v $ $Revision: 1.1 $<br>* $Date: 1991/11/29 11:26:11 $ $Author: sloboo
                                 $State: Exp $
                    $Author: sloboda $
                                  $Locker:
* $Log: MatVec_be.h,v $<br>* $Log: MatVec_be.h,v $<br>* Revision 1.1 1991/11/29 11:26:11 sloboda<br>* Initial revision
#ifndef _MATVEC_BE_H_<br>#define _MATVEC_BE_H_
/*== Includes ===============
                                       #include "ts_std.h"
PUBLIC DEBUGGING ROUTINES
\ddot{\mathbf{z}}extern void
            printVector();extern void
            printMatrix();
PUBLIC ROUTINES
extern plural void p_Add_Vectors();
extern plural void p_Sub_Vectors();
extern plural void p_Multiply_Vector_by_full_Matrix();
extern plural void p_Multiply_Vector_by_sparse_Matrix();
extern plural void p_sigmoid();
extern plural float p_distance();
extern plural float p_get_MatrixElement();
extern plural void p_put_MatrixElement();
#endif
```
## **D.3. ANALYSE DER SPRACHSIGNALE MITTELS LPNNS**

MatVec be.m

```
parallel implementation of matrix and vector operations for the MasPar<br>created 1991 by Tilo Sloboda (sloboda@ira.uka.de)
  MatVec_be.m
# Description :
 # Implementation Note :
   The matrices are stored transposed,<br>which means that for A[i][j] index i varies faster than index j.<br>(different from C's standard way to store matrices)
# Last change :<br># 24.0ct 91 02:45 tilo
                        created - from 1pnn_be.m revision 1.6
 $State: Exp $$RCSfile: MatVec_be.m,v $<br>$Date: 1991/11/29 11:26:37 $
                          $Revision: 1.1 $
                           $Author: sloboda $
  $Log: MatVec_be.m,v $<br>Revision 1.1 1991/11/29 11:26:37 sloboda<br>Initial revision
 \ddot{}#include <mpl.h><br>#include <math.h><br>#include <stdio.h>
                         /* for the debugging routines */#include "ts_std.h"<br>#include "MatVec_be.h"
                         /* some things they left out of C */
RCSid[] = "$header$";
static char
            Size0fFloat = sizeof(float),<br>SizeOfShort = sizeof(short);
static int
                                           /* = sizeof(float) only calculated at the beginning */static int
            PE = 1:
                                            /* FOR DEBUGGING ONLY !!!
                                               to watch the processing element with the Nr. PE */
/*== Public Variables ======================
PUBLIC DEBUGGING ROUTINES
×
printVector
                         PUBLIC SINGULAR
  Parameters :
            pointer to the vector of floats<br>length of the vector<br>the PE, the vector should be taken from<br>a string, that is displayed
    Vector
    max
   PE
   str
  Description :<br>displays one plural vector of floats, which is stored on one PE
  History :<br>16.July 91 Tilo<br>24.Oct 91 Tilo
                     created
                    changed for the stand-alone module
void printVector(Vector, max, PE, str)<br>plural float * Vector;<br>int max, PE;<br>char * str;
  register int i;
 print(''\n/s\n', str);for (i=0; i\text{max}; i++)<br>printf("%8.5f", proc[PE].*Vector++);
 print(f("n");
\mathcal{E}
```

```
printMatrix
                                                     PUBLIC SINGULAR
     Parameters :
                          pointer to the matrix of floats<br>size of the matrix in Idx1-direction<br>size of the matrix in Idx2-direction<br>the PE, the matrix should be taken from<br>a string, that is displayed
        Matrix
        Max1
        Max2
        PE
        strDescription :
        displays one plural matrix of floats, which is stored on one PE<br>The matrices are stored transposed,<br>which means that for A[i][j] index i varies faster than index j.
    Mistory :<br>16.July 91 Tile<br>19.July 91 Tile<br>24.Oct 91 Tile
                                            created
                                            changed it to handle transposed matrices.
                                            changed for the stand-alone module
void printMatrix(Matrix, Max1, Max2, PE, str)<br>plural float * Matrix;<br>int / Max1, Max2, PE;<br>char * str;
₹
      register int i,j;<br>plural float f;
   printf("\ntransposed matrix in PE[%4d] : \t%s\n", PE, str);
   for (i=0; i<Max1; i++)for(j=0; j<Max2; j++)<br>{ f = p\_get\_MatrixElement(Matrix, Max1, i, j);<br>printf("%8.5f", proc[PE].f);
      \text{print}(\text{``}\text{\\}'\text{''});print(f("n");
J.
                                         n and help and the man and they are then they are there are at
     P_get_MatrixElement
                                                                   PUBLIC PLURAL
     Parameters :
                           pointer to the matrix of floats<br>size of the matrix in Idx1-direction<br>first index in the matrix<br>second index in the matrix
        Matrix
        Max1
         Idx1Idx2Returns : the PLURAL values of the elements with that indices in the Matrix.<br>which is : value = Matrix[Idx1][Idx2]
     Description :
        returns the plural values that are stored in the matrix at Idx1, Idx2.<br>The matrices are stored transposed,<br>which means that for A[i][j] index i varies faster than index j.
    History :<br>16.July 91 Tilo<br>19.July 91 Tilo<br>24.Oct 91 Tilo
                                            created
                                            changed it to handle transposed matrices.<br>changed for the stand-alone module
    -------------------------------------
plural float
p_get_MatrixElement(Matrix, Max1, Idx1, Idx2)
       plural float * Matrix;
                   int
                                  Max1,<br>Idx1, Idx2;
\overline{f}return( *( Matrix + (Idx1 + Idx2 * Max1) ) );
\overline{\mathbf{3}}PUBLIC PLURAL
     p_put_MatrixElement
     Parameters :
                           pointer to the matrix of floats<br>size of the matrix in Idx1-direction<br>first index in the matrix
         Matrix
         Max1
         Idx1second index in the matrix<br>the new value
         Idx2(plural float) !!!
         value
     Description :
         stores the plural values into the Matrix at Idx1, Idx2.
```
## D 3 ANALYSE DER SPRACHSIGNALE MITTELS LPNNS

```
which is : Matrix[Idx1][Idx2] = valueThe matrices are stored transposed,<br>which means that for A[i][j] index i varies faster than index j.
    History :
      16.July 91 Tilo<br>19.July 91 Tilo<br>24.0ct 91 Tilo
                               created<br>changed it to handle transposed matrices.
                               changed for the stand-alone module
            plural void
p_put_MatrixElement(Matrix, Max1, Idx1, Idx2, value)
     plural float * Matrix:
                        Max1,<br>Idx1, Idx2:int
     plural float
                                              /* the new value */value:
Î.
   *( Matrix + (Idx1 + Idx2 + Max1) ) = value:
٦
 -------------
                                                 PUBLIC PLURAL
    p_Add_Vectors
    Description :
            OutVector := InVector + ThetaVector
               dim n
                         dim n
                                             dim n
    Parameters :
      IN :
                    InVector
                      InVector n dimensional vector of floats<br>ThetaVector n dimensional vector of floats
          plural
          plural
          singular dim
                                       \mathbf{n}OUT:
         plural
                    OutVector
                                    n dimensional vector of floats
    History:
      29. Juni. 91 Tilo<br>5. Juli 91 Tilo
                             created<br>modified for malloc'ed matrices and vectors
     plural void
plural float *InVector, *ThetaVector, *OutVector; /* singular pointers to plural Data */<br>int dim;
\overline{A}register int i;
   for (i=0; i\leq d,m; i++)<br>*DutVector++ = *InVector++ + *ThetaVector++;
                                                                   /* 0utVector[i] = InVector[i] + The table of[i] : * /p_Sub_Vectors
                                                PUBLIC PLURAL
    Description :
            OutVector := InVector - ThetaVector
                             dim n
              dim n
                                             dim n
   Parameters :
      IN :
         :<br>plural InVector<br>plural ThetaVecto
                      InVector a dimensional vector of floats<br>ThetaVector a dimensional vector of floats
          singular dim
                                      \mathbf{n}OUT:
         plural
                   OutVector n dimensional vector of floats
   History
      26.Juli 91 Tilo
                            createdfor malloc'ed matrices and vectors
     plural void
\substack{\texttt{p\_Sub\_Vectors}\left(\texttt{InVector}, \texttt{ThetaVector}, \texttt{dim}, \texttt{ //* III*}\right)}\begin{minipage}{0.03\textwidth} \begin{minipage}{0.03\textwidth} \begin{minipage}{0.03\textwidth} \begin{minipage}{0.03\textwidth} \begin{minipage}{0.03\textwidth} \begin{minipage}{0.03\textwidth} \begin{minipage}{0.03\textwidth} \begin{minipage}{0.03\textwidth} \begin{minipage}{0.03\textwidth} \begin{minipage}{0.03\textwidth} \begin{minipage}{0.03\textwidth} \begin{minipage}{0.plural float *InVector, *ThetaVector, *OutVector; /* singular pointers to plural Data */<br>int dim;
         int
  register int i;
  \begin{array}{rl} \texttt{for (i=0; i\cdot\texttt{ddm; i++)}}\\ * \texttt{OutVector++} = * \texttt{InVector++ - *ThetaVector++;} \end{array}/* 0utVector[i] = InVector[i] - ThetaVector[i]; */
3
```

```
p Multiply Vector by full Matrix
                                                   PUBLIC PLURAL
    Description :
            OutVector := InVector * Matrix<br>dimN dimM dimM*dimN
   Parameters :
      IN :
             InVector
                              transposed m dimensional vector of floats<br>dimM by dimN Matrix of floats
             Matrix
             dimM
            dimB
      QUT:
            0utVector
                             transposed a dimensional vector of floats
    Note :
      For both matrix and vectors the dimensions m, n are assumed to point into the datastructures! Crashing otherwise.
    Implementation note
      All the index calculations that are listed in the comments on the right hand side, are performed by all the<br>incrementing and assigning of pointers you see on the left hand side (believe Me :-) )
      The matrices are now stored "transposed" in memory, this was necessary. And it makes it a little bit faster.
    History
      27. Juni 91 Tilo<br>5. Juli 91 Tilo
                                 created
                                 modified for malloc'ed matrices and vectors
      19. July 91 Tilo
                                 changed it to handle transposed matrices.
   plural void
p_Multiply_Vector_by_full_Matrix(InVector, Matrix, dimM, dimM, finM,
                                                                                        \frac{1}{4} IN */
  plural float *InVector, *OutVector, *Matrix; /* singular pointers to plural floats */<br>int dimM, dimM; /* singular */
\{register int i,j;<br>register plural float tempSum;/* plural temporal storage for faster summation */<br>register plural float * MPtr, /* singular pointer to plural floats, points to actual position in the matrix<br>* InPtr, /* sin
  MPtr = Matrix;<br>OutPtr = OutVector;
                                                                   /* for (j=0; j<n; j++)
                                                                                                                                         \frac{*}{\ast}for (j=0; j<dimN; j++)InPtr = InVector;<br>tempSum = 0.0;
                                                                                                                                         \star/
                                                                   1*0utVector[j]=0;
       for (i=0; i\leq dimM; i++)<br>tempSum \pm i *InPtr++ * *MPtr++;
                                                                          for (i=0; i \le m; i++)<br>
0utVector[j] += InVector[i] * Matrix[i][j]; */
                                                                   \frac{1}{1}*OutPtr++ = tempSum;١X.
                                                                   / }
                                                                                                                                         *1\mathcal{D}_\mathbf{k}p_Multiply_Vector_by_sparse_Matrix
                                                   PUBLIC PLURAL
    Description :
            OutVector := InVector * Matrix<br>dimM dimM*dimM*dimM*
    Parameters :
      IN :
                               transposed m dimensional vector of floats<br>dimM by dimN Matrix of floats
             InVector
             Matrix
             dimM
             dimH
      OUT:
            OutVector
                              transposed n dimensional vector of floats
    Note :<br>For both matrix and vectors the dimensions m,n are assumed to point into the datastructures ! Crashing otherwise.
    Implementation note
      All the index calculations that are listed in the comments on the right hand side, are performed by all the incrementing and assigning of pointers you see on the left hand side (believe Me :-))
      The matrices are now stored "transposed" in memory, this was necessary. And it makes it a little bit faster.
    History:<br>27. Juni 91 Tilo
                                  created
                                 modified for malloc'ed matrices and vectors<br>inserted the case distinction for 0.0
       5. Juli 91 Tilo<br>12. Juli 91 Tilo
```
#### D 3 ANALYSE DER SPRACHSIGNALE MITTELS LPNNS

```
19. July 91 Tilo
                               changed it to handle transposed matrices.
      plural void
p_Multiply_Vector_by_sparse_Matrix (InVector, Matrix, dimM, dimN, film ),
                                                                                          \frac{1}{4} IN */
  plural float *InVector, *OutVector, *Matrix; /* singular pointers to plural floats */<br>int dimM, dimM; /* singular */
  register int i,j;<br>register plural float tempSum,/* plural temporal storage for faster summation */<br>tempMat;<br>register plural float * MPtr, /* singular pointer to plural floats, points to actual position in the matrix */<br>* I
  MPtr = Matrix;<br>OutPtr = OutVector;
   for (j=0; j<dim N; j++)/* for (j=0; j\le n; j++)\ast/InPtr = InVector;tempSum = 0.0;
                                                                /* { 0utVector[j]=0;
                                                                                                                                     \ast/for (i=0; i \leq dim H; i++)/*
                                                                     for (i=0; i\le m; i++)tempMat = *MPtr++;tempMat := 0.0) then
                                                                /* 0.0 is very common in sparse connected matrices ... */if
               \epsilon/* printf("i= %2d, j= %2d, *InPtr= %8.5f, *MPtr= %8.5f, tempSum= %8.5f, ", *, i,j,proc[PE].*InPtr, proc[PE].tempMat, proc[PE].tempSum);
                  \cdot/
                 tempSum \leftarrow *InPtr * tempMat;/* 0utVector[j] += InVector[i] * Matrix[i][j]; */
                /* printf("\t == > tempSum= %8.5f\n", proc[PE].tempSum);
            InPut++;
       *0utPtr++ = tempSum;
                                                                 / }
                                                                                                                                     \frac{1}{2}\mathbf{A}p_sigmoid
                                                  PUBLIC PLURAL
   Description :
      calculates the sigmoid function. sig(x) =1 + aParameters :<br>TW : dim
      IR :
                                  dimension of the vector
      IN/OUT : Vector
                                  transposed m dimensional vector of floats
   Note:
      For the vector the dimensions is assumed to point into the datastructure ! Crashing otherwise.
   History
      14. Juli 91 Tilo
                                created
   ,,,,,,,,,,,,,,,,,,,,,,,,,,,,,,,,,,,,,
plural void
P_sigmoid (Vector, dim)<br>plural float * Vector;<br>int dim;
                                        /* singular pointers to plural floats */<br>/* singular */
  register int i;<br>register plural float x;<br>register plural float * v;
                                        /* plural temporal storage */
  v = Vector;<br>for(i=0; i<dim; i++)
       x = *v;if (x < -10.0)<br>then *v = 0.0;<br>else if (x > 10.0)<br>then *v = 1.0;<br>else *v = (1.0 / (1.0 + fp-exp (-x)) );
    , ^{v++}\mathcal{F}----------------------------------
```
 $1<sup>2</sup>$ 

```
p_distance
                                                    PUBLIC PLURAL
   Description :
      calculates the euclidian distance between two vectors.
   Parameters
                                    dimension of the vectors<br>transposed m dimensional vector of floats<br>transposed m dimensional vector of Floats
                  dim
      IN:Vector1
                  Vector2
   Returns : scaled, euclidian distance between two vectors.
   Note :<br>For the vector the dimensions is assumed to point into the datastructure ! Crashing otherwise.
   History :<br>16.Juli 91 Tilo
                                created
     plural float
p_distance(Vector1, Vector2, dim)<br>plural float * Vector1, * Vector2;<br>int dim;
\overline{\mathbf{f}}i;register int
       register<br>plural float
                         delta, sum,<br>* v1, * v2;
                                                    /* use the pointers in registers to speed the whole thing up */v1 = Vector1;<br>
v2 = Vector2;<br>
sum = 0.0;<br>
for (i=0; i<dim; i++)<br>
{
     delta = *v1++ - *v2++;<br>sum += delta * delta;<br>}
                                                    \frac{1}{8} soll - ist ... */<br>\frac{1}{8} sum the squares */
\left\{\right.\} return(0.4 * fp_sqrt(sum));
                                                   /* 0.4 is an arbitrary scaling factor for the DTW (introduced by otto) */
```
132

 $12...$ 

# D.4 Suche der N besten Satzhypothesen

## definitions.txt

bawl.h: Header file for the BAWL speech recognition system. BAWL = Backpropagate at Word Level.<br>This system uses either a TDNM classifier or predictive networks to model the low-level acoustics of speech.<br>In either case, e Conventions in the BAWL system: 1. CONSTANTS and TYPES are entirely capitalized. Variables are in lower case, with capital letters for readability. 2. Variables are initialized when they are declared, whenever possible. Example: "INT frameX = frameXI". 3. Most indices are 0-relative. The only exceptions are (batchX, dialogX, sentX): these are 1-relative in order to be consistent with human-readable files which describe the conversations.<br>Data structures which use these i 4. Prefixes: 4. Prefixes:<br>
p = phoneme. Example: pStateX = phoneme-relative state index.<br>
p = phoneme. Example: wStateX = word-relative state index.<br>
s = sentence. Example: sFrameX = sentence-relative frame index.<br>
b = batch. Example: 5. Suffixes:<br>
I = index. Example: frameX = frame index.<br>
I = initial. Example: frameXI = initial frame index.<br>
I = initial. Example: frameXI = initial frame index.<br>
E = end = F+1. Example: frameXE = end frame index. Loopin Suffixes 6. Concatenated prefixes and suffixes are read from the outside-in. Examples:<br>usPhonX = w(sPhonX) = word's (sentence-relative phoneme index).<br>sFrameXF = (sFrameX)F = final (sentence-relative frame index).<br>thingPI = (thingP 7. Semantic definitions:<br>"curries" = rewrite rules which are applied to raw phonome labels (in the labelfile and the dictionary file)<br>"to transform them internally into another set of phonome labels which we are prepared 7. Semantic definitions: 8. Documentation:<br>
Every file begins with a header (inside \*\*\*\*\*\*\*\*\*\*\*\*\*), containing:<br>
Name of file, and a brief description.<br>
History of revision (very coarse level).<br>
Every routine begins with a header (inside ========= Neurn value, II there is one.<br>
History of revision.<br>
Optional information: longer description, algorithm, conventions, assumptions, global variables....<br>
Major comments in the code appear on their own lines (inside -------History jmt Created, based on Joe Tebelskis's "lpnn.h" and Patrick Haffner's "types.h". June 11 1991 ...................

13

#### dp.h

```
\stardp.h
                        1991 by Tilo Sloboda, (sloboda@ira.uka.de)
 # Description
      This is the header file for the parallel DTW implementation,<br>with the constants and types that are both used in front end and back end code.
   Note :
 # Implementation Note :
 # Last change :<br># 28.Nov 91 13:30 Tilo<br># 2.Dec 91 1:09 Tilo
                                     created
                                   moved all common constants, types and SizeOf... variables to this file
   - RCS Info -# $RCSfile$<br># $Date$
                   $Revision$
                                        $State$
              $Author$
                              $Locker$
  #$Log$
 #ifndef _DP_H_<br>#define _DP_H_
/*== Includes =======
/*== Public Constants ========
#define SILENCE
                                       \mathbf{O}/* vocabulary index of the word "SILENCE" */
#define MAX N
                                       \overline{4}#define BIG_NUMBER
                                                  /* a score for DTW paths that are unlikely */<br>/* a score, which no DTW path should exceed */
                                   9999.0
#define INFINITY
                                 999999.0
                                                   /* usually just 2 models , actual number will be malloc'ed on the ACU /* usually about 50 phonemes, actual number will be malloc'ed on the ACU
#define MAX_Models
                                       8
#define MAX_Phonemes
                                      50
                                                  /* max. number of final states per model */<br>/* max. number of states per model */
#define MAX_PrecStates
                                       \mathcal{D}#define MAX_StatesPerModel
                                       \epsilon#define MAX TransPerState
                                       3
                                                   /* max. number of outgoing transitions per model-state <= MAX_StatesPerModel */
#define MAX_NetsPerModel
                                       3
                                                   /* max. number of neural nets per model */
#define MAX_CharsPerModel<br>#define MAX_CharsPerPhoneme
                                                   /* length of a model name<br>/* length of a phonemes name
                                      10
                                       \overline{2}128
#define MAX_PEsX<br>#define MAX_PEsY<br>#define MAX_PEs
                                     128
                                  16384
/*-- some file io stuff : ---------+/
#define PMODE
                         0666
                                                       /* everybody can read and write */
#define READ_OMLY<br>#define WRITE_OMLY<br>#define READ_WRITE
                          \Omega/* UNIX basic file i/o modi */
                          \frac{1}{2}/*-- some filenames : -------------+/
#define MODEL_FILENAME "model"<br>#define NET_FILENAME "network"<br>#define WEIGHTS_FILENAME "weights"
#define SCORES_FILENAME "data.scores"
#define SCORES_SEM_NAME "data.scores-ready"<br>#define HYPO_FILENAME "data.scores-ready"
#define HYPO_SEM_NAME
                             "data.hypo-ready"
/*== Public Types =========================
                                                                                               /* basic types : */
typedef float
                               ScoreT:
typedef unsigned short
                               LIdxT;
                               IdxT:
typedef unsigned char
                                                                         /* a state number or a NN index.
                                                                            pos. indices are state numbers 0. N in the same phoneme, neg. indices are state numbers 0. N in previous phonemes.<br>is MAX_StatesPerModel for invalid transitions.
                                                                          \frac{1}{15}/* to be substituted in all *.c, *.m files : */
typedef LIdxT
                               WordRefT:
                                                                         /* reference of words
                                                                                                     by numbers */
```
ANHANG D. SOFTWAR

typedef IdxT /\* reference of variants by numbers \*/<br>/\* reference of phonemes by numbers \*/<br>/\* reference of models by numbers \*/<br>/\* states referenced by positive and negative numbers \*/ VariantRefT: typedef IdxT<br>typedef IdxT PhonemeRefT;<br>ModelRefT; typedef char StateRefT: /\* aggregate types : \*/ typedef struct WordTransS ScoreT penalty;<br>LIdxT word; LIdxT  $\overline{\mathbf{r}}$ WordTransT; typedef struct TransS { StateRefT toState;<br>ScoreT penalty;  $\mathbf{r}$ TransT; typedef TransT<br>typedef TransDescrT TransDescrT [MAX\_TransPerState];<br>TransTableT [MAX\_StatesPerModel];  $/*$  a list (array) of all transitions to previous states  $*/$ typedef IdxT /\* describes the implementation of the states<br>(mapping NNs to states) WetTableT [MAX\_StatesPerModel];  $\star$ / typedef struct ModelS Name [MAX\_CharsPerModel]:  $\circ$  $/*$  name of this model  $*/$  $\frac{1}{2}$  char card NrOfStates, /\* assumed : state 0 is initial, state NrOfStates-1 is final \* NrOfNets: TransTableT Trans: /\* should be initialized by state Nr. /\* which state is implemented by which MM .. \*/ WetTableT Net:  $\bar{3}$ ModelT; typedef struct PhonemeS /\* spelling of the phoneme, ie: "SH" \*/<br>/\* 1 char symbolic name for the phoneme \*/<br>/\* pointer to the model for this phoneme \*/ char Spelling [MAX\_CharsPerPhoneme]; Symbol: char ModelRefT Model;  $\mathcal{F}$ PhonemeT: ī PUBLIC VARIABLES ż the fe\_PrecWords matrix still must be transformed into an array of predecessor lists (not yet implemented) #ifdef MPL /\*-- back end declarations : ------visible extern /\* MasPar machine limits, as defined in mpl.h \*/ int nproc, nxproc, nyproc; fe\_ModelA [MAX\_Models]; /\* stores all models (for read\_models()) \*/<br>fe\_MetsPerPhonemeA[MAX\_Phonemes];/\* for distribution of the scores to the PEs \*/ visible extern ModelT visible extern  $IdxT$ #else /\*-------- front end declarations : --------/\* MasPar machine limits, as defined in mpl.h \*/ extern int nproc, nyproc, nxproc; #endif PUBLIC ROUTINES 4 #ifdef \_MPL /\*-- back end declarations : visible extern void<br>visible extern void init\_DTW(); dp\_sentence(); #else /\*-------- front end declarations : init\_DTW(); extern void extern void dp\_sentence(); #endif  $1 + - - - - - - - - - -$ 

#endif \_DP\_H\_

#### $dp_f$ e.h 1991 by Tilo Sloboda, (sloboda@ira.uka.de) ÷ Description : This is the front end part of the DTW source.  $#$  Note :  $see...$ Implementation Note : # Last change :<br># 28.0ct 91 13:30 tilo created  $-$  RCS Info  $-$ ±.  $% RCSfile$ \$<br/> $RCSfile$ \$<br/>Author\$ \$Revision\$ \$State\$ × \$Locker\$  $#$ \$Log\$ #ifndef \_DP\_FE\_H\_ #define \_DP\_FE\_H\_ /\*== Includes ================================== /\*== Public Constants =============== /\*== Public Types ============ /\*== Public Variables ======= PUBLIC VARIABLES front end variable for the ACU : 1 /\* stores all models (for read\_models()) \*/<br>/\* modelN says how many models we have \*/<br>/\* for distribution of the scores to the PEs \*/ ModelT fe\_ModelA [MAX\_Models]; IdxT fe\_NetsPerPhonemeA[MAX\_Phonemes]; the following variables are ALL pointers to malloc'ed arrays, with nproc elements, those named fe\_... are copied to the PEs with blockIn : \*fe\_firstPhonemeBP,<br>\*fe\_lastPhonemeBP; boolean ModelRefT \*fe\_modelXBP;<br>\*fe\_dictXBP; WordRefT VariantRefT \*fe\_variantXBP;<br>PhonemeRefT \*fe\_phonemeXBP; | the fe\_PrecWords matrix still must be transformed into an array of predecessor lists (not yet implemented)  $\frac{1}{4}$ PUBLIC DEBUGGING ROUTINES /\* extern ... \*/  $\mu$  , a consecuent and a consecuent and a consecuent of a consequent and a consecuent of a consecuent of a consecuent of a consecuent of  $\mu$ PUBLIC ROUTINES  $/*$  extern  $\ldots$

/\* visible extern ...

from other fe-modules \*/

from be-modules \*/ 1 memo

dp\_fe.h

 $dp$ -fe.c 1991 by Tilo Sloboda,  $(sloboda@ira.uka.de)$ # Description : This is the front end part of the DTW source. ż  $#$  Note : see ... ē Implementation Note : # Last change :<br># 28.0ct 91 13:30 Tile<br># 18.Nov 91 21:01 Tile<br># 29.Nov 91 14:00 Tile created integrated BAWL style file io  $-$  RCS Info  $-$ # \$RCSfil<br># \$Date\$ \$Revision\$ \$State\$ \$RCSfile\$ \$Locker\$ \$Author\$  $$Log$$ /\*== Includes ========== #include <stdio.h><br>#include <string.h> #include "ts\_std.h"<br>#include "dp.h"<br>#include "dp\_fe.h"<br>#include "BAWLfiles\_fe.h" /\* things, they left out of the C language \*/<br>/\* common constants and types for the parallel DTW implementation \*/<br>/\* front end specific stuff<br>/\* read the basic files in BAWL style \*/<br>\*/  $/$ Public Variables, Types, Constants dp\_fe.h | for see : /\*== Private Constants ================== /\*== Private Types =================== /\*== Private Variables =============== static char  $RCSid[] = "$header$"$ static card ChunkSize; /\* max. size of scores, that can be handled in DTW \*/ Wr0fPEs static card **MrOfPEsX** Wr0fPEsY; | the following variable is a pointer to a malloc'ed array, with nproc elements : static boolean \*PE\_usedBP; /\* this one is used internaly in the front end \*/ the fe\_PrecWords matrix still must be transformed into an array of predecessor lists (not yet implemented) /\* 2 dim matrix for inverting the bigrams, ((dictN \* dictN) scores)<br>/\* array of predecessors per dictionary entry, (dictN \* dictN \* cards)<br>/\* max number of preceeding words per word \*/ \*fe\_PrecWordsBP; static ScoreT  $\star$ \*NrPrecWordsBP,<br>MaxPrecWords; static card  $\ddot{ }$ PRIVATE MACROS access to malloc'ed, two dimensional arrays,<br>indices used different than as in C (here : x first) :  $\sqrt{ }$  $\star$ / #define put ( M, x, y, maxX, value ) /\* M is an array ; x, y indices in that array ; value is the new value for this element \*/ \  $*(M + x + y * maxX) = value$ #define get ( M, x, y, maxX ) /\* M is an array ; x, y indices in that array ; returns the value, stored in this element \*/ \  $*(M + x + y * maxX)$ 

dp\_fe.c

```
PRIVATE DEBUGGING ROUTINES
 \pmb{\ast}print_models
                         PRIVATE
  Description :
     prints the internal representation of the models<br>for printing the BAWL representation, use "print_BAWL_models()"
  Parameter : fe_Models[], NrModelsUsed
  \begin{array}{cccc}\n\text{History}:\\ \n& 29.\text{Nov} & 91 & \text{Tilo}\n\end{array}created
      void print_models(NrModelsUsed, fe_ModelA)
            NrModelsUsed;<br>fe_ModelA[];
    int
    ModelT
\mathcal{L}_{\mathcal{L}}int
            m, s, t;
    ModelT *Mptr;<br>TransT *Tptr;
 printf("\n models used : %d\n\n", NrModelsUsed);
 for (m=0; m \leq ||r|) ModelsUsed; m^{++})
   \texttt{Mptr} = \texttt{\&(fe\_ModelA[m])};printf("\n model %d ; name : \"%s\" ; states : %d \n\n", m, Mptr->Name, Mptr->Nr0fStates);<br>printf(" from to penalty\tnetNr\n");
    for (s=0; s < Mptr->NrOfStates; s++)
      printf(" %2d %2d
                               %8.2f\n", s, Tptr->toState, Tptr->penalty);
      printf("\t\t\t %2d\n", Mptr->Net[s]);
     J
   print("n");
\sum_{n=1}^{\infty}print_bool_array
                             PRIVATE
   Description :
   Parameter :
   History:
      2.Dec 91 Tilo
                         created
    ------------------
                    void print_bool_array(A, maxX, maxY)
   boolean *A;<br>int maxX, maxY;
€
   int
           x, y;printf("\n");<br>for(y=0; y<maxY; y++)
    for(x=0; x<maxX; x++)<br>( get(A, x,y, NrOfPEsX) ? printf("T") : printf("F"));
   print(f("n");
\sum_{n=1}^{\infty}PRIVATE
   show_phonemes
   Description :
   Parameter :
   History:
      2.Dec 91 Tilo<br>9.Jan 91 Tilo
                          created
                         changed - now the phonemes of a word are connected by "-" signs.
```

```
yoid show_phonemes()
     int x,y;<br>boolean first, last, used;
 printf("\n words, as distributed to the PEs :\n\n");<br>printf(" the phonemes of the words are connected by \"-\" signs. Empty PEs are marked with \""\" signs.\n\n");
 for(y=0; y<sub>K</sub>T0fPEsY; y++)for(x=0; x<WrOfPEsX; x++)<br>{ used = get(PE_usedBP, x,y, WrOfPEsX);<br>first = get(fe_firstPhonemeBP, x,y, WrOfPEsX);<br>last = get(fe_lastPhonemeBP, x,y, WrOfPEsX);
             if (used)then {
                                \begin{tabular}{ll} printf("%c", phonemedI get(fe\_phonemedXBP, x, y, IFOFFBSX)].char1); \\ \hline if & (first AHD last) then printf(" "); & /* a one phoneme we \\ \hline elif (first) & then printf("-"); & /* a word beginning \\ \hline else printf("-"); & /* inner phoneme \\ \end{tabular}arurresa/ J. cnar1);<br>
/* a one phoneme word */<br>
/* a word beginning */<br>
/* a word end */<br>
/* inner phoneme */
                             \lambdaelse print(f^{(n^{2}-1)});
                                                                                                                               /* empty PE
                                                                                                                                                                         \star/
         \mathbf{a}print(f("n");
  print(f("n"):
                                              PRIVATE
     show_words
     Description :
     Parameter :
     Ristory: 2. Dec 91  Tilocreated
void show_words()
     int x,y, idx;<br>boolean first, last, used;
 printf("\n words, as distributed to the PEs :\n\n");<br>printf(" \# stands for a one phoneme word\n [ stands for the first phoneme in a word\n");<br>printf(" + stands for a phoneme in the middle of a word\n ] stands for the l
  for(y=0; y<Wr0fPEsY; y++)for(x=0; x\leq TrOffPESX; x++)<br>
{ used = get(PE_usedBP, x,y, NrOfPEsX);<br>
first = get(fe_firstPhonemeBP, x,y, NrOfPEsX);<br>
last = get(fe_lastPhonemeBP, x,y, NrOfPEsX);
             if (used)
                                                                                                                            a)<br>
if (first AND last) then printf(" #");<br>
elif (first) then printf(" [");<br>
elif (last) then printf(" ]");<br>
else printf(" +");
                   then if
                   else print(" -");
     print(f("n");
  print(f("n");
     show_word_indices
                                                           PRIVATE
     Description :
     Parameter :
     Mistory: 2. Dec 91 Tilo
                                                created
                  void show_word_indices()
    int
                     x,y, idx;
 printf("\n");<br>for(y=0; y<#r0fPEsY; y++)
      for(x=0; x<Wr0fPEsX; x++)<br>{ idx = get(fe_dictXBP, x, y, Wr0fPEsX);<br>if (idx > 999) then idx = -1;<br>/* u
                                                                          /* ugly, but at the moment, we just have about 500 words */\left\{\right.\begin{array}{c}\text{Printf(" %3d", idx)}{\text{if }}\\ \text{if }\\ \end{array}\right.\hspace{0.1in}
```

```
\gamma^{\text{print}(\cdot \cdot \cdot \cdot)}\sum_{n=1}^{\infty}print_bigrams
                             PRIVATE
   Description :
   Parameter :
   History:<br>3.Dec 91 Tilo
                            created
void print_bigrams(dictN, NrPrecWordsBP)
     TNT
            dictW:
            NrPrecWordsBP[];
     int
\overline{\mathcal{L}}int
            \pm:
  printf("\ninverted word transitions for the words 0 to \lambdad : \n\n", dictN-1);<br>for (i=0; i<dictN; i++)
    pr (i=0; i<dictW; i++)<br>printf("%3d %3d\n", i, WrPrecWordsBP[i]);
PRIVATE INITIALIZATION ROUTINES
 .<br>In the finite and material the term of the first term and the term of the contract of the term of the series of
                                                                         get_DPU_configuration
                                       PRIVATE
   Description
      finds out how many PE's the DPU has. (The amount of PE memory isn't available yet.)
   Parameter : NrOfPEs, NrOfPEsX, NrOfPEsY
   History :
      29. Nov 91 Tilo
                             created
   void get_DPU_configuration(NrOfPEs, NrOfPEsX, NrOfPEsY)
   card *NrOfPEs, *NrOfPEsX, *NrOfPEsY;
ł
   int
           bytes = sizeof(int);
                                     /* occops, not very sensible ! This is the front end representation */
   copyIn( &nproc, NrOfPEs, bytes);<br>copyIn( &nxproc, NrOfPEsX, bytes);<br>copyIn( &nyproc, NrOfPEsY, bytes);
   printf("\n DPU limits :\n\n nproc = %d\n nxproc = %d\n nyproc = %d\n\n", *WrOfPEs, *WrOfPEsX, *WrOfPEsY);
                         ,,,,,,,,,,,,,,,,,,,,,,,,,,,,,,,,,,
                               PRIVATE
   allocate
   Description :
       allocates memory for the fe_ variables
                     WrOfPEs, NrOfPEsX, NrOfPEsY : the actual number of PEs
   Parameter :
   Globals initialized :
   created
                       --------
                                                   -----------------
void allocate(NrOfPEs, NrOfPEsX, NrOfPEsY, dictN)<br>int NrOfPEs, NrOfPEsX, NrOfPEsY, dictN;
                                                         /* number of processing elements, number of words in dictionary */
\mathbf{f}int x, y;<br>boolean *usedP, *firstP, *lastP;<br>ScoreT *floatP;<br>card *cardP;
  printf("\n allocating fe_ variables ..."); fflush(stdout);
                                           malloc(NrOfPEs*sizeof(boolean));
  PE_usedBP
                         (boolean * )= (boolean *) malloc(#r0ffPEs*sizeof(boolean));<br>= (boolean *) malloc(#r0ffPEs*sizeof(boolean));<br>= (modelRefT *) malloc(#r0ffPEs*sizeof(boolean));<br>= (WordRefT *) malloc(#r0ffPEs*sizeof(ModelRefT));<br>= (VariantRefT *) malloc(
  fe_firstPhonemeBP =<br>fe_lastPhonemeBP =
   fe_modelXBP
   fe_dictXBP
   fe_variantXBP
   fe_phonemeXBP
```

```
malloc(dictN*dictN * sizeof(ScoreT));<br>malloc(dictN*sizeof(card));
   fe_PrecWordsBP
                                 = (ScoreT *)<br>= (card *)
   NrPracWordeRP
   AssertAndExit((FE_usedBP := NIL),"allocating PE_usedBP on the front end failed", -1);<br>AssertAndExit((fe_firstPhonemeBP := NIL),"allocating fe_firstPhonemeBP on the front end failed",-1);<br>AssertAndExit((fe_lastPhonemeBP := 
   printf(" initializing ..."); fflush(stdout);
   /* raw initialize the arrays */usedP = PE_usedBP;firstP = fe\_firstPhonemeBP;<br>lastP = fe\_lastPhonemeBP;for (y=0; y<sub>K</sub>) (fFEF(x; y++)<br>for (x=0; x<sub>K</sub>) (fFEF(x; x++)\overline{f}*(\text{usedP++}) = \text{FALSE};<br>*(\text{firstP++}) = \text{FALSE};<br>*(\text{lastP++}) = \text{FALSE};put(PE_usedBP, x,y, NrOfPEsX, FALSE);<br>put(fe_firstPhonemeBP,x,y, NrOfPEsX, FALSE);<br>put(fe_lastPhonemeBP, x,y, NrOfPEsX, FALSE);
         /* put(PE_usedBP,
                                                    x, y, NrOfPEsX, -1);<br>x, y, NrOfPEsX, -1);<br>x, y, NrOfPEsX, -1);<br>x, y, NrOfPEsX, -1);
               put(fe_modelXBP,
               put (fe_dictXBP,<br>put (fe_variantXBP,<br>put (fe_phonemeXBP,
   printf("..."); fflush(stdout);
   /* initialize the preceeding word penalty table : */
   cardP = H \rVert \text{PrecklordsBP}for (x=0; x <dictle; x++)<br>*(cardP)++ = 0;
       = dictN*dictN;
   y = dictN*dictm;<br>floatP = fe_PrecWordsBP;<br>for (x=0; x<y; x++)<br>*(floatP++) = INFINITY;
\sum_{\lambda} \text{print}(\alpha \text{ done.}\lambda n \lambda n^n);/*================================
                                                             THE REPORT OF THE REPORT OF THE REPORT OF THE REPORT OF THE REPORT OF THE REPORT OF THE REPORT OF THE REPORT OF THE REPORT OF THE REPORT OF THE REPORT OF THE REPORT OF THE YESTERD OF THE REPORT OF THE VEHICLE OF THE YESTER
                                                     PRTVATE
     map words to PEs
     Description
          maps the words to the processing elements (initializes the fe_ variables)
     Parameters : dictN, dictA, phonemeN, phonemeA, modelN, modelA
     Globals initialized :
                                               fe_ variables
                    - the memory for the fe_ variables has to be allocated first.
     Note -
                     - in this version, the words are distributed phoneme by phoneme (not network by network).<br>- phonemes are distributed to a PE-row with a small index, if they fit in there (to fill up empty spaces).
     History:
          2.Dec 91 Tilo<br>4.Dec 91 Tilo
                                             <sub>created</sub></sub>
                                            created<br>changed the heuristic a little, long words are now distributed first,<br>short words are distributed at the and. A word is only distributed to a row<br>of processing elements, if there isn't only one free PE remaining.
   #define SmallWord 5 /* a word with that many phonemes and less is considered to be "small" (will be distributed at the end) *
int map_words_to_PEs(dictN, dictA, phonemeN, phonemeA, modelN, modelA)
                            dictN, phonemeN, modelN;<br>dictA[];<br>phonemeA[];<br>modelA[];
        TNT
        PHONEME
        MODEL.
\overline{A}dictX, p, variantX, phonemeX, phonemes, PhonemesInDict;<br>dictP;
        INT
        DICT*
        VARIANT*
                             variantP;
                             variantry,'PEsUsed;<br>remaining[MAX_PEsY];<br>statistic[MAX_PHONESperWORD];
        int
                                                                                              /* how many PEs stay free in the row y ? */<br>/* how many words have which length (in phonemes) */
        card
        card
                           *cardP, longest;<br>distributed;
        card
        boolean
        boolean
                             PhonemeDistributed[MAX_VOCAB],
                                                                                              /* which variants are distributed ? The entries are ordered ! */
                           *boolP:
```
ANHANG D. SOFTWAR

```
/* initialize the local data structures : */
  cardP = remaining;<br>for (i=0; i < NrOfPEsY; i++)<br>*(cardP++) = NrOfPEsX;
                                                                    /* mark all PE rows as unused */cardP = statistic;for (i=0; i \le MAX_PHOMESperWORD; i++)<br>*(cardP++) = 0;
                                                                    /* mark "phonemes per word" - statistics as empty */
  PEsUsed = x = y = 0:
                                                                    /* x, y indices of possible target PE */
  /* analyze the dictionary : */
  printf("\n analyzing the %d dictionary entries ...", dictN); fflush(stdout);
  boolP = PhonemeDistri but ed;PhonemesInDict = 0:
  /* for all words in the dictionary */while (variantP != NIL)
                                                                    /* for all variants of this word */*(boolP++) = FALSE;/* mark them as not yet distributed */PhonemesInDict += variantP->phonN;<br>statistic[variantP->phonN]++;<br>variantP->nextP;<br>variantX++;
                                                                    /* increase the "phonemes per word" - statistics */\mathbf{3}printf("\n \"phonemes per word\" statistic :\n\n length words\n");
  longest = 0;<br>for (i=0; i < MAX_PHOWESperWORD; i++)<br>if (statistic[i]>0) then<br>{
                     x_{3d}printf("
                                 %3d\n", i, statistic[i]);
          if (i>longest) then longest = i;
                                                                    /* how long is the longest word \approx/
       \overline{\mathbf{3}}printf("\n %6d phonemes in the dictionary ... done.\n", PhonemesInDict);
  AssertAndExit((PhonemesInDict<=HrOfPEs), "too many phonemes in dictionary !", -1);
  /*== for all words in the vocabluary, distribute it phoneme by phoneme to the PE-matrix === /
  printf("\n distributing the %d dictionary entries ...\n", dictN);
  /*-- distribute all words with more than SmallWord phonemes : --*/for(dictX=0; dictX<dictN; dictX++)
                                                                                             /* for all words in the dictionary */#ifdef DEBUG
printf(" %4d |", dictX);
      "<br>dictP = &dictA[dictX];<br>variantP = dictP->variantPI;<br>variantX = 0;
      while (variantP != NIL)
                                                                              /* for all variants of this word \sqrt[n]{ }{ phonemes = variantP->phonM;<br>distributed = FALSE;
           /* search in all rows of PEs for one, with enough space in it : */<br>y = 0;<br>while ((phonemes>SmallWord) AND (NOT distributed) AND (y < NrOfPEsY))<br>\{/* if enough space to hold the word in row y, distribute it */if ((phonemes \leq remaining[y]) ABD (remaining[y]-phonemes != 1))
                    \{ x = \text{WrOfPEsX - remaining}[y] :#ifdef DEBUG
                      printf("y=%2d x=%2d | %3d | ", y,x, phonemes);
#endif
                                                                              /* for all phonemes in this word */for (p=0; p<phonemes; p++)
                           phonemeX = variantP->phonA[p];#ifdef DEBUG
                           printf(" %c", phonemeA[phonemeX].char1);
#endif
                           /* now distribute this phoneme to a PE */
                           put(fe_phonemeXBP, x,y, NrOfPEsX, phonemeX);
                           put(fe_variantXBP, x, y, NrOfPEsX, variantX);<br>put(fe_dictXBP, x, y, NrOfPEsX, dictX);
                           put(fe_modelXBP, x,y, NrOfPEsX, findModelX(modelN, modelA, phonemeA[phonemeX].modelP));
                           put(fe_firstPhonemeBP, x,y, NrOfPEsX, ((p==0) ? TRUE : FALSE) );/* (condition ? true : false) */<br>put(fe_lastPhonemeBP, x,y, NrOfPEsX, ((p==phonemes-1) ? TRUE : FALSE) );
                                                   x,y, NrOfPEsX, TRUE);
                           put( PE_usedBP,
```

```
PEsUsed++; x++;#ifdef DEBUG
                        print(f("n");
#endif
                        remaining[y] == phonemes;<br>distributed = TRUE;
                                                                                   /* keep track of the number of available PEs in that row */\ddot{\phantom{1}}x^{y++}if ((phonemes>SmallWord) AND NOT distributed) then<br>fprintf(stderr, ">>> ERROR 1 : couldn't distribute word %3d, variant %3d\n", dictX, variantX);
            variable = variable\rightarrow nextP:
           variantX++;\mathcal{Y}\sqrt{ }show\_phones();
     show\_words();
  \ddot{\bullet}/*-- now distribute all words with ShortWord phonemes and less : --*/
   for(dictX=0; dictX<dictN; dictX++)
                                                                                                     /* for all words in the dictionary */#ifdef DEBUG<br>printf(" %4d |", dict%);<br>#endif
       rr<br>dictP = &dictA[dictX];<br>variantP = dictP->variantPI;<br>variantX = 0;
      while (variantP != NIL)<br>{ phonemes = variantP->phonN;<br>distributed = FALSE;
                                                                                     /* for all variants of this word *//* search in all rows of PEs for one, with enough space in it */
            y = 0;<br>while ((phonemes<=SmallWord) AND (NOT distributed) AND (y < NrOfPEsY))<br>{/* if enough space to hold the word in row y, distribute it */
                 if ((phonemes \leq remaining[y]) AND (remaining[y]-phonemes != 1)) then { x = NrOfPEsX - remaining[y];
#ifdef DEBUG
                        printf(" y=%2d x=%2d | %3d | ", y, x, phonemes);
#endif
                        for (p=0; p<phonemes; p++)
                                                                                    /* for all phonemes in this word */
                             phonenex = variantP->phonA[p];#ifdef DEBUG
                             printf(" %c", phonemeA[phonemeX].char1);
#endif
                             /* now distribute this phoneme to a PE */
                             put(fe_variantXBP, x,y, NrOfPEsX, variantX);<br>put(fe_dictXBP, x,y, NrOfPEsX, dictX);
                             put(fe_phonemeXBP, x,y, NrOfPEsX, phonemeX);
                             put (fe_modelXBP, x,y, NrOfPEsX, findModelX(modelN, modelA, phonemeA[phonemeX].modelP));
                             put(fe_firstPhonemeBP, x,y, MrOfPEsX, ((p==0) ? TRUE : FALSE) );/* (condition ? true : false) */<br>put(fe_lastPhonemeBP, x,y, MrOfPEsX, ((p==phonemes-1) ? TRUE : FALSE) );
                            put ( PE_usedBP,
                                                      x,y, NrOfPEsX, TRUE);
                          PEsUsed++; x++;#ifdef DEBUG
                       print(''\n'');
#endif
                       remaining[y] = phonemes;<br>distributed = TRUE;
                                                                                  /* keep track of the number of available PEs in that row */
                     3
             y^{1}if ((phonemes<=SmallWord) AND NOT distributed) then<br>fprintf(stderr, ">>> ERROR 2 : couldn't distribute word %3d, variant %3d\n", dictX, variantX);
           variantP = variantP->nextP;<br>variantX++;
        \mathcal{Y}printf(" %6d PEs used \n", PEsUsed);<br>AssertAndExit((PEsUsed == PhonemesInDict), "FATAL ERROR : some word(s) couldn't be distributed !", -1);
                     the BAWL bigrams are stored as lists of legal successors.<br>put for the DTW we need the predecessors - so every wordpair is entered<br>into a two dimensional array of size dictN*dictN floats (the word transition penalties)
   invert_bigrams
                       in : dictN, dictA\Box<br>out : *fe_PrecWords
   Parameters :
```
ANHANG D. SOFTWAR

```
Note : fe_PrecWordsBP must have allready been malloc'ed.
   History:
       2. Dec 91<br>9. Dec 91
                     T120Created
                     Tilo
                               added the initialization of MaxPrecWordsP (where SILENCE is ignored)
   ------
                                                                                                                                               void invert_bigrams (dictN, dictA, fe_PrecWordsBP, NrPrecWordsBP, MaxPrecWordsP)
     TNT
                dictW
     nai dicta<br>DICT dicta<br>CoreT *fe_PrecWordsBP
                WrPrecWordsBP[];
     card
               *MaxPrecWordsP;
     card
Ŧ
     BIGRAM *bigramP;
     THT
               *succP;
     FLOAT
               *biasP;
                dictX,
     int
                         succX, succN, succWordX, UnusedPhonemes, Unused;
     VARIANT *variantP;
                variantX;
     INT
     card*cardP:
  printf(" inverting the bigrams ... \n\n words without successors :\n\n");
  bigramP = bigramA;
  DigramP = DigramA;<br>UnusedPhonemes = 0;<br>for(dictX=0; dictX<dictN; dictX++, bigramP++)<br>{ succN = bigramP->succN;<br>if ( succN == 0) then
         \epsilonvariantP = dictA[dictX].variantPI;variant X = 0;<br>Unused = 0;
           while variantP := NIL)
                                                                                        /* for all variants of this word */Unused \leftrightarrow variantP->phonN;<br>variantP = variantP->nextP;<br>variantX++;
           printf(" %3d %-30s has %3d phonemes\n", dictX, dictA[dictX].spellP, Unused);
 \frac{1}{2}UnusedPhonemes += Unused;
         \overline{\phantom{a}}٦
  printf("\n a total of %d unused phonemes ...", UnusedPhonemes); fflush(stdout);
  bigramP = bigramA;
  for(dictX=0; dictX<dictN; dictX++, bigramP++)
      succP = bigramP->succDictXA;<br>biasP = bigramP->succBiasA;<br>succN = bigramP->succN;
      for(succX=0; succX(succN; succX++)<br>{ succWordX = succP[succX];
         * from to maxY penalty<br>put(fe_PrecWordsBP, dictX, succWordX, dictN, biasP[succX]);
        \sqrt{ }NrPrecWordsBP[ succWordX ]++;
       \mathcal{F}\overline{\mathbf{1}}*MaxPrecWordsP = 0;cardP = \& (\texttt{NrPreckordsBP[1]});for(dictX=1; dictX<dictN; dictX++, cardP++)<br>if ((*cardP) > (*MaxPrecWordsP))<br>then *MaxPrecWordsP = *cardP;
                                                                       /* we don't count predecessors of SILENCE */
  printf(" done.\n\n");
\overline{\phantom{a}}init_phonemes
                       in : phonemell,
                                                     phonemeA<sup>[]</sup>
                                                                     BAWL style variables
    Parameters :
                                       fe_NetsPerPhonemeA[]
                       out :
    History:
      10.Dec 91
                      Tilo
                              Created.
                                            VOID init_phonemes( phonemeM, phonemeA, modelA, fe_MetsPerPhonemeA)
                       \begin{array}{ll}\n & \text{phone} & \text{m} \\
 & \text{phone} & \text{m} \\
 & \text{modelA} & \text{m} \\
 & \text{modelA} & \text{m}\n\end{array};INT
       PHONEME
       MODEL
       ModelRefT
                       fe_NetsPerPhonemeA [];
€
                        i, modelX;
       INT
       PHONEME
                     *_{\mathbf{r}}ModelRefT
```

```
p = phonemed;<br>r = fe\_NetsPerPhonemed;\begin{array}{ll} \texttt{for(i=0; i<)homeemel; i++)} \\ \texttt{modelX = findModelX(modelN, modelA, p-&gt;modelP)}; \\ \bullet (r++) = \texttt{modelA[modelX].imp1.netN}; \end{array}\overline{\mathbf{3}}3
                                                                                                                                                         ---------------------
                           transforms all BAWL style phoneme models (forward models with positive delta states)<br>to models for the parallel DTW (backward models with positive and negative state numbers)<br>(negative state numbers are assumed to be in th
   invert_models
                                                 \begin{tabular}{ll} modelA & BAWL style variables \\ \hline \texttt{fe\_ModelA[]} & new, internal format \end{tabular}\begin{array}{c}\n\text{in} \\
\text{out} \\
\end{array}: modelN,
   Parameters:
    Note : each BAWL-transition, that leads out of the actual model,
               is interpreted as a transition leading out of state 0 to a previous model.
    History:<br>29.Nov 91
                      Tile Created.
                                              VOID invert_models (modelN, modelA, fe_ModelA)
                   \frac{\texttt{modelN}}{\texttt{modelA}}THT
       NODEL
                   fe_ModelA[];
       ModelT
\epsilont, src, dest, delta, states;
       TNT
                   m<sub>+</sub> s
                   modelPtr;
       MODEL*
                   statePtr;
       STATE*
       TRANS*
                   transPtr:
       TransT
                  *Tptr;
                  *Mptr
       ModelT
                   nextT[MAX_StatesPerModel];
                                                                             /* shows which transition to "fill out" next */
       int
  printf("\n inverting all models ..."); fflush(stdout);
  for(m=0; m<math>modelH; m++)Mptr = \& (fe_Mode1A[m]):/*-- first, initialize the target model : --*/
        strcpy (Mptr->Name, modelA[m].nameP);
        state
        Mptr->NrOfStates = modelA[m].stateN;<br>Mptr->NrOfNets = modelA[m].impl.netN;
        Mptr->NrOfNets
        for (s=0; s<MAX_StatesPerModel; s++)
             next[s] = 0;<br>
Mptr first transition in each state has index zero */<br>
Mptr >Net[s] = modelA[m].stateA[s].impl.netX;
        /*-- get the information of the BAWL model into the internal representation : --*/
        modelPtr = k(modelA[m]);
        for(s=0; s<modelPtr->stateN; s++)
              statePtr = \& (modelPtr\text{-}5stateA[s]);for(t=0; t<statePtr->transM; t++)
                   transPtr = k(\text{statePtr}\text{-}\text{-}\text{trans}f[t]);<br>delta = transPtr->deltaState;<br>dest = s + delta;
                                                                                      /* sis source state */
                   if (\text{dest } \geq \text{ states})<br>then \{Tptr = &(Mptr->Trans[states-dest][ nextT[states-dest]++ ]); /* wuerg ! */<br>Tptr->toState = -delta;<br>Tptr->penalty = transPtr->penalty;
                       \rightarrow\mathcal{F}/*-- invalidate all remaining transitions : --*/
       for (s=0; s\leq MAX\_StatesPerModel; s++)<br>for (t=nextT[s]; t\leq MAX\_TransPerState; t++)Tptr = &(Mptr->Trans[s][t]);<br>Tptr->toState = MAX_StatesPerModel;<br>Tptr->penalty = INFINITY;
  printf(" done.\n");
```

```
\overline{\phantom{a}}read_BAWL_files
                        PRIVATE
  Description
    does the BAWL style file i/o
  Parameter :
  Globals initialized :
  Note:
  \xi<br>19. Nov 91 Tilo
                   created
  ..........
void read_BAWL_files()
 printf(" -
                                                          ---\n\ln^n;print:<br>
read_model ("model", modelA, &modelN, phonemeA, &phonemeN, &networkN);<br>
read_rewrites("rewrites",rewriteA, &rewriteN);<br>
read_dict ("dict", rewriteA, rewriteN, phonemeN, dictA, &dictN);<br>
read_bigrams (dictN, "bigram
 printf(
                                                          ---\n\binom{n}{1}PRIVATE ROUTINES
1
PUBLIC DEBUGGING ROUTINES
 PUBLIC ROUTINES
\blacksquareä
void main(argc, argv)
    int \arg c;<br>char * \arg v ;
₹
    FILE * scores_sem;<br>int fd_hypo_sem;
extern int GiveUp();<br>#endif
  z1 = 3 / 10;
  get_DPU_configuration( &NrOfPEs, &NrOfPEsX, &NrOfPEsY);
  read_BAWL_files();
                                                /* initializes dict, bigrams, models, phonemes */
  print_BAWL_models(modelN, modelA);
  invert_models(modelN, modelA, fe_ModelA);
 * print_models(modelN, fe_ModelA);
  print_BAWL_phonemes(phonemeN, phonemeA, modelN, modelA);
                                 /* FALSE = schreiben als Schrift, sonst : schreiben als Index ... ;-) */
  print_BAWL_words(dictN, dictA, TRUE);
  print_BAWL_bigrams (dictN, dictA, biramA);
  allocate(NrOfPEs, NrOfPEsX, NrOfPEsY, dictN);
  invert_bigrams (dictN, dictA, fe_PrecWordsBP, NrPrecWordsBP, &MaxPrecWords);
  init_phonemes(phonemeN, phonemeA, modelA, fe_NetsPerPhonemeA);
  print_bigrams(dictN, NrPrecWordsBP);
  map_words_to_PEs(dictN, dictA, phonemeN, phonemeA, modelN, modelA);
 * print_bool_array(PE_usedBP, NrOfPEsX, NrOfPEsY);
```
 $*1$ 

```
show_phonemes();<br>show_words();
    MAIN CONTROL LOOP :
/* init_DTM(modelN, phonemeN, networkN, MaxPrecWords); */
 callRequest( init_DTW, (4*4)+(6*4), modelW, phonemeN, networkM, MaxPrecWords,<br>fe_modelXBP, fe_dictXBP, fe_variantXBP, fe_phonemeXBP, fe_firstPhonemeBP, fe_lastPhonemeBP);
  while (TRUE)
      scores_sem = fopen(SCORES_SEM_NAME, "r");<br>while (scores_sem == NULL)
                                                                            /* wait for scores semaphore file */scores\_sem = fopen(SCORES\_SEM\_WAME, "r");
                                                                            /* wait for scores semaphore file */
#ifndef BRUTE
            GivenUp();
                                                                            /* be a nice process - give up sometimes. */* No brackets allowed here for "GiveUp" !!! */
#endifĄ,
      fclose(scores_sem);
      printf(" found scores semaphore file !\n");<br>unlink( SCORES_SEM_NAME );
                                                                            /* delete scores semaphore file \frac{1}{7}/* do the N-best DTW */callRequest(dp_sentence, 0);
                                                                            /* creates and writes the scores file */write_hypotheses( HYPO_FILENAME );
 /*
      unlink( SCORES_FILENAME);
                                                                            /* delete scores file */
      fd\_hypo\_sem = creat( HYPO\_SEM\_MAME, PHODE); \nclose(fd\_hypo\_sem);/* create semaphore file for the WhestHypo -rw-rw-rw */
    printf(" wrote the hypotheses file.\ln \ln");
\mathcal{F}
```
# dp\_be.h

```
#
  dp_be.h
                 1991 by Tilo Sloboda, (sloboda@ira.uka.de)
\overline{u}# Description :
# Note :
# Implementation Note :<br># Implementation Note :
# Last change :<br># 28.Nov 91 17:00 tilo
                     created
\ddot{x}#-- RCS Info ------------
          {\small \begin{tabular}{cc} $SRevision$ & \\ \hline .& {\small \begin{tabular}{cc} \multicolumn{2}{c}{\textbf{4}}\\ \multicolumn{2}{c}{\textbf{5}}\\ \multicolumn{2}{c}{\textbf{6}}\\ \multicolumn{2}{c}{\textbf{6}}\\ \multicolumn{2}{c}{\textbf{6}}\\ \multicolumn{2}{c}{\textbf{6}}\\ \multicolumn{2}{c}{\textbf{6}}\\ \multicolumn{2}{c}{\textbf{6}}\\ \multicolumn{2}{c}{\textbf{7}}\\ \multicolumn{2}{c}{\textbf{8}}\\ \multicolumn{2}{c}{\textbf{8}}\\ \multicolumn{2}{c}{\textbf#<br># $RCSfile$ $Revi<br># $Date$ $Author$
                         $State$
# $Log$
1 + - - -I memo
#ifndef _DP_BE_H_<br>#define _DP_BE_H_
PUBLIC DEBUGGING ROUTINES
PUBLIC ROUTINES
```
#endif

dp\_be.m

```
\bulletdp_be.m
                               1991 by Tilo Sloboda,
                                                               (sloboda@ira.uka.de)
 *<br>* Description :<br>* In this implementation each PE ...
  # General Infos
      eneral Infos:<br>- you should be familiar with DTW and N-best DTW, DTW for connected speech recognition.<br>- in this implementation, each processing element (PE) stores exactly one phoneme.<br>The phonemes of a word are stored in 
  ä
  ż
  ż
  ±.
    Note:
      see \dotsŧ
  ä
    Implementation Note :
  £
    {\small \begin{array}{c} \texttt{Last change}: \\ \texttt{13.0ct} \end{array}}\ddot{\phantom{a}}Tilo
  ī
                     17:00
                                          created
                      20:34<br>21:04some minor routines implemented
  ż
       29.0ct91
                               \begin{array}{c} \tt{Tilo} \\ \tt{Tilo} \end{array}6.Nov
                 91merging routines implemented
                \frac{91}{91}11:30<br>15:00\begin{array}{l} \tt{Tilo} \\ \tt{Tilo} \end{array}8.Nov
       13.Nov
                                          all data structures changed :- (
        6.Dec
                91
                      23:00Tilo
  \overline{z} -- RCS Info --
                     % \begin{tabular}{c} \hline \texttt{\$Revisions} \\ \hline \texttt{\$Locker$} \end{tabular}#<br>#$RCSfile$$Rev:<br>$Author$
                                              $State$
 *<br>*SLog$
  Memo:
             N-best mit variierbarem N --> Programm schl"agt einen Wert f"ur N vor.
    Maximale Konfigurationen : (Stand : 14. Nov 91 - ohne Grammatik, d.h. das Array "PrecWords" fehlte ! )
    fuer Satz-Hypothesen der Laenge 20 Worte :
        N
                   laenge der utterance in frames
                    1190
        \frac{1}{2}1100
        \overline{3}1030
        4
                     950
        5
                     840
        8
                     600
       10
                     460
                     310
       12
       14150
       15
                      70
       16
                     --- nicht moeglich :- (
    fuer Satz-Hypothesen der Laenge 29 Worte :
        \overline{5}730
       10
                     200
      1190
/*== Includes =============
#include <mpl.h>
#include <stdio.h><br>#include <string.h><br>#include <sys/file.h><br>#include <sys/types.h>
                                                         /* for stat() */<br>/* for stat() */
#include <sys/stat.h>
#include "ts_std.h"<br>#include "dp.h"<br>#include "dp_be.h"<br>#include "fileI0_be.h"
                                                         /* things, they left out of the C language */*<br>
/* contains stuff that is used by both, front end and back end */*<br>
/* back end specific stuff */*<br>
/* device independent low level file IO routines (reading scores) */
/*== Private Constants ========
```
# ANHANG D. SOFTWAR

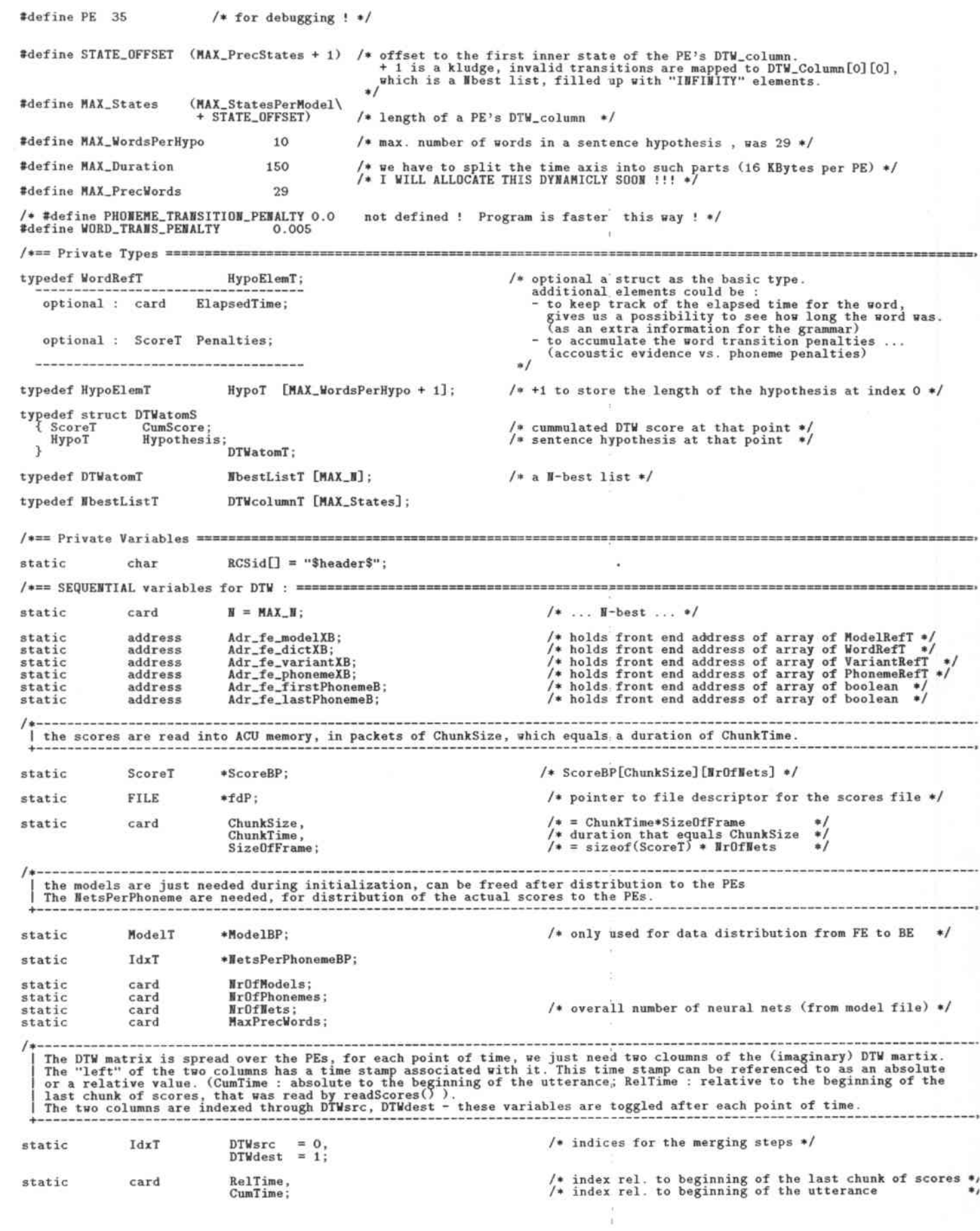

 $152\,$ 

```
/*== PARALLEL variables for DTW : ======
                                                                                     /* PrecWordsBP[MAX_PrecWords] */
static plural WordTransT *PrecWordsBP;
                                                                                     /* to buffer the scores of the neural nets at the actual
                                ScoreOfNet [MAX_NetsPerModel];
                                                                                      * point of time .<br>*/
static plural ScoreT
   The following data structures are parts of the DTW matrix, stored locally on each PE.<br>They represent two columns (source, destination). Each of them consists of two parts :<br>- the states of the actual model (accessed by pos
static plural DTWcolumnT DTWcolumn[2];
 | informations about the local phoneme :
static plural card
                                 StatesInModel,
                                 NetsInModel;
static plural TransTableT TransTab;
static plural NetTableT
                                 NetTab:
\sqrt{ }informations about the local word :
static plural WordRefT<br>static plural VariantRefT<br>static plural PhonemeRefT<br>static plural ModelRefT<br>static plural ModelRefT
                                 Word:
                                                                                     /* just for debugging */<br>/* just for debugging */<br>/* just for debugging and data distribution */
                                 Variant;
                                 Phoneme;
                                 Model:
                                 LastPhoneme = FALSE,<br>FirstPhoneme = FALSE;
 | informations about the previous phoneme (in the same word or another word) :
static plural IdxT
                                 NrOfPrecStates;
                                                                                     /* Number of States in preceding phoneme */
static plural boolean
                                 IsInitialState
                                                        [MAX_StatesPerModel];
                                                                                     /* information about the local phoneme. */
                                                                                     /* accessed through negative, relative indices */<br>
/* shows, which states in the prec. phoneme<br>
are final states (to be fetched during phoneme-to-<br>
phoneme and word-to-word transitions). neg. indices !<br>
.. used for ph-to-p
                                 ParPrecStateArray [MAX_StatesPerModel],
static plural boolean
                               * IsPrecState:
                                                                                     ** accessed through negative, relative indices */<br>/* This is a "global or" of all "PE local" information<br>about preceeding final states. negative indices !<br>(where -1 means last state of previous phoneme ...)
                                 SeqPrecStateArray [MAX_StatesPerModel],
static
                 boolean
                               * CanBeAPrecState;
PRIVATE MACROS
 PRIVATE MACRO
   access_Score
                       gives read and write access to the Scores (access to malloc'ed, two dimensional arrays) indices used as in C (y is rolled out first) :
   Description :
   Mistory:<br>c n_{\alpha C} 91 Tilo
                             created.
                                                 ------------------
#define access_Score(x,y) /* x,y indices in that array; returns the value, stored in this element */ \
   *((\text{ScoreBP}) + ((x)*\text{SizeOffFrame}) + (y))that may see them work with the contract them there are now there with them there were now them there are the
                                                                                                                                        ToggleIndices
                                           PRIVATE SINGULAR
                                                                   MACRO
   Description
       toggles two singular indices, that have the value O or 1, both indices are assumed to be different.
   History
      istory :<br>10.Nov 91 Tilo created.
                                                    ************************************
                                                                                                                            --------------------------
#define ToggleIndices(a,b) /* a=0,b=1 or a=1,b=0 */<br>if ((a) == 0)then \{ (a)=1; (b)=0; \}<br>else \{ (a)=0; (b)=1; \}
```
ANHANG D. SOFTWAR

```
t.
         PRIVATE DEBUGGING ROUTINES
 /* only the PE with number pe is active : */
void showNbestList(N, p_listAP, pe)
              int
                                     _{\rm p\_listAP;}plural DTWatomT * plural
\mathcal{L}_{\mathcal{L}}plural DTWatomT *
                                     listAP;
              int
                                     n;
              WordRefT
                                     h, HypoLen;<br>HypoP;
     plural WordRefT * plural
              ScoreT
                                     CumScore:
  listAP = proc[pe].p\_listAP;printf("\n M CumScore HypoLen\n", pe);<br>for(n=0; n<M; n++)
       CumScore = proc[pe].listAP[n].CumScore;<br>HypoLen = proc[pe].listAP[n].Hypothesis[0];
       printf(" %2d %6.4f
                                   7.2d| ", n, CumScore, HypoLen);
       HypoP = listAP[n]. Hypothesis; HypoP++;\begin{array}{ll} \texttt{if (iproc == pe) then} \\ \texttt{for (h=0; h<Hypolen; h++, HypoP++)} \\ \texttt{p\_printf(' %2d", *HypoP );} \end{array}\sum_{n=1}^{\text{print}(\mu_n)}void showPElist(N, pe, listX, str)
                 W, pe, listX;
      int
      char
\mathfrak{p}StateRefT s;
  printf("\n %s PE %d ListX=%d
                                         DTWsrc=%d DTWdest=%d\n", str, pe, listX, DTWsrc, DTWdest);
  for (s=0; s<MAX_PrecStates+MAX_StatesPerModel+1; s++)<br>showNbestList(N, (plural DTWatomT * plural) DTWcolumn[listX][s], pe);
3
void showSizes()
  printf("\n sizes of the main data types :\n\n");
                                      ata types : unum /,<br>
Xd\n", sizeof(ScoreT));<br>
Xd\n", sizeof(IdxT));<br>
Xd\n", sizeof(LIdxT));<br>
Xd\n", sizeof(TransT));<br>
Xd\n", sizeof(TransDescrT));<br>
Xd\n", sizeof(TransDescrT));<br>
Xd\n", sizeof(TransDescrT));<br>
Xd\n", sizeof(
 printf(" sizeof(SoreT) =<br>printf(" sizeof(IdxT) = =<br>printf(" sizeof(IdxT) = =<br>printf(" sizeof(IdxT) = =<br>printf(" sizeof(TransT) = =<br>printf(" sizeof(TransPescrT)=<br>printf(" sizeof(TransPescrT)=<br>printf(" sizeof(ModelT) = =<br>pri
  printf("\n sizes and addresses of the main data structures (decimal) :\n\n"); printf(" ACU variables :\n\n");
  printf("PE variables :\n\n");
  printf(" address of DTWcolumn[0] : %8d\n", DTWcolumn[0] );<br>printf(" address of DTWcolumn[1] : %8d\n", DTWcolumn[1] );
  printf(" address of ScoreOfflet : %8d ; size : %4d bytes\n", ScoreOfflet, sizeof(ScoreOfflet));
  print(f("n");
ÿ
PRIVATE ROUTINES
 \frac{1}{4}
```
pp\_CopyDTWatom PRIVATE SINGULAR FUNCTION Description :<br>copies a DTW atom (one item of a N-best list) from source to destination. Parameters plural pointer to plural DTWatomT<br>plural pointer to plural DTWatomT  $src$  $dest$ Implementation Note it's assumed, that the first entry in a HypoT array is the length of the hypothesis.<br>so we just have to copy as many entries as necessary (incl. the length information). History :<br>29.0ct 91 Tilo<br>16.Nov 91 Tilo<br>13.Dec 91 Tilo  $<sub>created</sub>$ </sub> changed it to a macro (now handles both singular and plural data types) plural pointers to plural data ! -------------------------------void pp\_CopyDTWatom(src, dest)<br>plural DTWatomT \* plural src;<br>plural DTWatomT \* plural dest; ł plural int  $max, i$ :  $dest$  ->CumScore =  $src$ ->CumScore;<br>max =  $src$ ->Hypothesis[0]; /\* sequential loop \*/<br>/\* copy word indices and length of hypothesis \*/  $for(i=0; i \le max; i++)$ <br>dest->Hypothesis[i] = src->Hypothesis[i]; ٦ PRIVATE SINGULAR initACUmem Description :<br>called once, after vacabluary was read into the front end and NrOfModels is known.<br>allocates the memory for some ACU variables, and initializes them. History : 6.Dec 91 Tilo<br>9.Dec 91 Tilo<br>10.Dec 91 Tilo created initialization changed, Scores are now held in the ACU ! some changes --------void initACUmem( WrOfModels, MrOfPhonemes, MrOfMets, NodelBPP, HetBPP, ChunkSizeP, ChunkTimeP, ScoreBPP )  $\frac{1}{4}$  in  $\frac{2}{3}$ card NrOfModels, NrOfPhonemes, NrOfNets, \*ChunkSizeP, \*ChunkTimeP; ModelT \*\*ModelBPP; \*\*NetBPP IdxT \*\*ScoreBPP: ScoreT printf("\n allocating ACU variables ..."); fflush(stdout); =  $(ModelT *)$ <br>=  $(IdxT *)$ <br>=  $(ScoreT *)$ malloc(WrOfModels \* sizeof(ModelT));<br>malloc(WrOfPhonemes \* sizeof(IdxT));<br>malloc(MAX\_Duration \* SizeOfFrame); \*ModelBPP \*NetBPI \*ScoreBPP != NIL), "allocating ModelBP on the ACU failed", -1);<br>!= NIL), "allocating NetsPerPhonemeBP on the ACU failed", -1);<br>!= NIL), "allocating ScoreBP on the ACU failed", -1); AssertAndExit((\*ModelBPP<br>AssertAndExit((\*MetBPP<br>AssertAndExit((\*ScoreBPP printf("\n address of ModelBP : %2x ; size : %4d bytes ; models : %4d\n",<br>\*ModelBPP, NrOfNodels \* sizeof(ModelT), NrOfNodels);<br>printf(" address of NetsPerPhoneme : %2x ; size : %4d bytes ; phonemes : %4d\n",<br>printf(" addre printf(" done. \n loading models and phoneme info into ACU variables ..."); fflush(stdout); copyIn(fe\_ModelA, \*ModelBPP, NrOfModels\*sizeof(ModelT));<br>copyIn(fe\_NetsPerPhonemeA, \*NetBPP, NrOfPhonemes\*sizeof(IdxT)); \*ChunkSizeP = MAX\_Duration \* SizeOfFrame;<br>\*ChunkTimeP = MAX\_Duration; printf(" done.\n"); initPEmem PRIVATE SINGULAR Description : called once, after vacabluary was read into the front end.<br>allocates the memory for some PE variables and initializes them. Mistory :<br>6.Dec 91 Tilo created<br>9.Dec 91 Tilo initialization changed.

ANHANG D. SOFTWAR

```
$25.00 million the weaker the local control of the control and provide the second control of the local local and
void initPEmem( MaxPrecWords
                                                             \frac{1}{4} in \frac{1}{4}p_PrecWordsBPP )
                                                 MaxPrecWords;
                 card
       plural WordTransT * plural * p_PrecWordsBPP;
\mathcal{L}_{\mathcal{L}}printf(" allocating PE variables ..."); fflush(stdout);
  *p_PrecWordsBPP = (plural WordTransT * plural) p_malloc(MaxPrecWords * sizeof(WordTransT));
  AssertAndExit((*p_PrecWordsBPP != NIL),"allocating PrecWordsBP on the PEs failed",-1);
  printf(" done. \n loading values into PE variables ..."); fflush(stdout);
  blockIn(Adr_fe_phonemeXB,
                                              &Phoneme,
                                                                    0,0, nxproc, nyproc, sizeof(PhonemeRefT));
                                              Exposes<br>
Rhodel, 0,0, nxproc, nyproc, sizeof(ModelRefT));<br>
Rhodel, 0,0, nxproc, nyproc, sizeof(ModelRefT));<br>
RWord, 0,0, nxproc, nyproc, sizeof(WordRefT));<br>
RWord, 0,0, nxproc, nyproc, sizeof(WordRefT));<br>
REistP
  blockIn(Adr_fe_modelXB,<br>blockIn(Adr_fe_dictXB,
  blockIn(Adr_fe_variantXB,<br>blockIn(Adr_fe_firstPhonemeB,
  blockIn(Adr_fe_lastPhonemeB,
                                         *p_PrecWordsBP, 0,0, nxproc, nyproc, MaxPrecWords*sizeof(WordTransT));
  blockIn(Adr_fe_PrecWordsB,
 \bulletprintf(" done.\n");
                                                             PRIVATE PLURAL
    distributeModels
    Description :
        scription .<br>called once, after initACUmem()<br>distributes the Model information from the ACU to the PEs according to the PE variable "Model"
   History :<br>9.Dec 91 Tilo<br>13.Dec 91 Tilo
                                created
                                TransTab is initialized now
void distributeModels( NrOfModels, ModelBP )
                             NrOfModels;
               card
               ModelT * ModelBP;
\overline{\mathbf{f}}plural TransT * TransP;<br>plural TransT * pTransP;<br>dxT * MetP;
     plural IdxT
                           * pNetP
               card
                             m, t, s;initialize the transition table
                 = (plural TransT *) TransTab;
  pTransPfor(s=0; s<MAX_StatesPerModel; s++)<br>for(t=0; t<MAX_TransPerState; t++)
                                                                             /* eg. : 6 - means : invalid transition */
           pTransP->toState = MAX_StatesPerModel;
           pTransP->penalty = INFINITY;<br>pTransP++;
        \lambdaI copy the models from the ModelB to the PEs :
   for (m=0; m<NrOfModels; m++, ModelBP++)
        if (Mode1 == m) then
                                                                               /* for all PEs with model m */
              StatesInModel = ModelBP->NrOfStates;<br>NetsInModel = ModelBP->NrOfNets;
             /* copy the transition table : */
                             = (\texttt{TransT } *) \ (\texttt{ModelBP-&\n7rans}); <br> = (plural \texttt{TransT } *) \ \texttt{TransTab};{\tt TransP}pTransPfor(s=0; s<MAX\_StatesPerModel; s++)<br>
for(t=0; t<MAX\_TransPerState; t++)/* copy struct (one transition) */
                      pTransP->toState = TransP->toState;<br>pTransP->penalty = TransP->penalty;<br>pTransP++; TransP++;
                    \alpha/* copy the net table : */
                             = (IdxT*) ModelBP-3Net;NetP
              p\texttt{NetP}= (plural IdxT *) NetTab;
              for(s=0; s<MAX_StatesPerModel; s++)<br>*(pNetP++) = *(NetP++);
                                                                                 /* copy one net index */
```
 $\mathcal{Y}$ 

 $\mathbf{r}$ ä -------------PRIVATE SINGULAR reinit\_DTW Description :<br>called every time, a new DTW has to be performed (prior to the first dtw step). init\_DTW has to be called once before.<br>initializes the PE's part of the DTW matrix, temp-variables, sentence hypothesis, ...<br>Onl Globals used : Implementation Note : History :<br>13.Nov<br>7.Dec<br>12.Dec 91 Tilo created changed it a little (other DTWcolumn structure) 91 Tilo<br>Tilo changed initialisation.<br>changed initialisation.<br>valid sentences have to start (and end) with the silence phoneme  $91$  $17.$ Dec 91 Tilo yoid reinit\_DTW() register plural DTWatomT<br>register plural DTWatomT /\* ACU pointers to plural DTWatoms \*/<br>/\* ACU pointers to plural DTWatoms \*/ \*ACUatomPO; \*ACUatomP1; i, items; card  $s, n;$ <br>nets; card card plural DTWatomT<br>plural ScoreT  $*$  plural<br> $*$  plural atomP; p\_scoreP; plural ScoreT actScore; hypotheses with length zero | initialize the two DTW columns to cumScore == BIG\_NUMBER and  $\Lambda$ CUatomPO = (plural DTWatomT \*)DTWcolumn[0];<br> $\Lambda$ CUatomP1 = (plural DTWatomT \*)DTWcolumn[1]; /\* pointer to the first DTW column \*/<br>/\* pointer to the second DTW column \*/ items = MAX\_N \* MAX\_States; /\* for all elements of all Mbest lists in one column ... \*/<br>/\* initialize both columns with one loop \*/<br>/\* set initial score to a "unlikely" value \*/<br>/\* no hypo. yet - set the hypo. length to zero \*/<br>/\* no hypo. yet - set  $for(i=0; i < i *tems*; i++)$  $\begin{tabular}{ll} ACUatomPO->CumScore & = BIG_MUMBER; \\ ACUatomPO->Hypothesis[0] & = 0; \\ ACUatomP1->CumScore & = BIG_MUMBER; \\ ACUatomP1->Hypothesis[0] & = 0; \end{tabular}$ ACUatomPO++; ACUatomP1++; ¥ map next scores for time==0 from the ACU to PE local buffer variable :<br>(only the scores for the silence phoneme have to be mapped here) p\_scoreP = (plural ScoreT \* plural) ScoreOfNet;<br>nets = NetsPerPhonemeBP[SILENCE];<br>if (Phoneme == SILENCE) /\* how many nets has the SILENCE phoneme ? \*/ then { printf(" phoneme %2d, %1d nets, PEs :", SILENCE, nets );<br>p\_printf(" %d",iproc);<br>printf("\n"); for  $(n=0; n \le n++)$ <br>\*(p\_scoreP++) = access\_Score(0, n); /\* sequential loop is faster \*/<br>/\* time == 0 \*/  $\ddot{\ }$ | copy the scores of the initial states in the FirstPhonemes of SILENCE to the actual DTW-source-column : if (FirstPhoneme AND (Phoneme == SILENCE)) then<br>for  $(s=0; s$ <StatesInModel;  $s++)$ for (s=0; s<StatesInModel; s+<br>if (IsInitialState[s]) then<br>{ /\* 0(N \* MAX\_StatesPerModel) \*/ /\* get the pointer to the Mbest list for this state \*/<br>/\* get state's actual score (which is allready mapped) \*/  $\begin{tabular}{ll} \texttt{atomP =} & \texttt{DTWcolum}[\texttt{DTWsrc}][\texttt{MAX\_PreCStates+ s}]; \\ \texttt{actScore = Score0fNet}[\texttt{NetTab[s]}]; \end{tabular}$  $atomP->CumScore = actscore;$  $\sqrt{ }$ copy actual score to cummulated score of list zero \*/ € ₹ PRIVATE ROUTINES FOR FILE IO # × The scoresfile is opened by openScores, some variables get initialized.<br>As the scoresfile is quite large (500 KBytes) compared to the size of ACU's memory,<br>portions of this file are read in by the routine readScores.<br>readS  $\ddot{\ast}$
```
158
```

```
openScores
                                      PRIVATE SINGULAR
  Description :
     opens a score file, sets the file descriptor fd, sets the pointer ScoreP to the beginning of the Scores,<br>resets TimeSpanRead to zero, sets the variable "duration" to the duration of the utterance.
  History
    9.Dec 91 Tilo created
                              card openScores(FileName, SizeOfFrame,
                                              \frac{1}{4} in */
                fdPP)
       char*FileName;
      card<br>FILE
                SizeOfFrame:
            * \texttt{fdPP}£
  card Duration;<br>struct stat StatBuf;
 /* open the scores file (approx. size 500 KBytes) */
 *fdPP = fopen(FileName, "r");
 if (*fdPP == WULL)<br>then { fprintf(stderr, " >> FATAL ERROR : can not open scores file !\n");
            exit (-1);else { stat(FileName, &StatBuf);<br>Duration = (StatBuf.st_size) DIV SizeOfFrame;<br>AssertAndExit( (((StatBuf.st_size) MOD SizeOfFrame) == 0), "FATAL ERROR : odd length of scores file !", -1);
           printf("\n Reading the scores file \"%s\" , covering %6.3f seconds of speech, to ACU memory.\n",<br>FileMame, ((float)Duration/100));
          \mathcal{E}return(Duration);
  readScores
                                      PRIVATE SINGULAR
  Description:
  returns : the number of score-frames, that were read
  Mistory : 9. Dec 91  Tilocreated
                              card readScores(fdP, SizeOfFrame, NrOfNets, RelDuration)
                                                             /* in */FILE
              *fdP;
              SizeOfFrame, NrOfNets, RelDuration;
    card
\overline{A}%boolean erg;<br>card i, scores;<br>ScoreT *actScoreP;
                                                         /* points into ScoreBP */
\text{actScoreP} = \text{ScoreBP};<br>
\text{erg} = \text{freq}(\text{actScoreP}, \text{SizeOffFrame}, \text{RelDuration}, \text{fdP}); /* read several whole score-frames */<br>
if (0 < erg)<br>
then { scores = RelDuration * NrOfNets;<br>
then { scores = RelDuration * NrOfNets;<br>
\frac{1}{2}<br>
\frac{1}{2}<br>
\frac{1}{/* the number of scores, that were read */
             or (i=0; i<scores; i++, actScoreP++)<br>READ_FLOAT_SWAP( *actScoreP);
                                                            for
    else fprintf (stderr, " >> couldn't read Xd score-frames, error number : Xd\n", RelDuration, erg);
  return (erg);
 PRIVATE SINGULAR
   closeScores
   Description :
  Mistory:<br>
0.000C = 91 Tile
                       created
                                                                void closeScores(fdP)<br>FILE *fdP;
€
  fclose(fdP):
 printf(" finished reading the scores file and closed it. \n\n");
\overline{\phantom{a}}PRIVATE ROUTINES FOR COPYING AND MERGING
 类
```

```
********************************
                                      PRIVATE SINGULAR
   HyposEqual
   Description :<br>compares two sentence Hypothesis
   Implementation Note
      it's assumed, that the first entry in a HypoT array is the length of the hypothesis.<br>hypos are different, if they are of different length.
   \begin{tabular}{llll} History: & \\ 29.0ct & 91 & 7ilo & created \end{tabular}boolean HyposEqual (h1, h2)<br>HypoElemT h1[], h2[];
\mathbf{f}boolean IsEqual;
         int
                   i. len:
                                                                      /* if the length differs, they are different ! */
   if (h1[0] := h2[0])(h1[0] := n2(10)<br>then return FALSE;<br>else { IsEqual = TRUE;<br>len = h1[0];<br>for (i=len; i>=1; i--)<br>IsEqual = ( IsEqual AND (h1[i] == h2[i]) );
   return (IsEqual);
\overline{3}PRIVATE PLURAL
   get_WordPenalty
   Description :
      scription .<br>get the word transition penalty, for a given PreviousWord.<br>If the word is not allowed as a predecessor, return IMFINITY.
   History :<br>16.Nov 91 Tilo created
  ------------
#ifdef 0
             plural<br>ScoreT get_WordPenalty (PreviousWord)
             WordRefT
                           PreviousWord;
\overline{f}int
                           i;
     plural ScoreT<br>
plural ScoreT<br>
plural WordTransT<br>
*WordPtr;<br>
example the scoreT) INFINITY;
  WordPtr = PreckordsBP:
  for (i=0; i<sub>MAX\_Preckords; i++)<br>if (WordPtr->word == PreviousWord)<br>then penalty = WordPtr->penalty;
return (penalty);
         \blacksquare#endif
                                 FinalMbestMerge
                                    PRIVATE SINGULAR
   Description
      scription:<br>merges all final N-best lists into one N-best list. - Is used at the end of the DTW.<br>All valid hypotheses have to end with SILENCE.
   Globals used :
   Implementation Note :
   NOTE : falls mehrere Instanzen von Satzende-SILENCE verwendet werden, muessen deren N-best-Listen
            noch gemischt werden !
   History :<br>18.Nov 91 Tilo created
   -------------------------------
                                                                                                                    *******************
yoid FinalNbestMerge ()
                   FinalLists = 0;
       int
       StateRefT
                    s:
                    dummy[128];
       char
                   pe;
      int
 /* zu einfach : */
```

```
printf("\n Ausgabe der N best Listen von SILENCE : \n"):
 if ((Word == SILENCE) AND (LastPhoneme)) then
   for (s= -1; s>-StatesInModel; s-
        printf("rel. State %d , abs. State %d\n", s, MAX_PrecStates+ StatesInModel+s);
       if (CanBeAPrecState[s])
          then showNbestList(N, (plural DTWatomT * plural) DTWcolumn[DTWdest][MAX_PrecStates+ StatesInModel+s], selectOne());
      \overline{\mathbf{3}}printf("\n press RETURN to continue"); scanf("X*c");
 printf("\n Ausgabe aller N best Listen : \n");
 for (pe=0; pe<42; pe++)<br>if (iproc == pe) then
      \mathbf{f}printf(" PE="4d, ", pe);<br>p_printf("Word="%3d, Phoneme="%2d, First="%d Last="%d\n", Word, Phoneme, FirstPhoneme, LastPhoneme );
        for (s=0; s<StatesInModel; s++)
            printf("State %d: \n", s);
            showNbestList(N, (plural DTWatomT * plural) DTWcolumn[DTWdest][MAX_PrecStates+s], pe);
       printf("\n press RETURN to continue"); scanf("%*c");
     \mathbf{r}\sqrt{*}all if \binom{(\forall \text{ord} == \text{SILEBCE}) \text{ ABD} (\text{LastPhone})}{\{(\forall \text{ord} == \text{SILEBCE}) \text{ABD} (\text{LastPhone}) \}for (s = -1; s-StatesInModel; s--)
              if (CanBeAPrecState[s])
                 then { FinalLists+
                         showNbestList(N, (plural DTWatomT * plural) DTWcolumn[DTWdest][MAX_PrecStates+ StatesInModel+s],<br>selectOne(), "Hypotheses with SILENCE as the last word :");
                        Copy_WbestList_to_FE( DTWcolumn[DTWdest][MAX_PrecStates+ StatesInModel+s] );
PRIVATE ROUTINES
                              FOR COPYING AND MERCING
 世
 men to be
   merge2_NbestLists
                                         PRIVATE PLURAL
   Description :
      Surface the pre-calculation of the word-to-word transitions.<br>Were during the pre-calculation one M-best list. The usage of each source implies a penalty.<br>The two penalties are wompound penalties "... max. 2 penalties are a
   Parameters :
                    the length of a H-best list<br>two pointers to two source H-best lists<br>pointer to a destination H-best list<br>penaltiy, coresponding to the transition to src2.<br>penaltiy, coresponding to the transition to src2.
       src1, src2
      dest
      penalty1
                                                                              (max. 2 penalties are added here !)<br>(max. 2 penalties are added here !)
      penalty2
   Globals used : none.
   Implementation Note :
   History :
     28.0ct 91<br>30.0ct 91
                   Tilo
                           created
                   Tilo
                           minor change<br>plural pointers to plural data !
      6.Nov. 91
                   Tilo
     6. Dec 91<br>13. Dec 91
                   Tilo
                   Tilo
                           sequential penalties
                                                                 plural
void merge2_NbestLists (N, src1, penalty1, src2, penalty2, dest)
                                                                          /* length of a M-best list */
                                      N:int
     plural DTWatomT * plural<br>plural DTWatomT * plural<br>plural DTWatomT * plural
                                                                         /* pointers to the N-best lists */
                                      src1;src2:
                                      dest
                                      penalty1, penalty2;
                                                                         /* coresponding transition penalties to the sources */
             ScoreT
\mathbf{f}plural ScoreT
                                                                         \frac{1}{4} temporal storage */<br>\frac{1}{4} counter */
                                      Score1, Score2;
              int
                                      n:
  AssertAndExit ( ((dest != NIL) AND (src1 != NIL) AND (src2 != NIL)), "in merge2_NbestLists", -1);
```

```
Score1 = src1->CumScore + penalty1; Score2 = src2->CumScore + penalty2;for (n=0; n\{N\}; n++)<br>
if (Score1 \leq Score2)<br>
then \{p\_CopyDWatom (src1, dest);<br>
dest->CumScore = Score1;<br>
src1++; Score1 = src1->CumScore + penalty1;
                                                                                               /* until all items of destinations H-best list are sampled */
                                                                                               /* if penalties shall be added to the cummulative DTW-Score */
                      dest++:
           else { pp_CopyDTWatom (src2, dest);<br>dest->CumScore = Score2;<br>src2++; Score2 = src2->CumScore + penalty2;
                                                                                               /* if penalties shall be added to the cummulative DTW-Score */
                      dest++:
                   \mathbf{r}\overline{\mathbf{a}}----------------------------
                                                     PRIVATE
                                                                 PLURAL
    merge3_NbestLists
    Description :
         scription:<br>West during the final-calculation of the inner-word transitions.<br>Used during the final-calculation one M-best list. The usage of each source implies a penalty.<br>The three penalties are "compound penalties" ... ma
    Parameters :
                           the length of a N-best list
         м
         src1, src2,two pointers to two source N-best lists<br>pointer to a destination N-best list
         src3destpenaltiy, coresponding to the transition to src1.<br>penaltiy, coresponding to the transition to src2.<br>penaltiy, coresponding to the transition to src3.
                                                                                                        (max. 3 penalties are added here !)<br>(max. 3 penalties are added here !)
         penalty1,
         penalty2,<br>penalty3
                                                                                                        (max. 3 penalties are added here !)
    Globals used : none.
    Implementation Note :
    History:
         7.Nov. 91 Tilo<br>6.Dec 91 Tilo
                                  created
                                   plural pointers to plural data !
                                                                                                    plural
void merge3_NbestLists (N, src1, penalty1, src2, penalty2, src3, penalty3, dest)
       int<br>plural DTWatomT * plural<br>plural DTWatomT * plural<br>plural DTWatomT * plural<br>plural DTWatomT * plural
                                                                                             /* length of a N-best list */<br>/* pointers to the N-best lists */
                                                N:src1:
                                               src2src3dest
       plural ScoreT
                                               penalty1, penalty2, penalty3; /* coresponding transition penalties to the sources */
ł
                                                                                            /* temporal storage */<br>/* counter */
                                               Score1, Score2, Score3;
       plural ScoreT
                  int
                                               n:AssertAndExit ( ((dest != NIL) AND (src1 != NIL) AND (src2 != NIL) AND (src3 != NIL)), "in merge3_NbestLists", -1);
  Score1 = src1->CumScore + penalty1;<br>Score2 = src2->CumScore + penalty2;<br>Score3 = src3->CumScore + penalty3;
  for (n=0; n\{N; n++)<br>{ if (Score1 <= Score2)<br>then if (Score1 <= Score3)
                                                                                                /* until all items of destinations N-best list are sampled */
                       then { pp_CopyDTWatom (src1, dest);<br>dest->CumScore = Score1;
                                                                                               /* if penalties shall be added to the cummulative DTW-Score */
                                  src1++;<br>Score1 = src1->CumScore + penalty1;dest++;
                       else { pp_{\text{copyDTWatom}} (src3, dest);<br>dest->CumScore = Score3;
                                                                                               /* if penalties shall be added to the cummulative DTW-Score */
                                  src3++;<br>Score3 = src3->CumScore + penalty3;dest++;\mathcal{F}else if (Score2 <= Score3)<br>then { pp_CopyDTWatom (src2, dest);<br>dest->CumScore = Score2;
                                                                                               /* if penalties shall be added to the cummulative DTW-Score *,
                                  src2++;<br>Score2 = src2->CumScore + penalty2;dest++;else { pp_{\text{CopyDTWatom}} (src3, dest);<br>dest->CumScore = Score3;
                                                                                               /* if penalties shall be added to the cummulative DTW-Score */
                                  src3++;<br>Score3 = src3->CumScore + penalty3;
                              \frac{dest++}{}\mathcal{F}
```

```
PRIVATE ROUTINES
                                  FOR DTW FUNCTIONS
 map_and_add_Scores
                                                   PRIVATE
                                                                PLURAL.
   Description
       Maps the actual Scores from the ACU to the PEs and adds them to the PE local DTW column "DTWdest".
   Implementation Note
       It is assumed, that the neural Nets, that are used in one phoneme, have successive indices and<br>that MetTab[0] <= NetTab[1] <= ... <= NetTab[max]
   History :<br>10.Dec 91 Tilo created
void map_and_add_Scores(RelTime, DTWdest, NrOfPhonemes, NrOfNets, N, NetsPerPhonemeBP)
                                          RelTime, DTWdest, NrOfPhonemes, NrOfNets, N;<br>NetsPerPhonemeBP[];
             card
             Idx1x
                                          p, s, n;<br>actNetX, nets;
             card
                                          D<sub>1</sub>card<br>plural DTWatomT
                          * plural
                                          atomP:
                                          p_scoreP:
   plural ScoreT<br>plural ScoreT
                           * plural
                                          actScore:
   | map next scores from the ACU to PE local buffer variable :
  \texttt{actNext} = 0/* counts from 0...117 (if we are using 118 nets) */
  p\_scoreP = (plural ScoreT * plural) Score0fNet;for(p=0; p<Br0fPhonemes; p++)
                                                                                    /* for all Phonemes that are mapped to the PEs ; O(NrOfNets) *
                 = NetsPerPhonemeBP[p];
       { nets
         \begin{array}{ll} \texttt{if (Phoneme == p) then} \\ \texttt{for (n=0; n \leq n \leq n++)} \\ *({p\_scoreP++}) = \texttt{access\_Score(0, actNetX+n)} \, ; \end{array}/* sequential loop is faster */<br>/* time == 0 */
         actNetX += nets:
      ١
   | add the score for the actual dtw-column to the results :
                                                                                     /* O(N * MAX_StatesPerModel) */
  for (s=0; s<StatesInModel; s++)
      \begin{tabular}{ll} \texttt{atomP =} & \texttt{DTW} & \texttt{DTW} & \texttt{DTW} & \texttt{MAX\_PreCStates+ s}; \\ \texttt{actScore = Score0fNet[NetTab[s] ]}; \end{tabular}/* get the pointer to the Nbest list for this state */<br>/* get state's actual score (which is allready mapped) */
                                                                                     /* for all atoms in this list<br>/* add actual score to cummi
      for (n=0; n<sub>k</sub>; n++, atomP++)<br>atomP->CumScore += actScore;
                                                                                            add actual score to cummulated score
                                                                                                                                                \bullet\lambda\mathcal{F}phoneme_transitions
                                                 PRIVATE PLURAL
   Description :
        performes the dp-function between phonemes, in every word.
        and add phoneme transition penalties<br>therefore it copies the needed N-best lists for the phoneme-to-phoneme transitions
   Globals used :
    Implementation Note :
        All transitions are from-state, to-previous-state. If a state number is negative,
       All the state is in a previous phoneme.<br>For all phonemes in words (excepting the first phoneme of a word), transfer the CumScores to the successive phoneme<br>For all phonemes in words (excepting the first phoneme of a word),
    History
      28.0ct 91 Tile<br>16.Nov 91 Tile
                             created<br>simplified.
plural
void phoneme_transitions()
      \begin{tabular}{cc} register & \tt \tt \color{red}{r} & \tt \color{red}{\color{blue}{r} & \tt \color{blue}{r} \color{blue}{r} \\ \tt \color{blue}{p} & \tt \color{blue}{l} & \tt \color{blue}{l} & \tt \color{blue}{r} \color{blue}{\color{blue}{r}} \\ \end{tabular}src, n;<br>RelNegState;
```
 $\lambda$ 

```
DTWatomT *ACUatomPtr;
        register
                                                                                                                   /* "not first phoneme of word" implies that ixproc > 0<br>/* for all states in previous phoneme ...<br>/* get relative, negative index for this state
                                                                                                                                                                                                                               \astall if (NOT FirstPhoneme) then
             for (src=0; src<WrOfFrecStates; src++)<br>{RelWegState = src - WrOfFrecStates;<br>{RelWegState = src - WrOfFrecStates;
                                                                                                                                                                                                                               ¥,
                                                                                                                                                                                                                               \ddot{\bullet}/* if we need this state of the previous phoneme, copy it ! */<br>/* ss_xfetch(dx, dy, srcPtr, destPtr, bytes);<br>/* copies a whole MbestList from previous phoneme */<br>, /* to target state in our (this) phoneme */
                     if (CanBeAPrecState[RelNegState]) then
                         (ss_xfetch(-1, 0, 0)<br>DTWcolumn[DTWsrc][MAX_PrecStates+ src], //<br>DTWcolumn[DTWsrc][MAX_PrecStates+ src], //<br>DTWcolumn[DTWsrc][MAX_PrecStates+ RelWegState],
#ifdef PHONEME_TRANSITION_PENALTY
                             | add phoneme transition penalties
                                  JatomPtr = DTWcolumn[DTWsrc][MAX_PrecStates+ RelNegState]; /* Spezialfall SILENCE beachten ???<br>r (n=0; n<N; n++, ACUatomPtr++)<br>ACUatomPtr->CumScore += PHONEME_TRANSITION_PENALTY;
                             ACUatomPtr =for#endif PHONEME_TRANSITION_PENALTY
                         \overline{\mathbf{1}}3
\overline{\mathbf{a}}PRIVATE PLURAL
     word transitions
     Description :
          performes the dp-function between phonemes, at word boundaries.<br>and add word transition penalties.
     Globals used :
     Implementation Note :
          plementation mote :<br>All transitions are from-state , to-previous-state. If a state number is negative,<br>the state is in a previous phoneme.<br>For all last phonemes of words a broadcast to all first phonemes of words (includin
      History :
         25.0ct 91 Tile<br>16.Nov 91 Tile<br>18.Nov 91 Tile
                                           created
                                          major changes<br>major changes
plural
 void word_transitions()
         register
                                      int
                                                                        pe;
                                                                                                                                                   /* for loops, that copy DTWatoms */
                                                                        max, i;int
                                      StateRefT
                                                                        s;
                                                                                                                                                    /* WM stands for Word Merging */
                                                                        WMsrc
                                      IdxT
                                                                                       = 0.WMdest
                                                                                        = 1:
                                                                        n, temp;<br>RelNegState;
         register
                                      IdxT
                                      StateRefT
                                                                        statesInThisModel;<br>p_CumScore;<br>p_WordX;<br>isActive;
                                      IdxT
         register plural ScoreT<br>register plural WordRefT<br>register plural boolean
                                                                                                                   /* just for copying */<br>/* just for copying */
                                      WordRefT<br>NbestListT
                                                                        SourceWord, HypoLen;<br>ACUstatesBuffer[MAX_StatesPerModel];
                                      DTWatomT
                                                                      *ACUatomP
                         plural DTWatomT *p_ACUat<br>plural DTWatomT * plural atom1P;<br>plural DTWatomT * plural atom2P;
                                                                       *p_ACUatomP;
         plural TransT<br>plural TransT<br>plural StateRefT<br>plural ScoreT
                                           * plural
                                                               TO:
                                                               \begin{matrix} 11 \\ 100 \\ 11 \\ 11 \end{matrix}* plural
                                                               p0, p1;<br>dest;
         plural DTWatomT<br>plural DTWatomT
                                           * plural
                                           * plural<br>* plural
                                                               src0;
          plural DTWatomT
                                                               src1;
  all { if (LastPhoneme) then
                                                                            /* then... step by step grap one PE out of the active set and broadcast it's data */<br>/* 0(words) Communications (loop approx. 400 times executed) */
                (isActive = TRUE;<br>while (isActive)<br>if ((pe=selectOne()) == iproc) then<br>{isActive = FALSE;
                               SourceWord = proc[pe].Word; /* copy index of SourceWord to the ACU */ /* Spezialfall SILENCE beachten */<br>StatesInThisModel = proc[pe].StatesInModel;
 /*
                               printf("\n distributing word %d, from PE %d\n", SourceWord, pe);
  \ddot{\bullet}1 + - - - -
```

```
I for all states of this one "LastPhoneme" PE that may be needed by following Phonemes ..
                                                                     /* just ONE PE is active */<br>/* calculate the relative negative index */
for (s=0; s<StatesInThisModel; s++)
   { RelHegState = s - StatesInThisModel;printf("\n rel neg state is : %d\n", RelNegState);
      if (CanBeAPrecState[RelNegState]) then /* Can the |RelNegState|-last state, be a final state ? */
           printf("\n from PE-state %d to ACU-state %d : ", s, MAX_StatesPerModel+RelNegState);
             copy the I-best list of this "final" state to an ACU temp variable.
           p_ACUatomP = DTWcolumn[DTWsrc][MAX_PrecStates+ s];<br>ACUatomP = ACUstatesBuffer[ MAX_StatesPerModel + RelNegState ];
                                                                                                             /*eg.: state 1(2\text{-state-model}),<br>/*eg.: state 5(6\text{-state-model}).
           for (n=0; n<sub>1</sub>; n++), p_ACUatomP++, ACUatomP++)
                                                                                         /* for all N-best lists */
                p_CumScore = (p_ACUatomP->CumScore);<br>ACUatomP->CumScore = proc[pe].p_CumScore;
                printf("Xf", ACUatomP->CumScore);
                p_{\text{model}} = p_{\text{add}} - \text{Hypothesis}[0];<br>
max = \text{proc[pe].} p_{\text{model}};for(i=0; i \le max; i++)/* sequential loop */<br>/* copy word indices and<br>length of hypothesis */
                     ACUatomP->Hypothesis[i] = proc[pe].p_ACUatomP->Hypothesis[i];
             3
           print(f("n");
             expand all hypotheses of this state by the index of the SourceWord don't expand the hypotheses of the word SILENCE
              if ((SourceWord != SILENCE) AND (CumScore < BIG_NUMBER)) then */
                ACUatomP = ACUstatesBuffer[MAX_StatesPerModel + RelNegState];<br>for (n=0; n<N; n++, ACUatomP++) /* Spezialfall (CumScore < BIG_NUMBER) */
                     HypoLen = ++(ACUatomP->Hypothesis[O]);<br>ACUatomP->Hypothesis[HypoLen] = SourceWord;
                   \lambda\rightarrow\rightarrow\mathcal{Y}Now, all N-best lists of possible final states are stored in the ACU.<br>select all PEs that have a first phoneme and broadcast the ACU temp variable to them:
all if (FirstPhoneme) then
          /*----------------------------------
             copy the needed states of the SourceWord to the PE's that have a FirstPhoneme.
             The
                  column DTWdest is used as a temporal storage.
           for (s= -1; s>-MAX_PrecStates; s--)<br>if (CanBeAPrecState[s]) then
             \int_{if(t)}^r/* for all possible, preceeding states : */
                  1 -I copy the Whest List (use the DTWdest column as a temporary storage) :
                   temp = MAX\_StatesPerModel + s;ACUatomP = ACUstatesBuffer[temp];<br>atom1P = DTWcolumn[DTWdest][MAX_PrecStates+ temp];
                   for (n=0; n<sub>1</sub>; n++, ACUatomP++, atom1P++)atom1P->CumScore = ACUatomP->CumScore;<br>max = ACUatomP->Hypothesis[0];\begin{array}{rl} \texttt{for(i=0; i<=max; i++)} \\ \texttt{atom1P->Hypothesis[i] = ACUatomP->Hypothesis[i];} \end{array}/* sequential loop */
                                                                                                  /* copy word indices and<br>length of hypothesis */
                      3
                     now, the PEs temporal word-transition N-best list has to be merged with the new list, including the coresponding, PE local, word-transition penalty for the SourceWord.
                  /* the second list takes "get_WordPenalty(SourceWord)" as a penalty, if grammar is on */
                   merge2_NbestLists(N
                                    (plural DTWatomT * plural) DTWcolumn[WMsrc][MAX_PrecStates+ s],
                                    0.0,<br>
(plural DTWatomT * plural) DTWcolumn[DTWdest][MAX_PrecStates* temp],<br>
WORD_TRANS_PEWALTY,
                                    (plural DTWatomT * plural) DTWcolumn[WMdest][MAX_PrecStates+ s] );
                   ToggleIndices(WMsrc, WMdest);
```
 $\sqrt{2}$ 

 $\ast$ /

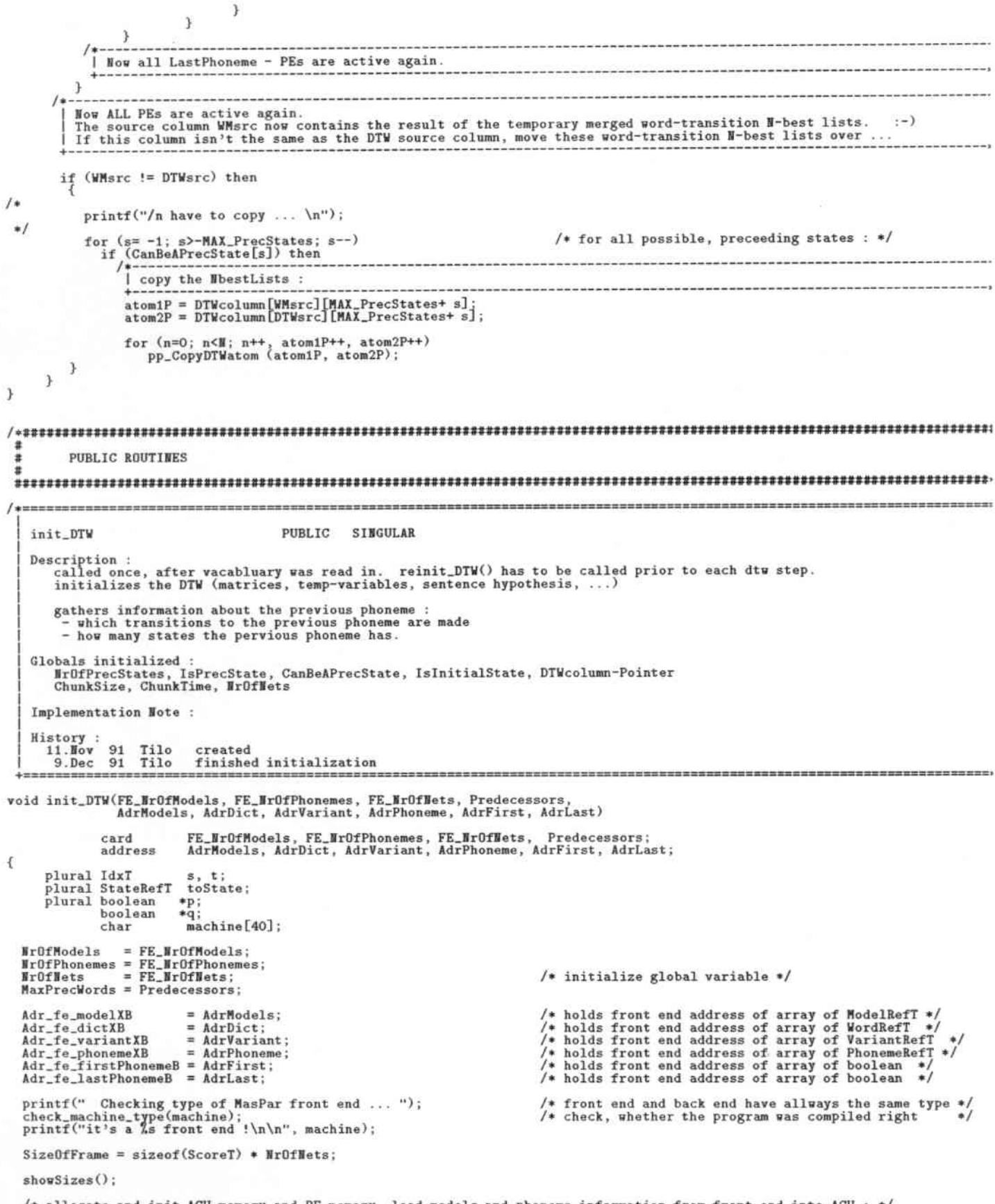

/\* allocate and init ACU memory and PE memory, load models and phoneme information from front end into ACU : \*/

```
initACUmem( NrOfModels, NrOfPhonemes, NrOfNets,<br>initPEmem( MaxPrecWords, &NetsPerPhonemeBP, &ChunkSize, &ChunkTime, &ScoreBP ); /* loads models and phoneme info */<br>/* loads PE variables from front end */
   distributeModels( NrOfModels, ModelBP );
                                                                                                                            /* distributes models from ACU to PEs */
       initialize SEQUENTIAL variables :<br>
- pos. indices are in the actual phoneme.<br>
- neg. indices are in the previous phoneme.<br>
- state 6 is a kludge - used for invalid transitions.
   IsPrecState = \nexists (ParPrecStateArray[MAX\_StatesPerModel]);<br>
CanBeAPrecState = \nexists (SeqPrecStateArray[MAX\_StatesPerModel]);/* these two arrays can now be indexed by negative numbers */<br>/* (where -1 means last state of previous phoneme ...) */<br>/* valid indices are -1 ... -MAX_StatesPerModel for both */
   /* initialize PARALLEL variables :*/all { /* for all phonemes, look how many states the previous phoneme has : */
                Nr0fPrecStates = xnetW[1].StatesInModel;/* XNet wrap-around doesn't matter here! */
              /* some initialization : */
                for(s=0; s<MAX_StatesPerModel; s++)
                                                                                                                   /* for all states ... */ParPrecStateArray[s] = FALSE; SegPrecStateArray[s] = FALSE; IsInitialState[s] = FALSE;/* mark all states as not initial
                                                                                                                   /* later we don't want to copy every states M-best list ! */<br>/* hark transitions to previous phoneme as not used */
                   \overline{\mathbf{3}}In all phonemes, we have to know to how many of the final states of the previous phoneme we have a transition.<br>The array IsPrecState is initialized, so we know which preceding states we might have to copy (later)<br>The arra
                                                                                                                  /* for all states in this phoneme ... */<br>/* for all transitions to this state */
                for(s=0; s<StatesInModel; s++)
                    for(t=0; t<MAX_TransPerState; t++)
                           \texttt{toState} = \texttt{TransTab[s][t].toState};<br>if (\texttt{toState} < 0)/ if this is a transition to the previous phoneme */then {
                                          \begin{array}{ll} \texttt{IsInitialState [s]} = \texttt{TRUE};\\ \texttt{ISPreCState [toState] = TRUE}; \end{array}/* the source state is an initial state */<br>/* mark the transition as used ! */
                       \mathcal{F}Now we "global or" the information about the transitions to previous Phonemes.<br>The array CanBeAPrecState is initialized, so we know which preceding states we *really* have to copy ! (later)<br>(so we can skip those, that are 
                                                                                                                   * IsPrecState[-MAX_StatesPerModel] */<br>* CanBeAPrecState[-MAX_StatesPerModel] */<br>* find out, which states are "final" in any PI<br>* CanBeAPrecState gets initialized this way!
                q = \texttt{SeqPrecStateArray}y = ParPrecStateArray;<br>for(s=0; s<MAX_StatesPerModel; s++)<br>*q++ = globalor( *p++ );
                                                                                                                                                                                      in any PE */
          \Box\overline{\phantom{a}}dp_sentence
                                                         PRIVATE SINGULAR
     Description :
          performes the DTW of one spoken sentence (simliar function as "dp_connected" in Joe Tebelskis sources)
          The scores are read from the ScoresFile in this routine, the result is copied to the front end<br>(only the front end knows the ASCII representation of the words)
     Parameters : ScoresFile
     Globals used :
    Mistory :<br>28.0ct 91 Tilo<br>14.Nov 91 Tilo<br>7.Dec 91 Tilo
                                           created
                                           changed
yoid dp_sentence()
                     FILE
                                                           * fd;
                                                                                                                                 /* buffered file io */<br>/* length of the utterance */
                     card
                                                               Duration:
                                                               TimeSpanRead,
                     card
                                                               RemainingTimeSpan;
                                                               \frac{1}{30}int
        plural TransT<br>plural TransT<br>plural TransT<br>plural StateRefT
                                           * plural
                                           * plural
                                                               T1;\begin{array}{l} 12\,; \ \text{to0}, \ \text{to1}, \ \text{to2}; \ \text{po}, \ \text{p1}, \ \text{p2}; \ \text{dest}; \end{array}* plural
         plural ScoreT<br>plural DTWatomT
                                           * plural
         plural DTWatomT
                                          * plural<br>* plural
                                                               src0;
         plural DTWatomT
                                                               src1
```

```
plural DTWatomT * plural src2;
   /* initialize some variables */CumTime = RelTime = 0;DTWsrc = 0; DTWdest = 1;
   RemainingTimeSpan = Duration = openScores(SCORES_FILENAME, SizeOfFrame, &fdP);
   TimeSpanRead = readScores(fdP, SizeOfFrame, NrOfNets, ChunkTime);
                                                                                                                            /* changes actScoreP */RemainingTimeSpan -= TimeSpanRead;
                                                                                       /* maps NN scores for RelTime 0 to DTW input */
   reinit DTH():
      we don't need phoneme-to-phoneme and word-to-word transitions at the beginning of the DTW
   | do the inner-word DTM (including the phoneme-to-phoneme and word-to-word transitions if available) :
   for(s=0; s<StatesInModel; s++)
                                                                                           /* for all states in this phoneme ... */\begin{array}{rl} \mathtt{TO} & = & \mathtt{\&(TransTab[s][0])}\,; \\ \mathtt{TI} & = & \mathtt{\&(TransTab[s][1])}\,; \\ \mathtt{T2} & = & \mathtt{\&(TransTab[s][2])}\,; \end{array}to0 = T0->toState; p0 = T0->penalty;<br>to1 = T1->toState; p1 = T1->penalty;<br>to2 = T2->toState; p2 = T2->penalty;
         src0 = DTWcolumn[DTWsrc][MAX_PrecStates+ to0];<br>src1 = DTWcolumn[DTWsrc][MAX_PrecStates+ to1];<br>src2 = DTWcolumn[DTWsrc][MAX_PrecStates+ to2];<br>dest = DTWcolumn[DTWdest][MAX_PrecStates+ s];
\sqrt{2}print(f("n");
                                                                                                                proc[PE].to0, proc[PE].to1, proc[PE].to2, s);<br>DTWsrc, DTWdest, MAX_PrecStates);
         printf(" to = \lambda d; to 1 = \lambda d; to 2 = \lambda d; s = \lambda d\n",<br>printf(" DTWsrc = \lambda d; DTWdest = \lambda d; MAX_PrecStates = \lambda d\n\n",
         printf(" address of DTWcolumn[DTWsrc][MAX_PrecStates+ to0] : %8d\n", proc[PE].src0);<br>printf(" address of DTWcolumn[DTWsrc][MAX_PrecStates+ to1] : %8d\n", proc[PE].src1);<br>printf(" address of DTWcolumn[DTWsrc][MAX_PrecStates
 \frac{1}{2}merge3_NbestLists (N, src0, p0, src1, p1, src2, p2, dest);
         print(f' \n\neq write{ everything merged :-) \n\leq i;
 \ast/\mathbf{A}| map the scores and add the score for the actual dtw-column to the results :
   map_and_add_Scores(RelTime, DTWdest, NrOfPhonemes, NrOfNets, N, NetsPerPhonemeBP);
   /* we just finished calculations for CumTime == 0 */
                                                                                                    /* while whole utterance not finished yet */
   while (CumTime < Duration)
\prime_{*/}^*printf("\n CumTime = \text{\%}d; Duration = \text{\%}d\n", CumTime, Duration );
                                                                                                    /* while chunk of scores not finished yet */
         while (RelTime < TimeSpanRead)
               printf("\nhe1Time = "dd ; TimeSpanRead = "dd\nr", Re1Time, TimeSpanRead );/* prepare word-to-word transitions<br>* (and add word transition penalties)
               word_transitions();
                                                                                                      \ast/
                                                                                                    /* prepare phoneme-to-phoneme transitions<br>* (and add phoneme transition penalties)
               phoneme\_transitions();
                                                                                                     \ddot{\bullet}| do the inner-word DTW (including the phoneme-to-phoneme and word-to-word transitions if available)
               for(s=0; s<StatesInModel; s++)
                                                                                                       /* for all states in this phoneme ... */
                     T0 = \frac{\kappa(\text{TransTab}[s][0])}{T1 = \frac{\kappa(\text{TransTab}[s][1])}{\kappa(\text{TransTab}[s][1]))};<br>
T2 = \frac{\kappa(\text{TransTab}[s][2])}{T2}to0 = T0->toState; p0 = T0->penalty;<br>to1 = T1->toState; p1 = T1->penalty;<br>to2 = T2->toState; p2 = T2->penalty;
                     src0 = DTWcolumn[DTWsrc][MAX_PrecStates+ to0];<br>src1 = DTWcolumn[DTWsrc][MAX_PrecStates+ to1];<br>src2 = DTWcolumn[DTWsrc][MAX_PrecStates+ to2];<br>dest = DTWcolumn[DTWdest][MAX_PrecStates+ s];
 \frac{1}{2}print(f("n");printf(" to0 = \text{Id} ; to1 = \text{Id} ; to2 = \text{Id} ; s = \text{Id} \backslash n",proc[PE].to0, proc[PE].to1, proc[PE].to2, s);
```

```
printf("DTWsrc = %d ; DTWdest = %d ; MAX_PrecStates = %d\n\\n", DTWsrc, DTWdest, MAX_PrecStates );printf(" address of DTWcolumn[DTWsrc][MAX_PrecStates+ toO] : X8d\n", proc[PE].srcO);<br>printf(" address of DTWcolumn[DTWsrc][MAX_PrecStates+ to1] : X8d\n", proc[PE].src1);<br>printf(" address of DTWcolumn[DTWsrc][MAX_PrecStates
 \astmerge3_WbestLists (N, src0, p0, src1, p1, src2, p2, dest);
\frac{1}{2}printf("\n everything merged :-) \n");
                \mathcal{F}1 + - -I map the scores and add the score for the actual dtw-column to the results :
              map_and_add_Scores(RelTime, DTWdest, NrOfPhonemes, NrOfNets, N, NetsPerPhonemeBP);
             \rightarrowprintf("\n CumTime = %d ; Duration = %d\n", CumTime, Duration );<br>printf("\n RelTime = %d ; TimeSpanRead = %d\n", RelTime, TimeSpanRead );<br>*/
        if (CumTime < Duration)<br>then { TimeSpanRead = readScores(fdP, SizeOfFrame, NrOfNets, ChunkTime);<br>RemainingTimeSpan -= TimeSpanRead;<br>}
                                                                                                                                /* changes actScoreP */
       RelTime = 0;J.
  closeScores(fdP);
  printf("finished ParDP !\n");
  FinalNbestMerge();
```
BAWLfiles\_fe.h

and derived from the BAWL files : bawl.h network.h BAWLfiles\_fe.h To be fully compatible with BAWL, the following constants, types, datastructures and variables are used. This source code is from Joe Tebelskis. #ifndef \_BAWL\_H\_<br>#define \_BAWL\_H\_ #include <stdio.h><br>#include <string.h><br>#include <math.h><br>#include "ts\_std.h" Common types. These are capitalized to make them easy to distinguish from variables during initialization. #define INT int #define FLOAT float #define CHAR char #define BOOLEAN char  $/* int * /$ #define REG register<br>#define PTR int\* #define VOID void  $/*$  int  $*/$ Common constants: /\* I leave the following definition in here, although it is in "dp.h" now (Tilo) \*/<br>0 /\* index of 'silence' (in phonemeA, dictA, and vocabPA) \*/ #ifndef SILENCE #define SILENCE #endif #define SILENCE\_DUR 4 /\* number of frames of leading/trailing silence around a sentence \*/<br>#define OPTIONAL O /\* success of an operation is optional \*/<br>#define REQUIRED 1 /\* success of an operation is required \*/ #define MAX\_VOCAB 1000 /\* max number of words in vocabulary \*/<br>#define MAX\_DICT 700 /\* max number of unique words in dictionary \*/<br>#define MAX\_PHOMEMES 200 /\* max number of recognized phonemes in FFT files, before they are #define MAX\_CHARSperPHON 5<br>#define MAX\_CHARSperWORD 50 /\* max number of characters per word \*/<br>#define MAX\_CHARSperWORD 50 /\* max number of phonemes per word, after rewrites \*/<br>#define MAX\_CHARSperFMODEL 7 /\* max number of Bit mapped constants for the verbosity/debugging flag: #define MEMORY 32 /\* show dynamic memory allocation? \*/ Network header file, required for STATE and MODEL type definitions, below: originally from: network.h: Header file describing the topology of the network(s) being used in the BAWL system.<br>This version is for Predictive networks. There will be an alternate version for TDMMs. History: June 11 1991 jmt Created, based on "1pnn.h" and Patrick Haffner's "types.h". Common constants: #define MAX\_LAYERSperNET 3 /\* max number of layers of units per network \*/<br>#define MAX\_UNITSperNET 95 /\* max number of units per network \*/<br>#define MAX\_INPerNET 65 /\* max number of input units per network \*/<br>#define MAX\_CO #define MAX\_NETSperMODEL 4 /\* max number of networks per phoneme model \*/<br>#define MAX\_NETSperPHONEME MAX\_NETSperMODEL /\* synonym \*/

```
\frac{1}{2}Data structures describing the topology of a network:
.<br>typedef struct LAYER { /* layer type: */
int unitXI; /* this layer's initial unit index<br>int unitXF; /* this layer's final unit index */<br>} LAYER;
;----------------------------------------------------------------------------------------------------_. th. follouing typ.s d.fin. th. i.pl ••• ntation of th. StAtE end RODELtyp.s:
 :----------------------------------------------------------------------------------------------------.
typedef struct STATE_IMPL { /* state implementation type: */<br>UNT netX; /*      net index. (Note: phonemeX is part of the STATE type.) */
} STATE_IIIPL:
typedef struct MODEL_IMPL { /* model implementation type: */<br>INT netN; /*      number of networks in this phoneme model */<br>} MODEL_IMPL;
    The following are used for DP search. Note that with predictive networks we want to minimize the cumulative DP score.
,<br>#define better(score1, score2) (score1 < score2) /* is score1 "better" than score2? */<br>#define INITCUM 9999.0 /* initial value: worst possible cumulative DP score */<br>#define GOOD_PHONTARGET 0.0 /* best phoneme score (pre
    End of included file : network.h
 ;----------------------------------------------------------------------------------------------------.
; File names: \overline{\phantom{a}}:----------------------------------------------------------------------------------------------------,
#define MAX_FILENAMELEN 100 /* max length of a filename */
CHAR modelfile [MAX_FILENAMELEN]; /* name of model file */
#define SENTFILE 's' /* file format = sentences */<br>#define WORDFILE 'w' /* file format = words */<br>#define DICTFILE 'd' /* file format = dictionary *,
    Stuff for Memory Management:
 :----------------------------------------------------------------------------------------------------.
#define MAX_DYMAMIC_BYTES 200000 /* max bytes reserved for dynamic memory allocation */<br>#define MAX_DYMAMIC_IMTS MAX_DYMAMIC_BYTES/sizeof(IMT) /* max integers reserved for dynamic memory allocation *<br>IMT dynamicN; /* numbe
'defin. enocT(type) ;_ allocat. a <typs> _; \
('Ir. -) allocCA (sizeot(trv.), "I type")
*define allocT_copy(type,sourceA) /* allcoate a <type>, then copy from <sourceA> */ \<br>(type *) allocCA_copy (sizeof(type), sourceA, "I type")
#define allocTA(type, num) /* allocate an array of <num> <types> */ \<br>(type *) allocCA ((num)*sizeof(type), "num type")<br>#define allocTA_Copy(type,num,sourceA) /* allocate an array of <num> <types>, then copy from <sourceA>
    Data structures related to phoneme models:
 ;----------------------------------------------------------------------------------------------------.
typedef struct TRANS { /* transition type: */<br>INT deltaState; /* how to get to next state from here; to-from
FLOAT penalty; /* transition penalty */<br>} TRANS;
typedef struct STATE { /* state type: */<br>INT phonemeX; /* identify corresponding phonemeX (for duration, diagnostics) */<br>INT pStateX; /* identify corresponding stateX in phoneme (for diagnostics) */<br>FLDAT* scoreA; /* score
      STATE_IMPL impl; /* implementation of this state: see network.h */
} STATE:
typedef struct MODEL { /* phoneme model type (typically 2 canonical, 40 instantiated): */<br>CHAR*   nameP; /*  name of phoneme model, eg: "6-state" */
INT stateN; /* number of states in this model */<br>STATE* stateA; /* all states in the model */<br>MODEL_IMPL impl; /* implementation of this model: see network.h */<br>} MODEL;
, nucus.,<br>MODEL modelM; /* number of canonical phoneme models */<br>INT modelM; /* number of canonical phoneme models */
typedef struct PHONEME { /* phoneme type: */
      CHAR spelling [MAX_CHARSperPHON]; /* spelling of the phoneme<br>CHAR charl; /* 1-char symbol for the phoneme, eg: "S" */
       INT minDur; /* minimum allowed duration of this phoneme */<br>INT maxDur; /* maximum allowed duration of this phoneme */
```

```
pointer to the instantiated model for this phoneme */
       MODEL* modelP; /*
  PHONEME;
PHONEME phonemeA [MAX_PHONEMES]; /* all phonemes */<br>INT phonemeN; /* number of phonemes being modeled */
     Data structures related to the dictionary:
typedef struct VARIANT { /* variant pronunciation type: */<br>
INT dictX; /* dictionary index */<br>
INT vocabX; /* vocabulary index */<br>
INT phonN; /* number of phoness in phonetic sp<br>
INT* phonN; /* number of states in this wo
       INT aicts; /* aictionary index */<br>
INT phonE; /* vocabulary index */<br>
INT phonE; /* number of phonemes in phonetic spelling (after rewrites) */<br>
INT* phonE; /* phonetic spelling, in terms of model indices */<br>
INT stateH; /
   VARIANT;
typedef VARIANT VOCAB; /* each VOCAB entry is a VARIANT */
typedef struct DICT { /* dictionary type (all pronunciations of all known words): */<br>
CHAR* spellP; /* lexical spelling of the word */<br>
BOOLEAN used; /* is this word used in the current vocabulary? */<br>
INT minDur; /* minim
DICT:<br>DICT dictA [MAX_DICT]; /* the dictionary of all known words */<br>INT dictN; /* number of unique words in the dictionary */
VOCAB* silenceP; /* SILENCE is a special word */
 /*----------
      Data structures related to the rewrite rules:
#define MAX_REWRITES 100 /* max number of rewrite rules */<br>#define MAX_LHS 5 /* max number of tokens on left hand side of a rewrite rule */<br>#define MAX_RHS 5 /* max number of tokens on right hand side of a rewrite rule */
typedef struct PSPELL { /* phoneme spelling type: */<br>CHAR pSpell [MAX_CHARSperPHOM];
} PSPELL:
 typedef struct REWRITE { /* rewrite rule type: */
        eaer struct newslip 1 /* rewrite rule type: */<br>
INT IhsN; /* number of tokens on left hand side */<br>
INT rhsN; /* number of tokens on right hand side */<br>
PSPELL lhsA [MAX_RHS]; /* left hand side tokens */<br>
PSPELL rhsA [MAX_
    REWRITE:
 / REWRITE,<br>REWRITE rewriteA [MAX_REWRITES]; /* the rewrite rules */<br>INT           rewriteN;     /* number of rewrite rules */
      Data structures related to language modeling (bigrams):
 #define NO_GRAMMAR 'n' /* use no grammar */<br>#define WORDPAIRS 'u' /* use word pair grammar */<br>#define BIGRAMS 'b' /* use bigram grammar */
 typedef char GRAMMAR; /* grammar type = character */
typedef struct BIGRAM { /* bigram type: */<br>
INT succN; /* number of legal successors for this word */<br>
INT* succDictXA; /* array of legal successors for this word */<br>
FLOAM:* succBiasA; /* array of probability biases for t
    BIGRAM;
BIGRAM bigramA [MAX_DICT];<br>FLOAT z1; /* bias for bigram constraint: see biasBigram */
      Miscellaneous variables:
INT networkN;
                                                                                                            /* overall number of neural nets (from model file) */
INT verbose; /* verbosity flag */
 1 + - - - - -ROUTINES
 . . . . . . .
extern VOID read_model (); /* Reads a model file, describing all the phoneme models to be built (and network info) */<br>extern FILE* open_readfile (); /* Opens a file for read access; remembers the name of the file */<br>extern
```
extern VARIAMT\* findVariantP (); /\* Finds the variant of a word corresponding to a phonetic spelling \*/<br>extern VOID do\_rewrites (); /\* Rewrites a phonetic spelling according to the rewrite rules \*/

extern INT findModelX (); /\* Finds the model index corresponding to a given model pointer \*/

extern VOID<br>extern VOID<br>extern VOID<br>extern VOID

print\_BAWL\_models(); /\* prints all models, that were read \*/<br>print\_BAWL\_phonemes(); /\* prints all phonemes, that were read \*/<br>print\_BAWL\_words(); /\* prints all words, that were read \*/<br>print\_BAWL\_bigrams(); /\* prints all b

#endif

BAWLfiles\_fe.h

```
********************
  BAWL_files_fe.c
                       derived from several BAWL files.
  To be fully compatible with BAWL, the following file io routines are used.
  This source code is originaly from Joe Tebelskis.
 minor changes were made, for sake of better structure. Tilo Sloboda. (Sake ist immer
                                                                     (Sake ist immer gut)
                                                                                       ***********************************
                                                       /* derived from bawl.h; now includes network.h */
#include "BAWLfiles_fe.h"
                                                                 1*-
      FORWARD DEFINITION OF ALL ROUTINES
PTR allocCA (); /* Allocates an array of characters */<br>
PTR allocCA_copy (); /* Allocates an array of characters */<br>
CHAR* allocCA_copy (); /* Allocates an array of characters, then copies another array into it */<br>
CHAR* 
1*PRIVATE VARIABLE
static char cur_filename [80]; /* name of file currently opened for reading. */
ŧ
        PRIVATE DEBUGGING ROUTINES
 print_BAWL_bigrams
  Parameters : dictN, dictA, bigramsA
  History:
     3.Dec 91
               Tilo Created.
                                              VOID print_BAWL_bigrams (dictN, dictA, bigramA)
    INT
             dictH
           dictAl]<br>bigramAl];
    DICT
    BIGRAM
ł
    BIGRAM *bigramP;
     TNT
            *succP;
    FLOAT
            *biasP;
    INT
             dictX, succX, succN, succWordX;
  printf("\n words without successors :\n\n");
  bigramP = bigramA;<br>for(dictX=0; dictX<dictN; dictX++, bigramP++)<br>{succN = bigramP->succN;<br>if (succN == 0) then<br>printf("%3d %\n", dictX, dictA[dictX].spellP);
  print(''\n\n'\n');
  bigramP = bigramA;for(dictX=0; dictX<dictN; dictX++, bigramP++)
     succP = bigramP->succDictXA;<br>biasP = bigramP->succBiasA;<br>succN = bigramP->succN;
     for(succX=0; succX<succN; succX++)
       succWordX = succP[succX];printf(" %30s (%3d) --- %8.6f ---> (%3d) %-30s\n",<br>dictA[dictX].spellP, dictX, biasP[succX], succWordX, dictA[succWordX].spellP);
      \mathcal{F}\frac{\text{print}(\text{`` done.}\backslash n^n)}{}
```
## ANHANG D. SOFTWAR

```
print_BAWL_phonemes
  Parameters : phonemeN, phonemeA, modelN, modelA
  History:
      1.Dec 91
                     Tilo
                              Created.
 -----
VOID print_BAWL_phonemes(phonemeM, phonemeA, modelM, modelA)
                    phonemeN, modelN;<br>phonemeA[];<br>modelA[];
     THT
     PHONEME
     MODEL.
\overline{\mathcal{L}}THT
                  i, modelX;<br>*p;
     PHONEME
 printf("\n %d phonemes :\n\n idx spelling char model
                                                                                   modelP modelX
                                                                                                             min max\{n\}, phonemel);
 for(i=0; i<sub>phoneme</sub>], i++)p = \texttt{\&(phonemeAli)}.modelX = findModelX(modelN, modelA, p->modelP);
                 " X2d X8s Xc X8s X6x X2d X4d X4d\n",<br>i, p->spelling, p->char1, p->modelP->nameP , p->modelP, modelX, p->minDur, p->maxDur );
      printf(" %2d
 print(f("n'n");/************************
; print_BAWL_words
  Parameters : dictN, dictA
  History:
      1.Dec 91 Tilo Created.
VOID print_BAWL_words(dictN, dictA, showIndices)
    THT
                 distH;<br>dictA[];
    DICT
    BOOLEAN showIndices;
Ŧ
    INT d, p, variantX;<br>DICT* dictP;<br>VARIANT* variantP;
 printf("\n %d words in the dictionary :\n\n", dictN);<br>printf(" idx spelling varian
                                                                  variant states phonemes phoneme-indices\n\n");
                                 spelling
 for(d=0; d<dictN; d++)ł
      \begin{array}{ll}\texttt{dictP} = \texttt{AdictA[d]};\\ \texttt{variantP} = \texttt{dictP-} \texttt{variantPI};\\ \texttt{variantX} = 0; \end{array}printf(" %3d %30s", d, dictP->spellP);
      while (variantP != NIL)
          { if (variantX == 0)<br>then printf( \text{else} else printf( \text{rk}(t)2d\t
                                                                                            ", variantX, variantP->stateM, variantP->phonM);<br>", variantX, variantP->stateM, variantP->phonM);
                                                         72d<br>72d\frac{7}{13}d
                                                                                  2dif(showIndices)
              then for (p=0; p<variantP->phonN; p++)<br>printf("X2d ", variantP->phonA[p]);
              else for (p=0; p< variantP>phon]; p++)<br>printf("%c ", phonemeA[ variantP->phonA[p] ].char1);
            printf("\n");<br>variantP = variantP->nextP; variantX++;
         \mathbf{A}\rightarrow\rightarrowprint_BAWL_models
  Parameters :
  modelN, modelA
  History:
      25.Nov 91
                    Tilo
                              Created.
  ------
                                           --------------
VOID print_BAWL_models (modelN, modelA)
       INT
                modelN;
```

```
MODEL modelA[];
\overline{f}INT m, s, t;<br>MODEL* modelPtr;<br>STATE* statePtr;<br>TRANS* transPtr;
   for(m=0; m\leq modelN; m++)modelPtr = \alpha(modelA[m]);<br>printf("\n model %d ; name : \"%s\" ; sta<br>printf(" from delta    penalty\tnetNr\n");
                                                            states : %d \n\n", m, modelPtr->nameP, modelPtr->stateN);
          for(s=0; s<modelPtr->stateN; s++)
                statePtr = k(modelPtr\rightarrow stateA[s]);
                for(t=0; t<statePtr->transH; t++)
                   €
                    transPtr = k(statePtr->transA[t]);<br>printf(" %2d %2d %8.2f\n", s, transPtr->deltaState, transPtr->penalty);
                   x
               printf("\t\t\t %2d\n", modelPtr->stateA[s].impl.netX);
          ---------------\n"):
  print(f("n"):
PUBLIC ROUTINES
 世
 1*===========
  read_rewrites: Reads a rewrites file, which describes how to rewrite phonemes from the dictionary and label file.
  Parameters:
       IN:
  rewritefile = name of rewrite file
     OUT:
  nou:<br>rewriteA = table of rewrite rules<br>#rewriteN = number of rewrite rules
  \begin{array}{c} \texttt{History:} \\ \texttt{6/23/91} \end{array}jmt Created, based on old LPNN routine.
VOID read_rewrites (rewritefile, /* in */<br>rewriteA, rewriteNP) /* out */
CHAR
         *rewritefile;
REWRITE rewriteA [];<br>INT *rewriteNP;
  FILE *r;<br>CHAR line [100];<br>INT lhsX, rhsX;<br>CHAR *strP;
  r = open_readfile (rewritefile); /* open rewrite file */<br>printf (" Reading \"Xs\" ...", rewritefile); fflush(stdout);<br>*rewriteNP = 0; /* no rewrite rules initially */<br>while (fgets (line, 100, r) != NULL) { /* for each lin
       1bsX = 0; /* nothing in left hand side of rule initially */<br>
do {/* repeat:*/<br>
strP = strtok ((lhsX==0?line:NULL), "\t\n"); /* tokenize line; get next token */<br>
if (strP == NULL) goto contin; /* ignore blank lines */<br>
chec
                                                                                               copy into rewrite rule's lhs */
                                                                                             copy into rewrite rule's rhs */
       rewriteA[*rewriteHP].lhsW = lhsX - 1; /* remember number of lhs tokens (exclude "=>") */<br>rewriteA[*rewriteWP].rhsW = rhsX; /* remember number of rhs tokens */<br>(*rewriteWP)++; /* do next rule. */
  contin:;<br>}
printf (" %d rewrite rules. done.\n\n", *rewrite\P);<br>fclose (r); /* close rewrite file */
------------------------------------
  read_dict: Reads a dictionary file, which lists all known pronunciations of all known words.
  Parameters:
      IN:
  dictrile = name of dictionary file<br>rewriteA = table of rewrite rules<br>rewriteM = number of rewrites rules
    phonemell = number of phonemes in the model file
```

```
= dictionary of all known pronunciations of all known words<br>lictN = number of dictionary entries
 : dictA
               &dictN
   \frac{\text{History:}}{6/23/91}6/23/91 jmt Created, based on old LPNN code.<br>28. Nov 91 Tilo additional parameter phonemeN
VOID read_dict (dictfile, rewriteA, rewriteM, phonemeM, /* in */ dictA, dictMP) /* out */dictA, dict1<br>
REWRITE rewriteA [];<br>
INT rewriteA [];<br>
DICT dictA [];<br>
THT dictA [];<br>
THT *dictUP;
   FILE *d; /* dictionary file pointer */<br>
INT variant M; /* number of variants */<br>
CHAR line [100]; /* line of text in the dictionary file */<br>
CHAR silStr [10]; /* silence string */<br>
CHAR* string pointer */<br>
CHAR* string poi
    *dictNP = 0; /* no words in dictionary yet */<br>variantN = 0; /* no wariants in dictionary yet */<br>phonA [O] = SILENCE; /* SILENCE is spelled: SILENCE */<br>strcpy (silStr, "$");<br>ddDict (silStr, 1, phonA, dictNP, &variantN); /* 
    d = open_readfile (dictfile); /* open dictionary file */<br>printf (" Reading \"%s\" ...", dictfile); fflush (stdout);<br>while (fgets (line, 100, d) != NULL) { /* for each line in dictfile, eg: "ABLE EY B AX L"... */<br>checkLimit
             11 (when \begin{array}{lll} \text{if } 0; & \text{otherwise} \end{array}<br>
\begin{array}{lll} \text{if } 0; & \text{otherwise} \end{array}<br>
\begin{array}{lll} \text{while } (w\text{SpellP[i]} == '++)' & \text{wSpellP[i]} == \end{array}<br>
\begin{array}{lll} \text{if } (w\text{SpellP[i]} == '++)' & \text{wSpellP[i]} == \end{array}yhoneM = 0; /* initially no phonemes in Arpabet spelling */<br>while ((strP = strtok (MULL, "\t\n")) != MULL) /* while there are more Arpabet phonemes, */<br>strcpy (&pSpellA [phoneM++], strP); /* copy them into phones array */<br>
                                                                                                                                     rewrite phonemes using rewrite rules: in */
                                                                                                                                       add variant to dictionary, if not already known */
    ٦
    printf (" %d words in dictionary (%d variants). done.\n\n", *dictNP, variantN);<br>fclose (d); /* close dictionary file */
 ï
                                                                               ----------------------------
 ; read_bigrams: Reads a bigram file, which lists all the legal successors for each known word.
    Parameters:
         \overline{\textbf{I}\textbf{I}}: \underset{\textbf{dist}\textbf{I}}{\underbrace{\textbf{I}\textbf{I}}}= number of dictionary entries
    bigramfile = name of bigram file<br>OUT:
                       = bigrams.bigramA
    Mistory: 6/23/916/23/91 jmt Created, based on old LPNN code.<br>28.Nov 91 Tilo dictN isn't global anymore.
 VOID read_bigrams (dictN, bigramfile, /* in */<br>bigramA) /* out */
 INT
                dist.CHAR *bigramfile;<br>BIGRAM bigramA [MAX_DICT];
\tefine MAX_CHARSperLINE MAX_CHARSperWORD * MAX_DICT /* max number of characters on a line of the bigramfile */<br>CHAR line [MAX_CHARSperLINE]; /* buffer for a line of the bigramfile */<br>INT totalBigrams = 0; /* total number 
 for (\text{dictX}=0; \text{dictX}\leq \text{dictX}; \text{dictX}++) /* initialize bigrams to Unused */<br>bigramA [dictX].succN = 0;
     f = open_readfile (bigramfile); /* open bigram file */<br>printf (" Reading \"%s\" ...", bigramfile); fflush (stdout);<br>while (fgets (line, MAX_CHARSperLINE, f) != NULL) { /* for each line in bigram file: */<br>INT baseCount, suc
```

```
succDictXA [MAX_VOCAB]; /* array of dictionary indices of successor words */<br>succCountA [MAX_VOCAB]; /* array of counts for those successors */
            TNT
           CHAR* strP = strtok (line, "\t\n"); /* tokenize line; get first word */<br>INT dictX = findDictX (dictN, strP, OPTIONAL); /* get its dictionary index */<br>if (dictX == -1) continue;<br>baseCount = atoi (strP = strtok (NULL, "\t\n
                   e (istrP = strtok (WULL, "\t\n")) != WULL) { /* for all other words on this line: */<br>succDictX = findDictX (dictN, strP, OPTIOWAL); /* for all other words on this line: */<br>if (succDictX == -1) continue;<br>strP = strtok (WULL
            succN = 0;<br>while ((strP = strtok (NULL, "\t\n")) != NULL) { /*
                   strP = strtok (NULL, "\t\n"); /* get count of successor */<br>succount = atoi (strP); if this successor is in current vocabulary: */<br>if (dictA[succDictX].used) {/* if this successor is in current vocabulary: */<br>baseCount += s
  \overline{1}succh<sup>++</sup>; /*
                                                    /*for now, take ALL bigramms*/
                       \mathbf{1}1*x
           PrigramA [dictX].succN = succN; /* remember number of successors */<br>bigramA [dictX].succDictXA = allocTA_copy (INT, succN, succDictXA); /* allocate & copy successors */<br>bigramA [dictX].succBiasA = allocTA (FLOAT, succN); /
                                                                                                                                                         allocate & copy successors */
            total \texttt{Bigrams} \texttt{+=} \texttt{succ}٦
    printf (" %d bigrams. done.\n\n", totalBigrams);<br>fclose (f); /* close bigram file */
    read_model: Reads a model file, which describes all the phoneme models to be built.
    Parameters:
    IN: modelfile = name of model file
        n= model structure.
    modelA
             kmodell
                               = number of phonemes to be modeled.
    kmodelN = number of phonemes to be modeled.<br>phonemeA = phoneme structure.<br>kphonemeN = number of phonemes.<br>knetworkN = number of neural networks needed.
   Wistory:<br>6/26/91 jmt Created, based on old LPNN code.<br>8/28/91 jmt AcceptsVersion 2 model file format.
VOID read_model (modelfile, /* in */<br>modelA, modelWP, phonemeA, phonemeWP, networkWP) /* out */<br>CHAR* modelfile;<br>MODEL modelA [];<br>INT* modelWP;
 PHONEME phonemeA [];
 INT* phonemeNP;<br>INT* networkNP;
INT versionX, modelX, modelN, phonemeX, phonemeN, filePhonemeN, fileNetworkN;<br>CHAR str [100], modelName [100];
 1*The model file has two parts. First, read all of the model descriptions.
FILE* m = open_readfile (modelfile); /* open modelfile */<br>printf ("Reading \"%s\",...,modelfile); fflush (stdout);<br>random ("scanf (m, "%s"Ad%+[-\n]X*c", str, &version))); /* read "Version 1 model file" */<br>readom (streng (s
}<br>
*modelNP = modelN;<br>
for (modelX=0; modelX<modelN; modelX++) { /* for each model... */<br>
MODEL* modelP = &modelA[modelX];<br>
INT stateX, stateN, netNi;<br>
STATE stateX, STATESperMODEL];<br>
INT transNA [MAX_STATESperMODEL];<br>
TRA
```
modelP->impl.netN = netN;<br>printf ("%s\"%s\" (%d states/%d nets)",<br>(modelX==0?"\n ":",\n "), modelP->nameP, modelP->stateN, modelP->impl.netN);<br>readOK (fscanf (m, "%\*8%\*\*"); /\* skip "state (for contate are "%)<br>readOK (fscan readOK (fscanf (m, "%\*s%\*s%\*s")); /\* skip "from to penalty" \*/<br>for (;;) { /\* for each transition... \*/<br>EIOAT.om, to, transN; INT form, to, transl;<br>
FLOAT peach transition...\*/<br>
FLOAT peach of transition...\*/<br>
CHAR line [100];<br>
CHAR line [100];<br>
(Thine[0] == '\n') continue; /\* skip blank lines \*/<br>
if (line[0] == '\n') continue; /\* skip blank line modelP->stateA = allocTA\_copy (STATE, stateH, stateA); /\* ALLOCATE & COPY STATES \*/  $}$  /\* end (for each model) \*/  $1 -$ We have finished reading all the model descriptions. Now read the phonemes and their model assignments. phonemell = 0; /\* no phonemes yet \*/<br>while (fscanf (m, "%3%3%", /\* while model file is not empty... \*/<br>phonemeA[phonemell].spelling, /\* read, eg: "EH e 6-state" \*/<br>phonemeA[phonemell].spelling, /\* read, eg: "EH e 6-state" INT stateX, netX;<br>for (stateX-stateX, netX;<br>for (stateX-0; stateX<stateN; stateX++) { /\* for each state of the model... \*/<br>stateA[stateX] = modelP->stateA[stateX]; /\* make a local copy of the state \*/<br>stateA[stateX].phonem instantiate its scoreA, pointing to scoreM frames \*/ NewModelP->stateA = allocTA\_copy (STATE, stateN, stateA); /\* allocate & copy the instantiated states into new model \*/<br>phonemeA[phonemeN] modelP = newModelP; /\* store new model \*/<br>phonemeA[phonemeN] minDur = 9999; /\* initi phonemeA [SILENCE].minDur = 0; /\* SILENCE has no duration constraints... \*/<br>phonemeA [SILENCE].maxDur = 9999;<br>printf (".\n\n Xd phonemes.", phonemeB);<br>\*phonemeBP = phonemeB;<br>fclose (m); /\* close modelfile \*/ Count how many nets there are altogether. Check limits and agreements of values.  $*$ networkNP = 0: for (phonemeX=0; phonemeX<phonemeI; phonemeX++) /\* count networks... \*/<br>\*networkNP += phonemeA[phonemeX].modelP->impl.netN;<br>printf ("%d nets.\n\n ... done.\n\n", \*networkNP); checkLimits (modelN, MAX\_MODELS, "MAX\_MODELS");<br>checkLimits (phonemeN, MAX\_PHONEMES, "MAX\_PHONEMES");<br>for (modelX=0; modelX[modelX].stateN, MAX\_STATESperMODEL, "MAX\_STATESperMODEL");<br>checkLimits (modelA[modelX].impl.netN, if (versionX >= 2) {<br>if (\*phonemeNP != filePhonemeN) {printf ("Error: number of phonemes is wrong.\n"); exit(-1);}<br>if (\*networkNP != fileNetworkN) {printf ("Error: number of networks is wrong.\n"); exit(-1);} ,,,,,,,,,,,,,,,,,,, ; findModelP: Finds the model corresponding to a given model name. Parameters: modell = number of models in the model file<br>modell = name of the model, eg: "6 state".<br>required = is this model required to be known? Returns: modelP for that modelWame, or WIL if not found. If a required model is not found, aborts with an error message. : History:

```
6/26/91 jmt Created.<br>28.Nov 91 Tilo modelN isn't global anymore.
                                                                                                                                    MODEL* findModelP (modelN, modelName, required)
INT modelN;<br>CHAR* modelName;
 INT
        required;
INT modelX;
      modelX=0; modelX<modelM; modelX++)<br>if (streq (modelName, modelA[modelX].nameP))<br>return (&modelA[modelX]);<br>required) {
for
if (required) {<br>printf ("Modelfile %s does not recognize model name %s.\n", modelfile, modelName);<br>exit (-1);
\left\{\begin{array}{l}\n\text{else return} \quad (\text{HIL})\n\end{array}\right./******************************
                                               ----------------------
  findModelX: Finds the model index corresponding to a given model pointer.
   Parameters:
                    = number of models in the model file
      modelN
                   = the array of models.<br>= pointer to the model.
      modelA
      modelP
   Returns: modelX for that modelPointer, or -1 if not found.
  History:<br>1.Dec 91 Tilo created
       findModelX (modelN, modelA, modelP)
 INT
    INT modelM;<br>MODEL modelM;<br>MODEL* modelP;
 €
     INT
            modelX;
 \begin{array}{ll} \texttt{for (modelX=0; modelX=modelH; modelX++)} \\ \texttt{if (streq (modelP->nameP, modelA[modelX].nameP))} \\ \texttt{then return (modelX)} \texttt{;} \end{array}\big\}return (-1);
 /*====================
                                           -----------------
 ; findPhonemeX: Finds the phoneme index corresponding to a given phoneme spelling.
   Parameters:
      phonomel' = number of phonomes in the model file<br>spelling = spelling of a phonome.<br>required = is this phonome required to be known?
   Returns: phonemeX for that phoneme, or -1 if not found. If a required phoneme is not found, aborts with an error message.
 : History:<br>: 6/26/91
    6/26/91 jmt Created, based on old LPNN code.<br>28.Nov 91 Tilo phonemeN isn't global anymore.
INT findPhonemeX (phonemeN, spelling, required)
INT phonemeN;<br>CHAR *spelling;<br>INT required;
INT phonemeX;
for (phonemeX=0; phonemeX-phonemeX; phonemeX++) /* check all phoneme... */<br>if (streq (phonemeA[phonemeX].spelling, spelling)) /* if found the given phoneme spelling, */<br>return (phonemeX); /* return its index. */<br>if (requi
if (required) { nonemex); /* return its index. */<br>printf ("Modelfile %s does not recognize phoneme %s.\n", modelfile, spelling); /* failure => abort. */<br>exit (-1);<br>} else return (-1);
/*======================
  findDictX: Finds the dictionary index that corresponds to a spelling.
  Parameters:
     dictN = number of dictionary entries<br>spelling = spelling of the word.<br>required = is this word required to be in the dictionary?
  Returns: dictX for that word, or -1 if not found. If a required word is not found, aborts with an error message.
  \frac{\text{History:}}{6/26/91}6/26/91 jmt Created, based on old LPNN code.<br>28.Nov 91 Tilo dictN isn't global anymore.
```
INT findDictX (dictN, spelling, required)

```
INT
          dictH
CHAR *spelling
INT required;
INT dictX:
for (dictX=0; dictX<dictN; dictX++)<br>if (streq (spelling, dictA[dictX].spellP))<br>return (dictX);
     (required)
       printf ("Xs is not in the dictionary. \n", spelling);<br>exit(-1);
\} else return (-1);
 ; findVariantP: Finds a requested variant of a word, if it currently exists in the dictionary.
   Parameters:
       it is dictionary index of word.<br>
dictX = dictionary index of word.<br>
phonM = number of phonemes in the word's phonetic pronunciation.<br>
phonA = phonetic pronunciation of word.<br>
required = must this variant exist?
   Returns: variantP for that word, or NIL if not found. If a required variantP is not found, aborts with an error message.
  \frac{\text{History:}}{6/25/91}int
                                  Created.
  -------------
VARIANT* findVariantP (dictX, phonN, phonA, required)<br>INT dictX, phonN, phonA[], required;
VARIANT* variantP;
for (variantP=dictA[dictX].variantPI; variantP!=NIL; variantP=variantP->nextP) { /* search all current variants... */<br>if (variantP->phonN == phonN) { /* if variant has same number of phonemes, */
INT phonX;<br>for (phonX=0; phonX+phonN == phonN / 1/* 11 variant has same number of<br>for (phonX=0; phonX+phonN]; phonX++) /* and all phonemes match... */<br>if (variantP->phonA[phonX] != phonA[phonX])<br>return (variantP); /* then 
nextVariant: ;
if (required) {<br>
printf ("Variant for %s is not in the dictionary.\n", dictA[dictX].spellP);<br>
exit (-1);<br>
} else return (NIL);
∤
/*==================================
; addDict: Adds a variant phonetic spelling to the dictionary, if not already present.
 Parameters:
       TH:
   spellP
   \begin{array}{ll}\n\text{spellP} & = \text{lexical spelling of word.} \\
\text{phon} & = \text{number of phonemes in variant.} \\
\text{phon} & = \text{phonetic spelling of variant.} \\
\text{num} & \text{num} & \text{num} \\
\end{array}IN-OUTkdist = number of words currently in the dictionary.<br>
kvariant = number of variants currently in the dictionary.
   {\text{History:}\atop 6/25/91}jmt Created.
                                                     ---------------------------
VOID addDict (spellP, phonN, phonA, dictNP, variantNP)
CHAR
            *spellP
INT phonE, phonA[], *dictHP, *variantHP;
{<br>
INT dictX = findDictX (*dictNP, spellP, OPTIONAL); /* find dictionary index of spelling */<br>
if (dictX == -1) { /* initialize a new dictionary entry... */<br>
dictA[dictX].spellP = allocS_copy (spellP);<br>
dictA[dictX].used =
if (findVariantP (dictX, phonN, phonA, OPTIONAL) == NIL) { /* if variant does not yet exist... */
       THE wState Western (UCCL), phone, phone, phone, phone, phone, phone, phone, phone, phone, phone, phone, phone, phone, wariant pronunciation \ast/<br>
FIR wStatePA [MAX_STATESperMORD];<br>
YARIANT* variantP->dictX = dictX; /* st
For (phonX=0; phonX<phonB; phonX++) { /* for each phoneme... */<br>INT phonemeX = phonA[phonX];<br>MODEL* pModelP = phonemeA[phonemeX].modelP;<br>INT pStateN = pModelP->stateN;
```

```
INT pStateX;<br>for (pStateX=0; pStateX<pStateN; pStateX++) /* for each state in phoneme model: */<br>yStatePA [wStateN++] = (PTR) &(pModelP->stateA[pStateX]); /* append state p
                                                                                                                  append state pointer to big list */
       yariantP->stateN = wStateN; /* store number of states in word */<br>variantP->statePA = allocTA_copy (STATE*, wStateN, wStatePA); /* allocate & copy array of state pointers */<br>variantP->nextP = dictA[dictX].variantPI; /* inse
       dictA[dictX].variantPI = variantP;<br>(*variantNP)++; /* one more variant in the dictionary */
   match: Tells if a given rewrite rule can apply at a given phoneme position.
   Parameters:
      arameters:<br>
rewriteX = rewrite index: this is the rule to test.<br>
rewriteX = phoneme index: begin comparisons at spellA [phoneX].<br>
phoneM = number of phonemes currently in spellA.<br>
spellA = spelling of each phoneme.
   Returns
       TRUE if the rewrite rule applies, FALSE if it doesn't.
   Mistory: 6/26/91jmt Created.
                                                               INT match (rewriteX, phoneX, phoneN, spellA)<br>INT rewriteX, phoneX, phoneH;<br>PSPELL spellA [];
{<br>INT lhsX;<br>if (phoneX + rewriteA[rewriteX].lhsN; DhoneN) return (FALSE); /* if left hand side of rule is too long, fail. */<br>for (lhsX=0; lhsX<rewriteA[rewriteX].lhsN; lhsX++) /* for each token in left hand side: */<br>if (st
                                                                                                                                                                                           -----------------------
   apply: Applies a given rewrite rule at a given position of the phonetic spelling.
   Parameters:
      IN:
   rewriteX = rewrite index: this is the rule to apply.<br>phoneX = phoneme index: apply rule starting at spellA[phoneX].
   phoneX
       IN/OUT:
           kphone \parallel = number of phonemes in spella.<br>
1A = spelling of each phoneme.<br>
= duration of each phoneme.
   spellA
   durAMistory: 6/26/91i jmt Created.
  ***--------------------------------------
VOID apply (rewriteX, phoneX, phoneWP, spellA, durA) INT rewriteX, phoneX, *phoneWP, durA[];<br>PSPELL spellA [];
INT lhsN = rewriteA[rewriteX].lhsN; /* get lengths of lhs and rhs */<br>INT rhsN = rewriteA[rewriteX].rhsN;<br>INT incr = rhsN - lhsN; /* compute increase/decrease in length */<br>INT awgDur, lhsX, rhsX, pX;<br>INT totalDur = 0;<br>The (
INT totalDur = 0;<br>
for (lhsX=0; lhsX=lhsN; lhsX++) /* compute total duration for lhs */<br>
totalDur += durA [phoneX+lhsX];<br>
avgDur = totalDur / rhsN; /* redistribute durations over rhs */<br>
if (incr < 0) /* if decrease in le
                                                                                           pull unaffected tokens to the left... */
for (rhsX=0; rhsX<rhsW; rhsX++) { /* for each rhs token: */<br>strcpy (&spellA[phoneX+rhsX], &rewriteA[rewriteX].rhsA[rhsX]); /* copy new phoneme<br>durA [phoneX+rhsX] = (rhsX<rhsW=1 ? avgDur : /* store adjusted average duration
                                                                                                                         copy new phoneme spelling */
*phoneMP += incr; /* adjust number of phonemes in current word */
; do_rewrites: Rewrites a phonetic spelling according to the rewrite rules.
  Parameters:
       IN:
  inPhoneM = number of phonemes in the following array, before rewrite rules are applied.<br>inSpellA = spelling of each phoneme.
```

```
nDurA = duration of each phoneme.<br>phonemeW = number of phonemes in the model file<br>OUT:
  inDurA
   soutPhonM = number of phonemes, after rewrite rules are applied.<br>outPhonA = array of rewritten phonemes, as absolute phoneme indices.<br>outDurA = duration of each rewritten phoneme.
  \xi<br>\xi /26/91
                    jmt
                            Created.
  ------------
                                         VOID do_rewrites (inPhoneM, inSpellA, inDurA, phonemeM,
volu do_rewrites (infinites, inspella, infura, phonemem,<br>outPhonMP, outPhonA, outDurA)<br>PSPELL inSpellA [];<br>IMT inPhoneM, inDurA[], phonemeM, *outPhonMP, outPhonA[], outDurA[];
{<br>INT phonX, phoneX, rewriteX;<br>PSPELL spellA [MAX_PHONSperWORD];<br>INT durA [MAX_PHONSperWORD];<br>INT phoneN = inPhoneN; /* make a local copy of input parameters... */<br>for (phoneX=0; phoneX)phoneN; phoneX++) {/* (not strictly 
STARTOVER:
SIARIOVER:<br>
for (phoneX=0; phoneX<phoneN; phoneX++) /* for each position in phonetic spelling: */<br>
for (rewriteX=0; rewriteX-rewriteN; rewriteX++) /* for each rewrite rule: */<br>
if (match (rewriteX, phoneX, phoneN, spellA))
*outPhonNP = phoneN; /* return results... */<br>for (phonX=0; phonX<phoneN; phonX++) {<br>outPhonA [phonX] = findPhonemeX (phonemeN, &spellA[phonX], REQUIRED);<br>outDurA [phonX] = durA [phonX];
  allocCA: Allocates an array of characters from private dynamic memory.
   Parameters:
      numChars = number of characters (bytes) to allocate.<br>message = message describing what is being allocated, in case of failure. Example: "1000 floats".
   Returns:
      Pointer to the allocated block of memory. The allocated memory is cleared with zeros.
  Mistory: 6/13/91÷.
                            Created, based on Patrick Haffner's "challoc_store".
                    imt
 PTR allocCA (numChars, message)
INT numChars:
CHAR *message;
     if (numChars \le 0) return (III);
     \frac{else}{if} \frac{1}{if} \frac{1}{if}INT 1;<br>
PTR p = (PTR) (dynamicA + dynamicM); /* point to next available dynamic memory location */<br>
INT numInts = (numChars-1)/sizeof(IMT) + 1; /* convert numChars to numInts, to guarantee word alignment */<br>
if ((numInts M
     \overline{\phantom{a}}\mathcal{Y}allocCA_copy: Allocates an array of characters from private dynamic memory, then copies another array into it.
   Parameters:
      numChars = number of characters (bytes) to allocate.
      sourceA = array to be copied into the allocated memory.<br>message = message describing what is being allocated, in case of failure. Example: "1000 floats".
   Returns:
      Pointer to the allocated block of memory. The allocated memory is initialized with the contents of sourceA.
 : History
      6/13/91 jmt Created, based on Patrick Haffner's "challoc_store".
 PTR allocCA_copy (numChars, sourceA, message)
INT numChars;<br>INT *sourceA;
CHAR *message;
     if (numChars \le 0) return (MIL);
     \frac{1}{\text{INT}} i;
         PTR p = (PTR) (dynamicA + dynamicM); /* point to next available dynamic memory location */
```

```
INT numInts = (numChars-1)/sizeof(INT) + 1; /* convert numChars to numInts, to guarantee word alignment */<br>if ((numInts MOD 2) = 1) numInts+; /* avoid word alignment problems */<br>dynamicN *= numInts; /* allocate memory */<br>i
   \overline{\mathbf{3}}allocS_copy: Allocates a copy of a string.
  Parameter: str = source string.
; Returns: Pointer to the allocated block of memory. The allocated memory is initialized with the contents of str.
; History:<br>; 6/13/91
               jmt Created, based on Patrick Haffner's "challoc_store".
                                                                                                                             -------------
CHAR* allocS_copy (str)
CHAR* str;
return ((CHAR*) allocCA_copy (strlen(str)+1, str, "STRING")); /* allocate and copy string */
/*************************
; open_readfile: Opens a file for read access; remembers the name of the file.
  Parameters:
     filename = name of the file being opened.
  Returns:
    Pointer to the opened file. If file cannot be opened, program is aborted.
  Histor
    7/3/89 jmt Created.
FILE* open_readfile (filename)<br>CHAR *filename;
  FILE *fp:
  if ((fp = fopen (filename, "r")) == NULL) { /* try to open filename} printf ("Cannot open %s.\n", filename); /* failure: give error exit (-1); } /* and abort program. */*1\frac{1}{2}else {
           strcpy (cur_filename, filename); /* success: remember the filename */<br>return (fp); } /* and return the handle. */
٦
readOK: Checks the result of fscanf; if there was a problem, abort the program.
  Parameter:
    result = result of a prior call to fscanf.
  History:<br>7/3/89 jmt Created.
VOID readOK (result)
INT result;
  if (result == EOF) {<br>printf ("Unexpected EOF in %s.\n", cur_filename);<br>exit (-1);
  3
٦
/* = = = 1checkString: Checks a string's contents; if it has an unexpected value, abort the program.
 Parameters:<br>actual = string read from a file.<br>expected = what it should equal.
 History:<br>7/3/89 jmt Created.
 11122222VOID checkString (actual, expected)
CHAR *actual, *expected;
  if (strneq (actual, expected)) {
           printf ("Bad command in %s: expected %s, read %s. \n", cur_filename, expected, actual); exit (-1); }
3
  checkLimits: Checks to make sure a variable is within its allowed limits.
  Parameters:
    value = current value of a variable.
```
=========

```
limit = maximum limit for that variable.<br>message = string name of the constant to increase, in the event of failure.
ţ
*******************************
                                                                                               VOID checkLimits (value, limit, message)<br>INT value, limit;<br>CHAR *message;<br>{
    if (value > limit) {<br>printf ("Must increase %s.\n", message);<br>xit (-1);
     \mathcal{Y}
```
# Literaturverzeichnis

- [1] Selim G. Akl. The Design and Analysis of Parallel Algorithms. Prentice Hall, Englewood Cliffs, NJ., 1989. ISBN 0-132-00056-3.
- [2] S. Austin, R. Schwartz, and P. Placeway. The Forward-Backward Search Algorithm. In International Conference on Acoustics, Speech and Signal Processing, volume 1, pages 697-700. IEEE, May 1991.
- [3] L.R. Bahl, F. Jelinek, and R. Mercer. A Maximum Likelihood Approach to Continous Speech Recognition. In IEEE Transactions on Pattern Analysis and Machine Intelligence, volume PAMI-5(2), pages 179-190. IEEE, March 1983. Pages 308-319 in [45].
- [4] Tom Blank. The MasPar MP-1 Architecture. In Proc. of the COMPCON Spring 1990 The 35th IEEE Computer Society International Conf., pages 20-24, San Francisco, California, February  $26$  – March 2, 1990.
- [5] R. Bracewell. Schnelle Hartley-Transformation: eine reellwertige Alternative zur FFT. Oldenbourg Verlag, München, Wien, 1990. ISBN 3-486-21079-3.
- [6] E. O. Brigham. FFT: schnelle Fourier-Transformation. Oldenbourg Verlag, München, Wien, 1989. 4.te Auflage. ISBN 3-486-21332-6.
- [7] Gradient Technology Inc., 95B Connecticut Drive, Burlington, NJ 08016. DeskLab User Manual, Version V9110, October 1991.
- [8] Kamil A. Grajski. Neurocomputing using the MasPar MP-1. Technical Report 90-010, Ford Aerospace Advanced Development Department, MSX-22, San Jose, CA 95161, October 1990.
- [9] P. Haffner, M. Franzini, and A. Waibel. Integrating Time Alignment and Neural Networks for High Performance Continuous Speech Recognition. In International Conference on Acoustics, Speech and Signal Processing, volume 1, pages 105-108. IEEE, May 1991.
- [10] P. Haffner and A. Waibel. Multi-State Time Delay Neural Networks for Continuous Speech Recognition. In J. Moody, S. Hanson, and R. Lippmann, editors, Advances in Neural Information Processing Systems, San Mateo, CA, 1992. Morgan Kaufmann.
- [11] X.D. Huang, Y. Ariki, and M.A. Jack. *Hidden Markov Models for Speech Recognition*. Edinburgh University Press, Edinburgh, 1990.
- [12] F. Jelinek. Self-Organized Language Modeling for Speech Recognition. In A. Waibel and K.-F. Lee, editors, Readings in Speech Recognition, chapter 8, pages 450-506. Morgan Kaufmann, 1990. [45].
- [13] Fil Alleva Kai-Fu Lee. Continuous Speech Recognition. In M. Mohan Sohnhi and Sadaoki Furi, editors, Advances in Speech Signal Processing. Pub. Marcel Dekker, 1991.
- [14] T. Kohonen, G. Barna, and R. Chrisley. Statistical Pattern Recognition with Neural Networks: Benchmarking Studies. In International Conference on Neural Networks, volume 1, pages 61-68. IEEE, July 1988.
- [15] Kai-Fu Lee. Context-Dependent Phonetic Hidden Markov Models for Speaker-Independent Continous Speech Recognition. In IEEE Transactions on Acoustics, Speech and Signal Processing. IEEE, April 1990. Pages 347-365 in [45].
- [16] MASPAR Computer Corporation, Sunnyvale, California. MASPAR MP-1 Principles of Operation, Part Number 9300-5001-A1, July 1990.
- [17] MASPAR Computer Corporation, Sunnyvale, California. MASPAR MP-1 Standard Programming Manuals, Part Number 9300-9001-00-A3. March 1991.
- [18] MASPAR Computer Corporation, Sunnyvale, California. MASPAR Parallel Application Language (MPL) Reference Manual, Part Number 9302-0000-A4, March 1991. Part of [17].
- [19] MASPAR Computer Corporation, Sunnyvale, California. MASPAR Parallel Disk Array (MPDA) Manual, Part Number 9300-5005-A0, January 1991. BETA RELEASE.
- [20] E. McDermott, H. Iwamida, S. Katagiri, and Y. Tohkura. Shift-Tolerant LVQ and Hybrid LVQ-HMM for Phoneme Recognition. In A. Waibel and K.-F. Lee, editors, Readings in Speech Recognition, chapter 7, pages 425-438. Morgan Kaufmann, 1990. [45].
- [21] E. McDermott and S. Katagiri. Phoneme Recognition Using Kohonen's Learning Vector Quantization. Technical Report TR-I-00??, ATR Interpreting Telephony Research Laboratories, January 1989.
- [22] E. McDermott and S. Katagiri. Shift-Invariant, Multi-Category Phoneme Recognition Using Kohonen's LVQ2. In International Conference on Acoustics, Speech and Signal Processing, pages 9, S3.1. IEEE, May 1989.
- [23] H. Ney. The Use of a One-Stage Dynamic Programming Algorithm for Connected Word Recognition. In IEEE Transactions on Acoustics, Speech and Signal Processing, volume ASSP-32(2), pages 263-271. IEEE, April 1984. Pages 188-196 in [45].
- [24] John Nickolls. The Design of the MasPar MP-1, A Cost-Effective Massively Parallel Computer. In Proc. of the COMPCON Spring 1990 - The 35th IEEE Computer Society International Conf., pages 25-28, San Francisco, California, February 26 - March 2, 1990.
- [25] Michael Philippsen, Thomas Warschko, Walter F. Tichy, and Christian Herter. Projekt Triton: Beiträge zur Verbesserung der Programmierbarkeit hochparalleler Rechensysteme. Informatik-Forschung und Entwicklung, 7, January 1992.
- [26] L.R. Rabiner. A Tutorial on Hidden Markov Models and Selected Applications in Speech Recognition. In Proceedings of the IEEE. IEEE, 1989. Pages 267-296 in [45].
- [27] L.R. Rabiner and S.E. Levinson. Isolated and Connected Word Recognition Theory and Selected Applications. In IEEE Transactions on Communications, volume COM-29(5), pages 621-659. IEEE, May 1981. Pages 115-153 in [45].
- [28] L.R. Rabiner and Schafer R.W., editors. Digital Processing of Speech Signals. Prentice Hall, Englewood Cliffs, NJ., 1978. ISBN 0-132-13603-1.
- [29] R. Ramirez. The FFT, Fundamentals and Concepts. Prentice Hall, Englewood Cliffs, NJ., 1985. ISBN 0-133-14386-4.
- [30] H. Sakoe. Two-Level DP-Matching A Dynamic Programming-Based Pattern Matching Algorithm for Connected Word Recognition. In IEEE Transactions on Acoustics, Speech and Signal Processing, volume ASSP-27(6), pages 588-595. IEEE, December 1979. Pages 180-187 in [45].
- [31] H. Sakoe and S. Chiba. Dynamic Programming Algorithm Optimization for Spoken Word Recognition. In IEEE Transactions on Acoustics, Speech and Signal Processing, volume ASSP-26(1), pages 43-49. IEEE, February 1978. Pages 159-165 in [45].
- [32] D. Sanner and A. Waibel. Performance Measures for LPNN-Forward Passes using the iWarp. Unpublished comments. DARPA Neural Network review meeting, August 1991.
- [33] O. Schmidbauer and J. Tebelskis. An LVQ based Reference Model for Speaker-Adaptive Speech Recognition. To be published in ICASSP, March 1992.

#### **LITERATURVERZEICHNIS**

- [34] Otto Schmidbauer. An LVQ based Reference Model for Speaker-Independent and -Adaptive Speech Recognition. Internal technical report, Siemens AG, ZFE IS KOM3, 8 Muenchen 83, Germany, 1991.
- [35] R. Schwartz and S. Austin. A Comparison of Several Approximate Algorithms for Finding Multiple (N-Best) Sentence Hypotheses. In International Conference on Acoustics. Speech and Signal Processing, volume 1, pages 701-704. IEEE, May 1991.
- [36] R. Schwartz and Y.-L Chow. The N-best Algorithm: An Efficient and Exact Procedure for Finding the N Most Likely Sentence Hypotheses. In International Conference on Acoustics, Speech and Signal Processing, volume 1, pages 81-84. IEEE, April 1990.
- [37] V. Steinbiss. Sentence-Hypotheses Generation in a Continous-Speech Recognition System. In European Conference on Speech, Communication and Technology, volume 2, pages 51-54. Philips GmbH Forschungslaboratorium Hamburg, September 1989.
- [38] Bernhard Suhm. Pipelining bei der Datenvorverarbeitung zur Spracherkennung. Universität Karlsruhe, Studienarbeit am Lehrstuhl Waibel, March 1992.
- [39] J. Tebelskis and A. Waibel. Large Vocabulary Recognition Using Linked Predictive Neural Networks. In International Conference on Acoustics, Speech and Signal Processing, volume 1, pages 437-440. IEEE, April 1990.
- [40] J. Tebelskis, A. Waibel, B. Petek, and O. Schmidbauer. Continuous Speech Recognition by Linked Predictive Neural Networks. In R. Lippmann, J. Moody, and D. Touretzky, editors, Advances in Neural Information Processing Systems, San Mateo, CA, 1991. Morgan Kaufmann.
- [41] J. Tebelskis, A. Waibel, B. Petek, and O. Schmidbauer. Continuous Speech Recognition Using Linked Predictive Neural Networks. In International Conference on Acoustics, Speech and Signal Processing, volume 1, pages 61-64. IEEE, May 1991.
- [42] Walter F. Tichy and Christian G. Herter. Modula-2\*: An extension of Modula-2 for highly parallel, portable programs. Technical Report No. 4/90, University of Karlsruhe, Department of Informatics, January 1990.
- [43] A. Waibel, T. Hanazawa, G. Hinton, K. Shikano, and Lang K. Phoneme Recognition Using Time-Delay Neural Networks. IEEE, Transactions on Acoustics, Speech and Signal Processing, March 1989.
- [44] A. Waibel, A. Jain, A. McNair, H. Saito, A. Hauptmann, and J. Tebelskis. JANUS: A Speechto-Speech Translation System Using Connectionist and Symbolic Processing Strategies. In International Conference on Acoustics, Speech and Signal Processing, volume 2, pages 793-796. IEEE, May 1991.
- [45] A. Waibel and K.-F. Lee, editors. Readings in Speech Recognition. Morgan Kaufmann, San Mateo, CA., 1990. ISBN 1-558-60124-4.
- [46] A. Waibel and B. Yegnanarayana. Comparative Study of Nonlinear Time Warping Techniques in Isolated Word Speech Recognition Systems. Technical Report CMU-CS-81-125, Carnegie-Mellon University, Department of Computer Science, June 1981.
- [47] Monika Woszczyna. LVQ-Erkenner für die deutsche Sprache. Universität Karlsruhe, Interner Bericht des Lehrstuhls Waibel, January 1992.
- [48] Xiru Zhang, Michael McKenna, Jill P. Mesirov, and David Waltz. An Efficient Implementation of the Backpropagation Algorithm on the Connection Machine CM-2. Technical Report RL89-1, Thinking Machines Corporation, Cambridge, MA 02142-1214, August 1989.

## Danksagung

Abschließend möchte ich mich bei allen bedanken, die zum Entstehen dieser Diplomarbeit beigetragen haben. Für das Korrekturlesen und für die dadurch entstandenen Anregungen möchte ich mich bei Michael Phillipsen und Lutz Prechelt bedanken. Mein besonderer Dank gilt Monika Woszczyna für das Korrekturlesen und für Ihre Unterstützung bei der Einbindung der entstandenen Implementationen in JANUS. Ebenso möchte ich mich bei Joe Tebelskis bedanken, der sich bei Diskussionen per Email immer besondere Mühe gab und unermüdlich für Fragen zur Verfügung stand.